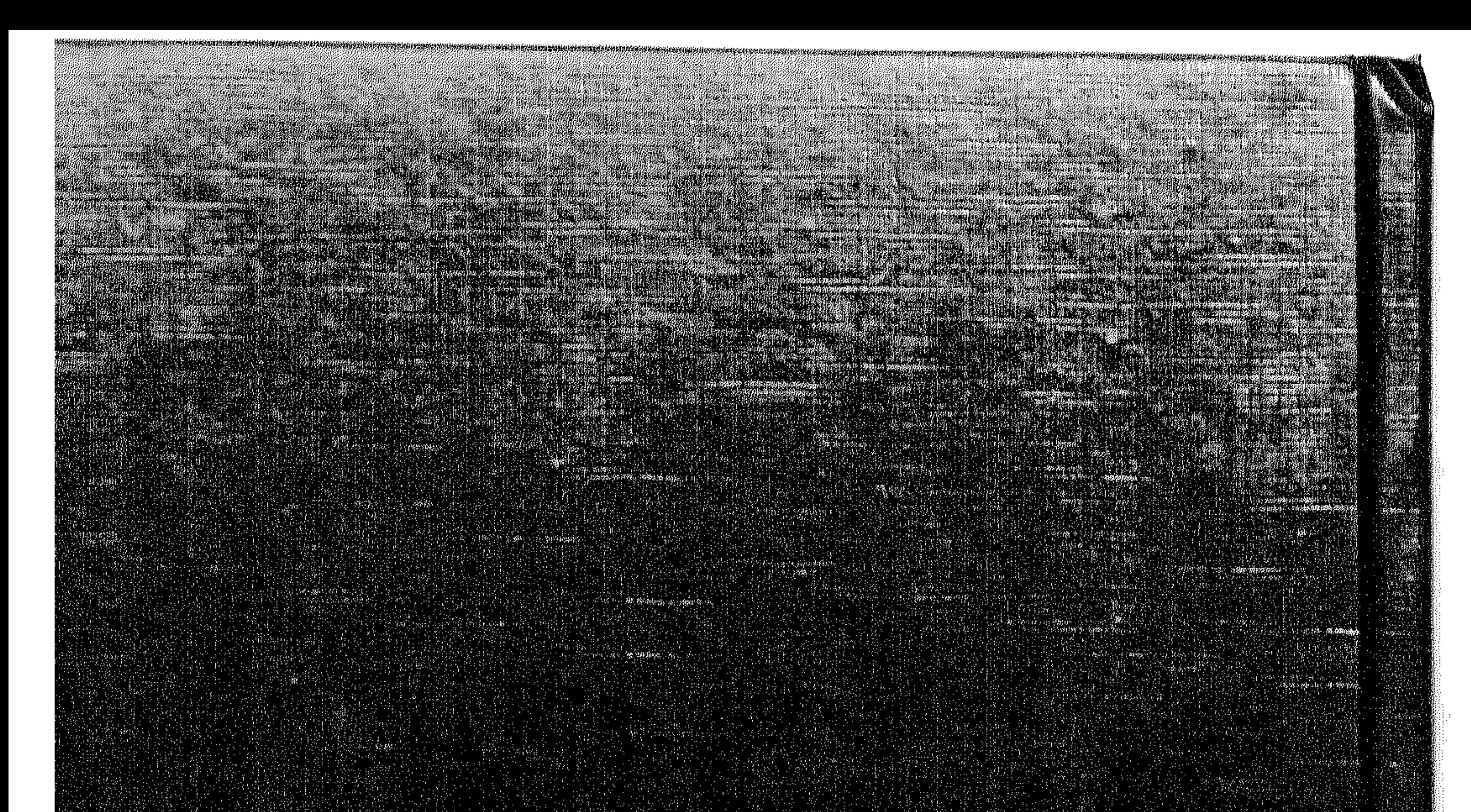

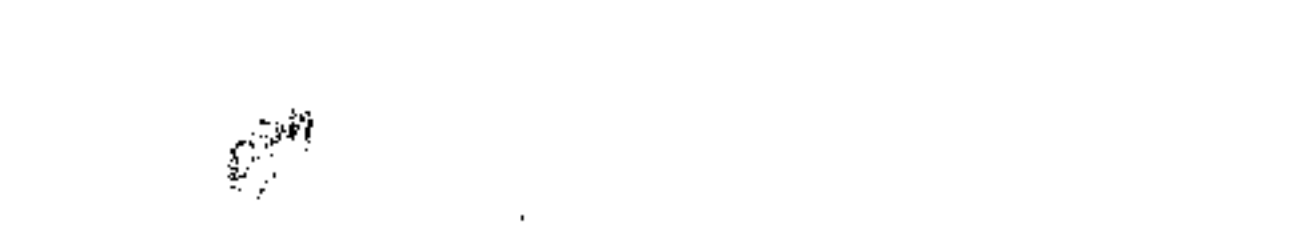

 $\overline{\phantom{a}}$ 

 $\mathcal{F}^{\text{max}}_{\text{max}}$ 

**Second Property** 

 $\label{eq:2} \mathcal{I}_{\text{max}} = \mathcal{I}_{\text{max}} = \mathcal{I}_{\text{max}} = \mathcal{I}_{\text{max}}$ 

 $\mathcal{L}^{\mathcal{L}}(\mathcal{L}^{\mathcal{L}}(\mathcal{L}^{\mathcal{L$ 

 $\langle \cdot \rangle_{\gamma}$ a series and the series of the series of the series of the series of the series of the series of the series of<br>The series of the series of the series of the series of the series of the series of the series of the series o  $\mathcal{L}(\mathcal{L}(\mathcal{L}))$  and the contract of the contract of  $\mathcal{L}(\mathcal{L})$  . The contract of  $\mathcal{L}(\mathcal{L})$  $\mathcal{L}^{\mathcal{L}}(\mathcal{L}^{\mathcal{L}}(\mathcal{L}^{\mathcal{L$  $\sim 100$  $\sim 10^{-11}$  $\mathcal{O}(\mathcal{O}(\log n))$  $\label{eq:2} \frac{1}{\sqrt{2}}\sum_{i=1}^n\frac{1}{\sqrt{2}}\sum_{i=1}^n\frac{1}{\sqrt{2}}\sum_{i=1}^n\frac{1}{\sqrt{2}}\sum_{i=1}^n\frac{1}{\sqrt{2}}\sum_{i=1}^n\frac{1}{\sqrt{2}}\sum_{i=1}^n\frac{1}{\sqrt{2}}\sum_{i=1}^n\frac{1}{\sqrt{2}}\sum_{i=1}^n\frac{1}{\sqrt{2}}\sum_{i=1}^n\frac{1}{\sqrt{2}}\sum_{i=1}^n\frac{1}{\sqrt{2}}\sum_{i=1}^n\frac{1$  $\alpha$  -  $\alpha$  -  $\alpha$ and the contract  $\sim 10^{-1}$  $\mathcal{L}^{\mathcal{L}}(\mathcal{L}^{\mathcal{L}}(\mathcal{L}^{\mathcal{L$  $\sim$  $\sim$ **Contractor**  $\sim$  $\sim$  $\sim 10^7$  $\sigma_{\rm{max}}$  $\mathcal{L} \in \mathbb{R}^{N \times N}$  $\sim 100$  $\sim 100$  $\alpha$  $\sim 200$  $\sim 10$ **CALCULATION**  $\mathcal{A} = \{ \mathbf{x}_1, \ldots, \mathbf{x}_n \}$  $\sim 100$  $\sim 10^{-11}$  $\mathcal{I}(\mathcal{I})$  $\mathcal{A}$  $\mathcal{A}=\mathcal{A}^{\mathcal{A}}$  , and  $\mathcal{A}^{\mathcal{A}}$  ,  $\sim$  $\sim 10^{-1}$  $\mathcal{L}^{\text{max}}_{\text{max}}$  and  $\mathcal{L}^{\text{max}}_{\text{max}}$  $\sim 10^{-1}$  $\sim 10^{-10}$  M  $\bullet$ 2012/08  $\sim$  $\mathcal{A}^{\mathcal{A}}$  and  $\mathcal{A}^{\mathcal{A}}$  $\sim$  10  $\pm$  $\sim$   $\sim$  $\alpha_{\rm{max}}$  $\label{eq:2.1} \frac{1}{\sqrt{2}}\sum_{\substack{m=1\\m\neq m}}\frac{1}{m}\sum_{\substack{m=1\\m\neq m}}\frac{1}{m}\sum_{\substack{m=1\\m\neq m}}\frac{1}{m}\sum_{\substack{m=1\\m\neq m}}\frac{1}{m}\sum_{\substack{m=1\\m\neq m}}\frac{1}{m}\sum_{\substack{m=1\\m\neq m}}\frac{1}{m}\sum_{\substack{m=1\\m\neq m}}\frac{1}{m}\sum_{\substack{m=1\\m\neq m}}\frac{1}{m}\sum_{\substack{m=1\\m\neq m}}$  $\mathcal{L}_{\text{max}}$  and  $\mathcal{L}_{\text{max}}$  $\sim$  $\sim$  $\sim$   $\sim$  $\mathbb{Z}^2$ 

the contract of the contract of the contract of

 $\sim 80$ 

 $\sim$   $^{\circ}$ 

حول العالم فن كتب<br>الدكتور عزال<br>الدكتور عزالدين فريد  $( \cdot )$ 

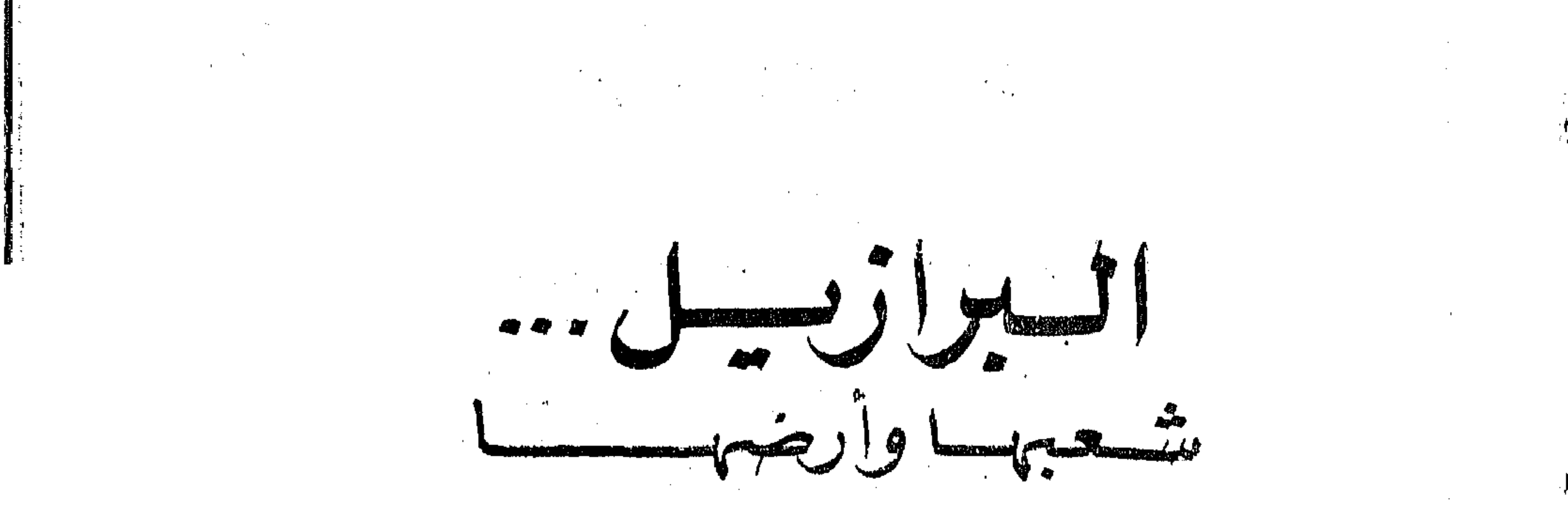

 $\mathcal{L}(\mathcal{A})$  and  $\mathcal{L}(\mathcal{A})$  are the set of the set of the set of  $\mathcal{L}(\mathcal{A})$ 

 $\mathcal{L}(\mathcal{L}(\mathcal{$ 

 $\label{eq:2.1} \mathcal{L}(\mathcal{L}(\mathcal{L})) = \mathcal{L}(\mathcal{L}(\mathcal{L})) = \mathcal{L}(\mathcal{L}(\mathcal{L})) = \mathcal{L}(\mathcal{L}(\mathcal{L})) = \mathcal{L}(\mathcal{L}(\mathcal{L}))$ 

 $\label{eq:2.1} \partial \Sigma = \frac{1}{2} \frac{d}{dt}$  where  $\Delta t = \frac{1}{2} \frac{d}{dt}$  , where  $\Delta t = 0$  , and the set of the set of the set of the set of the set of the set of the set of the set of the set of the set of the set of the set of the set

the control of the control

the control of the control of the control of the

 $\label{eq:2.1} \mathcal{L}(\mathcal{L}(\mathcal{L}))=\mathcal{L}(\mathcal{L}(\mathcal{L}))=\mathcal{L}(\mathcal{L}(\mathcal{L}))=\mathcal{L}(\mathcal{L}(\mathcal{L}))=\mathcal{L}(\mathcal{L}(\mathcal{L}))=\mathcal{L}(\mathcal{L}(\mathcal{L}))=\mathcal{L}(\mathcal{L}(\mathcal{L}))=\mathcal{L}(\mathcal{L}(\mathcal{L}))=\mathcal{L}(\mathcal{L}(\mathcal{L}))=\mathcal{L}(\mathcal{L}(\mathcal{L}))=\mathcal{L}(\mathcal{L}(\mathcal{L}))=\mathcal{L}(\mathcal{L}(\$ 

 $\label{eq:2.1} \frac{1}{\sqrt{2}}\int_{\mathbb{R}^3}\frac{1}{\sqrt{2}}\left(\frac{1}{\sqrt{2}}\right)^2\left(\frac{1}{\sqrt{2}}\right)^2\left(\frac{1}{\sqrt{2}}\right)^2\left(\frac{1}{\sqrt{2}}\right)^2\left(\frac{1}{\sqrt{2}}\right)^2.$ 

نشر مسذا الكتاب بالاشتراك

مؤسسة فرانكلين للطباعة والنشر القاهرة — نيويورك مارس سنسة ١٩٢٩

 $\mathcal{L}(\mathcal{L}(\mathcal{$ 

 $\mathcal{L}_{\text{max}}$  and  $\mathcal{L}_{\text{max}}$  . The  $\mathcal{L}_{\text{max}}$ 

 $\label{eq:2.1} \frac{1}{\sqrt{2}}\int_{\mathbb{R}^3}\frac{1}{\sqrt{2}}\left(\frac{1}{\sqrt{2}}\right)^2\left(\frac{1}{\sqrt{2}}\right)^2\left(\frac{1}{\sqrt{2}}\right)^2\left(\frac{1}{\sqrt{2}}\right)^2\left(\frac{1}{\sqrt{2}}\right)^2\left(\frac{1}{\sqrt{2}}\right)^2\left(\frac{1}{\sqrt{2}}\right)^2\left(\frac{1}{\sqrt{2}}\right)^2\left(\frac{1}{\sqrt{2}}\right)^2\left(\frac{1}{\sqrt{2}}\right)^2\left(\frac{1}{\sqrt{2}}\right)^2\left(\frac$ 

The development of the company of

 $\mathcal{L}^{\mathcal{L}}$  and  $\mathcal{L}^{\mathcal{L}}$ 

 $\mathcal{L}^{\text{max}}_{\text{max}}$ 

 $\mathcal{L}^{\text{max}}_{\text{max}}$ 

 $\Delta \sim 10^{11}$ 

and the company of  $\label{eq:2.1} \mathcal{L}(\mathcal{L}(\mathcal{L}))=\mathcal{L}(\mathcal{L}(\mathcal{L}))=\mathcal{L}(\mathcal{L}(\mathcal{L}))=\mathcal{L}(\mathcal{L}(\mathcal{L}))=\mathcal{L}(\mathcal{L}(\mathcal{L}))=\mathcal{L}(\mathcal{L}(\mathcal{L}))$ 

the control of the state of the

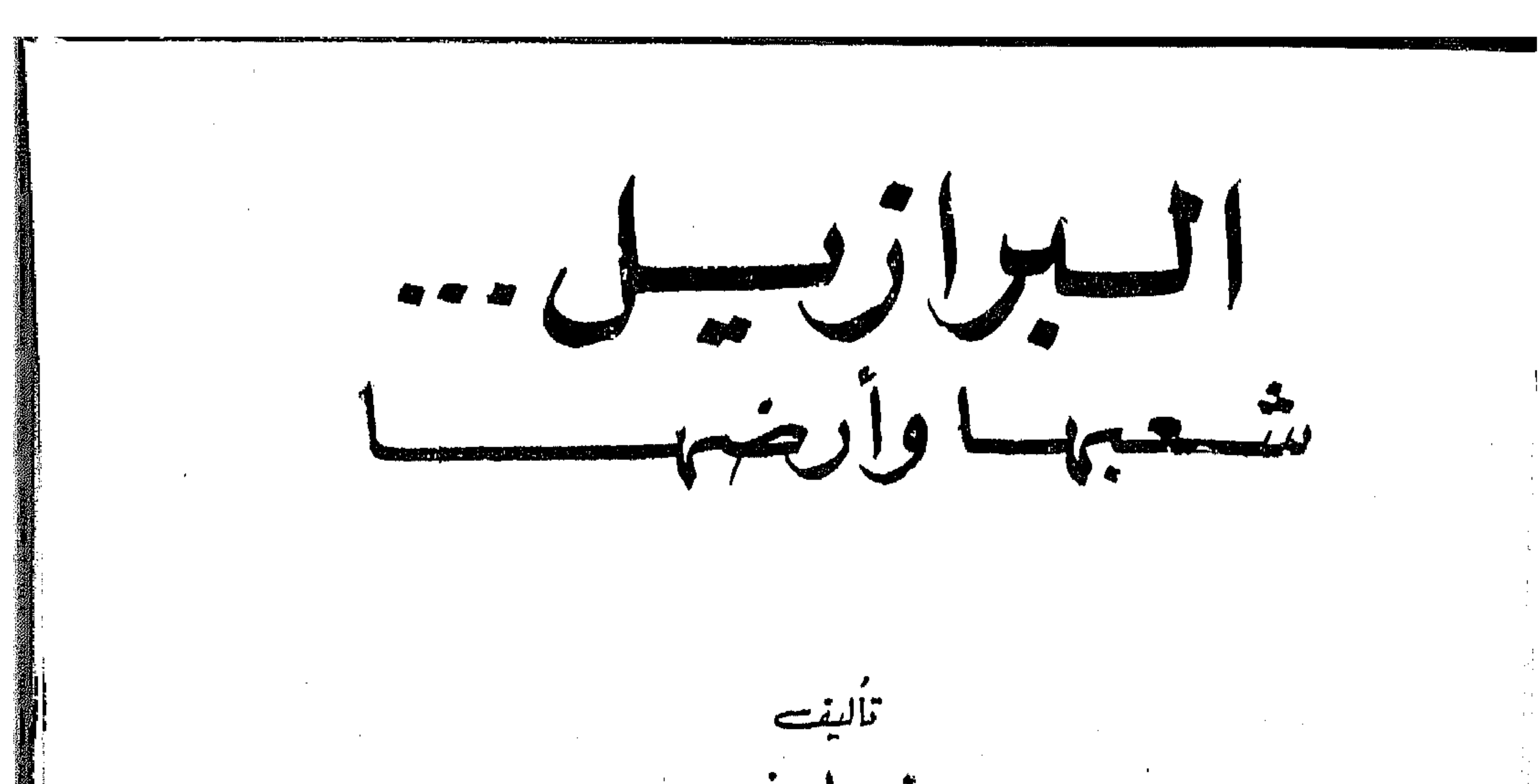

روڑ براورنسے ترحية<br>العبيدا كالتحريب<br>محمدعبدلفتاح ابركشم مراجعترويشتيجا<br>التكتورعز الدين فرينيد رقم النسجيل ١٨/٥

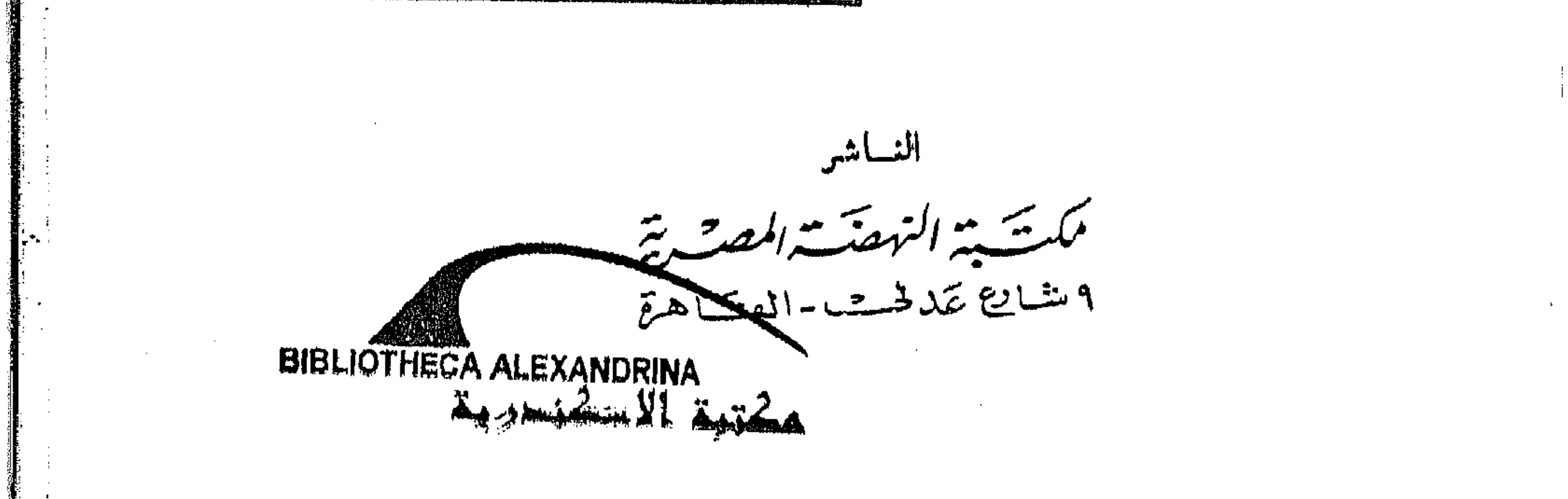

هذه الترجمة مرخص بها ، وقدقامت مؤسسة فرانكلين للطباعة والنشر

تبشراء حقَّ الترجمة من صاحب هذا الحقَّ .

This is an authorized translation of THE LAND AND PEOPLE OF BRAZIL by Rose Brown. Copyright © 1960 by Rose Brown. Published by J.B. Lippincott Company, Philadelphia.

 $\mathcal{L}(\mathcal{L}(\mathcal{$  $\label{eq:2.1} \frac{1}{\sqrt{2}}\left(\frac{1}{\sqrt{2}}\right)^{2} \frac{1}{\sqrt{2}}\left(\frac{1}{\sqrt{2}}\right)^{2} \frac{1}{\sqrt{2}}\left(\frac{1}{\sqrt{2}}\right)^{2} \frac{1}{\sqrt{2}}\left(\frac{1}{\sqrt{2}}\right)^{2} \frac{1}{\sqrt{2}}\left(\frac{1}{\sqrt{2}}\right)^{2} \frac{1}{\sqrt{2}}\left(\frac{1}{\sqrt{2}}\right)^{2} \frac{1}{\sqrt{2}}\left(\frac{1}{\sqrt{2}}\right)^{2} \frac{1}{\sqrt{2}}\left(\frac{$ 

the contract of the contract of the contract of the contract of the contract of the contract of

the contract of the contract of the contract of the contract of the contract of

the contract of the contract of the contract of

 $\label{eq:2.1} \frac{1}{\sqrt{2\pi}}\int_{\mathbb{R}^3}\frac{1}{\sqrt{2\pi}}\left(\frac{1}{\sqrt{2\pi}}\right)^2\frac{1}{\sqrt{2\pi}}\int_{\mathbb{R}^3}\frac{1}{\sqrt{2\pi}}\left(\frac{1}{\sqrt{2\pi}}\right)^2\frac{1}{\sqrt{2\pi}}\int_{\mathbb{R}^3}\frac{1}{\sqrt{2\pi}}\frac{1}{\sqrt{2\pi}}\frac{1}{\sqrt{2\pi}}\frac{1}{\sqrt{2\pi}}\frac{1}{\sqrt{2\pi}}\frac{1}{\sqrt{2\pi}}\frac{1}{\sqrt{2\$ 

المشتركون فى هذا الكمةاب

المؤلفة : روز براون المترجم : محمد عبد الفتاح إبراهيم : عميد أركان حسرب . ماجستير فى العلوم العسكرية . دبلوم الدراسات العليا فى التاريخ والاثار السودانية من معهد الدراسات الأفريقية بجامعة القاهرة . صحفي ومؤلف ومترجم كشب وترجم فى موضوعات كشيرة متنوعة من الدراسات المنزلية إلى العلوم الاجتماعية ودراسات الاستراتيجية والحرب . كتب عن النبى محمـد

«محمد القائد » وأرخ لكلا وزيفتن ، وسوفورف ، والمدارس العسكرية في العالم . ( انتقل إلى رحمة الله في أثناء طبع هذا الكتاب ) . ·

المراجع وصاحب المقـدمة : الدكتور عن الدين فريد : رئيس قسم الجغرافيا بكلية الآداب بالجامعة الأردنية . تخرج فىمدرسة المعلمين العليا بالقاهرة سنة ١٩٢٨ . حصل على درجة الليسانس من جامعة ليفريول سنة ١٩٣٢، وعلىالدكتوراه من جامعة لندنسنة ١٩٣٧ . عمل أستاذا بكلية التجارة بجامعة القاهرة من سنة ١٩٣٧ إلى سنة ١٩٥٥ ، ثم عميدا لكلية الآداب جامعة القاهرة من سنة ١٩٥٥ إلى سنة ١٩٢٢، ومديرًا لمعهد الدراسات الأفريقية من سنة ١٩٥٥ إلى سنة ١٩٢٤ ، ثم رئيساً لمجلس أدارة الدار القسومية للطهاعة والذشر ءثيم وكسهلا لوزارة الثقافة .

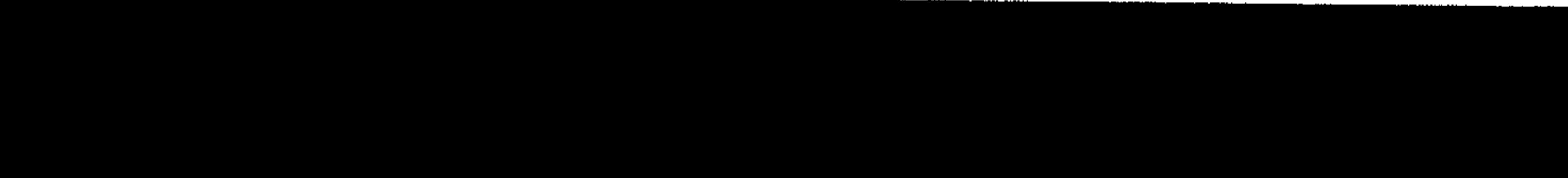

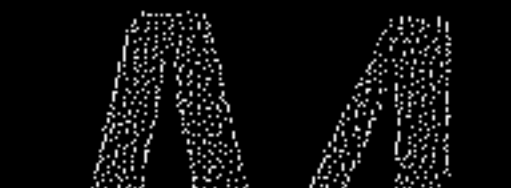

1. 在发展的人民的人民的人民的人民的人民民族的人民的人民族的人民族

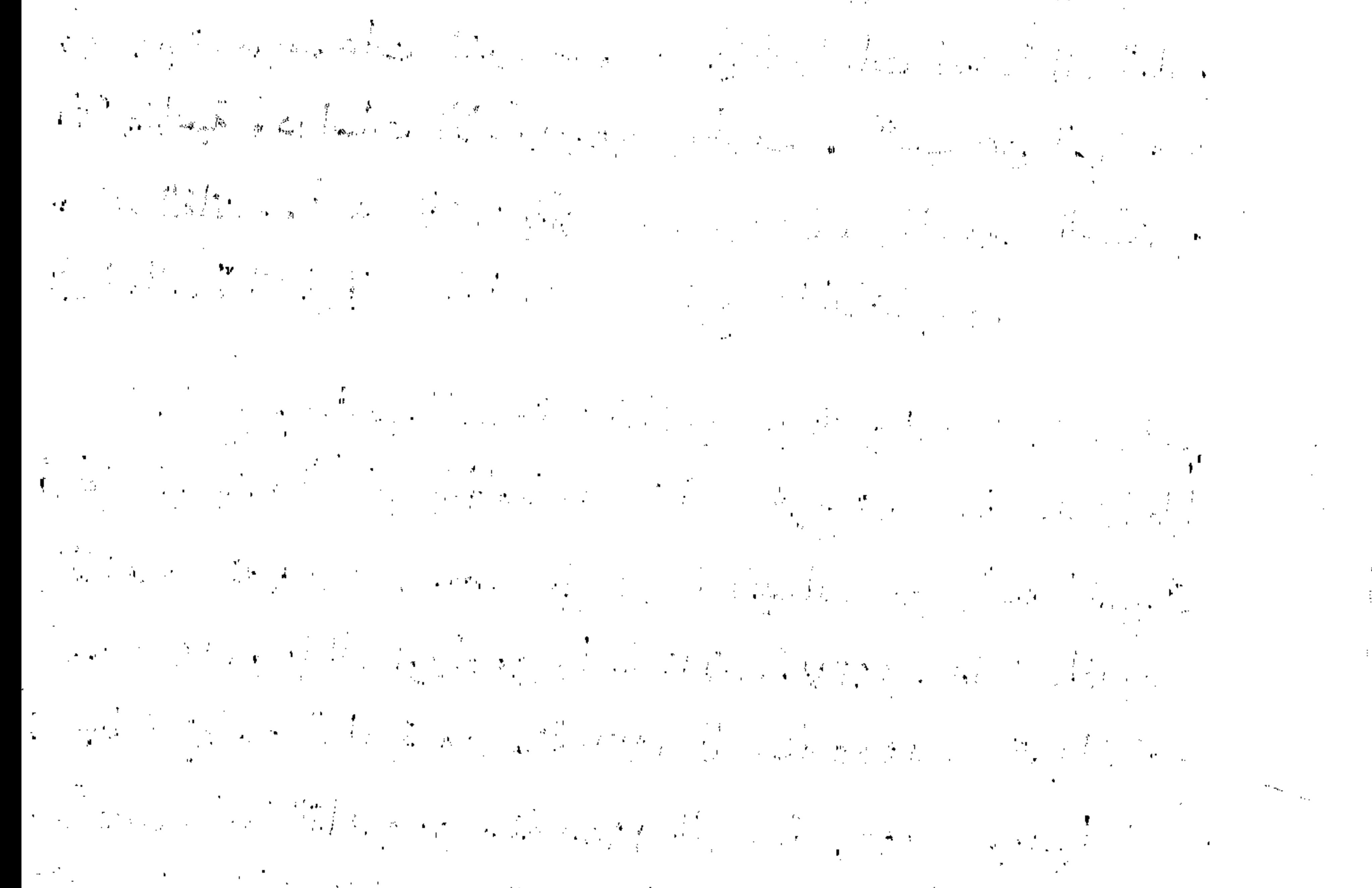

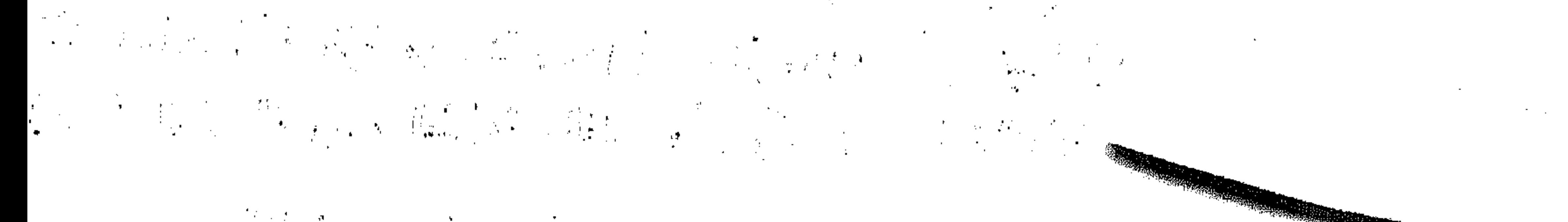

# 

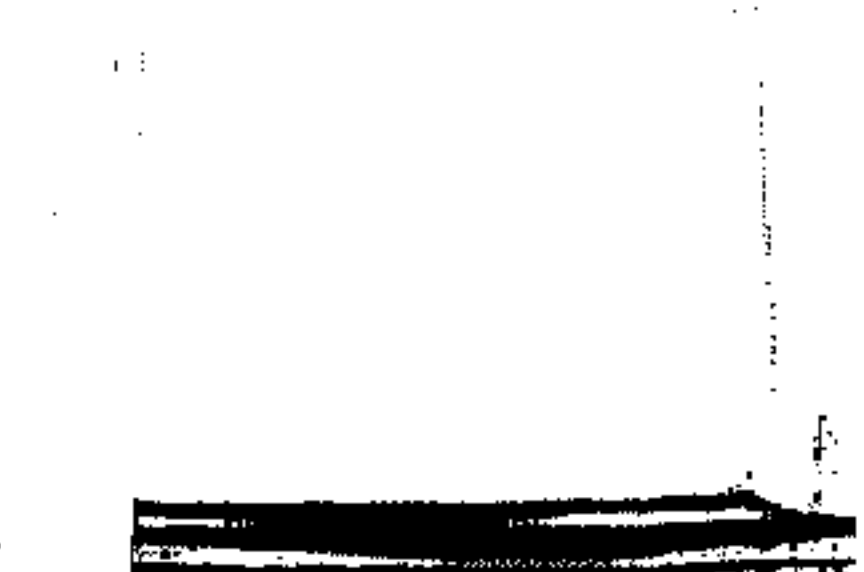

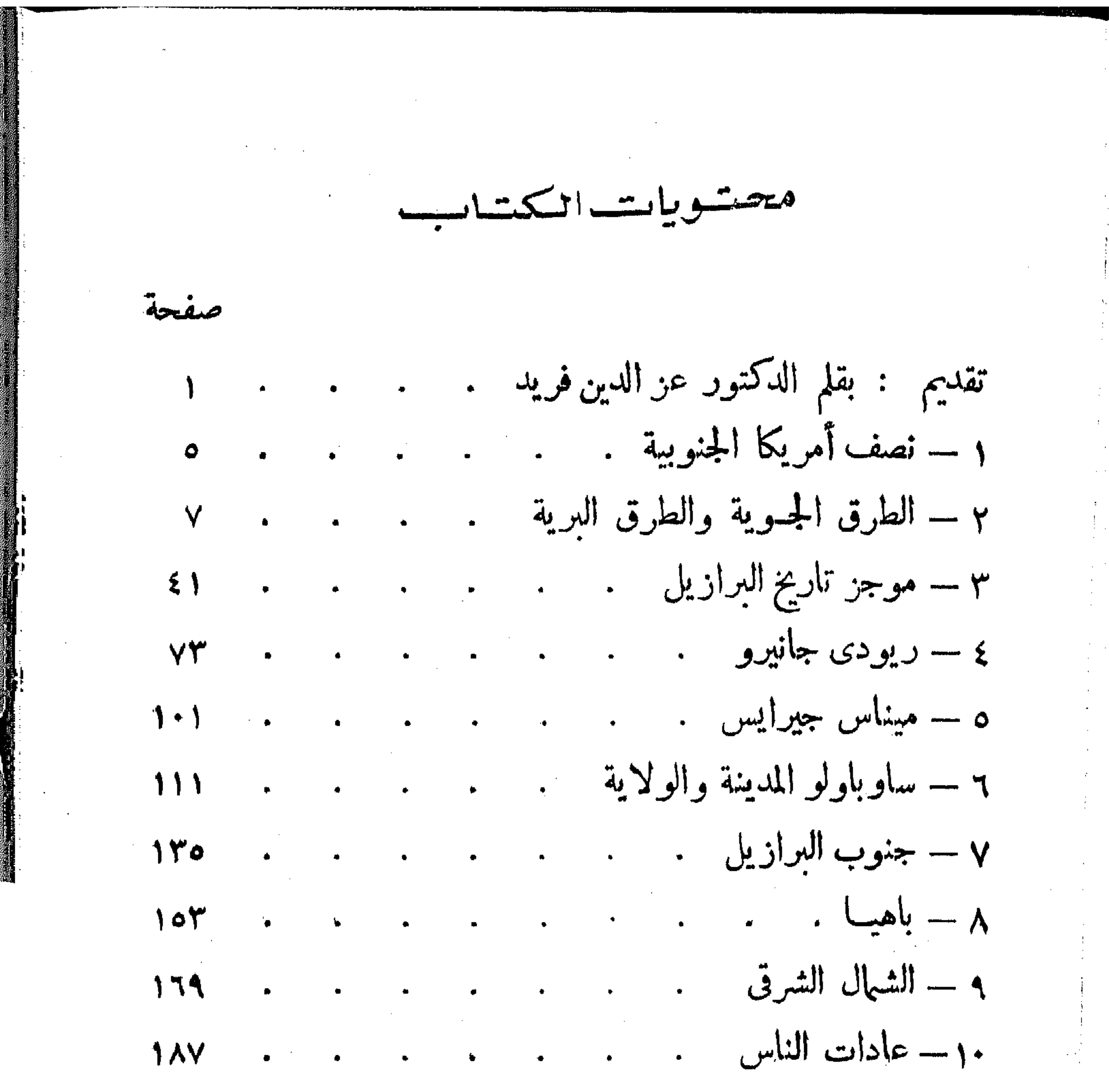

يحموعة الصور تلى صفحة . . .

 $\lambda$ 

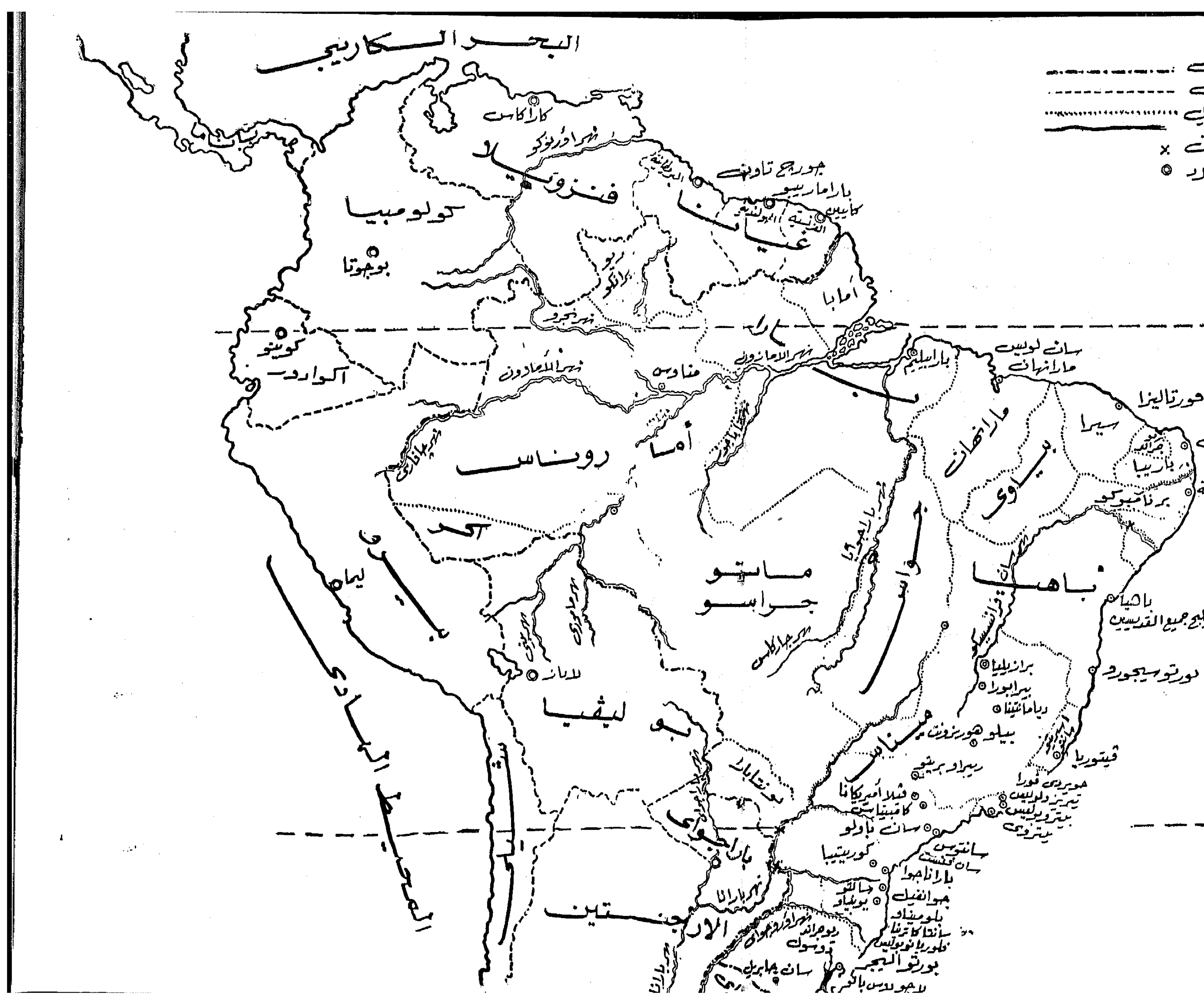

حدود البراز<u>یل</u><br>حدود السلا<sup>د</sup> الاخر<del>ی</del> الشم*لايت ×*<br>عواصم البيرية ©

خبطيرا للصفتراي

حورتاليزا بي بينجو<br>بي الكرالد نتبال کچ رصيفة إه حبلبح جميع القريسيين ا

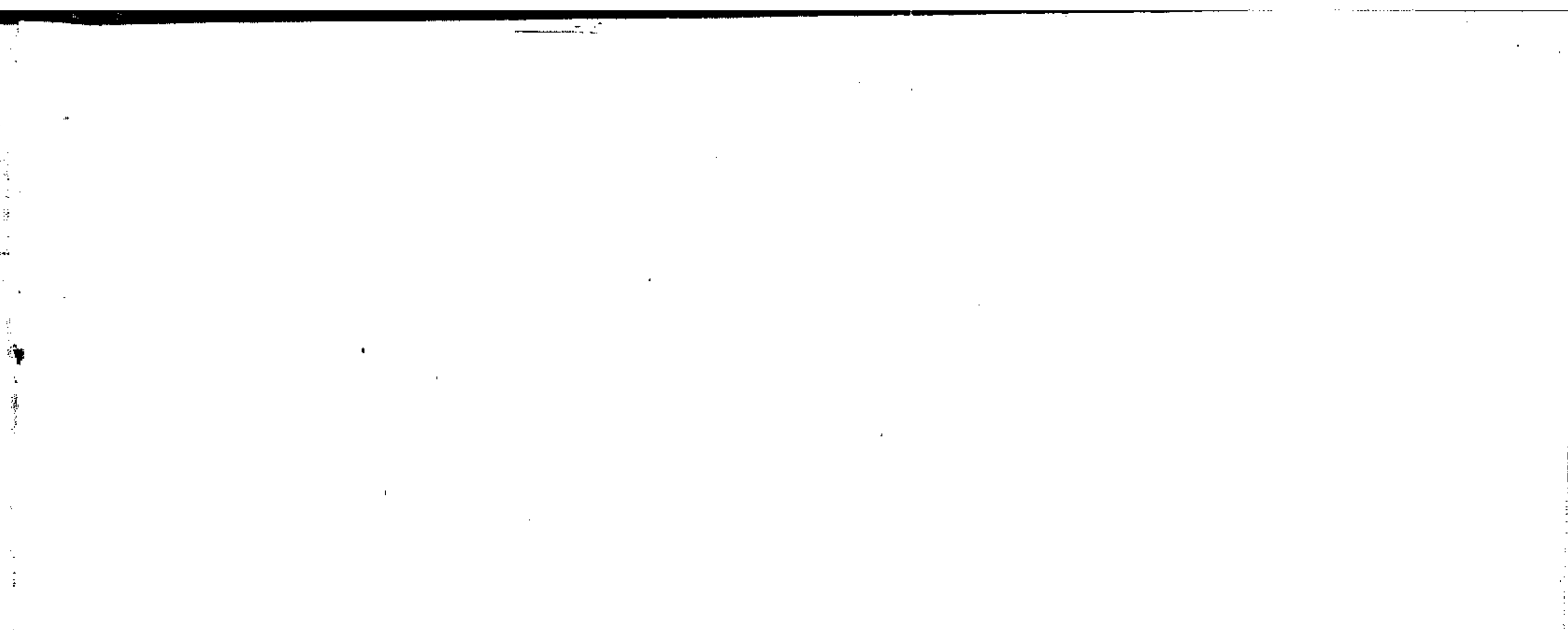

 $\mathcal{L}(\mathcal{L}(\mathcal{$ 

 $\sim 10^{11}$  km s  $^{-1}$ 

 $\mathcal{L}_{\text{max}}$  and  $\mathcal{L}_{\text{max}}$  . The  $\mathcal{L}_{\text{max}}$ 

 $\mathcal{L}(\mathcal{L})$  and  $\mathcal{L}(\mathcal{L})$  .  $\mathcal{L}(\mathcal{L}(\mathcal{$ 

 $\mathcal{L}(\mathcal{L}(\mathcal{$ 

تقنص بقلم الدكستور عز الدين ف فريد إذا نظرنا إلى خريطة سياسية لأمريكا الجنوبية فإن أول مايلفت تظرنا هو وجود دولة ضخمة تكاد تشغل نصف مساحة القارة ، تبدأ حدودها من شمالى خط الاستواء ، وتمتد جنوباً حتى تتجاوزمدار الجدى .

إن هذه الدولة العملاقة \_ وهي البرازيل \_ تعد من دول العالم الكبرى من حيث المساحة ، كما أنها تأتى الثامنة فى الترتيب من حيث عدد السكان المانس بلغوا . ٩ مليون نسمة . وتتسع ٍ مساحة البرازيل الحالية لمــا يقرب من مائة دولة من حجم البرنغال \_ وهي الدولة الأوربية القزمية التي تحكمت فى البرازيل ماىزىد على ثلاثة قرون . وكعادة المستعمرين فى البلاد التى يحتلونها ، احتكرت البرتغال تجارة ألبرازيل من صادرات وواردات ، وحققت من وراء ذلك ثروة ضخمة ، مولكمنها كانت تعتمد على جلب الأيدى العاملة من إفريقية فى شكل رقيق. كماأنها استغلت السكان الوطنيين من الهنود الحمر أسوأ استغلال . وقد تعرضت بعض أجزاء هذه المستعمرة البرتغالية الكبيرة لغزوات حن الفرنسيين والهولنديين فى القرنين السادس عشر والسابع عشر ، ولكنها لم تدم طويلا ؛ لأن الغزاة كانت لهم مصالح أخرى تستدعى كل اهتمامهم فى أمريكا الشمالية وإفريقية وآسيا بسيس المستخدمة الشمالية والشرائب وفى أوائل القرن التاســــــم عشر تضافرت عدة ظروف للتعجيل.  $(1)$ 

البرازيل : شعبها وأرضها ۲ باستقلال البرازيل ؛إذ عندما غزا نابليون البرتغال عام ١٨٠٨ فرت الأسرة المالسكة البرتغالية إلى البرازيل وكونت حكومة فى المنفى ، على رأسها الأمير ه جون » الذي كان وصياً على والدته الملكة « ماريا » لمــا كانت تعانيهـ من مرض عقل . فلما توفيت الملكة تولى « جون »الحكم ، واستطاع البرازيليون أن ينتزعوا منه دستوراً قسل عودته إلى البرتغال عام ١٨٢١ . وكان و جون ، قد عين ابنه « بدرو » وصياً على البرازيل قبل أن يغادرها . غير أن وبدرو، لم يطق أن يتلق الأوامر من البرنغال ، فتزعم حركة وطنية انفصلت بها البرازيل عن الدولة المستعمرة، وأعلنت استقلالها عام ١٨٢٢ كعكمومة ملكية على رأسها الإمبراطور و بدرو ، الأول . وفيءام ١٨٨٩ قامت ثوورة أطاحت بالحسكم الملسكى ، وأصبحت البرازيل منذ ذلك التآريخ جمهورية باسم « الولايات المتحدة البرازيلية » ، إلى أن صدر دستور البلاد الاخير عام ١٩٦٧ وجعل اسم البلاد والبرازيل ، ولعل أهم ماترتبط به البرازيل في ذهن الشخص العادي ً هو أنها دولة البن . ومع أن هذا المحصول لا يزال يمثل نحو نصف صادرات البلاد من. حيث القيمة ، إلا أن أهميته النسبية فى حياة البلاد الاقتصادية آخذة فى التناقص بسبب تنمية موارد الدولة الاخرى،سواء الزراعيةمنها أو المعدنية والصناعية . ففي الميدان الزراعي تعتبر البرازيل من دول العالم الهامة ف [نتاج كل من القطن وقصب السكر ــ اللذين يمثلان معاً نحو ١٠ ٪ مُنْ قيمة صادراتها . وهي تأتى الثانية بعدغانا فى إنتاج السكاكان؟ ولا يفوقها سوى الولايات المتحدة في إنتاج البرتقال . وللبرازيل إنتاج ضخم من الذرة

تقسيدهم ₩ يضعها في المرتبة الثالثة في العالم بعد الولايات المتحدة والاتحاد السوفيتي ، كما أنها أكبر دولة خارج آسيا الموسمية في إنتاج الرز . أما بالنسبة إلى القمح فإن البرازيل لاتنتجمايكني حاجتها منه ، ولذلك تبرز هذه الغلةفي وارداتها . ولا يزال استغلال الثروة المعدنية في البرازيل في مراحله الأولى ، ومع ذلك فإن ماكشف منها حتى الآن يبشر بمستقبل هام للبلاد فى الإنتاج المعدنى — فما عدا مواد الوقود كالفحم والبترول التى لم يتحقق وجودها بالكميات التي تني بحاجة البلاد . وقد كشفت حديثاً طبتات من الحديد الجام تعتبر من أغنى ما عرف منها في العالم ، ســــواء من ناحية الـكمية (٤٠٠٠ماييون طن ) أو من ناحية النوع الذى يماثل أجود أنواع الحديد السويدى . وقد أصبح الحديد الخام بفضل همذا الكشف ثانى صادرات البرازيل بعد البن . والخلاصة أن البرازيل ينتظرها مستقبل اقتصادى كبير،وقد لاينتهي هذا القرن إلا وتكون فى مصاف قوى العالم الكبرى كالولايات المتحدة والاتحاد السوفيتي والصين . أما شعب البرازيل فيضم عناصر ً متعددة ، منها الهنود الاصليون ، ثم الإفريقيونالذين قامت علىأكتـافهم الزراعة فىأيام الرقيق، والأوربيون من جنسيات مختلفة ، ولكن يغلب فيهم البرتغاليون ، وبعض الآسيبويين. مثل اليابانيين . وقد حدث اءتزاج على نطاق كبير بين بعض هذه العناصر وبعضها ، وإن كانت العناصر الأوربية لاتزال تحتفظ بنقائها إلى حد كبير.

البرازيل : شعبها وأرضها غير أن الجميع يشمرون أنهم برازيليون، لايشوب علاقاتهم تميز عنصرى، أُو تفرقة في المعالمة من أى نوع . وفى مجال التعليم خطت البرازيل خطوات واستعة ، وبخاصة بعد الحرب العالمية الأولى . فأنشئت أول جامعة بها في « ربودى جانيرو » عام . ١٩٢، ويبلغ عدد الجامعات في الوقت الحاضر ٢٤ جامعة . وتعمل الدولة جاهدة على التوسع فى التعليم فى شتى مراحله لارتباط ذلك بخطط . Yünat وقد أدركت مؤلفة هذا الكتاب أن البرازيل شبه قارة ،وأن عرض جميع الحقائق الطبيعية والبشرية الخاصة بها لايمكن أن يستوفى فى كتاب من هذا الحجم . ولذلك [ختارت المؤلفة أن تنتقل بالقارىء فى رحلات جوية سريعة من مدينة إلى أخرى ، وركزت اهتمامها على ما يلفت نظر الزائر من ملامح هذه المدن وطباع أهالم وعاداتهم ، ونجحت فى إعطاء القارىء صوراً حية لكل ماشاهدته حتى لكمأنه كان برفقتها وهى تقوم بجولتها فى أرجاء البرازيل الواسعة إن هذا الكتاب الذى يصدر عن مؤسسة فرانكلين يضيف إلى المكتبة

العربية معلومات شائنة عن شعب قريب إلى قلوب العرب ، وعن بلاد وجدُ فيها كشيرٍ من أبناء الأمة العربية وطناً جديداً يسهمون في تقدمه 

سن الصعب أن نتحدث عن « الولايات المتحدة البرازيلية » دون أنَّ نستخدم باستمرار أفعل التفضيل مثل «أكبر » و «أعظم » . وكبداءة للحديث فإن البرازيل أكبر دول أمريكا الجنوبية ، فيهى ثلاثة أضعاف مساحة الأرجنتين، وثمانية أضعاف مساحة كولومبيا أوبوليفيا . وإذا ما اقتطعنا من الولايات المتحدة الأمريكية الولايتين الجديدتين : ألاسكا وهاواى ، كان الجزء الباقى أصغر من مساحة البرازيل ، على حين أنه بجب أن تضم الجزر المتجمدة فى المنطقة القطبية إلى مساحة كندا حتى تزيد مساحتها على مساحة البرازيل . وليس فى باقى العالم دول أكبر مساحة من البرازيل إلا الاتحاد السوفييتي والصين01. فإذا ما انتتلنا للتحدث عن البرازيل من الناحية الجغرافية فإن

Jums 9-15-15 Know 0

أنهارها من أطول أنهار العالم ، وبخاصة الامازون وفروعه ، ويمكن أن تدخل السفن عابرات المحيط فى النهر إلى مسافة ألنى ميل حتى بيرو . وتبلغ

(١) مساحة البرازيل ١٩٥ر١٩٨٧ر٣ ميلا مربعاً ، وتمتد أزضها ١٨٣٣ ميلاً مين الشهال للجنوب و١٨٩٩ ميلا من الشرق إلى الغرب ، وجملة السكان كا حصاء سنة ٨ م١٩ تبلغ ۰۰۰و۱۰۲۰۲ ، ونسبة كثافة السكان <sub>آ</sub>ر۱۹ للميل المربع الواحد . « أطلس دائرة الممارف البريطانية طبعة ١٦٦١ ص ٨٦ » .

البرازيل : شعبها وأرضها مساحة الحوض الذى تنصرف فيه مياه نهر الأمازون ضعف مساحة حوض نهر المسيسيى . وللأمازون قرابة مائة فرع ورافد صالحة كابا للملاحة . وإذا ماوضعنا فى الحسبان بعض الفروع التى تمتد إلى أراضى البلاد المجاورة لوجدنا أن السفن البخارية تستطيع أن تسيرفي النهر وفروعه إلى مسافة عشرين[لف ميل ، أى ما يتمرب من طول المسافة حول العالم .

وتقم على طول شاطىء النهر أعظم الغابات والاحراش التى تحتوى على أنواع من الاشجار لا يحصيها عد ، ولقد صنفت إحدى شركات نشر الخشب على الأمازون نحسو سبعة آلاف نوع من الخشب تشتمل على أصلبها عوداً وأثقلها وزناً «كخشب الحديد » الذى ينغمر فى الماء ، وعلى خشب « البلسا » الذى يطفو كالفلين ، ومع هذا فهو من القوة والصلابة بحبت يستعمل فى صنع هياكل الطائرات . ويطلق البرازيليون على شبكة نهر بلاتينا المآتية المكونة من أنهار د بارانا ، و « براجواى ، و « أورجواى » والتي تجرى في أقصى الطرف ٱلجنوبى لهسده البسلاد الفسيحة . . يطلقون عليهما المجموعة المناظرة

نصف أمريكا الجنوبية  $\mathsf{V}$  . وقليل من البلاد لها سواحل يمكن أن تقارن بطول سواحل البرازيل ألتي تصل إلى . . . و ميل ، بل إن سواحل البرازيل أطول من سواحل الولايات المتحدة علىالمحيطين الأطلنطى والهادى معاً . وفي البرازيل أيضاً أعمق منجم للذهب ، كما أنها تستقبل أكبر كمية ً من المطر فى العالم . وترجع شهرة البرازيل العالمية أساساً إلى أنها البلد الذى يجيء منه قالبن الذى تصنع منه القهوة . فني الولايات المتحدة يشرب كل أمريكي يافع ثلاثة فناجين من القهوة كل يوم ، يجيء اثنان منها من البرازيل . وفي أثناء النسابق لإنتاج أكبر كمية من الكاكاو ، وصلتالبرازيل إلى مكان الصدارة إبان الحرب العالمية الثانية . وتنتج البرازيل من التبغ ما يتكنى لاستهلاك الأهلين محلياً مع فائض للتصدير . وبجيء فى مقدمة مايستخدم للغذاء من إنتاج البحر ، ومن حيوانات الصيد أكبر أنواع المحبار والضفادع والتماسيح والأفاعى والطيور . وهذه كلها بعض أمثلة تستلزم استخدام كلمات التفضيل التي نحتاج إليها لوصف تلك البلاد التي تتزيد على نصف أمريكا الجنوبية ، والتي تشغلها الولايات المتحدة البرازيلية، ولكنها تكنني كي توضح لك أنك لو أردت الرحلة لمسافات طويلة في هذه البلاد غير العادية فلا بد لك من أن تخترع زوجاً من النظارات التي تخترق الطبقة الجوية العليا ، والتي تمكنك من التحديق لمسافات ساحقة البعد ، و إلا لمــا استطعت أن ترقب الكثير ، حتى ولا من الطائرة النفاثة السريعة التي ستمتطى بها الهواء بادئاً رحلتك إلى البرازيل . ومع تعـدد الطرق

البرازيل : شعبها وأرضها الجوية فالعادة أن تبدأ المرحلة الاخيرة لرحلتك من مدينة نيويورك،وبجب أن تسكون نظاراتك البعيدة المدى صالحة أيضاً لحماية عينيك من أشعة الشمس ، ذلك لأن طائرتك ستتجه من فورها إلى المنطقة الاستوائيةحيث يشتد ضوء الشمس . ولكي تحدد اتجاهات رحلتك فانظر إلى خريطة العالم ، أو لعل الأفضل أن تحضر قطعة من خيط الدوبارة ، وتقوم برحلة تبهيدية على أحد نماذج الكرة الأرضية فى مكتبة ً من المكتبات ؛ ضع أحد طرفى الخيط على مدينة ً نيبويورك، ومد الخيط باستقامة إلى مدينة ريو دى جانيرو ، وسترى أن أقصر الطرق وأقرب المسالك لتسير عليه هو الخط المستقيم الذى رسمته بهذا الحيط بين المدينتين الكبيرتين . ومع أن طائر نك تنحرف قليلا هنا أو هناك لنهبط فىمطار « سيوداد تروخيلو » Ciudad Trujillo في جمهورية الدومينييك وفي مطار « بيلم » َبِالبِرازِيلِ مُم في « ربو دى جانيرو » ، إلا أن مسارها مستقيم كما يطير الطير عبر البخر الكاريبي ووسط فنزويلا حتى تتف فى أول وقفة لها بالبرازيل في مدينة « بيلم » . وإذا تتبعت هذا الخط الذي مددته على الطريق إلى مدينة ريو دى جانيرو فستجد أنك قطعت مسافة قدرها خمسة آ لاف ميل.

وهذا الطريق المباشر من نيويورك إلى ريو دى جانيرو هو الذىيسميه الجغرافيون « طريق الدائرة العظمى » وقد سمى كذلك لأنه يتبع القوس أو الدائرة التي تمثل أقصر مسافة بين نقطتين على سطح الكرة الأرضية ،

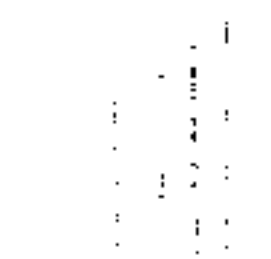

منصف أمريكا الجنوبية ۹ ولا يوجد طريق أقصر من ذلك إلا إذا نصورت أنك تستطيع أن نخترق القشرة الأرضية ، وتنفذ خلالها كما تفعل الديدان . وخليق بك، وأنت على أهبة الرحيل ،أن تعرف إلى أين أنت ذاهب ، فضع نظاراتك البعيدة المدى لأنك ستبدأ المرحلة الأولى من رحلتك إلى « سيوداد تروخيلو » . وإذا كانت نظاراتك البعيدة المدى تعمل عملها" جيداً فسيبدو لك منظر البرازيل عن بعد فور عبورك البحر الكاريبي . · وأول ماستلاحظه أن البرازيل شديدة الشبه بقارة أمريكا الجنوبية ÷ فيهي مثلثة الشكل تقريباً تضيق مساحتها نحو الجنوب . ولما كانت البرازيل أكبر البلاد الاستوائية مساحة فإن أغلب أرضها تقع فى المنطقة المدارية بين خط الاستواء ومدار الجدى ، ولكن الطرف الجنوبى من البرازيل. يمتدفى المنطقة المعتدلة ءوهنا (في هذه المنطقة المعتسدلة ) تقم الولايات الثلاث الباردة نسبياً : بارانا ــــ سانتا كاترينا ــــــــ وربو جراند دوسول ـــ وتسكاد باقى أجزاء البرازيل لاترى الثلج أو الصقيع على الإطلاق ، وحتى فى الطرف الجنوبى يعتبر الثاج إحدى العجائب ، حتى إنه عندما يتساقط يسرع الناس بآلات التصوير لالثقاط صور له . والسبب فى تعرج أضلاع المثلث الذى يكون البرازيل هو أن كل حدودها تقريباً حدود طبيعية تتكون من الماء . والطرف الشرقى الذى يمكن أن نطلق عليه « انبعاج » البرازيل يمتــد لمسافة طويلة فى المحيط الأطلنطي ، أكثر من أية نقطة أخرى فى نصف الكدرة الْغربى . ولماكانت. هذه النقطة تقع على مسافة ٣٠٠ ميل فقط من إفريقية فإن مدينة

البرازيل : شعبها وأرضها مع ناتال » ـــ الواقعة على الحافة الشرقية لهذا الانبعاج ـــ كانت نقطة الوثوب لطائرات الولايات المتحدة الخربية فى طريقها إلى إفريقية وإلى البحر المتوسط . وتتاخم الحدود الداخلية للبرازيل التى يبلغ طولها نحو ...ر. ١ سميل كل دول أمريكا الجنوبية عدا شيلى واكوادور . وتكون الانهار كثيراً من تلك الحدود بين البرازيل وجاراتها ، وهي تتعرج فى مجاريها عبر تلك الحدود . ولمـــا كانت هذه الأنهار تفيض بانتظام كل عام فى المواسم الممطرة ، فإن مجاريها تتغير باستمرار ، مما يزيد تعقيد الخطوط التي تمثل أالحدود .

وفي الشهال يفصل نهر « أو يابوك » Oyapoc البرازيل عن « جيانا ألفرنسية » ، كما يجرى فرعان لنهر « ريوبرانسكو » بين جيانا البريطانيسة وبين البرازيل . ويكون نهر « جافارى » خط الحدود الطويل مع بيرو ، كما تكون أنهار « مديره ــــ بينى ـــــ براجواى » الحدود مع بوليفيا . وتجرى أجزاء من نهرى بارانا وبراجواى بين البرازيل وبين براجواى في الجنوب ، في حين يكون نهر أوروجواي الجزء الأكبر من خط بالحدود الذى يفصل البرازيل عن الأرجنتين . وهناك عشرات من مجارى المياه الصغيرة الاخرى التي تسكاد فائدتها تقتصر على بيان خط الحدود فى أالمناطق النائبية .

وبوجه عام ستشاهد من خلال نظاراتك البعيدة المدى ثلاثشبكات

والحضارة بادىء ذى بدء على الساحل ، ثم توغلا فى البلاد عن طريق إلانهار . وحتى اليوم فإننا إذا ابتعدنا عن مجارى المياه نلق مساحات كبيرة من الأرض وليس فيها قرية واحدة . ولا يقع نظر الإنسان فى هذه الأراضى المقفرة حتى على سحابة دخان خفيفة تتصاعد من كوخ رأئد ،

- سبب المستحقين المستحقيق من شباك على الكتاف بشرية ، فإذا كان الدرب يسمح وضعت محفة على هودج « عريش » بين بغلبن أحدهما أمام الآخر ، وفي داخل هذه البدعة التي تشبه الحقيبة الكبيرة يجلس مسافر أو اثنان فى راحة تامة ، على حين يسير سائق أمام كل من البغلين حتى يسيرا بخطى منتظمة . ويرجع أول خط حديدى أنشىء فى البرازيل إلى عام ١٨٥٤، وكان طوله أقل من تسعة أميال . وقد تم مد عدة خطوط حديدية في العشرين السنة التالية ، ولكن محموع طولها إلى الآن لايزيد على نحو . . .ر٣٣ ميل، أو مايعادل طول حدود البلاد تقريبا . وإذا نظرت إلى البلاد من طائرة مرتفعة فستشاهد خطوطاً حديدية

فردية تتجه من|لساحل|لى مسافات قصيرة فى|لداخل وجميعها فى الجزءالشمالى. أما شبكات الخطوط الحديدية فلا توجد إلا حول « ربودى جانيرو » و «ساو باولو »و «بیلو أوریزونتی » وفی الجنوب . والواقع أن ست ولايات فقط من ولايات البرازيل هي التي تحتوى

債

نصف أمريكا الجنوبية ۱۳ عجلى مايشبه خدمة بالخطوط الحديدية . فالنقل بالسكك الحديدية لم يجارالنمو والتقدم الذى سارت فيه البلاد ، ومن حسن الحظ أنها لم تعد بحاجة إلى هذا لأن البرازيل قداجتازت جزئياً عصر الخطوط الحديدية ، ووثيت فرثية وإسعة نحو عصر السيارات والخطوط الجوية . ولقد كانت الجبال السبب فى تعطيل مد الخطوط الحديدية ؛ إذ تثقيره سافة الجبال المرتفعة على طول الساحل الأوسط ، وتنقسم في

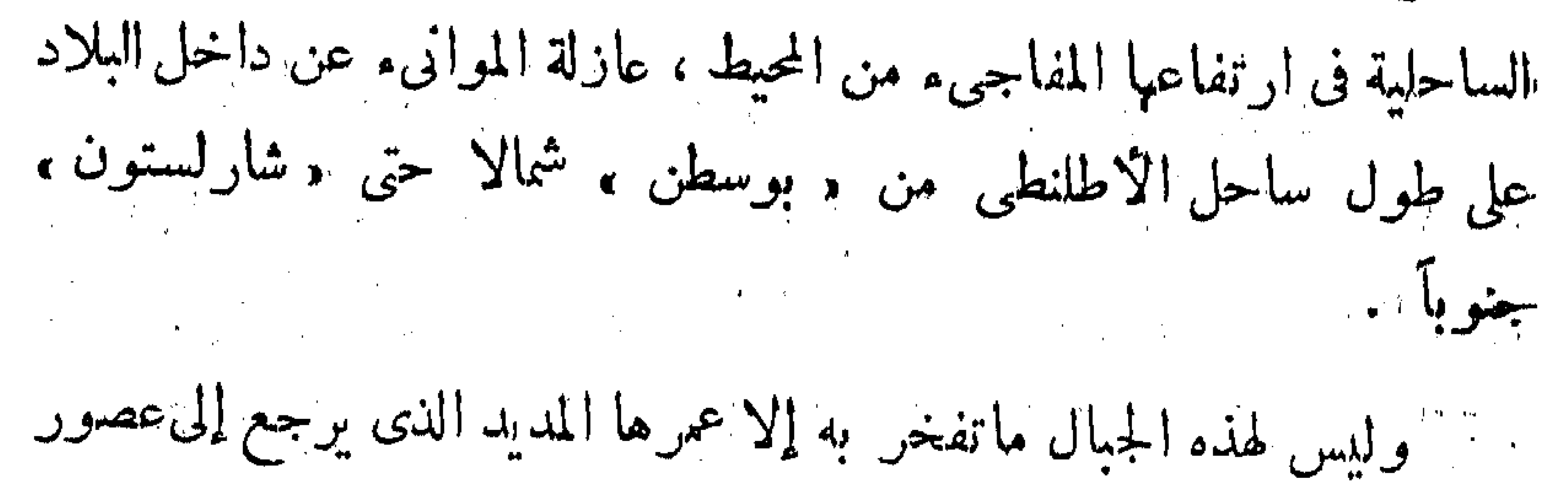

البرازيل: شعبها وأرضها  $\Lambda$ سحيقة؛ إذ يعنقد بعض الجيولوجيين أنها كانت أول ماظهر من أراضي أمريكا الجنوبية فوق سطح البحر . ولكن لايمكن استخدام ألفاظ التفضيل فى وصف حجمها ؛ إذ لاتوجد فى جميع المنطقة الجبابية الواقعة غربى نهر ٍ سان فرنسيسكو وعلى طول الحدود بَيْنِ البرازيل وبين فنزويلا وبلاد جيانا قمم مرتفعة يمكن أن تقارن بقمم جبال الانديز . ولا توجد فيها براكين حديثة ثائرة مازالت ساخنة تنفث الدجان من فوهاتها ، فبذه جبال بجهدة أدركتها الشيخوخة ، وسفوحها الجرابيتية عارية قد نحتتها وشققتها الامطار الاستوائية المستمرة والحرارة اللافحة التي تعرضت لهيا لآلاف السنين، ومربَّب ثم فإن أعلى قممها لا يزيد ارتفاعه اليوم على ••••و• ا قدم . وتنفرد المناظر الطبيعية في البرازيل بالصخور المتبلورة. العادية المدببة كالإبر أحياناً ، والتي تختلف ألوانها من اللون الوردي إلى اللون الأسود، وتبرز هذه الصخور وسط مساحات شاسعة من الأراضي الخضراء اليانعة التي تمتدمن فنزويلا وجيانا إلى السنول الجنوبية الكبرى ، ثم إلى الأزجنتين وباراجواي وأوروجواي فبهاعدا منطقة كثبان وصحراء تظهر كبقعة بيضاء وسط الانبعاج البرازيل . وحتى هذه نجدها محاطة بإطار سميك من أشجار النخيل . وعندما يتسكلم البرازيليون عن جفرافية بلادهم فإنهم يستخدمون ݣْلْمَة « بُنْدُوراما » Pindorama ولها عندهم معنى خاص جداً ؛ فهم يقصدون بكلمة «بندوراما » جميع ذلك المنظر الفسيح الذى مكنتك نظاراتك السحرية مُن رؤيته . . حافات الجبال على طول الساحل ، والحدود الشهالية ،

نصف أمريكا الجنوبية  $\bullet$ والأنهار الثلاثة التي لاترى نهاياتها ، والتي تنمنذ متوزعة منتشرة في محار داخلية ، أو تندفع في مساقط مياهها الرهيبة نحو المحيط الاطلنطى ، والغابات والبرارى الدائنة الخضرة ، وإلى جانب هذا يقع نظر الإنسان. هنا وهناك على الأزهار الاستوائية والأشجار المحملة بالناكهة ، وهي جزء هام من الجمال الذي يعتبره البرازيليون « بندوراما » بلادهم . وتمتد هذه البندوراما إلى السهاء أيضاً لتشمل الشمس البراقة المتوهجة التي تضيء الأرض نهاراً ، وبحموعة نجوم الصليب الجنوبى الذى يلسع فى أثناء الليل . وهذه وتلك موضع حب وتقدير البرازيليين ؛ حتى إن بعضهم يقولون إنهم. مازالوا يعبدون الشمس كما يعبدها كثيرون من هنود أمريكا الجنوبية . و « الصليب الجنوبي » الموضوع على العلم البرازيلي ينمل حقاً هذه المثالية. القومية . أما الهنود الذين اخترعوا كلمة «بندوراما » فقسد أعطوها معناها الاصلي ، وهو « أرض النخيل » ، ولقد كان هذا وصفاً دقيقاً ؛ ذلك لأن. أشجار النخيل تتوافر فى كل مكان حتى فى أقصى الجنوب حيث بميل الجمو إلى البرودة . وهناك على الاقل اثنا عشرنوعا من النخيل التي تشمر البندق والفاكهة. التي تشبع وتغنى الأمة ، كما توجد عشرات الأنواع الأخرى التي تمد الناس بالالياف النافعة ، فضلا عما يضفيه منظرها على الطبيعة من جمال . وعندما يغترب البرازيايون بعيداً عن وطنهم وخاصة، فى البلاد الشمالية ، فإنهم يفتقدون الشمس ، كما يفتةدون الصليب الجنوبي ، ولكنهم.

À

t<br>"通

البرازيل : شعبها وأرضها يختقدون نخيلهم أكثر من أى شيء آخر . وأحب القصائد الشعرية المقديمة إلى نفوس البرازيليين تلك القصيدة التي نظمها من مدة طويلة الشاعر تثالبرازيلي وجونسالفس دياس » ، وكان يقيم في باريس ويشعر بالحنين إلى حرطنه . وقد جاء في مطلعها : بلادى بلاد النخيسل حيث تنشد الطيور الساخرة أغنياتها

ولكن الطيور التى تشمدو وتغرد هنبا لاتصدح بألحيان كألحيان طيورنا

 $\mathcal{L}^{\text{max}}_{\text{max}}$ 

 $\label{eq:2.1} \mathcal{F}^{(1)}_{\mathcal{F}}(x) = \mathcal{F}^{(1)}_{\mathcal{F}}(x) = \mathcal{F}^{(1)}_{\mathcal{F}}(x) = \mathcal{F}^{(1)}_{\mathcal{F}}(x) = \mathcal{F}^{(1)}_{\mathcal{F}}(x) = \mathcal{F}^{(1)}_{\mathcal{F}}(x)$ 

,他们的人都是一个人,他们的人都是一个人,他们的人都是一个人,他们的人都是一个人,他们的人都是一个人,他们的人都是一个人,他们的人都是一个人,他们的人都是一个人<br>第159章 我们的人,他们的人都是一个人,他们的人都是一个人,他们的人都是一个人,他们的人都是一个人,他们的人都是一个人,他们的人都是一个人,他们的人都是一个人  $\mathcal{L}(\mathcal{A})$  and  $\mathcal{L}(\mathcal{A})$  are the set of the set of the set of the set of the set of the set of the set of the set of the set of the set of the set of the set of the set of the set of the set of the set of the set

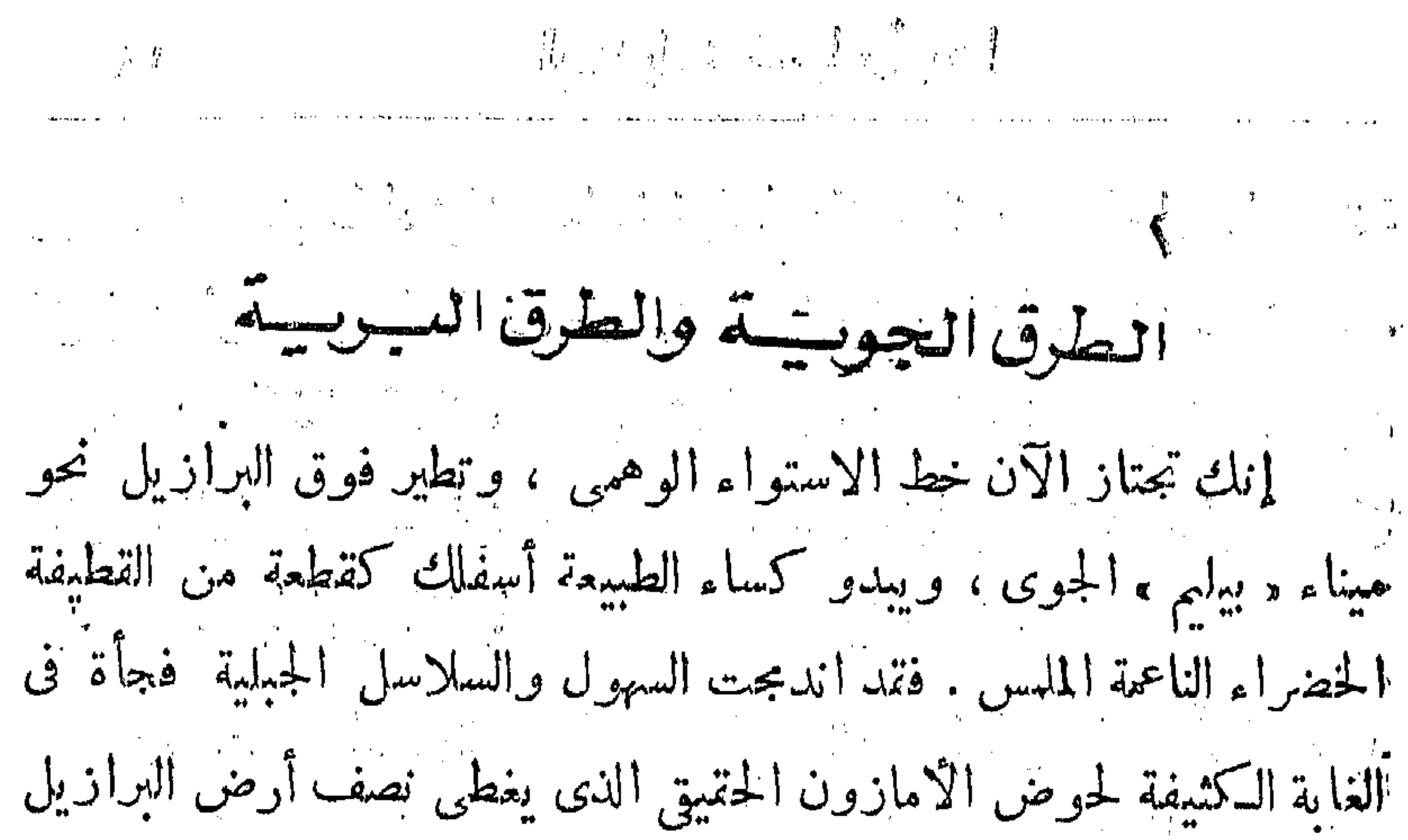

تتقريباً ، والآن والطائرة تهبط بك يحسن أن تخلع عن عينيك نظاراتك اللبعبيدة المدى. وعاصمة ولاية بارا ، مثلها كمثل غيرها من العواصم الساحلية، يطلق عليها عادةاسم الولايةالى هيءاصمتها، ومع هذا فاسمها الحتميق: « نوساسنورا ندى بيليم دوجران بارا » أو «سيدتنا من بيت لحم سيدة بارا العظيمة » أو . وبيليم » فقط للإيجاز . وستسكون هنا وقفتك الأولى ، فإن بيليم أقصى موانىءالبرازيل فىالشهال ؛ إذ تتمع علىدائرة عرض اجنوب خط الاستواء . ومع أنك قد وصلت بطريق الجو إلا أنه كان الاكثر طرافة أن تنضل بالبخر ؛ ذلك لأنه بهذا الطريق تستطيع أن تشاهد أحد المصبات لملطيهة لنهر الامازون ، فإن مياه النهر تصبغهمياه المحيط بلون أصفر لمسافة أميال كثيرة قبل أن تدخل سفينتك فعلا مصب النهن ، ثم تسير بعد ذلك في النهر ذاته مسافة ثمانين ميلا . وتختلف جن يرة « ماراخو » Marajo التي

 $(Y)$ 

11  
\n12. 9.44  
\n29.15. 
$$
-\frac{1}{2}
$$
 7.46.  $-\frac{1}{2}$   
\n20.16.  $-\frac{1}{2}$  7.46.  $-\frac{1}{2}$  7.45.  $-\frac{1}{2}$   
\n21.  $-\frac{1}{2}$  7.  $-\frac{1}{2}$  8.  $-\frac{1}{2}$   
\n9.  $-\frac{1}{2}$  10.  $-\frac{1}{2}$   
\n11.  $-\frac{1}{2}$  10.  $-\frac{1}{2}$   
\n12.  $-\frac{1}{2}$  10.  $-\frac{1}{2}$   
\n13.  $-\frac{1}{2}$  10.  $-\frac{1}{2}$   
\n14.  $-\frac{1}{2}$  10.  $-\frac{1}{2}$   
\n15.  $-\frac{1}{2}$  11.  $-\frac{1}{2}$   
\n16.  $-\frac{1}{2}$  17.  $-\frac{1}{2}$   
\n17.  $-\frac{1}{2}$  18.  $-\frac{1}{2}$   
\n19.  $-\frac{1}{2}$  10.  $-\frac{1}{2}$   
\n10.  $-\frac{1}{2}$  11.  $-\frac{1}{2}$   
\n11.  $-\frac{1}{2}$  11.  $-\frac{1}{2}$   
\n11.  $-\frac{1}{2}$  11.  $-\frac{1}{2}$   
\n11.  $-\frac{1}{2}$  11.  $-\frac{1}{2}$   
\n11.  $-\frac{1}{2}$  11.  $-\frac{1}{2}$   
\n11.  $-\frac{1}{2}$  11.  $-\frac{1}{2}$   
\n11.  $-\frac{1}{2}$  11.  $-\frac{1}{2}$   
\n11.  $-\frac{1}{2}$  11.  $-\frac{1}{2}$   
\n11.  $-\frac{1}{2}$  11.  $-\frac{1}{2$ 

الغابة القديمة الجميلة التي حولت إلى حديقة عامة ساحرة الطرقات تجتمع فيها السفاوات الأمريكية الطويلة الذيول . . وتزهر نباتات الازكيديا ، ويوجدعند حافة المياء ميناء للقوارب الصغيرة فتوثق عندها القوارب بأشرعتها المتعددة الألوان . . حمراء وصفراء وزرقاء ، وإرمادية ، ويقال

 $b_{\mathbf{k}}$  ,  $b_{\mathbf{k},\mathbf{k}'}^{\dagger}$ 

عندما تغلق المتاجر ودور الاعمال أبوابها ويذهب كل فرد إلى منزله ليتناولطعام الغداء وللإغفاء بعضالوقت ، فهناك عادة يتوافر نسم عليل، وفى فصل الامطار بهطل المطر بعد ظهر كل يوم فيلطف الجو ويخفف حرارة الطرقات المرصوفة بالاسفلت . ولكنك ستجد من الدلائل ما يشعرك أنك فعلا على خط الاستواء . فالسفن تشحن أحمالها من المطاط والبندق البرازيل وفول تونيكا وغير هذا من الحاصلات التي لا تشاهدها قبل أن تذهب إلى ماناوس. ويختلف الناس كذلك تهاماً عن أهل الجنوب؛ فنى الكثيرين منهم دماء هندية تتضح فى سماتهم الجيدة التقاطيع وفى بشراتهم المشوبة بالسمرة، وشعورهم المستقيمة السوداء المشوبة بزرقة . وُيرتدى كل الرجال تقريباً ثياباً بيضاء ، ويتجولون ببطء جيئة وذهاباً

the control of the control of the control of

the contract of the contract of the

the contract of the contract of the contract of the contract of

البرازيل : شعبها وأرضها  $\hat{\mathbf{r}}$  . تجارة المطاط الرواج الذى عرفته من قبل ، ولكن مع هذا ً فإن ً مواطنى ولاية بارا يأخذون كل شيء في الحياة بفلسفة الواقع الذي يعيشون فيه . ولقد مكن الرخاء فى الأيام الماضية عدداً كبيراً من أبناء بارا من الذهاب إلى أوربا لظلب العلم فى معاهدها ، وقد أتقنوا الحديث بعدة لغات مما جعلهم مواطنين عالميين . ومســـع ذلك فهم فى الوقت ذاته فخورون بمدينتهم وأساليب الحياة الخاصة بها ، بل ويفخرون بخاصة بما أسهمت به بارا فى علوم المناطق الحارة . وفى متحف « جولدى » القديم بحموعة لا تقدَّر بمال من الفخار الهندي من عصر ما قبل التاريخ جيء به من ماراخو ومن حوض نهر تاباخوس ، وفى حديقة الحيوان « عينات » من كل السكائنات البرية التي تعبش في وادى الامازون ، وهذه باستمرأر موضع دراسة العلماء المقيمين والزائرين . وكلما طالت إقامة الزائر فى بيليم زاد حبه لها . ولأهل بارا قول هَأْتُور يُؤكد هذا . . . «كويم بارا بارا بارا بارا . . ان من ينزل بارا يبتى بها ولا يتركها . . . .

وستكون الخطوة التالية في برنامج رحلتك إلى البرازيل أن تزور « برازيليا » عاصمة البلاد ، وهي مدينة جديدة تماماً شيدت في الجزء الأوسط من البرازيل. تستطيع أن تصلها بالطائرة ، أو قد تقرر أن تستخدم السيارة في طريق بيليم — برازيليا الرائع . وبرازيليا نموذج

الطرق الجوية والطرق البرية  $Y<sub>1</sub>$ بارز لمدينة مخططة . وقد قامت بهذا العمل طائفة من أكبر المهندسين المعباريين وخبراء تخطيط المدن فى العالم الذين ظلوا يعملون سنوات عديدة بعاونهم خيرة البنائين البرازيليين حتى نمت المدينة وأصبحت حقيقة مثيرة ومنظراً جديراً بالمشاهدة . ولقد نص على إنشاء هذه العاصمة الجديدة في دستور سنة ١٨٩١، وسار العمل فيها بانتظام سنة بعد أخرى . وفي عام ٥٦م١٩ أعان عن مسابقة في طول البلاد وعرضها لإعداد التخطيط الرئيسي للمدينة ، وقـــــدم ستة وعشرون مشروعاً ، ففاز بالجــائزة المهندس « لوسیوکوستا » ، وقد اشترك معه « أوسكار نبایر » المهندس العالمی. المشهور الذى اشترك مع كوستا أيضاً فى تصميم الجناح البرازيلى فى معرض نيويورك الدولى عام ١٩٣٩ . ومن بين التحسينات التي اشتمل عليها تصميم المدينة الجديدة تخطيط طرق خاصة للسيارات بحيث لا يضطر المشاة إلى عبور الشوارع فى طريق سيرها . وتذهب بك طائرة أخرى إلى مدينة • ماناوس »التي تبدو من الجو فى لون وردى بسبب سقوفها المفطاة بالقرميد الأحمر . ويمر فى جوارها نهر قاتم اللون هو « ربونيجرو » أو « النهر الأسود » . ويتسع هذا النهر حتى ليبدى كأنه بحيرة . ويتصل به فى جنوب المدينة نهر آخر أوسع مجرى؛ ذلك هو الأمازون العظيم، وتستطيع أن ترقب من الطائرة فى سهولة ويسر الصراع القائم بين مياه ريونيجرو السوداء ومياه نهر الأمازون الصفراء ، فتتخذ الأولى خطوطاً طويلة ملتوية وتتدافع مع مباه الأمازون فيتطاير الزبد وتدور الدوامات . ويطفو فيضان ربونيجرو قاتماً كالزيت

البرازيل : شعبها وأرضها ٢٢ فوق مياه الامازون ولا تلبث جوانبه أن تتعكر بطين أسمر ، ولكن سرعان ما يبتلعه الفيضان الذهبى الاقوى وتندفع مياه الامازون صفراء كما كانت من قبل . ولا تـكاد تخرج من الطائرة حتى تحس بالجو الحار وبالهواء المشبع بالرطوبة ، مما يذكرك بأنك قد اجتزت خط استواءقبل ذلك بقليل. ولكن هناك نسما منعشآ يهب من اتجاه النهر ، ولا يبدو على أهالى المدينة الذين سيقع نظرك عليهم وأنت قادم بالسيارة من المطار أنهم يشعرون بحرارة الجو . والواقع أنه ، ولو أن جميع الرجال يرتدون حللا من قماش قابل للفسل، وأغلبها بيضاء اللون، إلا أنهم يرتدون المعاطف والصديريات ويستحمل أغلبهم أربطة العنق ؛ ذلك لأن أهل «ما ناوس» ما زالوا يحافظون على الزى البرنغالى القديم ويعتبرون أن خروج الرجل إلى الطريق العام بدون معطفه سلوك منتقد . ولقد ضرب بعض الشبان بهذه التقاليد عرض الحائط ونبذوا أربطة العنق ، في حين أن البعض الآخر يرتدونها دون ربطها . وتبدو النساء رشيقات فى ملابسهن الصيفية وأحــــذيتهن ذات

« الكعُموب » العالية التي يلبسنها بدون جوارب طول العام . فالنساء أقل

تمسكا بالتقاليد من الرجال ، ولهذا فإنهن ينشدن الراحة والبرودة بعدم استعباطن للجوارب . إن الشمس حارة لافحة ... وعندما تترك السيارة فى وسط المدينة لتسير على الطوار « الرصيف » ستشعر بحرارته تنفذ إلى قدمك من نعل

الطرق الجوية والطرق البرية  $\uparrow \uparrow \uparrow$ حذائك ا ولكن علدما يجيء المساء يعتدل الجو ويضمج منعشاً مع النسم الذي يُهب من ناحية النهر . وإذا حدث وكانت زيارتك للمدينة في الشتاء ، آى فى الموسم المطير ، فستستمع الناس يتحدثون عما أحسوا به من البرد فى أأثناء الليل بالرغم من أناالترمومتر ربما لم ينخفض عن نحو درجة. ٢مئوية. وتعتس ماناوس حديثة جداً ، إذا قورنت بالمدن البرازيلية الاخرى، فلا ترجعُ نشأتها إلى أكثر من مائة سنة ، على حين أن بيليم التي ققع على مسافة ألف ميل منها في اتجاه مصب الأمارون ــــــ وهي أقرب مُدَينة كبيرة إليها — يرجع إنشاؤها إلى أكثر من ٣٠٠ سنة . والقدكانت «ما ناوس» عاضمة ولاية « أمازوناس » منذ وقت طويل ، موهي من أبدع المدن البرازيلية في مناظرها . ولهذه المدينة تاريخ عجيب . فحددما اكتشف أن سائل شجرة المطاط يمكن أن يستعمل فى صنع الكشير هن الاشياء العجيبة مثل معاطف المطر، والمهاجي «المساحات» (الاساتيك)، والأمشاط، تقاطر الناس نحو مدينة ماناوس التي كانت يومذاك مدينة حسفيرة تجيط مها غايات مليئة بأشجار المطاط البرية. فجاءالعبال من الولايات البرازيلية الاخرى لجمع سائل المطاط كما جاء التجار لشرائه وبيعه وتبع المضاربون هؤلاء وأولئك سعيا وراء الثراء بين عشية وضحاها وقد جمعت ثروات كبيرة وبنيت دور جيلة من الحجارة والقرميذ والأدوات الاخرى التي استوردت من أوربا ، ونمت القرية الهاجعة إلى مدينة كنيرة في وقت قصير. ولم تحاك في نموها مدن الباحثين عن الذهب في الولايات المتحدة ذات الطرقات غير الممهدة والمساكن الخشبية الواهية ، بل جاءت
البرازيل : شعبها وأرضها 课名 تقليداً لباريس ولشبونة على نطاق صغير . وأقيمت فيها دار أؤبرا تكلفت مليون دولار ، وجاءت فرق الأوبرا من إيطاليا لتمثل على مسرح المدينة . ثم ظهر إنتاج المطاط الكبير فىالشرق على حين فجأة ، وكانتْ بذوره قد سرقت من البرازيل لتزرع هناك . فهبطت أسعار المطاطء وفقدت سوق المطاط البرازيل المرتفع الثمن ، وفتد كثيرون من البرازيايين ثرواتهم، ولكن «ماناوس» ـــ مدينة المطاط ـــ لم تمت بانتهاء تجارة المطاطء بل بقيت مدينة متحضرة تنعم بسباتها . وهذا هو السبب فى أنك لن تجد أية ناطحة سحاب فى المدينة . ومع أن فرق الأوبرالم تعد تجىء من إيطاليا ولا من أى مكان آخر ، إلا أن دار الأوبرا لا تزال قائمة كما كانت أيام الازدهار . ولا يزال الكثير ً من الدور الجميلة والمحال التجارية الكبيرة قائماً كما كانت الحال من قبل ، مما بجعل المدينة تبدو كمنظر سينهائى أعد لتصوير الحياة فيها مريب نصف قرن مضى وماناوس أجنبية فى مظهرها ، فطراز عمارتها برتغالى، ترتفع جدران مبانيها من جانبي الطريق كالمحال التجارية . وللنوافذ التي تبق مفتوحة طوال أيام السنة قضبان من الحديد ، وإلا لاستطاع المارة أن ينفذوا إلى الغرف الأمامية وتجد خلف كل منزل حديقة مليئة بشجيرات المنطقة الاستوائية وأزهارها ، يقع خلفها بستان صغير تنمو به بعض أشجار الفاكهة وتربى الدواجن ، كما تزرع بعض الخضراوات على قوائم لوقايتها من النمل الذي يأتي على كل شيء في هذه الأرجاء . وهناك متسخ أيضاً

الطرق الجوية والطرق البرية  $Y$ ہ لبعض الحبوانات الاليفة؛ إذ تجدُّ لدى كلِّ أسرة بعض الحبوانات المتوحَّنة. التي ولدت في الغابة ، ثم جيء بها وهي صفيرة لتشب مع أطفال الأسرة ، مثل القردة واللمور والخنازير البرية والكابيبارا ( وهو أكبر الحيوانات. القارضة ) وُبعض القطط الوحشية الصغيرة التي تدلل وتصبح كأفراد من الأسرة ذاتها . ولا يخلو منزل من عدد من الطيور الصدأ حة في أقفاصها ، أو الببغاوات الناطقة على غصون أشجار أعدت لها .

أن تسير عليها دون أن تنزلق ، وإما أنها من القرميد ، ومن ثم يمكن أن تغسل بالماء كل يوم أو يومين . وإذا ألقيت بنظرك خلسة إلى داخل غرفة النوم فستدهش لانك لن ترقب فراشاً ، وإن كنت قد تجد باق 'قطع أثاث غرقة النوم ؛ ذلك لأن أهل البرازيل يفضلون النوم على أراجيح

البرازيل : شعبها وأرضها  $\mathbf{r}$ أأنيقة من الشبك يتخللها الهواء ويمكن غسلها . ويعتبر بعض هذه الاراجيح تتحفآ فنية مرتفعة الثمن . واكدن أغلبها من القطن المنسوج باليد مع شريط خرم ( دنتلة ) عريض يتدلى إلى أسفل من كل جانب . وعندما لا تكون أالأرجوجة معلقة بين جدارين متقابلين للنوم ليلا ، أو الإغفاء نهارآ ، فإنها تطوى لإفساح المكان وإذا عشت بعض الوقت فى أى من هذه المنازل فى البرازيل ، ثم عدت إلى وطنك ، فلا شك أنك ستشعرأن منزلك أألذى عدت إليه مزدحم بالأثاث قليل التهوية . والطرقات الرئيسية في وسط « ماناوس » واسعة جيدة الرصف ، <sub>ّ</sub> وتظالى بعضها الأشجار العالية الكمبيرة التي تنبت على كلا الجانبين وتتفتح أزهارها فى مواسمها . كما تكثَّر بها الحدائق الخضراء الجميلة المليئة بالأزهار طوال العام . وعندما تشاهد دور السينها الحديثة ، والمحال التجارية ذات ؟!لاسعار الموحـدة ، وأبهاء « صالونات » التجميل ، ومواقف الترام وسيارات الاجرة ، فإنك ستجد صعوبة فى إقناع نفسك بأنك كنت منذ َّ دقائق قلبيلة تطير فوق إقليم بعد من أشد أقاليم العالم عزلة وإيحاشا . واكمن أكثر شيء سيستهويك هو ذلك الصف من المقاهي على جانب الطريق الذى سينمريك بالتوقف لتتناول بعض المثلجات . فبذا ما يفعله كل شخص في أية ساعة من ساعات النهار ، وبخاصة بعد الظهر وفي المساء ، ويفضل الأجانب مقهى «أمريكانا » بسبب اسمه . . وإن كان الاسم بِبِالنِّسَبَّةُ للَّهُرَازِ بِلَمِينِ يَعْنِي « أَمْرِيكَا الْجُنُوبِيَّة » وسترى أفراد الأسر جالسين عِأطفالهم حول المناضد على مقاعد مرنجة من الحوص تحت المظلات ، وعندما تنصت ستسمع الجميع يتحدثون باللغة البرتغالية كما يتخدف بها

الطرق الجوية والطرق البربة **۲V** جميع المارة في الطريق . ثم تسمع بعض كلمات باللغة الإنجليزية . . وستجد الذين يتحدثونها وجالا يرتدون قمصاناً رياضية ذات أكام قصيرة وقد حلوا «فتحوا » منائقها « باقاتها » عند الرقبة . إنهم من أهالى أمريكا الشهالية الذين وفدوا إلى المدينة من أجل الاخشاب أو الجلود أو لتجارة المطاط التي أحيتها المدرب الاخيرة . وستنظر إلى قائمة المثلجات التي تباع في ذلك اليوم ، فلا تعرف ماذا تطلب ، ذلك لأن الأسماء غريبة لا تتضح لك ، ويتكرم أحد الأمريكان البترجم لك . . فيعرفك أن « آباكاتى » Abacate كلمة برتفالية تعنى « كمثرى التمساح » . ولـْ ما كانت الـكلمة إسبانية أصلا . و « أباكاكسى » تعني الاناناس ، أما « موريتي » و « بوريتي » فهما لونان مختلفان من <sup>م</sup>مار النخيل ذات الرائحة القوية ، و « الـكاجو» ، ثمرة قرمزية اللون تتدلى منها مِندقة كاشو واحدة على خلاف أى نوع آخر من أنواع البندق المعروفة يق العالم . أما « التمر هندى » فهو اللب ذو الطعم الحاذق الذى يظف مُمرة شجرة التمر هندى ، وعندما يمزج بالماء والسكر ثم يثلج فإنه يكون شراباً منعشآ . ويصنع « الكوكو » المثلج من السائل اللبنى الذى ينتج من عصر جوز الهند الغض « الطازج » . ويقول لك الأمريكي إن أياً من هذه المشروبات شهى سائغ في هذا الجو الحار . وستختار التمر هندى لما يبدو لك من غرابة اسمه ، ويعرض عليهك الأمريكي أن يعاونك بالترجمة لك إذا احتجت إلى شيء ، فهو يعيش في تلك البلاد منذ وقت طويل ويعرف

the contract complete interest con-

 $\cdots$ 

 $\sum_{i=1}^{n} \sum_{i=1}^{n} \sum_{j=1}^{n} \sum_{j=1}^{n}$ \_\_\_\_\_\_ هو أفضل وأسرع طرْيقة لدراسة خياة الناس . ولن تخيب سوق ماناوس رَجَّاءَكَ ؛ إذ يسودها الطَّابع الاستوائي الذي يتوقُّ الزُّوار لمشاهدته . وسواء صعدت إلى السوق بسلم أو وجدته أسفل مبنى كبير بجوار النهر ، · فإنك ستجد قيه أغرب أنواع السمك والفاكهة والخضراوات . فبناك

الطرق الجوية والطرق البربة ۴٩ خوانيت صغيرة تبيع كل شيء يحتاج إليه سكان النهر من الآنية الفخارية ، {لى معدات صيد السمك ، إلى القبعات المصنوعة من القش ، إلى خير خلك هن مختلف أنواع السلح . ولعل أكثر ما سيثير دهشتك هو تلك السلاحف الضخمة التي يأتى بها رجال سمر صغار الاجسام يحملونها مقلوبة فوق رؤوسهم . وسيخيل إليك أنها أثقل ما يستطيع رجل واحد أن يحمله ؛ إذ كثيراً ما يبلغ عرض الواحدة منها نحو ياردة، ولا يمكن أن يقل وزنها عن مائتى رطل. فإذا تتبعت مؤلاء الحمالين إلى شاطىء النهر لوجدت أنهم يفرغون حمولة سفينة شراعية بأكملها مريب للك السلاحف الرهبية التي يباعكل منها بنحو عشرة دولارات . وستجد عشرات من أمثال هذة القوارب راسية على طول الشاطيء ، لومنظرها شبيه بمنظر السامبان''' الصينية ، وقد جابت سلعاً متعددة الانواع . ويتسكون السكتين من هذه القوارب من كتلة واحدة حفرت فى جذع شجرة ضخمة ، فيحين أن غيرها مصنوع علىهمئة الزوارق البخارية. ولكل سفينة منها أشرعة ومجاديف ، ولكن القليل منها ما هو مزود بمحركات . وتسقف القوارب بحصر كبيرة من سعف النخيل المجدول كتق

الاسر التي تعيش في القوارب من المطر ،كما تتمنع عنها أشعة الشمس . وقد

(١) Sampan السامبان قوارب صغيرة تستخدم فيموانيء وأنهارالصين واليابان، وقد يحشد الكثير منها حنبأ الى جنب ويقيم الناس فيها حتى لتبدو شديدة الشبه  $(\mathbf{u}^{\star}$ بقرية صغيرة .

البرازيل: شعبها وأزضها  $Y \div$ تُوسُو هذه السفنُ متراصة الواحدة إلى جانب الأخرى ، ويشعل أصحاب كل منها ناراً صغيرة تحت قدر من الصاصال يحتوى على طعامهم ، أو يغلون عليها ماء لعمل القهوة التي يحتسونها بلا انقطاع . ولا يعترى نفوسهم أى. عالم عائم ، لا يحس المتميهون فيه بأى فرق بين معيشتهم على القوارب أو على الأرض الجافة .

إن منظر هؤلاءالقوم فىقواربهم منظرغريب يأخذ بلب من يشاهده » فترى الاطفال يلعبون كما لو كانوا في الفناء الامامي لمنزلهم ، أو يسكورون. أجسامهم ويففون في مكان ظليل . وتشاهد الاسرة وهي تتناول طعامها وتتكون الوجبة التي تراها مفرودة على مقاعد القارب من سمكة مشوية كبيرة قطعت إلى عدة أجزاء ، ومن « قرعة » تحتوى على شيء يشبه الذرة. المجروشة الصفراء ، وهـــو الذي يسميه الأهـالي «طحين المــاء» Farinha de agua ، أو نبات السكاسافا وقد عجن بالماء ، وهو يقوم مقام الخبز في جميع أنحاء حوض الامازون . « وللتحلية » في نهاية الوجبة يأكلون الموز ، أو أية فاكهة أخرى ربما يكونون قد جابوها معهم من مواطنهم ، وأحياناً بعض الفطائر الحلوة التي يبتاعونها من السوق ويدفعون ثمنها من أرباح عملهم اليومى . دعنا نراقب الآن آداب المائدة التي تراعيها أسرة من تلك الأسر ؛ إنهم يأكلون قطعة من السمك ثم يغمسون أطراف جميع أصابعهم فى وعاء « الفارينا » ويمسكون بـكمية من هذا الغذاء الرئيسي ثم يرفعون أصابعهم

الطرق الجوية والطرق البرية ۳۱ إلى مسافة قدم من أفواههم ثم يقذفون بالفارينا إلى أفواههم ، ولقد تعلم حتىالاطفال كيف يفعلون هذا بمهارة ؛ ذلك لان هذه هي الطريقة الصحيحة التقليدية التي يؤكل بها هذا الغذاء الرئيسي البديل للخبز . و يمكن أن يؤكل السمك بطريقة أخرى ؛ وذلك بأن تفصل العظام باللسان ، ثم تدس بعيداً إلى جانب الفم وراء الصدغ \_ كما يحفظ السنجاب. السدقة فى شدقه ، وعندما ينتهى الطعام يلق بكل ما فى الفم ً من شوك ً مرة واحدة ، وتعتبر هذه الطريقة أفضل من إخراج الشوك من الفم واحدة إثر الأخرى ، وخاصة إذا كانت السمكة من السمك الكثير الشوك . ولهؤلاء الريفيين عادات وتقاليد كثيرة خاصة بهم قد ورثوها من الدماء الهندية التي تكون نصف دمائهم ؛ فهم « كابوكلوس » ؛ أى من نسل البرتغاليين الذين تزوجوا نسوة هنديات فى الايام الاولى ، ويتكونون. غالبية سكان وادى الامازون ، ولا يوجد فى أى مكان آخر من العالم مَن هم أكثر أدباً وأكثر تقديراً منهم للناس، وهم يعتزون بأنفسهم ، رغم. فقرهم ،كما أنهم على درجة كبيرة من\لذكاء ، وإن كان القليلون مــن تلقوا" ما يزيد على التعليم الآولى . وإلى ما وراء هذا ترسو على مسافة من الشاطيء قوارب سكنية متألقة ذات بهاء ، وتذكرك نوافذها الصفيرة الأنيقة ، والسياجات الحديدية التي تحيط بشرفاتها، بمصايف البحيرات في الولايات المتحدة. وتروح القوارب وتجيء فىالنهر السريع الجريان ، وترى الناس يصعدون إلى إحدى « العوامات » ويمكثون قليلاً في داخالماً ثم ينزلقون ثانية إلى قواربهم

البرازيل فسنعبها وأرضها ۳۲ جاملين في أيديهم اللفافات . إن هذه متاجر عائمة ، وهي ظاهرة يشميز بها الأمازون عن غيره من الأنهار ، وتجد في هذه المتاجر القليل من كل ما يمكن أن يحتاج إليه الناس. فإذا قلت الحركة التجارية في منطقة ماانتقلت المتاجر فى رحلاتها على النهر ً ورست فى جوار المزارع والمستوطنات ، ولا بحتاج العملاء إلى نقد للشراء ؛ فإن عامل المتجر يبادل الملح والكبيروسين والكديريت والقباش وكل المستحدثات التي يباع كل منها بعشرة سننتات بما في هذا الأدوية والعقاقير ، بأية حاصلات ينتجها الفلاح . يومن الطريف أن تراقب أسرة من الاسر التي يعمل أفرادها ً في هذه السوق النهرية في عودتها إلى دورها ؛ إذ ترى قاربا يبدو أنه يتسع لراكبين اثنين وقدحمل حتى حافته بالاب والام وجميع الاطفال وأحد جيرانهم .آو ستة ً منهم ، وعندما تظن أن القارب لن يتحمل أوقية واحدة أكثر من خاك وإلا غرق ، اندفع كلب الاسرة الذى كاد أصحابه أن ينسوه إلى القارب وأسرع ليتخذ مكانه فيمقدمته حيث يتمبع كما لوكان تثالا. ويمسك مرجلان بالمجاديف ولا يجرؤ فرد على أن يحرك عضلة من جسمه ، حتى يصل بهم القارب إلى باب دارهم . ولا شك أن منزلهم متمام على قوائم خشبية ترفعه حتى لا يجرفه التيار إذا ارتفع منسوب المياه في النهر ، مثله فى ذلك مثل جميع المنازل المقامة على شاطىء النهر ـــ بما فى ذلك سوق ماناوس الكبير نفسه . وترفع القوارب الكبيرة الشراع لتتلقفها الريح فتندفع فى مجرى الماء . وقد يقع نظرك على رجل فى قارب لا شراع له ، يقوم بربط سربره الشبكى

الطرق الجويمة والطرق البرية **MAN** في سارية التمارب فيدفعه الهواء كما يدفع الشراع ، كما قد ترى آخر وقد ثمبت شجرة صفيرة مورقة فى وضع عمودى بين حتمائب زاده وبين مقعد القارب الأوسط ، مستخدماً إياها لنفس الغرض ، ويطلق القوم عليها ً من ُّيَّاب الدعاية اسم « شراع الأمازون » . وربما شاهدت قارباً بخارياً يمخر فى الماء وقد سجب وراءه عدداً من القوارب الصغيرة لبعض المسافرين ، وبطانون على هذه القافلة النهرية ا<sub>سم</sub> و قطار الامازون » ــــ وهو يصور لنا تنليداً من تقاليد الصداقة والمودة في الإقليم ؛ إذ أن هذا «القطار » يوفر علىأصحاب القوارب الصغيرة جهدا كبيرا كانوا سيبذلونه فىالتجديف للموصول إلى الأماكن التى يقصدونها . أما وقد شاهدت هذا القدر من حياة الناس على الماء ، فإنك لن تدهش إذا ما اكتشفت أن المراسى الثقيلة الضخمة التي ترسو عليها السفن للبخارية إنما هي مراس عائمة ، لأنها ترتفع مع مستوى النهر فى الفصل المطير بنحو ثلاثين قدماً .. وتنموم السفن الكبيرة القادمة مرب أوربا والولايات المتحدة ، وكذلك السنمن الساحلية التمادمة من جنوب البرازيل، ْ يَتَّفُرُ بِغَ شَتَّى أَنْوَاعِ البَضَاءُمِ مِنَ الْأَطِعِمَةِ المعلِّبةِ لِلَّى السَّياراتِ . ثُمَّ بتعود فتحمل شحنات من الجرت، والبندق البرازيل، والمطاط، والاسماك المجففة، وجلود الحيوانات المملحة، والاخشاب ، وعطر مستخرج من خشب م للفازليا » والتي تنتشر رائحتها في أرجاء المرسى فتجعله يبدو كما لو كان مصنعاً للحلوى .<br>.

البرازيل : شعبها وأرضها ٣٤ ولربما تكون سوق مآناوس قد كسدت بعد أن انتهت فورة المطاط ولكنها استيقظت ثانية من سباتها؛ إذ أن هذه الحاصلات العديدة وموقعها الممتان كمركن للنقل الجوى تؤهلها لأن تصبح من جديد مدينة من أهم مدن البرازيل . وعندما تستقل الطائرة فى الصباح التالى لتبدأ رحلتك عبر ممدد ميل من ماناوس (لي ربودي حانيرو فسترين البرين من الربي المن

وسترى عنسدما تطير بك الطائرة فوق النهر الأسود وفوق الأمازون. لتتجه جنوبآفوق الغابة مرة أخرى فإنك ستودع هاتين المدخنتين المنعزلتين

الطرق الجوية والطرق البرية ٥٣ وداعاً خاصاً لأنك لن ترقب غيرهما حتى تصل إلى ربودى جأنيرو . وستجتاز \_ قبل أن تعرف \_ ( نهر ) ريو مديره أى « نهر الحشب » ، ويطلق عليه ذلك لكثرة الاشجار التي تتساقط في النهر من جانبيه فيجرفها تياره السريع . وستكون طائرتك إذ ذاك فوق منطة ذات أهمية خاصة بالنسبة لمواطني أمريكا الشمالية ، لأن تيودور روزفلت في رحلته الكشفية التي قام بها في عامى ١٩١٣ و ١٩١٤ أماط اللثام عرب « النهر الغامض » River of Doubt في كتابه المسمى « عبر مجـَّاهل البرازيل » . كان روزفلت قد تتبع هو ورفاقه هذا النهر لمسافة أربعهائة ميل حتى وصلوا إلى نهر ماديراً ، فعندما زال كل شك عن حتيقة هذا الرافد العلوى من روافد نه<sub>ا</sub>ر مادیرا أطلق علمیه « نهر روزفلت » . لقد استغرقت الحملة الكشفية شهرين انقطع فيهاتلك الاميال الأربعيائة فى حين أنك تستطيع اليوم بالطائرة أن تتبع مجرى نهر روزفلت حتى اتصاله بماديرًا فما يزيد قليلا على ساعة من الزمان . وهذا هو السبب في أنه لم تعد هناك أنهار تنتظر الكشف ؛ لأن الجفرافيين قاموا بتصوير جميع الأنهار الهامة ً من الجو وأعدوا لهــا الخرائط \_ وذلك دون أن يتعرضوا لتحرش الهنودالحمر . ولكن إذا حدث وهبطت طائرتك إلى ارتفاع

البرازيل : شعبها وأرضها 47 يتولى رعاية الهنود البرازيليين . ولكن الطائرات أحدثت انقلاباً تاما فى عمليات الكشف ، فهي تستطيع أن تقفز فوق الشلالات الخطرة التي طالما عاقت الملاحة النهرية فى الروافد العليا لنهر الأمازون . ء ويتيح لك الطيران أن تصبح أنت نفسك مستسكشفاً ، تغامر *و*أنت جالس على مقعدك في الطائرة ، فتلك هي الوسيلة السهلة للكشف في أيامنا هذه . فما من شك في أنك "تقطع الأرض قطعاً \_من ارتفاعك الشاهق ــ

الطرق الجوية والطرق البرية **YY** الجديدة . فَمَأْتِي السفنِ واللُّنشات عن طريقٌ نهرى بني ( Beni ) في بوليفيا! ومامورى فى البرازيل ، وتفرغ حمولاتها من المطاط والجلود وشتى المنتجات المدارية فى عربات السكة الحديدية التي تسير بها ٢٤٠ ميلا \_ مجتازة أجزاء النهر السريعة غير الصالحة للملاحة \_ حتى تصل إلى مدينة « بورتوفيليو » Porto Velho الواقعة على نهر ماديرا قرب حدود بوليفيا . وهنا يعاد شحن تلك البضائع فى السفن التى تسير فى نهر ماديرا حتى الأمازون ومنه إلى المحيط الأطلنطى . ولتمد تعرض الذين قاموا بمد هذا الخط الحديدى لأخطار هائلة من الملاريا وغيرها من الأمراض ، حتى إنه ليقال إن كل عارضة خشىية ( فلنكة ) كانت تثبت فى الأرض كان يموت في مقابلها أحد الأشخاص العاملين في بناء الخط . ويوضح تاريخ إنشاء هذا الخط الحديدى الوحيد في قلب أمريكا الجنوبية السبب في عدم إقامة أى خط آخر غيره فى تلك الأرجاء . وفى ولاية ماتوجراسو تتمدم لنا الطبيعة أعجوبة أخرى تنافس هذا الخط الحديدى الفريد في نوعه . فني الجزء الجنوبي من الولاية "يستطيع الأهالى أن يسيروا بأقدامهم على الماء فى أحد الأنهار ، كما تنتقل الطيور الكمبيرة بشكل يبعث على الدهشة فوق أوراق الزنبق المائي الذى يطفو على سطح مياه المستنتمعات في حوض الأمازون . فيسير هؤلاء الرجال على حصيرة خضراء كونها نبات طفيلى صلب العود ينمو مموأ كثيفآ فوق سطح الماء إلى درجة أنه يستطيع أن يتحمل ثقل من يسير عليه . وفي لحظة من اللحظات تلوح أسفل الطائرة معالم إحدى القرى ،

البرازيل : شعبها وأرضها ۳۸ وتشعر وأنت في مقمدك أن الطائرة آخذة في الهبوط من ارتفاعها ، ممـا يحدو بك أن تظن أنها على وشك النزول فيأحد المطارات لتتزود بالوقود . ولكن الحقيقة ليست كذلك؛ إذ كل مافى الأمر أن قائد الطائرة قد هبط بطائرته ليتيح للمسافرين معه أن يشاهدوا إحدى قرى هنود التشافانتى Chavantes Indians . ولكنه لن يجرؤ على التوقف هنا حتى لو استطاع ذلك ، لأن هؤلاء التشافانتي مازالوا في حالة بدائية ، بدافعون بعنف عن أراضيهم ضد أي دخلاء ، سواء أتى هؤلاء ٍ عن طريق البر ، أو الماء ، أو الجو . وتمتازمساكنهم بطابعها الخاص ، فهي مفطاة بالنمش ، وشكلها أشبه بخلايا نحل ضخمة . وتبنى تلك المساكن حول فناء مستدير يحفظون فيهه مؤونتهم فوق أعمدة أو قوائم مرتفعة حتى لاتصل إليها الحيوانات أوالحشرات . ولا تريد معلوماتنا عن هذه القبائل على مايشاهده راكبالطائرة من نافذة طائرته . وهكذا تشعرم ةأخرى أنك مستكشف تقوم بعماية كشفية . لن يمضي وقت طويل حتى تأخذ الطائرة في الهبوط لتتزود بالوقود فى أحدث <sup>ن</sup>موذج لمدن الغرب الموحشة ــــ وهي مدينة « أراجارساس »

Araguaya — التى اتخــذت اسمهـــا من نهرى أراجويا Araguaya<br>وجارساس Garcas اللذين! يلتقيان عندها ، فلا يوجد بتلك المدينة إلى الآن سوى بضع عشرات المنازل المبنية بالطوب ، ونحو عشرة منازل غيرها من القش . 

الطرق الجوية والطرق البرية 34 ويروى أنه عندما أنشىء المطار فى هذا المكان ، كان رجال الغابات يأتون إلى الطائرات الجاثمة على الأرض ويحاولون غرس بعض الدبابيس في هيكلها ليروا ما إذا كان الدم سينبعث من مواضع شكم" ، ظانين أنها نموع من أنواع الطبور الضخمة !! وبعدأن تأخذ الطائرة حاجتها من الوقود ويتناول الركاب طعامهم تستأنف الرحلة في سمـاء ولاية جوياس Goiaz نحو مهبطها التالي في

بریو دی جانیرو .

ولكن ، قبل أن تشاهد تلك المدينة الجميلة ، يجدر بك أن تعرف شبتاً عن تاريخ البرازيل الذى جرت أحداث كثيرة منه فى ربودى جانيرو ذاتها .

ود

« L

J.

.<br>ي

ن

,我们也不会有什么。"<br>第1995章 我们的人,我们的人都是不是,我们的人都是不是,我们的人都是不是,我们的人都是不是,我们的人都是不是,我们的人都是不是,我们的人都是不是,我们的人都

 $\mathcal{L}(\mathcal{L}(\mathcal{$ 

 $\label{eq:2.1} \mathcal{F}(\mathcal{F}) = \mathcal{F}(\mathcal{F}) = \mathcal$ 

the contract of the contract of the contract of

 $\mathcal{L}_{\mathcal{A}}$  and the second contribution of the second contribution of the second contribution of  $\mathcal{L}_{\mathcal{A}}$ 

 $\mathcal{L}_{\mathcal{A}}$  and the contract of the contract of the contract of the contract of the contract of the contract of the contract of the contract of the contract of the contract of the contract of the contract of the contra 

the contract of the contract of the contract of

 $\mathcal{L}^{\text{max}}_{\text{max}}$  , where  $\mathcal{L}^{\text{max}}_{\text{max}}$ 

 $\mathcal{L}(\mathcal{L}(\mathcal{$  $\mathcal{N}(\mathcal{N})$  and  $\mathcal{N}(\mathcal{N})$ 

the control of the state of the

 $\label{eq:2.1} \mathbf{E}(\mathbf{r}) = \mathbf{E}(\mathbf{r}) + \mathbf{E}(\mathbf{r}) = \mathbf{E}(\mathbf{r}) + \mathbf{E}(\mathbf{r}) + \mathbf{E}(\mathbf{r}) + \mathbf{E}(\mathbf{r})$ 

e de la construction de la construction de la construction de la construction de la construction de la constru<br>La construction de la construction de la construction de la construction de la construction de la construction

a sa kabilang sa kalawang sa kalawang sa kalawang sa kalawang sa kalawang sa kalawang sa kalawang sa kalawang<br>Kabilang sa kalawang sa kalawang sa kalawang sa kalawang sa kalawang sa kalawang sa kalawang sa kalawang sa ka

the contract of the contract of the contract of

 $\mathbf{F}$ 

the control of the control of the con-

 $\mathcal{L}(\mathcal{L}(\mathcal{$ the contract of the contract of the contract of the contract of the contract of

 $\sim 10^{11}$  km  $^{-1}$ 

a series de la construction de la construction de la construction de la construction de la construction de la<br>La construction de la construction de la construction de la construction de la construction de la construction  $\mathcal{L}(\mathcal{L}(\mathcal{$ 

the contract of the contract of the contract of

the contract of the contract of the contract of

التاريخ كانت قصيرة . ويبدأ هذا التاريخ فعلا فى لشبونة ذات يوم أحد مشمس من شهر

يرجع تاريخ البرازيل ،كتاريخ أمريكا الشهالية ،إلى مالايتجاوز كثير1 أربعة قرون ونصف قرن . ولا شك أن بعض المراحل الأولى معن هذا

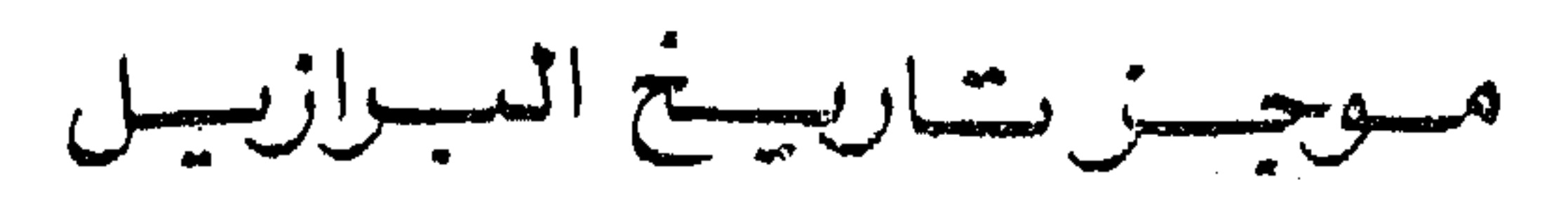

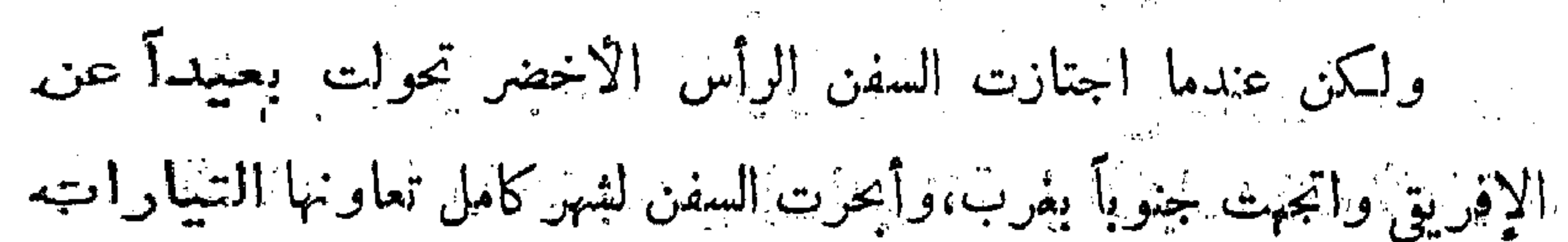

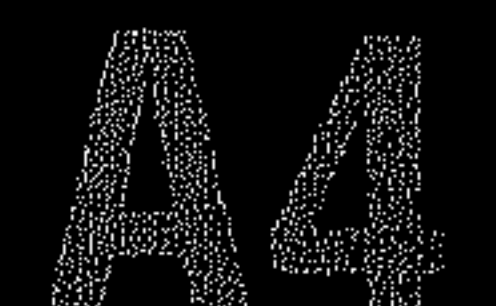

البرازيل : شعبها وأرضها ٤٢ أالاستوائية ، وما لبثوا أن أوا الطيور تحلق فىالسهاء لتقابل السفن ، وأبصر المراقبون على ظهور السفن . . أبصروا الأرض ، لقد وصلوا إلى الساحل المجهول، ساحل البرازيل في جنوب متاطعة « باهيا » . وقدم إلى الساحل نفر من الهنود السمر العراة يحملون الاقواس والسهام ، ووصل إلى الساحل قارب يحمل الهدايا للمنود الذىن سرتهم هذه الهدايا وأعجبتهم وبعثوا بدورهم إلى ركاب السفن بهداياهم منأغطية الرأس المصنوعة من ريش ببغاء الماكو الطويل الذيل القرمزى اللون ،كما أرسلوا

تقبل أربعة قرون ونصف قرن ، ويضع البرازيليون الأزهار على قاعدة لمالتمثال فى اليوم الثالث من شهر مايو ، اليوم الذى تم فيه استكشاف البلاد . ثم أبحر كابرال بعد ذلك نحو رأس الرجاء الصالح وجزر الهند الشرقية ميكل السفن عدا واحدة بعث بها إلى لشبونة تحمل الأنباء ؛ ذلك لأنه كانت

موجز تاريخ البرازيل ٤٣ في ذلك العصر حملات كشيرة من دول كشيرة تقوم كلها بالاستكشاف ، وكان لزاماً على البرتغاليين أن يبعثوا بمذكرات إلى كل بلاطلإخطار الملوك ·بأن أرض الصليب أرضهم هم، وأنهم قد قرروا الاحتفاظ بها . وكان هن الضرورى بصفة خاصة إخطار ملك إسبانيا خاصة ليتكف ىدىه عن هذه أألأرض الجدىدة . ولنمدكتب السكاتب الذى رافق الرحلة مؤرخاً لهىا القصةكلما فى

خطاب إلى الملك ، ولا يزال هذا الخطاب فى محفوظات حكومة البرتغال ، وتروى الرسالة البلك حال البلاد التي وصفها النكاتب بأنها جنة ، وعنجال هؤلاء الهنود بسهانهم وأنوفهم المستقيمة ، وكيف ذعروا عندما صعدوا إلى ظهور السفن من رؤية الماشية ، ومن مشاهدة أحد الديكة، وكان يحرى فحوق ظهر السفينة ، فهم لم يروا الدجاج ولا الأبقار من قبل ! وكيف كانوا هيابين فلم يلمسوا ماقدم لهم من لحم أو شراب ، ولكن بعضهم اقتربوا وجلسوا على مقربة من البرتغاليين عندما كان القس يتلو الصلوات وقد عتمدوا أيديهم على صدورهم كما كان البرتغاليون يفعلون . لقد كانوا هادئين مؤدبين ، ولم يكن لدى القساوسة شك فى سهولة تحويلهم إلى الديانة المسيحية ، غير أنهم لم يكن لديهم شيء يستحق أن يأخذه البرتغاليون منهم، كالذهب أو الفضة أو الاحجار الكريمة ، ولكن ليس ثمة شك فى أن

شروات كشيرة تنتظرهم فى داخل البلاد وهكذا كتبت الصفحات الأولى من تاريخ البرازيل التي صارت من الممتلسكات البرتغالية ، مما جعل قصة أهلها ولغتها وثقافتها تختلف عن آية حولة أخ<sub>ار</sub>ى من دول أمريكا اللاتينية .

البرازيل : شعبها وأرضها ع ع وعلاقة البرتغال بالولايات المتحدة البرازيلية نفس علاقة إنجلترا بالولايات المتحدة الأمريكية ، ففي كل من الحالتين كانت الدولة الأم تحترم على أساس أنها مصدر اللغة والثقافة الموروثة ، وهكذا فإن الدازيليين من الجنسين ىدرسون أعماللويز دىكاموس،كما ىدرس صبيان وفتيات أمريكم الشهالية أعمال شكسبير ، وقد عاش لوىز دى كاموس وشــــكسبير وكتباً مؤلفاتهما في نفس العصر .

فالشعراء البرتغاليون بالنسبة للبرازيليين مثل الشعراء الإنجليز بالنسبة للأمريكان . ولا بزال الصبيان البرازيليون يفكرون فى جامعة كويمبرا ، كما يفكر الطلاب الأمريكان فى أكسفورد وكيمبردج . وتنتفع البرنغال فى نواح كشيرة من علاقاتها بالبرازيل ، كما تنتفع انجلترا من علاقاتهـــاً بأمريكا . وقد بعث ملك البرتغال بمذكراته إلى الملوك فى الوقت المناسب ليتكفوا أنديهم عن الأرض الجديدة ، وكانت السفن الإسبانية قد وصلت إلى بيرنامبوكو فى فبرابر من ذات السنة،ولكنهم قد تباطأوا فى استكشاف السواحل الشمالية والكشف عن نهر الأمازون ، وبهذا أعطوا البرتغاليين. الفرصة لسبقهم ، وتقدم الفرنسيون بدورهم يدعون ملكية بعض تلك الأراضى ، ومن ثم كان السباق عظيما بين الطامعين فى الاستحواذعلى أكبر نصيب من العالم الجدىد . وقد اشتق اسم البرازيل من رحلة برتغالية هامة اشترك فيهما أميريجو فسبوتشي ؛ ذلك لأن السفن حملت في عودتها شحنة من خشب

موجز تاريخ البرازيل ہ⊰ ألصباغ أحمر اللون مثل « البراساس » ، أى « الفحم المتوهج » ، وكان لونه يراقا حتى لو أن قطعة منه وضعت على كومة من الخشب لبدت الكومة كلها وكأنها تشتعل وقد سع هذا الخشب بثمن مرتفع ، فسكان هذا أول كمنن وجده البرنغاليون فى ممتلكاتهم الجديدة ، وهكذا صار المكان الذى جاء منه هذا الحثمب « البراسا » بعرف باسم « براسيل » أو البرازيل . وفى أثناء ذلك كانت البرتغال مشغولة بتجارتها فى الشرق ، وقد أثار

الذى تركته السفينة التي كان فهها قرب سانتوس فتسلق الصخور إلى المسكان الملنى به الآن مدينة ساو باولو ، حيث وقع نظره على بوتيرا الحسناء potira أبنة الرئيس « تيبيرسا » والتي كان اسمها يعني « الزهرة » ، وقد أحب كل منهما الآخر من أول نظرة وتزوجا . وكان ثانى الثلاثة

البرازيل : شعبها وأرضها  $57$ كارامورو « أى رجل النار » ، وهو الذى كان قد أنقذ نفسه من الهنود T كلة لحوم البثمر الذين يعيشون فى خليسج باهيا بإطلاق الرصاص من البندقية التي يحمَّابا ، فظنه الهنود الذين لم يعرفوا طلقات البنادق من قبل. إلها فصادقوه وبق معهم وعاونهم على طرد أعدائهم وتزوج الاميرة « باراجاسو » . وبعد سنوات قلیلة کان هنود بیرنامبوکو علی وشك قتل الشاب البرتغالى ألبوكيرك ليأكلوه ، ولكن واحدة مرس بنات الرئيس

موجز تاريخ البرازيل ٤V قطرة من الدم البرتغالي ، هذا عدا أن بيزارو الإسباني كان قد بدأ غزو بيرو في السنة السابقة ( ١٥٣٠) ، وكانت السفن تعود إلى إسبانيا حاملة. شحنات من الذهب، وبدأت تصل إلى آذان الملك جون القصص عن الثروة الحيالية التي يسرقها الإسبان . وفي ثلاث سنوات كانت إسبانيا قد استولت على إمبراطورية الانكا وشيدت مدينة ليما . وحوالى سنة ١٥٣٤ ــــــ قبل أن تبدأ [نجلترا في التفكير في استعبار أمريكا الشمالية ـــــ قرر ملك البرتغال يوحنا الثالث أنه لابد له من عمل شيء في البرازيل قبل أن تتمكن إسبانيا من اختطافها منه ؛ فوضع أمامه خريطة لساحل البرازيل ، ورسم على الخريطة خطوطاً قسمت الأرض إلى أقسام. متناسقة تنطبق تقريباً على الولايات الساحلية الموجودة حالياً . ولما كان الملك يوحنا لم يشاهد تلك البلاد بنفسه ، وكانت الخريطة من ناحية أخرى. تقريبية تمثل التصور الشخصى للرجل الذى رسمها ، فلم يكن من المهم فيشيء كيف خطط الملك التقسيمات التي وضعها على الخريطة . وكان الملك جون يريد أن يكرم عدداً من رجال البلاط الذين قاتلوا فى سبيله فى الهند ، وتقسيم الأرض إلى خمسة عشر جزءاً كان تقسيما صالحاً كأى تقسيم آخر . وهكذا فإنه ببضعة خطوط من قلمه أعطى الملك يوحنا ً جميع الولاياتالساحلية الحالية تقريباً إلى رجال البلاط ولورثتهم من بعدهم بصفة دائمة ماداموا مظهرين ولاءهم له ، وكان عليهم أن يرحلوا لتوهم بالسفن المحملة بالجنود وبالمغامرين لاستيطان الأرض . وكان الدليل الوحيد على ولائهم أن يرسلوا إليه الذهب كما يفعل الإسبان؛ ذلك لأن الملك:

البرازيل : شعبها وأرضها مِوحنا كان يعتقد أن الذهب موجود فى الأرض بكميات كبيرة ، وأنه من السهل أخذه من الهنود ، كما هي الحال في بيرو ، مادام الهنود لا يتسدرون له قيمة ولا يفعلون به شيئًا إلا أن يتزينوا به ويزينوا معابدهم . وكان بين الحقوق التي خولها الملك لهؤلاء « التباطنة » النبلاء حق استعباد المواطنين للعمل فى المناجم وفى المزارع ، ولهم بعد ذلك أن يفرضوا الضرائب على الملح وغسره من الضروريات ، وأن يبيعوا التراخيص لبناء المطاحن والمعاصر ، وأن يسنوا التموانين ويلزموا الأهالى باحترامها ، على أن يكون نصيب الملك خمس حصيلة المعادن والاحجار الثمينة ، وعشر ماعدا ذلك من المنتجات . وكان جميع هؤلاء القباطنة شجعانا وجنودأ محنكين ، فتوجهوا إلى ممتلكاتهم الجديدة ، وهم يتخيلون أنفسهم ملوكا على تلك المناطق الموحثية التي لم تَسَكَّن يومذاك سوى علامات مرسومة على خريطة . ولكن أغلبهم حمادف من المتاعب أكثر مماصادفه الـكابتن جون سمث في جيمس تاون<sup>(0</sup>) فحقد تقاتلوا فيها بينهم ، ووصلت قسوتهم بالهنود إلى حد القيام بالمذابح الجماعية وحرق المدن الجديدة . ثم لانهم لم يعثروا على الذهب ، وأثبتت بمعظم هذه الإقطاعيات فشلها . وفى الوقت ذاته كانت إسبانيا قد غزت أرض البرتغال وحكمت الوطن الأم واحتلته لستين سنة تأركة الولايات الدراز للبة لمصيرها . (١) السكابان جون سمت (٨٠٨ه ١ – ١٦٣١) مستعمر إنجليزي في فرجينيها .وتقع مدينة جيَّمس تاون عند مصب ثهر جيمس وتد أنشأها السكابةن سمت سنة ١٦٠٧ .

موجز تاريخ البرازيل  $29$ ومن الطبيعي أن استيلاء فرد واحد \_ ومن بعده ذريته \_ على مساحات شاسعة من الأرض ( بعضها في حجم دول أوربية ) يؤدى إلى ظُهُور جميع مساوىء الإقطاع ؛ ففي القرون التي تلت هذا لم يتكن يستطيع أولئك الذين يزرعون الأرض أن يتركوا أرض سيدهم، أو أن يبدأوا عملا خاصاً بهم . أما إذا كان مالك الأرض رجلا عادلا حكما ـــ كما كان القلماون فعلا — فإنه كان يعدلعماله مساكن جيدة يعيشون فيها ويوفرلهم أالرعاية الصحية وينشىء المدارس لأبنائهم . ولكن في أغلب الحالات كان المآلاك يريدون كل شيء لانفسهم ، وكان الكشير منهم يعيشون فى المدينة ولا يذهبون إلى ممتلكانهم إلا في أوقات الحصاد ، بل إن بعضهم كان يقيم في البرنغال ويترك كل شيء في يد وكلاء جشعين لا ضمير لهم ، وأجر يعضهم هذه الامتيازات التى نالوها ، باعتبارهم من كبار ملاك الأراضى للاخرين فى نظير أجر يتقاضونه كل عام . وهكذافإنه حنى بعد أن انتهى عهد الرق لم تكن حياة عمال الأرض يُبْلِّحْسَنْ مَنْ حِيَاةَ الرُّقِيقِ ، وقاسى الناس الأمرين مَنْ سُوءَ التَّغَذِّية ، ومن المساكن السيئة، ، ومن نقص دور التعليم . وقد تولدت بعض المتاعب السياسية فى التاريخ النورى الطويل للبرازيل فى هذه البؤرة الكمييرة من البؤس والفاقة ، وكانت هذه الصورة عامة في جميع البلاد الواقعة جنوب نهر ربو جرأند <sup>(١)</sup> الني تـكافح اليوم بإصرار وعن يمة لإزالة هذه الشرور القديمة (١) النهر المشار إليه هنا هو الذى يتكون منه - جزء من الحدود بين الولايات المشحدة والمسكسيك ، وتقصد المؤلفة دول أمريكا اللانينية وصفة عامة .  $\Omega$ 

البرازيل: شعبها وأرضها ه ٥ التي جاء بها الحسكم الإقطاعي الأوربي. ولقد كان من المكن أن يحدث مثل هذا فى الولايات المتحدة الآن الحكومة البريطانية بدأت بإقطاع مساحات كبيرة من الأرض فى ولايات. فرجينيا ونيويورك وغيرها من المواقع الملائمة ، واكمن الثورة الأمريكية جاءت فى تاريخ مبكر فوضعت حداً لذلك كله ، وبدأت جمهورية الولايات المتحدة تنفيذ سياسة ديمقراطية فى توزيع الأراضى ومنحت مائة وستين فداناً بالمجان لأى فرد يقوم بتطهيرها من الغابات وفلاحتها . وعتدما شهبه أطفال هؤلاء نزح كثير منهم غربا للحصول على أراض جديدة . وهكذا" نشأت بين الأمريكان فئة ً من الرواد الذين حرصواعلى أن تتوافَّر لأولادهم المدارس والجامعات . ومع أن الولايات المتحدة قد عرفت الكشير من المتاعب الحاصة بالزراعة إلا أن المزارعين الذين تملكوا مزارعهم الصغيرة كانوا يتمبزون بالشجاعة والاستقلال ، ونشأت الدولة على أكتافهم . وفي هذه الاثناء كانت لشركة الهنمد الغربية الهولندية مطامع في البرازيل، وغزت جنودها وسفنها إقليهي باهيا وبرنامبوكو ، وكذلك أقام الفرنسيون — الذين كانت أمريكا الجنوبية حتى ذلك الوقت مغلقة. أمامهم \_ مستعمرات لهم فى مارنيون وريودى جانــــــيرو ، وكان.

المستعمرون الاسبان يتسربون عبر الحدود إلى الأرض التي كان البرتغاليون. يعتبرونها أرضهم ، وكانوا يحتلون الأراضى الواقعة فى أقصى الجنوب فى حين كانت اسبانيا تحكم باقى أنحاء البرازيل ؛ لانها كانت تسيطر على

موجز تاريخ البرازيل '∖ ه' البرتغال نفسها . وكان القرصان الانجلين ينهبون المستعمرات التي لدمها شيء. يمسكن نهبهه وبدأت البرتغال فور تخلصها من حكم الاسبان تعمل على مواجهة ذلك كله ، وقد سبق للبرتغاليين أن نهبوا الشرق ثم غادروه . ولكن إذا ً كان البرتغاليون يريدون أن يحققوا نجاحافى البرازيل فإن عليهم أن يقيموا فيهاويفلحوا أرضها ، فعاونت حكومة البرتغال المستعمرين على طردالغزاة. فى بادىء الأمر ، ثم قوت من قبضتها على البلاد بتعيين حكام جدد ، و إرسال أكبر عدد ممكن من المهاجرين . وفى ذلك الوقت كانت مساحة البرازيل لاتريد على ثلث الأرض التي تكونت منها الدولة فيها بعد ، وذلك لأن البابا في معاهدة تورد سيلاس ''' — قبل رحلة كابرال — كان قد خص البرتغال بتلك المساحة فقط ، فى حين منحت اسبانيا بقية أمريكا الجنوبية واستبعدت فرنسا كلية من التقسم . ولكن المبثت أن ظهرت ثلاث قوى منفصلة ، أخذت تدفع بهذه الحدود إلى الخارج : أولاها المبشرون الجيزويت وغيرهم من كانوا يقيمون

(١) تمورد سيلاس مدينة في شمال اسبانيا وقعت بها اسنة ١٤٩٤ المعاهدة التي أطلق عليها اسم المدينة ، ونظمت حقوق الاستسكشاف ٌفي العالم الجسديد بد بين اسبانيا والبرتغال . ( المتوجم ) .

البرازيل : شعبها وأرضها ۲ ه وهي أهمها جميعاً فهي الجماعة التي سميت حملة الأعلام Bandeirantes وكان حملة الأعلام هؤلاء من نسل البرتغاليين الأولين الذين تزوجوا بهنديات وبخاصة أولئك الذين عاشوا فى سان باولو ، وقد ورث هؤلاء عن آبائهم التطلع للحصول على الأرض والذهب ، كما ورثوا الكراهية التى كان يضمرها الهنود للقبائل المعادية التي قاتالها أسلافهم لعصور طويلة من قبل ،

كانوا يبحثون عن الذهب الذي كانوا يعتقدون اعتقادا جازما آنه في مكان ما ، وعن الأحجار الكريمة ــــ وبخاصة عن جبل من الزمرد الأخضر – تتمول الشائعات إنه في ميناس جيرايس . وكانت الحياة التي عاشوها جحيها من الجوع والاخطار والفيضانات والحمى ، وخطر الهنود التواقين للانتقام . ولهذا فإنهم عندما لا يجدون شيئاً فى رحلاتهم أخذوا

موجز تاريخ البرازيل o٣ معهم في عودتهم كفايتهم من الهنود يبيعونهم كرقيق . وفي النهاية أوصلتهم جهودهم إلى اكتشاف الذهب . فَنِي سنة ١٦٩٢ بدأ الاندفاع لتعدين الذهب ، هذا الاندفاع الذى غير تاريخ البرازيل إلى درجة كبيرة ، ولكن أهم نتيجة لهذا الكشف هو أنه مدحدود البرازيل لمل سفوح جبال الأندىن .  $\mathcal{L}$  is  $\mathcal{L}$  in the fit is a set in the state  $\mathcal{L}$ 

التقاربر لمل البرتغال واصفين الهنود بالجهل والغباء والتحطش إلى الدماء وأنهم لايصلحون إلا لان يستخدموا كالحيوان أو أن يبادوا عندما لابرجى منهم عمل، وقد اعتبروا أنه من سوء طالع البرتغال أن هؤلاء يختلفون عن الهنود الذين وجدهم الاسبان في بيرو والذين كانوا قد تعلموا سلس في حكم

ناى أو محفظة أو لعبة طفل فإنهم يعلقون فى نهايتها زراً (شرابة ) من الريش . فسكانوا بحق فنانين لا يعلى عليهم فيها يصنعونه من الريش . ودلت أوانيهما لخزفية المصنوعةقبل زمن الكشفءلى مهارةودرجة كبيرةمن التخيل، وكشيراً ماكانت سلالهم وأسلحتهم وآلاتهم الموسيتية بل ومساكنهم

موجز تاريخ البرازيل  $\ddot{\circ}$ هرقواربهم ومجاذيفهم قطعآ فنية ولقد أسهم الهنود فى البرازيل – وفيءَيرها من دول أمريكا الجنوبية ــ إيسهاما غنيا فى حضارة دولهم ولغانها وحياتها ، وأصبحوا هم أنفسهم جزءاً هنها . ويجد المسافر الذى يزور البرازيل ويتجول لمشاهدة المدن البرازيلية أأو يقوم برحلات إلى داخل البلاد شيئاً من عمل الهنود في كل مكان ، ولن يهرقب هندياً بدائياً إلا إذا توغل كشيراً فى داخل البلاد حيث لايزال مليون وتصف مليون منهم يعيشون كما كانوا قبل وصول الرجل الابيض .ولكنه سبيرى الكثيرين من المراطنين الجميلى السمات ببشرات قد صبغتها الشمس مع سمات هندية وأيد معبرة ، وكل هؤلاء من نسل رجال أمثال كارامورو هرامالو وألبوكيرك ، وهم جد فخورين بأصلهم الذى انحدروا منه . على أن الهنود لم يحتمقوا نجاحا كرقيق ، كانت حياتهم فى الغابات فالمطيرة حياة نشطة، إلا أنهم كانوا يصنعون كل هذه الأشياء الجميلة بقصد السرور والمتعة ، فعندما يبنون منزلا يتلقون معاونة من قبيســـلة أخرى حسديقة ، وكان الصيد مرحا ، وكذلك كان جمع الفاكهة البرية والبندق . بأما من حيث الزراعة فتد كانت النساء الهنديات تقوم بجمع الذرة وقرع العسل و « المانيوق » التي كانت تنمو نموا بن!. . ولكن لما جيء بالهنود إلى مزارع المستعمرين لزراعة قصب السكر وفلاحة الأرض عجزوا عن هذا العمل بالرغم مما كانوا يتعرضون له من الضرب والإيذاء . واضطر البرتغاليون إلى أن يجيئوا بالزقيق من إفريقية فى جماعات كثيرة كاكانوا يستخدمون الإفريقيين فى جنوب بلاد البرتغال نفسها ،

البرازيل : شعبها وأرضها  $\sigma$ وهكذا بدأ كل شيء يتم بوساطة الزنوج الإفريقيين بما فى هذا تعدين الذهب والألماس، ويتراوح عدد الزنوج الذين جىء بهم من إفريقية قبل الغاء الرقيق بين ۽ ملايين و ١٢ مليوناً ، ولا يمكننا التوصل الى العدد الصحيح لعدم وجود سجل يظهر لنا الاعداد التي هربت من إفريقية إلى البرازيل . وتوالى الملوك فى البرتغال ، وأرسل عدد كبير من الحكام إلى

البرازيل ثم استدعوا إلى البرتغال فى السنوات التى تلت إنشاء مقاطعة القباطنة . ولكن القوانين والضرائب وسياسة الأراضى التى فرضت منذ أيام الهبات الإقطاعية بقيت هي هي دون تغيير . ومع فتح البلاد بواسطة إغارات حملة الأعلام وغيرهم أنشئت إقطاعات جديدة فى مبناس جرايس وجوياز وماتوجراسو ، ونتج عن اكتشاف الذهب والألماس إصدار الكثير من القوانين التي ترمى إلى إبقاء كل شيء في أيدى البرتغاليين ، وإلى رنيادة دخل التاح البرتغالى . ثم كثر نشوب الثورات ضد الاضطهاد البرتغالى فى مناطق عديدة ختى إنه لمها يدهش المرء أن بقيت البلاد متهاسكة . وكانت قد بذلت محاولة لإنشاء حكومة مركزية عندما نقلت العاصمة من باهيا إلى ربودى جانيرو سنة ١٧٦٣ ، وعين نائب للملك له السلطة على الحسكام والقباطنة . ولكن البرازيليين شعروا فى هذا الوقت بمرارة الاحتكار البرتغالى ، فقد كانوا يويدون أن يبيعوا وأن يشتروا بحرية بدلا من تركين جميع المعاملات فى أيدى التجار البرتغاليين وأبنائهم ، فلمجأ البرتغاليون إلى إتلاف الطرق

نو اح في أو آخر النمر ل التَّامَن عُشَر . وكال من الممكَّن ال تَبْقَى الْحَالَكَ لَوْ الْمَ بجي أنابليون فيشعل أوربا كلها . فعندما رفضت البرتغال أن تشترك مع نابليون في حصار إنجلترا غزا" نابليون البلاد واستولى عليها ، وساعده على ذلك أن الملكة ً ماريا كانت. قد أصيبت بالجنون، وكانت حكومتها ـــ تحت وصاية الأمير يوحنا ــــ في غاية الضعف . وكانت البرتغال كالما تعيش على تجارة الخمور مع انجلترا وعلى الدخل الكبير الذي يجيء من البرازيل . أما روح المفامرة القديمة . فيكان من ذكريات الماضي. وكان علاج الحكومة السوقف سيئًا إلى درجة ً أن قوات نابليون بلغت ضــــواحى لشبونه قبل أن يدرك البرتغاليون ما حدث لهم .

ولحسن الحظ أن كانت السفن التي يمكن أن تستخدم فى حصار بريطانيا راسية في الميناء فأرسلت الأغذية بسرعة إليها ، وجمع البلاط الملكى حاجياته فى عجلة شديدة جعلتهم ينسون كثيراً من الضروريات. وراءهم، وتسرب وسط الجمع نفر من الناس لم يكن ليصرح لهم بالإبحار ..

البرازيل : شعبها وأرضها  $\circ \wedge$ موكان هذا حشداً لم يشهد التاريخ مثله من قبل ، برغم سوء التنظيم الذى جحبه ، وأقلعت السفن في اللحظة التي كان الفرنسيون فيها يدخلون المدينة ، موبدأت رحلتها إلى الأرض الخرافية . . . أرض البرازيل . وكانت الرحلة مخيفة على ظهور تلك السفن الشديدة الازدحام ، ولم يلبث أن ظهر نقص في ساه الشرب والطعام والماجوسات . فمرض الكثيرون حمن الجوَّ ومن الطعام السيء ، وعندما انتهت بهم السفن إلى باهيا اضطر الأمير يوحنا ووزراؤه أن يبعثوا الملبالثياب من الشاطيء ـــ ليستطيعوا أن يظهروا بمظهر نظيف عند مغادرتهم السفن . وكان الترحيب الذى الستقبلوا به رائعاً وجن جنون البرتغاليين البرازيليين من السرور والطرب في كل من باهيا وريودى جانيرو . وأعطى الأهالي إلى اللاجئين كل ما كانوا فى حاجة إليه بما فى ذلك المساكن والعبيد . وكان الأمير يوحنا رقيق الحاشية بدين الجسم ، وتعلم فى أحد الأديرة حب السلام والموسيق والأدب والطعام الجيد ، والواقع أنه كان أكولا حتى ليقال إنه كان يضع فيجيبه دجاجاً محمراً يتبلغ به عندما تطول اجتماعاته ببوزرائه، أما زوجته الأميرة كارلوتا الاسبانية ـــ التي كانت أمه قد خطبتها له وهما في سن الطفولة ــــ على نقيضه تماماً ، كانت امرأة طموحاً حتمعجرفة تنتظر من البرازيليين أن يجثوا على ركبهم تحية لها عندما تمر بهم على ظهر جوادها . وكان زوجها يخشاها ويخافها لأنه لم يكن يعرف ألبتة

 $\mathbf{J}$ 

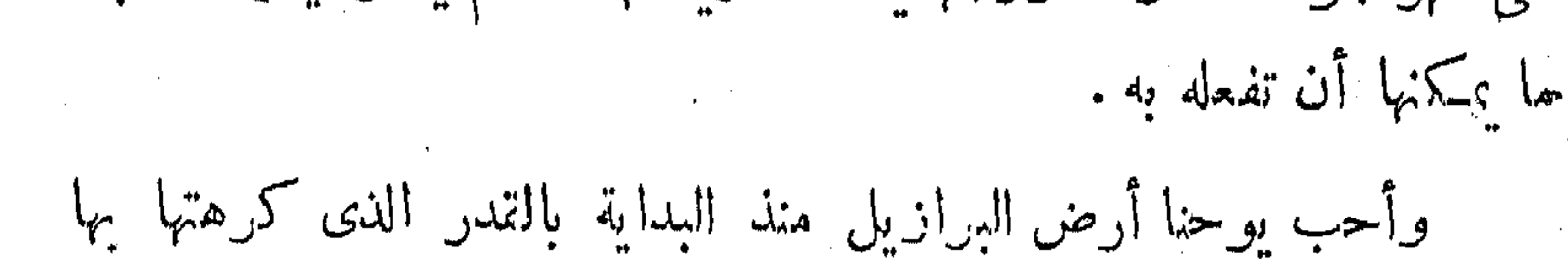

موجز تاريخ البرازيل  $\circ$  9 ذوجته ، وأحبه الناس جميعاً ، وبخاصة بعد أن ألغى كل قبود الاحتكار وفتح الموانى والانهار للتجارة الخارجية مع كل الامم ، وأنهى القوانين التي كانت بغيضة إلى قلوب الناس . ولم تعد البرازيل الابنة المضطهدة للوطن الام ، بل أصبحت وهي على رأس العالم البرتغالى ، وشرع يوخنا من فوره فى العمل على جعل ريودى جانيرو عاصمة تستحق هذه المكانة ، وعندما تولى العرش باسم الملك يوحنا السادس بعد موت الملكة ماريا المجنونة كان قد أقام المدارس والمكتبات والمصانع وأنشآ حديقة للنماتات ، ووضع أسس أنواع عديدة من الثقافات
ويتمتعون بكشير من الكماليات المستوردة من انجلترا وفرنسا فى نظير تصدير السكر والقطن والتبغ، وكاد ينفد صبر بيدرو عندما جاءته الأوامر بالعودة إلى البرنغال لاستكمال دراسته؛ لأن هذه كانت إهانة له وهو في سن الرابعة والعشرين ومتزوج وأب لعدة أطفال .

 $\mathcal{L}(\mathcal{L}(\mathcal{$ 

موجز تاريخ البرازيل ٦١ وكانت زوجته ليوبولدينا ابنة امبراطور النمسا فتاة محسائة مغرمة بالدرس والمطالعة، اصطحبت معها من أوروبا عدداً من العلماء لدراسة النباتات والحشرات والحيوان في المناطق المدارية ، وكانت محموعتها من الفراشات وأنواع النباتات بداية إنشاء المتحف الوطني الذى لاىزال مزرهرا. وكانت ليوبولدينا تمعطف على آراء زوجها التحررية ، ومن ثم نصحته بأن يخطو الخطوة التالية ويقطع صلته بالبرتغال ، وأنصت بيدرو لنصيحة

 $\label{eq:R1} \begin{split} \mathbf{F}_{\mathbf{p}}^{\mathbf{p}}&=\mathbf{F}_{\mathbf{p}}^{\mathbf{p}}\left(\mathbf{F}_{\mathbf{p}}^{\mathbf{p}}\right)^{\mathbf{p}}+\mathbf{F}_{\mathbf{p}}^{\mathbf{p}}\left(\mathbf{F}_{\mathbf{p}}^{\mathbf{p}}\right)^{\mathbf{p}}+\mathbf{F}_{\mathbf{p}}^{\mathbf{p}}\left(\mathbf{F}_{\mathbf{p}}^{\mathbf{p}}\right)^{\mathbf{p}}+\mathbf{F}_{\mathbf{p}}^{\mathbf{p}}\left(\mathbf{F}_{\mathbf{p}}^{\mathbf{p}}$ 

تعتزم القتال إلا أن القوات البرازيلية كانت أقوى وأصلب عوداً ، فلم تبحسر تلك الحاميات على نزالها ، ومع ذلك مرت سنتان، با نزوح أفرادها من البرازيل . وكمان يقف إلى جانب بيدرو أعقل رجال البرازيل وأكشرهم حكمة،

وفى أثناء هذا ماتت ليوبولدينا الحكميمة العاقلة تاركة وراءها خمسة أطفال بلاأم، فتزوج بيدرو أميرة أوربية حساء ولكنها كانت صغيرة

السن جداً ومات كذلك الملك يوحنا ، فورث بيدرو عرش البرتغال ، واعترض البرازيليون على هذا الموقف في عنف وقوة حتى لانه نزل عن عرش البرتغال لكبرى أولاده الأميرة الصغيرة ماريا دى جلوريا ، إلا أنَّ الناس ظلوا يعتقدون أنه يفضل البرتغاليين، وعندما اختلف للمرة الثانية

 $\begin{bmatrix} 1 & 1 \\ 1 & 1 \end{bmatrix}$ 

موجز تاريخ البرازيل ٦٣ مع وزرائه طردهم وعين بدلهم فعلا سياســـــيين برتغاليين ، فتحولـه الجميع ضده . وكان بيدرو يقول : « سأفعل كل شيء من أجل الشعب ولـكنى لن. أفعل شيئاً بأمر الشعب » . وكانت هذه هي القشة التي قصمت ظهر البعير، فإن جنوده الذين كانوا"

الصغير للجهاهير ، وكان الناس يصرخون صرخات عالية ، ولم يدن الطفل ليدرك أنهم يعنونه بهتافهم : « يعيش الدوق بيدرو الثانى » . وتعطل أبوه بيدرو الأول بسفينته فى الخليج ، وعندما سمع ضيحات. الجماهير وقذف المدافع تحية للملك الجديد ، أدرك أن كل شيء سيسير الآن

على ما برام .

البرازيل : شعبها وأرضها ٦٤ وكان بيدرو الصغير برازيلياً وقد أنشأه البرازيليون على النمط الذى سريدونه من حاكمهم . فـكان من حسن حظهم أنه شب ذكياً حي الضمير ، مفقد شعر بأنه يجب عليه أن يتعلم كل شيء ليكون حاكما جيداً، وكان بطبيعة الحال يابهو مع شتيهتاته كأى صى صغير . ولكن عندما تتمدمت به السن كان نهماً في الدراسة خشية ألا يتوافر له الوقت الكافي ليكمل تعليمه . فخلته كانت البلاد تنتمسم إلى أحزاب سياسية تتطاحن فى قتال مرس عنيف ، حزب بريد قيام الجمهورية ، على حين بريد حزب ثان الملكية الدستورية أأتى كانت قائمة فعلا ، فى حين كان حزب ثالث ىرىد استدعاء بيدرو الأول مَنِ البرتغال . وقامت عدة ثورات نتيجة لمحاولة الأحزاب الاستبلاء على السلطة ـ ووضح أخيراً أن الوسملة الوحيدة لإنهاء النزاع الذى يشتد بين الأحزاب السياسية ٳعلان أن بيدرو ً قد بلغ السن التي تخوله نولى الحـكم ·بالرغم من أنه كان فى الخامسة عشرة وإن كان ظاهرياً أكب<sup>ر</sup> من سنه ، .وكان قد اكتسب ثنّة الجميع بجده ، و{قباله علىالعمل،وهكذا فى سنة. ١٨٤ قدل أن يحدث ما هو أكبر وأخطر - أعان تولى بيدرو أمر الإمبراطورية و توج باسم بيدرو الثانى .

وكانت هذه فى الواقع البداية الحتيتية لحياة البرازيل كمأمة ، ولنصف قون نمت البلاد فى رخاء ، فقد كان بيدرو الثانى زعبها عظما للشعب البرازيل، ونشأ على مثاله وشاكلته جمع كبير من الرجال الذين يختلفون عن خلفاء السياسيين البرنغاليين النمدامي نواب الماك .كانوا رجالايتمدرون تقيمة حتموق الإنسان وحريته أكثر مما يقدرون أى شيء آخر ، وكان

موجز تاريخ البرازيل ٥ ٦ اللكشيرون يفضلون أن يفتمدوا ثرواتهم حتى يمكن أن يتحرر كل البرازيليين، ولا تزال روح هؤلاء الرجال قائمة لحية إلى اليوم في الزعماء البرازيليين الشمان الذين رفعوا علم الكفاح من جديد فى سبيل الديمقراطية ، وكشير من هؤلاء لايزالون يطلبون العلم ، ولكن من "تقاليد أمريكا اللاتينية أن يبهتم الطلاب اهتهاما كبيراً بالسياسة ، وأن يقوموا بدور إيجابى نشط فيها، ـ بومن ثم فإن لهم نفوذاً أكبر بكشير ً ممســـا للطلاب فى الولايات المتحدة الأمريكية مثلا . واستمرت الفورات والثورات طوال السنوات الأولىمن حكم بيدرو، لمستمرت فى الولايات التى كان البرازيليون كافحون فيها للحصول على حنوقهم التي أغفلت ظلمآ لأجيال طويلة . ولكن سرعان مابدا بوضوح أن بيدرو الثانى والأميرة النابولية التى تزوجها ـــ الامبراطررة ترىزا كريستينا ـــ يعيشان من أجل بلادهما . وكان بيدرو مرفتا فى اختيار الرجال الحكماء وزراء له ، وقد عملت الجمية العامة المكونة من مجلسين والتي تشبهه في صورة ما الكونجرس الأمريكي ىنى تنسبق تام ، وازدادت ديمقراطية بيدرو مع تقدمه فى السن ، فنبذ كشيراً من التقاليد الماكية البرتغالية القديمة ب وارتدى بدلة سوداء بسيطة

في الوقت الذي كان الملوك برندون حالا فاخرة مرصعة بالجواهر ، وحدد ميدرو برماً أطلق عليه اسم « برم استقبال أسرتى البرازيلية » فكان أى مراطن يستطيع أن يذهب لمتابلة الماك ليشكو اليه ما يلقاه من ظلم . وشهدت البرازيل نصف قرن من التتهدم في الصناعة والتجارة والفن،  $( 0 )$ 

البرازيل: شعبها وأرضها  $77$ ولم يجدث أى نزاع داخلي ، وكان من الممكن أن يتوافر رخاء أعظم وأكبر تولا اشتراك البرازيل فى حربين خارجيتين بسبب حب البرازيليين للحرية وبسبب غيرة الإمبراطور ، كانت إحدى الحربين لمعاونة أهل الأرجنتين فى خلع الديكمتاتور مانويل روساس وحتقت هذه الحرب نجاحًا ، ولكن الحرب الثانية لتحرير برجواى من الطاغية المتعطش للدماء سولانو لوبيز استمرت سبع سنوات قبل أن يسقط لوبين ، وفقدت البرازيل فى خلالها الكثير من المال والأرواح . وكانت مشكلة الرق أعقد مشكلة واجهها بيدرو لأن كل لم ن"اج البلاد يقوم على أساس استخدام الرقيق ، وكان بيدرو بعد أن تحرر العبيد في أمريكا الشمالية يعتزم أن يحذو حذوها . ووقف أكثر التقدميين فى البلاد إلى جانبه في هذه المسألة ، فصدرت عدة قوانين تحرم تجارة الرقيق، وكانت الولايات المتحدة تكافح في ذلك الوقت من أجل هذه المشكلة نفسها . ثم صدر قانون آخر ينص على أن كل الاطفال الذين ولدوا كرباء من العبيد يعتبرون أحراراً من لحظة ولادتهم . وكان هذا يحل مشكلة الرق ندويجاًعلى · أساس أن الرقيق كبار السن يمو تون بين سنة وأخرى . و تولى بيدرو رياسة· ً صندوق لتمويل تحرير عدد معين من العبيد كل سنة ، ومنح بيدرو الطنندوق بسخاء حتى كانت الاسرة المالكة تعيش فيضيق أحيانا بسبب هذا السخاء -ثم صدر قانون آخر يحرر الرقيق الذين يبلغون الخامسة والستين ، وقال. هذا من عدد العبيد بقدر كبين ، ولكن الأمر لم يكن يسير بالسرعة التي ترضى دعاة تحريم الرق ، وكانت على رأسهم الاميرة لميزابيل ابنة بيدرو

موجز تاريخ البرازيل ٦ $V$ ووريثة العرش ، واكتسبرا بانضمامها لصفوفهم قوةكبيرة ، وهكذا فإنه عندما مرض بيدرو واضطر إلى الذهاب إلى أوربا للعلاج ، عمل دعاة التحريم بسرعة ومرروا فى الجمعية العامة قانوناً وقعته إيزابيل كوصية على العرش فى غياب أبها . وكان هذا بداية النهاية، لأن أصحاب الرقيق فتمدوا شيئاً ثبيناً ، وأصبح الكثيرون منهم فقراء ، وتبع هـــــذا أن قامت في بعض أنحاء جنوب!

2010年12月11日

للرجل الذى كان يصرخ دائماً : « عندما تصبح البرازيل جمهورية أود أن أكون أول رئيس لها » .

وكان أول رئيس للجمهورية الجنرال ديودورو دى فونسيكا قائد الجيش ؛ إذ كان الزعماء الجمهوريون قد عتمدوا اجتهاعاً سرياً طويلًا في

البرازيل : شعبها وأرضها قملوقت الذى كان الجنود يعدون فيه العدة للثورة ، ولم يكن بيدرو وأفراد أسرته يعرفون شيئاً عن ذلك ، ولكن وزراءه كانوا على علم به، وحاولوا tعِتقال المتآمرين، وبعثوا ببرقية إلى بيدرو ليعود إلى ريودى جانيرو . ووقعت ، وركب الجنرال ديودورو ً من مبنى رياسة الجيش مسرعاً لإعلان القرار للجماهير التي كانت تنتظره ، ثم قاد بعد ذلك عرضاً عسكرياً كبيراً

- <u>ייער בכ</u>רכי כל האירי האירי האירי האירי האירי האירי לא האירי האירי להיה האירי האירי האירי האירי האירי האירי ה كثير الشبسه بدستور الولايات المتحمدة الأمريكية، ـــ ولم يستكمل ديودورو دورة رئاسته ، ذلك لأنه خاصم الكونجرس الذى اعترض على تدخل الجيش فى الشئون المدنية ، فاضطر ديودورو إلى الاستقالة بعد أن خلَّ الكونجرس حملًا غير دستورى، كما حدث لبيدرو الأول من قبله ،

موجز تاريخ البرازيل ٦٩ وكما فعل فارجاس في سنة ١٩٣٧ . و تولى السلطة بعده نائب الرئيس . وقاست جمهورية البرازيل \_ ولا تزال تقاسى \_ من تسلط الجيش، وهناك مشكلات أخرى نابعة من الولايات وعلاقاتها بالحكومة المركزية . واستغرقت الزراعة فى البرازيل وقتاً طويلا لتتحول إلى نظام لا يعتمد على الرقيق ، كما أن السمعة الحسنة التي اكتسبتها البلاد في الخارج إبان حكم بيدرو أخذت فى الوهن فى أثناء حكم رؤساء الجمهورية 1لاولين ، فهبط سعر العملة ، وتوالت الأزمات الاقتصادية ، وحل نظام السخرة (ا) محل استخدام الرقيق فى المزارع ، وعجزت الحكومات المختلفة عن القضاء علىالامية التي كانت مرتفعة النسبة بين السكان ، فاقتصر حق التصويت على طبتمة صغيرة وبقيت أغاسية لها خطرها غير ممثلة . ونشأت أعظم المتاعب السياسية بسبب العرف الذى بدأ فى أول عهدالجمهورية بأن يجيء رؤساء الجمهورية بالتعاقب من أقوى ولايتين ، ميناس جيرايس وسان باولو، ما أثار الغيرة والسخط فى بقية أجزاء البلاد. ومع هذا لم تنجح أية ثورة في تغيير الحكومة حتى خرجت إحدى الولايات على هذه القاعدة . فقد دبر الرئيس واشنجتون لويز ( وأصله من ولاية سان باولو ) أن ينتخب رجل آخر من سان باولو خليفة له في سنة ١٩٣٠، وقامت ثورة تحت زعامة مرشح المعارضة جنوليو فارجاس من ولاية ريو جراند دوسول وأثيرت الاتهامات عن الفساد وتزوير الانتخابات ،

(1) تُمنى القيام بالعمل في الحقول سداداً لدين . ( المترجم ) .

رفقال شعملته إلا بعد وقت طويل . وفي تلك الأثناء كانت البرازيل قد انضمت إلى جانب الحالفاء في الحرب العالمية الثانية، برغم وجود جماعة قوية من النازيين في البلاد. وكان من الغريب أن يقاتل الجنود البرازيابيون في الجبهة الإيطالية من أجل قضية الديمتراطية ، على حين أن فى وطنهم حكومة فاشية . ولم يسكن هذا ليستمر طويلا ؛ إذ عندما عاد الجنود البرازيليون إلى وطنهم كانت حكمومتهم قدوعدت بإجراء انتخابات عامة في الثاني من شهر ديسمبر سنة ١٩٤٥ وكانت هي أول انتخابات عامة تجرى في البلاد منذ خمس عشرة سنة .

وباقتراب موعد الانتخابات انتشرت الإشاعات عن تدبير مؤامرات سياسية ، وخشى الناس أن يحدث انقلاب على صورة ما يؤدى إلى تأجيل الانتخابات أو إلغائهــا كلية. وهـكذا فإن قادة الجيش ـــ الذين كان

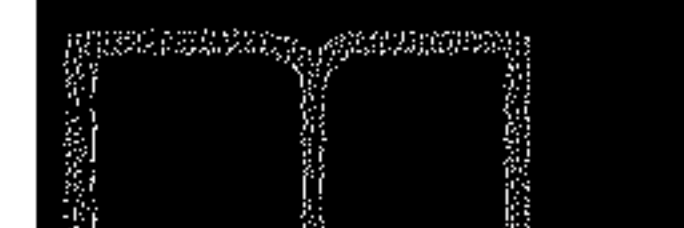

موجز تاريخ البرازيل  $V<sub>1</sub>$ للكشيرون منهم قد عاونوا فارجاس من قبل عــــلى الاحتفاظ بمنصبه — والجنود — أرغموا رئيس جمهوريتهم على أن يستقبل وأن يهرب من اللعاصمة، وجرت الانتخابات في نظام وعســدالة وفاز بالرياسة الجنرال ـ أوريـكمو دوترا » بعد أن حصل على أغلسة كبيرة جعلت الناس يتقبلون االنتيجة دون أية مناقشة . ولكن فارجاس عاد وفاز بالرياسة فى الانتخابات التالية ، وبق فى الحكم حتى أغسطس سنة ٥٥و عندما أرغمته المعارضة فى داخل حكومته

معلى الاستقالة ، فما كان منه إلا أن انتحر .

وخلفه نائبسه جواكافيه فيلو ، ثم جاء بعسمده الدكتـــور جوسيلينو كوبيتشك سنة ١٩٥٦، وهو طبيب له خبرة واسعة بالإدارة فالحسكومية . وقد انتخب بأغلسة كبيرة .

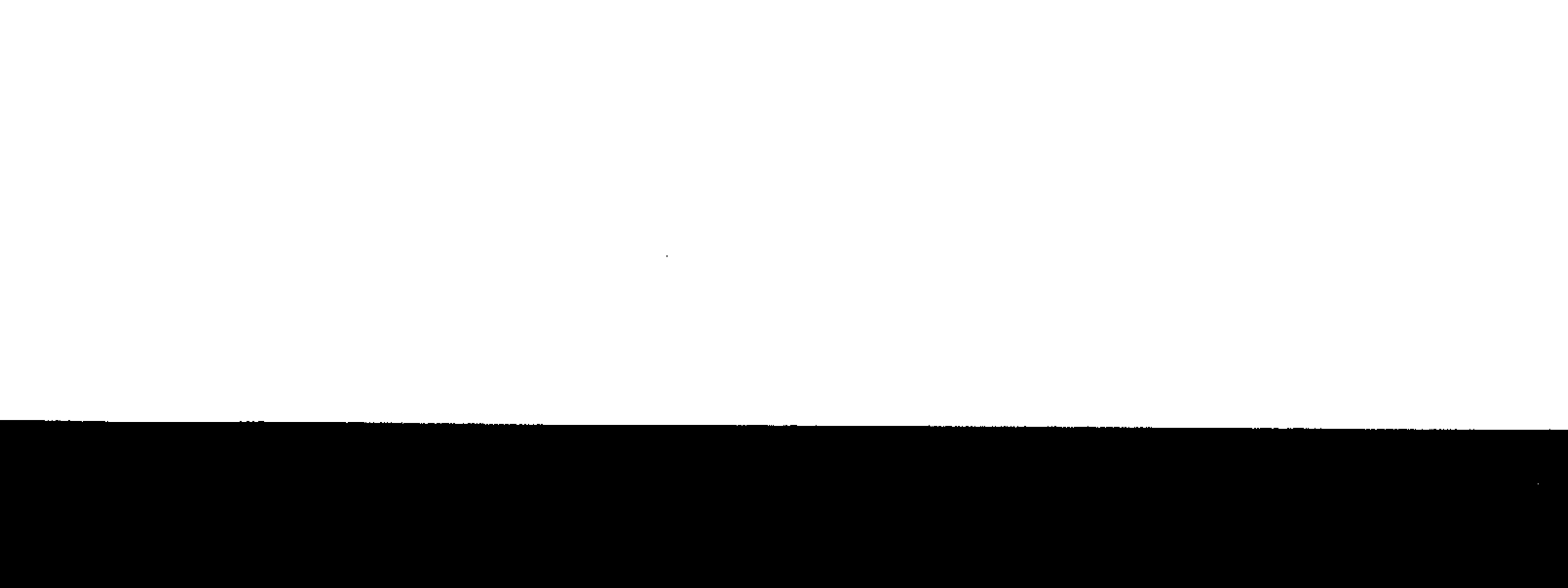

 $\sim$ 

,他们的人都是不是一个人的。""我们的人,我们的人都是不是,我们的人,我们的人都是不是,我们的人都是不是,我们的人都是不是,我们的人都是不是,我们的人都是不是,<br>第1858章 我们的人,我们的人都是不是,我们的人都是不是,我们的人都是不是,我们的人都是不是,我们的人都是不是,我们的人都是不是,我们的人都是不是,我们的人都 the contract of the contract of the contract of the contract of the contract of

the control of the control of the

 $\mathcal{L}(\mathcal{L}(\mathcal{$ 

 $\mathcal{O}(\mathcal{O}(10^6) \times 10^6)$  . The contract of the contract of the contract of ,他们的人都是不是一个人,他们的人都是不是一个人,他们的人都是不是一个人,他们的人都是不是一个人,他们的人都是不是一个人,他们的人都是不是一个人,他们的人都是不<br>第159章 我们的人,他们的人都是不是一个人,他们的人都是不是一个人,他们的人都是不是一个人,他们的人都是不是一个人,他们的人都是不是一个人,他们的人都是不是一

 $\sim$ 

 $\sim 10^{11}$  m  $^{-1}$ and the first product of

 $\sim 10^{-11}$ 

 $\mathcal{L}_{\text{max}}$  and  $\mathcal{L}_{\text{max}}$ 

 $\label{eq:2.1} \mathcal{L}_{\mathcal{A}}(x,y) = \mathcal{L}_{\mathcal{A}}(x,y) + \mathcal{L}_{\mathcal{A}}(x,y) + \mathcal{L}_{\mathcal{A}}(x,y) + \mathcal{L}_{\mathcal{A}}(x,y)$ 

the control of the control of the contract of the contract of the contract of the control of the control of the

 $\mathcal{L}_{\text{max}}$  and  $\mathcal{L}_{\text{max}}$  . The  $\mathcal{L}_{\text{max}}$ 

 $\mathcal{F}^{\mathcal{F}}$ 

and the control of  $\mathcal{L}^{\mathcal{L}}$  and  $\mathcal{L}^{\mathcal{L}}$ 

 $\bullet$  $\sim$ 

 $\sim$   $\sim$ 

كان للرحالة البرنغاليين فضل استكشاف خليج جوانابارا . وعندملا أبجروا بمحاذاة الساحل البرازيل كانوا يختارون للأماكن المختلفة أسماء من التقويم . ولما صادف وصولهم في أول يناير عام ١٥٠٢ إلى الموقع الذى. قامت فيه عاصمة البرازيل فيها بعد فقد أطلقوا عليه اسم « نهر أول يناير » ؛ ذلك لأن الثلاثين ميلا التي بتند فيها الخابيج إلى الداخل نحوالجبال بدت لهم. كمصب نهر ، وكان من الطبيعي أن يظنوه كذلك ؛ لأن المستكشفين الذين كان من بينهم أمريجو فسُسِرتشي لم يشاهدوا خليجاً في مثل هذا الامتدادمن قبل . وقد بق الاسم بالرغم من عدم وجود نهر ، ثم اختزل الاسم فصار « نهر پنایر » : «ربودی جانیرو » . وعندما اختارت جماعة ً من المستعمرين الفرنسيين موقع تلك المدينة بعد ذلك بتمليل لم يكن أحد يفكر في تخطيطها ، أو يتصورالمدينة العملاقة. التي وضعوا أساسها . وكان المستعمرون قد تشاجروا مسع زعيمهم فيلجانيون ، فنزحوا عن جزيرته الواقعة فى الخليج ، والتى لا ترال تحمل اسمه ، إلى تلءلى الأرض الرئيسية ، ويرجع سبب اختيارهم للأرض العالية إلى رغبتهم فى إقامة حصن لإبعاد البرتغاليين الذين كانوا يزعمون لانفسم المستقرارهم هناك البرازيل ، وكانوا غاضبين على الفرنسيين لاستقرارهم هناك .

ريسيس ديحسب چاشيسرو

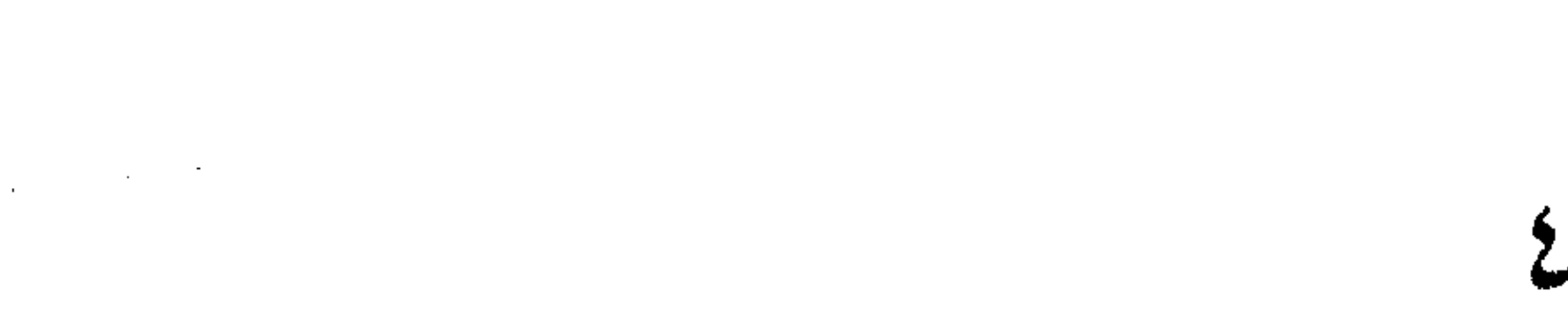

جهان كوزان كان قدا كذئيف فارة أمريكا الجنوبية باسم فرنسا ، وأنه 00 أأول من سار بسفينته على طول الساحل البرازيل باحثاً عن أسراق للتجارة في الأراضي الجديدة ، وكان مجيء الهوجونوت في الوقت المناسب لإنبات ماتزعمه فرنسا ولإعطائها موطئآ فى تلك القارة . ولم يلبث ملك البرتغال أن قلق لهذا ، وبعث بأوامره إلى القبطان مهم دى سا فى مستوطنة باهيا اطرد الفرنسيين . على أنه فى نفس الوقت كان الفرنسيون النشطون قدبنوا بعض الدول الأوربية الطراز التي صنعوا لأجابا قوالب الطوب الأحمر والقرميد فى قمائنهم ، وقامت هذه الدور وسط أكواخ هنود التامويو المصنوعة من أوراق النخيل . وكان لهؤلاء الهنود قرى عديدة على طول خليج جوانا بارا ، فأطلقوا اسم «كاريوكا »

﴿ أَىٰ دَارِ الرَّجْلِ الْابِيضِ ) عَلَى مُنازِلِ الفرنسيِّينِ ، ولا يزال هذا الاسم يستخدم في ربو التي يطلق على أبنائها اسم «كاريوكيين». وكان الهنود مسالمين للغاية وأظهروا رغبتهم فى التبادل مع الرجل الابيض ، فكانوا يقدمون جوز الهند ، والأدرات المصنوعة مرب الريش ، والقردة ،

**Control** 

 $\label{eq:2.1} \frac{1}{\sqrt{2\pi}}\int_{0}^{\pi}\frac{1}{\sqrt{2\pi}}\left(\frac{1}{\sqrt{2\pi}}\right)^{2\pi}d\mu\,d\mu$ 

the contract of the contract of the contract of the contract of the contract of

TA.

 $\sim 10^{11}$  m  $^{-1}$ 

 $\cdots \cdots \cdots \cdots \cdots \cdots \cdots \cdots \cdots \cdots$ 

وانتشرت فى الوديان القصيرة الضيقة بين الجبال العالية ، بل وحتى على جوانب الجبال متى توافرت الأرض المنحدرة التي يمكن البناء علمها ، وترتفع فوق حافات الدور جرف عمودية ذات أشبكال عجيبة ، تصفيها ارمانوس » أى الأخوان ، «بيكودى باباجايو » أى منقار السفاء ، ثم « بانودى أسوكار » أى قمع السكر ، و « قمع السكر » هذا عبارة عن صخرة. مدببة ترتفع من حافة الماء إلى ارتفاع ١٢٠٠ قدم ولا تبعد كثيراً عن وسط المدينة ، وتصعد عربة صغيرة على سلك كالقاطرة الهوائية ناقلة. السياح لمشاهدة المنظر الجميل من أعلاها . وجبل سانتا تريزا الذى يرتفع فى وسط الحى التجارى كصف من

السلالم الخلفية أقل انحداراً من قمع السكن ، وتبدو المنازل على منحدراته متأرجعة ، وللكثير منها ثلاثة طوابق فى واجهتها وطابق واحد فى الخلف أو العكمس . وبهذا الحيى خط ترام شديد الانحدار تنكاد عرباته تنزلق براكبيها إلى وسط المدينة

ر بو دی جا نیرو **VV** وعندما تشاهد مدينة ريو من الجو يتضح لك كيف وقفت هذه F لجبال عائنتاً لنمو المدينة . فقد أعطتها هذه الجبال شكلا من أغرب الأشكال ولكنها فى الوقت ذاته أضفت عليها جمالا بديعاً بمناظرها الخلابة وأفتها الرائع عند غروب الشمس . ولكنك تتساءل : أين تستطيع المدينة أن تتمسع بعد ذلك مادامت كل أرض تصلح للبناء تشغابها إما الدور وإما أالحدائق . وكان هذا أحد أسباب تغيير عاصمة البرازيل من ربو إلى المدينة

Ø.

أألجديدة برازيليا

وعندما تبدأ بك الطائرة فى الهبوط فإنك تشاهد عدداً كبيراً من مداخن المصانع ، ولكنك لا تشاهدهافوق المنازل ، وربماكانت العبارات السكنية المطلة على المحيط ذات هواء منعش نوعا . ولكنك لاتزال فى المنطقة المدارية وكل مايحتاج إليه الإنسان حتى فى وسط الشتاء هو مدفأة كمهربية . وعندما تدخل طائرنك في ألممر الجوى بين الجروف التي تبدو أكبر حن حتيتتها ، وعندما تزوم الطائرة مارة بالتمثال الضخم الهائل للمسيح المخلص المنقذ الذى يعلو قمة كوركوفادو ( الاحدب ) فإن مطارسا نتوس دامونت الذى أطلق عليه اسم الرائد البرازيل المخترع لصناعة الطائرات يبدو كأنه ينهض لاستقبال الطائرة ، وهناك منطقة ممتدة من الأرض تصل إلى عشرين فداناً لا يشغلها شيء نقع في جوار أعلى المباني التي تملؤها المسكاتب، وستبدو لك أرضاً مغفلة مهملة في مثل هذه المدينة المزدحمة ،

إلى الخليج ومن ثم لم يبق منه اليوم ثبىء عدا الاسم «كاستيللو » مكتوباًعلى " السيارات التي تسير في ذلك الحي . وكانت توجد أسفل «كاستيللو » فى جوار المطار الحالى أرض صابية تصلح لشق الطرقات الجديدة وإقامة الأبنية ، وتوجد بها الآن الأبنية العالية التي تشفاها دور الحكومة ومـــكاتبها فى ناطحات سحاب ، وقد توافرت الأتربة الكافية لإنشاء المطار الكهير فى المنطقة التي كانت من قبل ماء ، ولكن لايزال حي الاعمال في حاجة ماسة إلى الارض ، حتى إن تل سان أنطونيو قد أزيل هو الآخر لإيماد المزيد من الارض المستوية لإنشاء الأبنية .

واليس مشروع تل القلعة أول مشروع هندسى ضخم قام به أهل ريو ذلك لأنه منذ أكثر من أربعين سنة فكر عدد من أعلام المهندسين في استحداث الطرقات القديمة والمبانى التى تضيق الصدر فى حى الاعمال فى المدينة البرتغالية القديمة ، وشقواعدة فتحات فى قلب المدينة من جهة البحر

ر بو دی جا نیر و V٩ على أحد الجانبين ، تاركين الميناء إلى الجانب الآخر ، ثم هدموا وأزالوا كل شيء يقم في طريق هذا الشارع الواسع « ريو برانكوا » . وبينها كان أفيندا ريو رانكو يصلح من مبانيه الڌديمة كان غضب. الناس يشتد، فقد تكاثرت الاحجار والاتربة ، وكان الناس يتعثرون بها حين سيرهم ، فضلاعن أناالكشيرين أرغموا على ترك المساكنالتي يشغلونها، وكانت المسكاتب فى المناطق المجاورة قلميلة جداً ،ورفض بعض أصحاب أكس

「「STATES」の「STATES」ということをある。「STATES」ということをある。「STATES」ということをある。「STATES」ということには、「STATES」ということをある。「STATES」ということをある。「STATES」ということをある。「STATES」ということになる。「STATES」ということになる。「STATES」ということになる。「STATES」ということになる。「STATES」ということになる。「STATE

وهذه الدرجات المهيبة من أحجار البناء البرازيلية النفيسة ، مثل قصر العدالة ، والمكتبة الوطنية ، وقصر مونرو أو دار مجلس الشيوخ . ولقد أطلق على هذه الدار اسم ً مونرو رئيس جمهورية الولايات المتحدة ، وقد أقيم البناء أصلا على أنه الجناح البرازيل فى المعرض الذى أقيم فى سانت لويز

البرازيل : شعبها وأرضها ∧∙ المعرض على طول الطريق بمناسبة شراء لويزيانا ، ثم نقل بعد انتهاء مین سانت لویز الی ریو دی جانیرو . وتةام اليوم ناطحات سحاب جديدة مكان هذه الأبنية التديمة ، ولا يزال هذا القسم من المدينة وأحداً من أكثر أقسام المدينة الحلابة اجتذابا قلانتباه ، واستهالة للناس ، بما فيه من حدائق ، ولميدانه الفسيح وللأفارين ـ « الموزايك » ، وللمنظر الجميل الذى يبدو فيه الحابيج عبر قنة «قمع السكر » . حمَّم لهذه الكَشُّرة لدور السَّينما التي فيه ؛ فاقد أُقيمت إلى جانب الميدان عدة حور للصور المتحركة ، وكشير من المناهي ، مع محال كبيرة تبيع الحلوى والأشربة المنعشة لرواد المسارح ودور السنينما . ويوجد في الطرف القصي الآخر لطريق « افسدا ربو برانكو » الجزء لْمَالِمَيْدِ مِنْ الْحَلِيجِ حَيْثَ تَرْسُو السُّفِنِ ، وقد أنشتَك « أرصنمة » حديثة "تمتد قلمدة أميال خصص الجزء القريب منها لسفن الركاب ، ونوجد عادة دائماً ستفيينة من سفن الركاب مربوطة عند طرف المبدان الفسيح فى جرار منتدى السياحة ، وترى السياح المثمدوهين متجولين فى المنطفة من حوله . وعلى متمرية من هذه المنطقة كانت ريو قد بدأت قبل الحرب العالمية الثانية مغامرتها الثالثة المدهشة للإنشاء ، وذلك بإنشاء شارع «أفيندا » الرئيس جيتوليو فارجاس ، وهدمت المبانى الندبمة في شارعين متوازيين من شوارع حي الاعمال قرب المرافيء ، وتكررت قصة ريو برانكو ثانية فقدرفض أصحاب المكانب والمخازن أن يخلوها ، والواقع أنه كان من

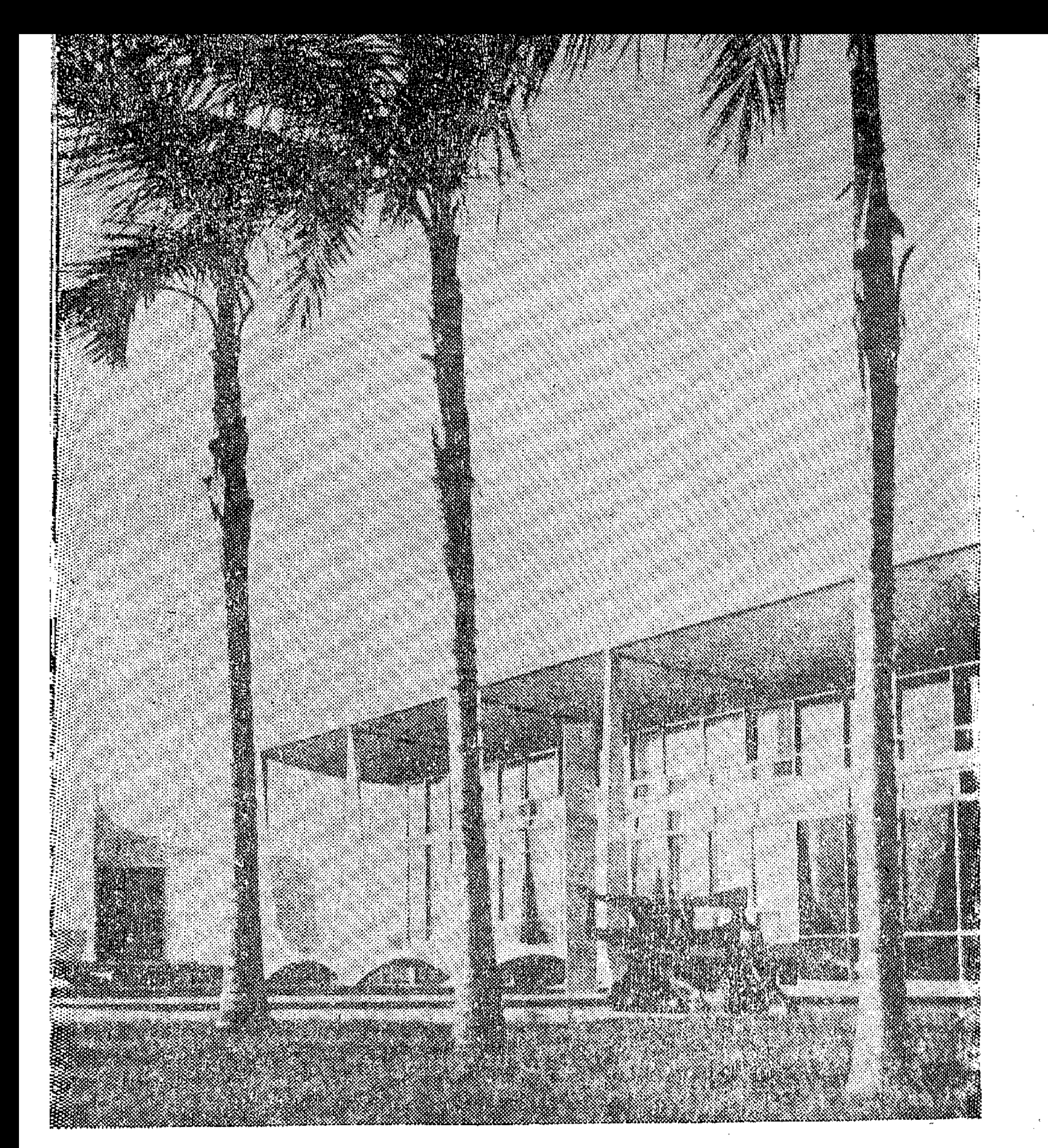

برازيليا العاصمة الجديدة للبرازيل وقد افتتحت فى ٢١/ ٤/ ١٩٦٠. وهي مدينة كثيرة الأبنية الحديثة مثل « قصر الفجر ».

 $\mathcal{L}_{\text{max}}$  and  $\mathcal{L}_{\text{max}}$  .

 $\bullet$  . It is all

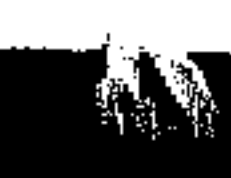

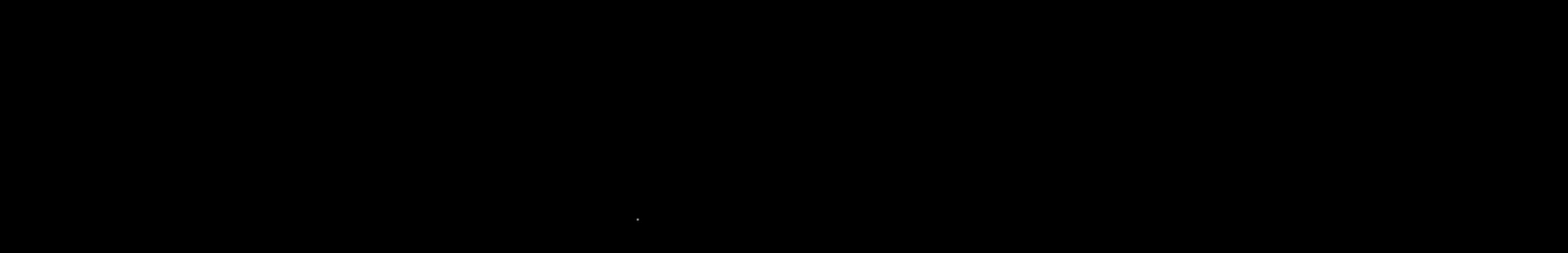

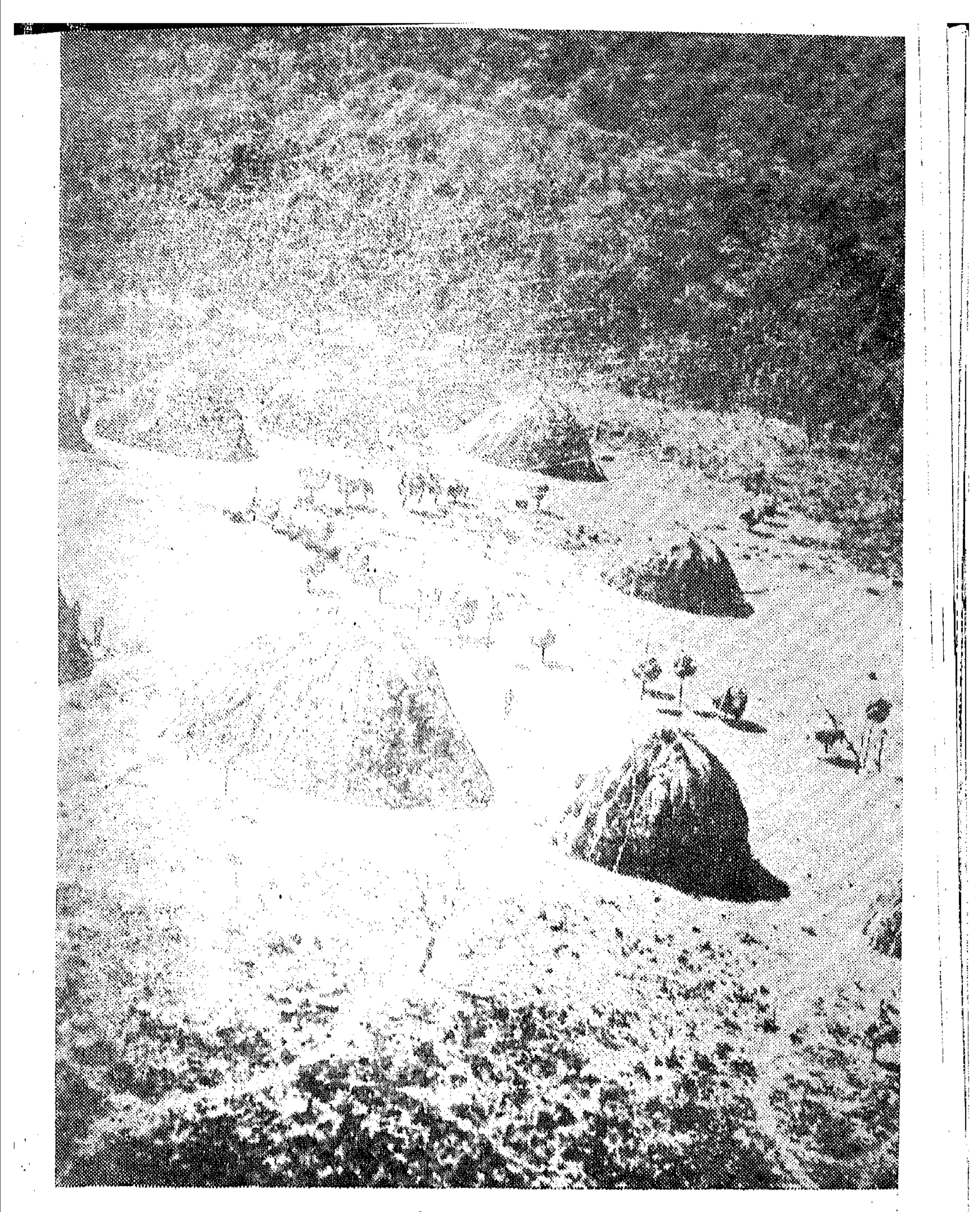

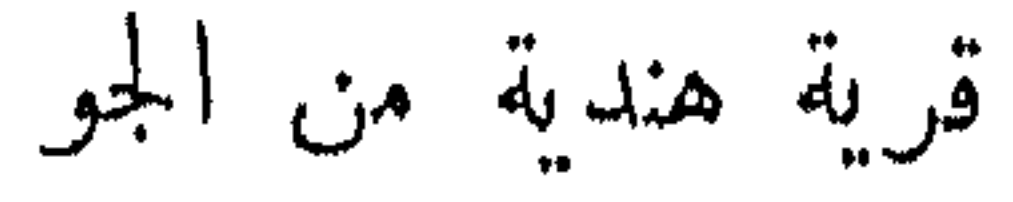

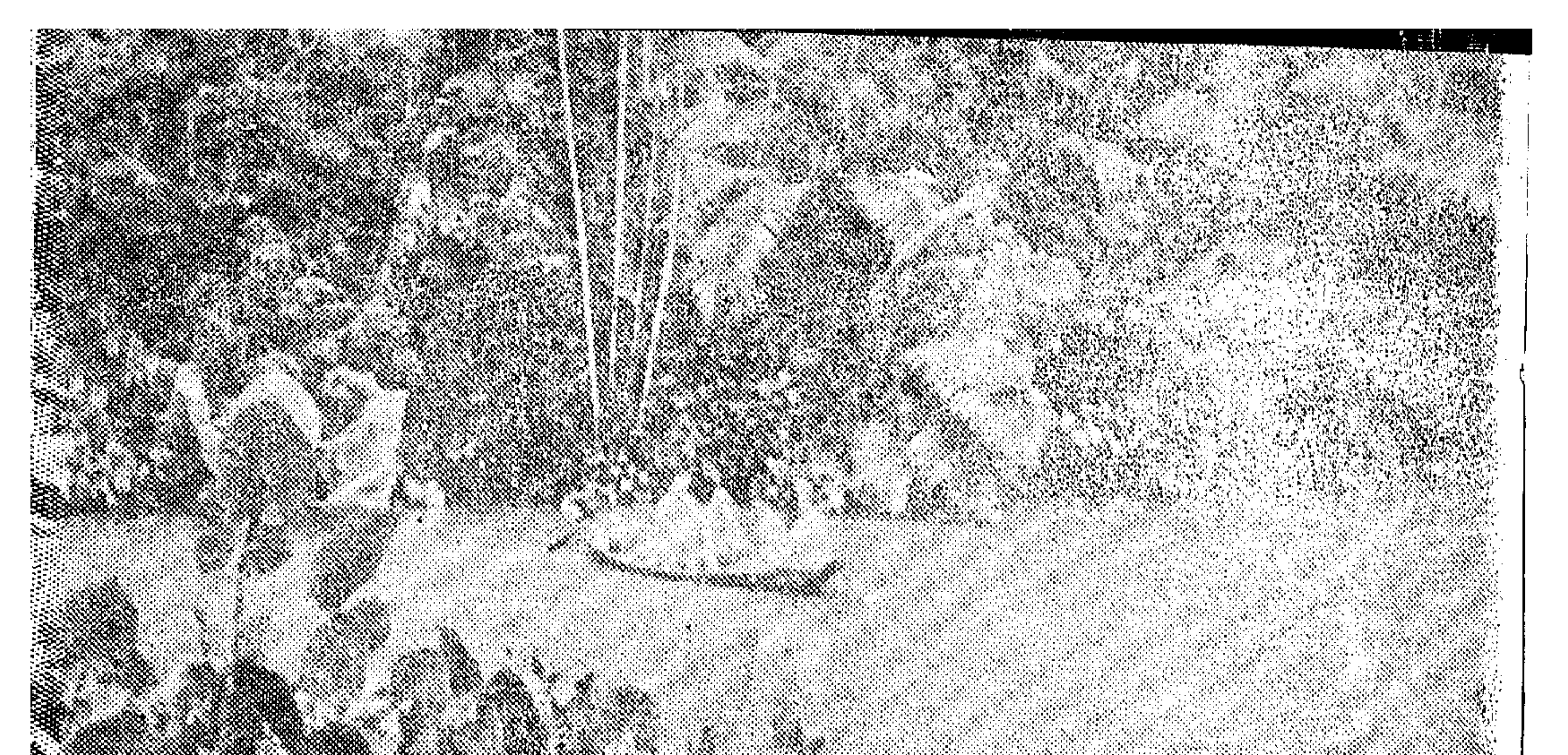

النباتات الاستوائية على طول مجرى مائى فى غابات الأمازون

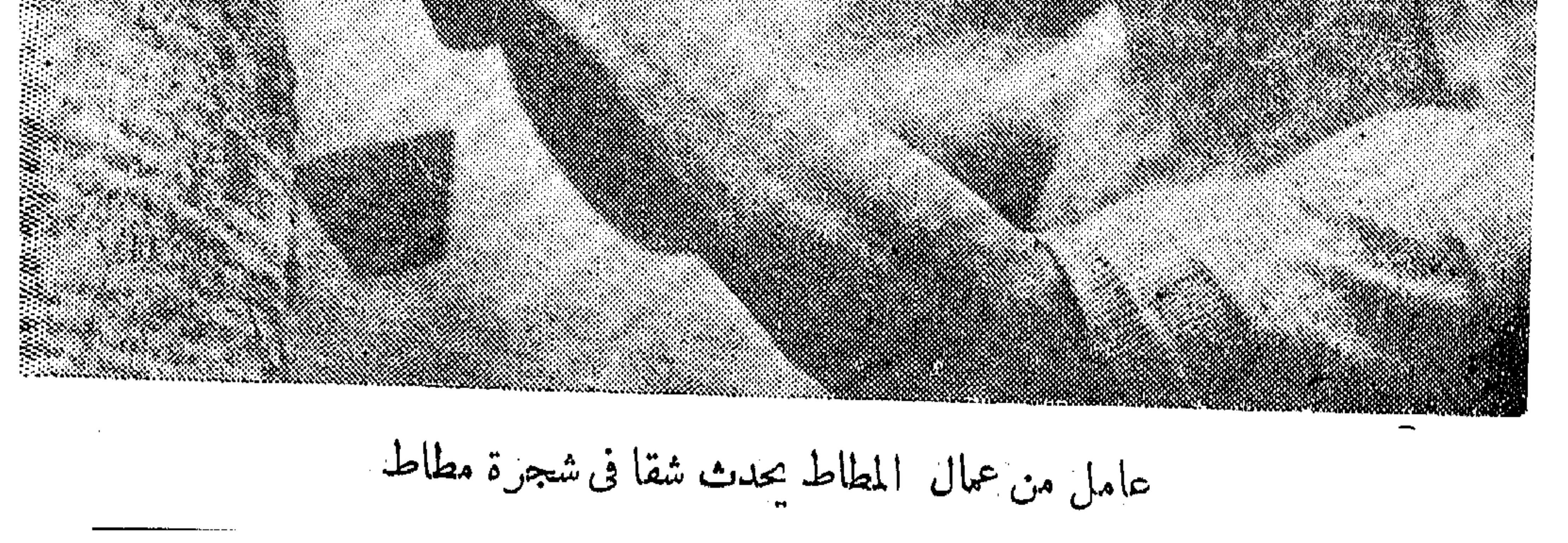

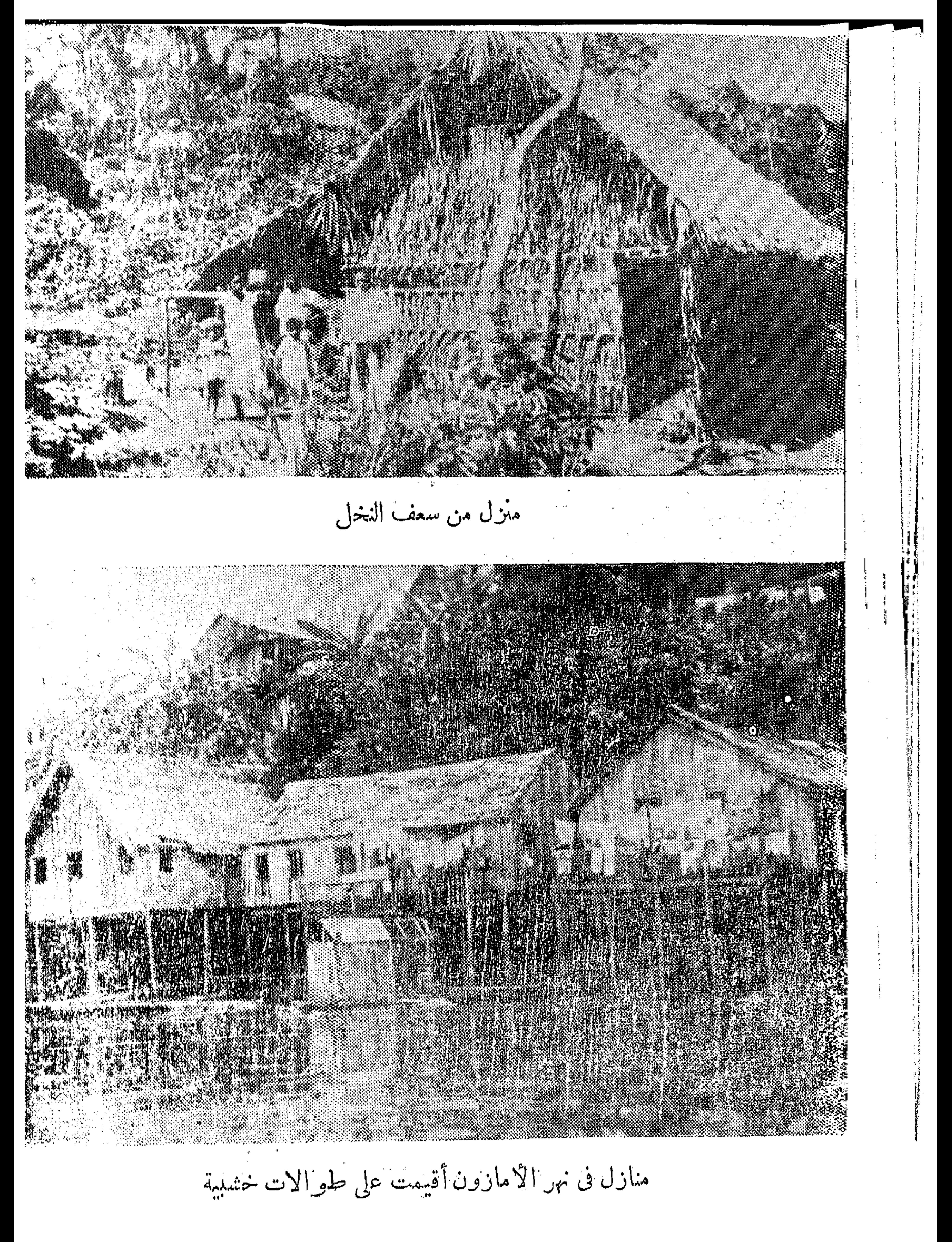

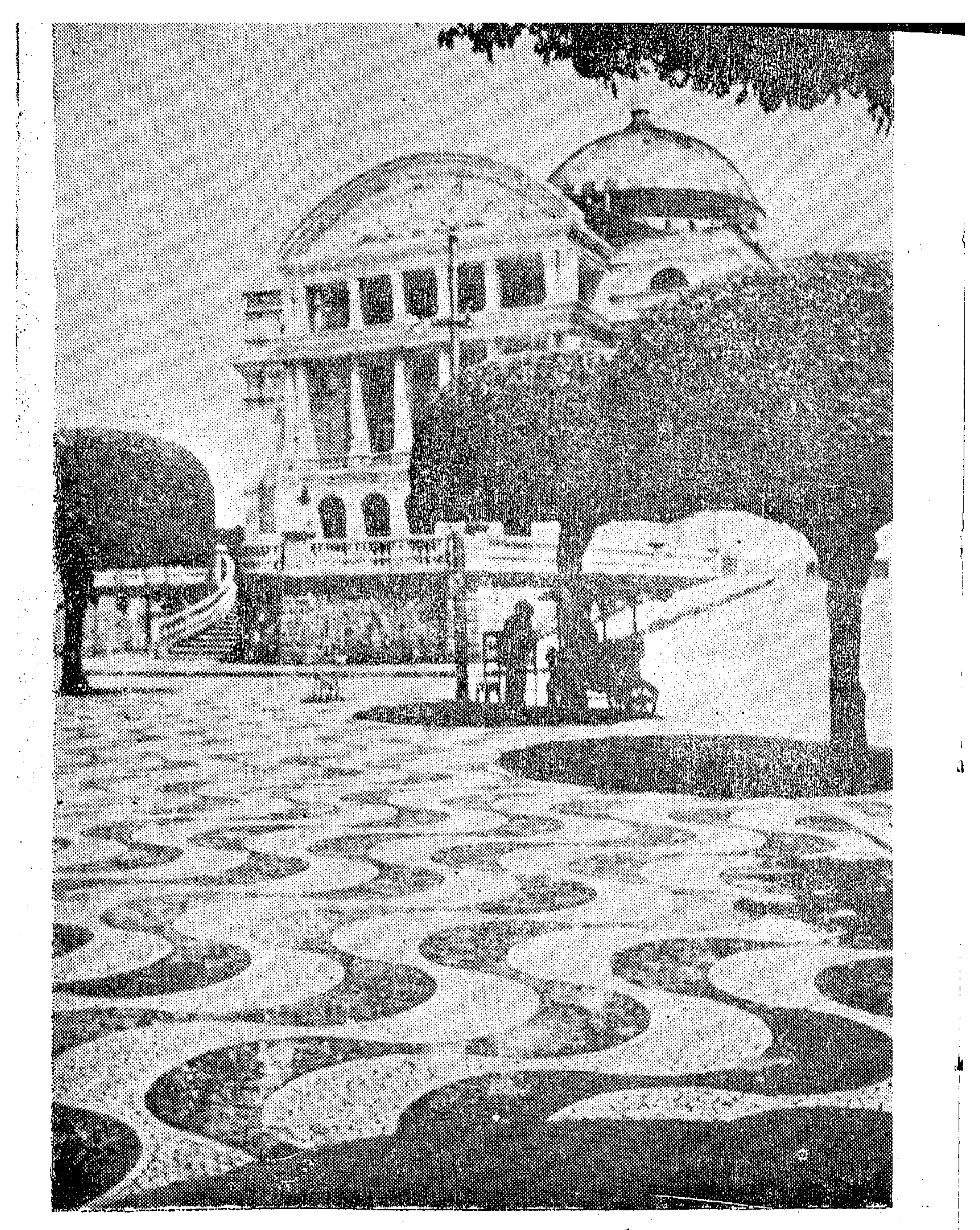

دار أوبرا ماناوس مع طوار من الموزايك

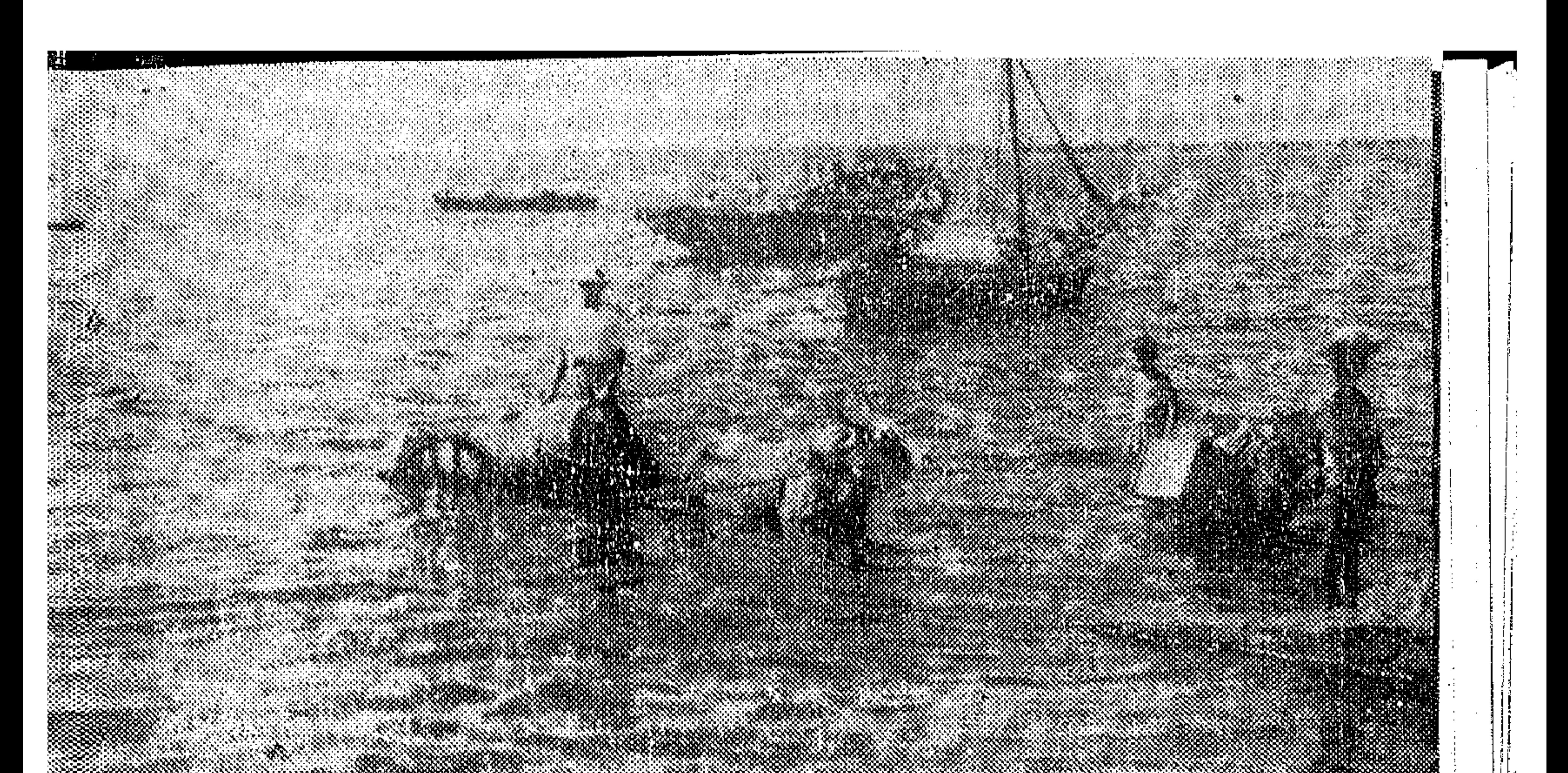

تفريغ شحنات القوارب فى سنتاريم

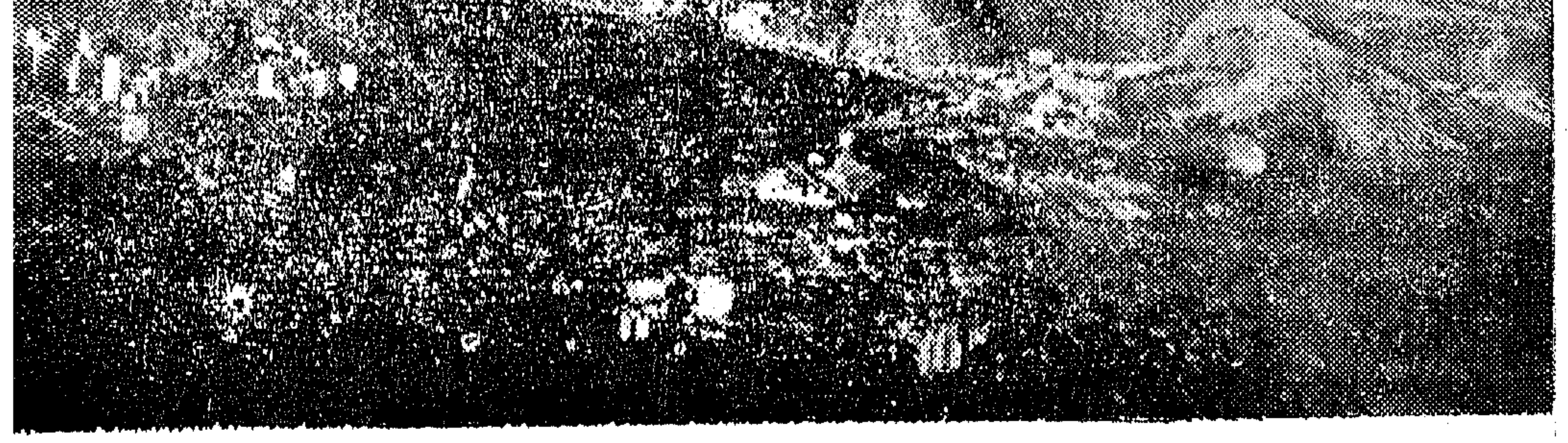

خليج جوانابارا توضح الصورة ميناء ربو وقمة شوجارلوف

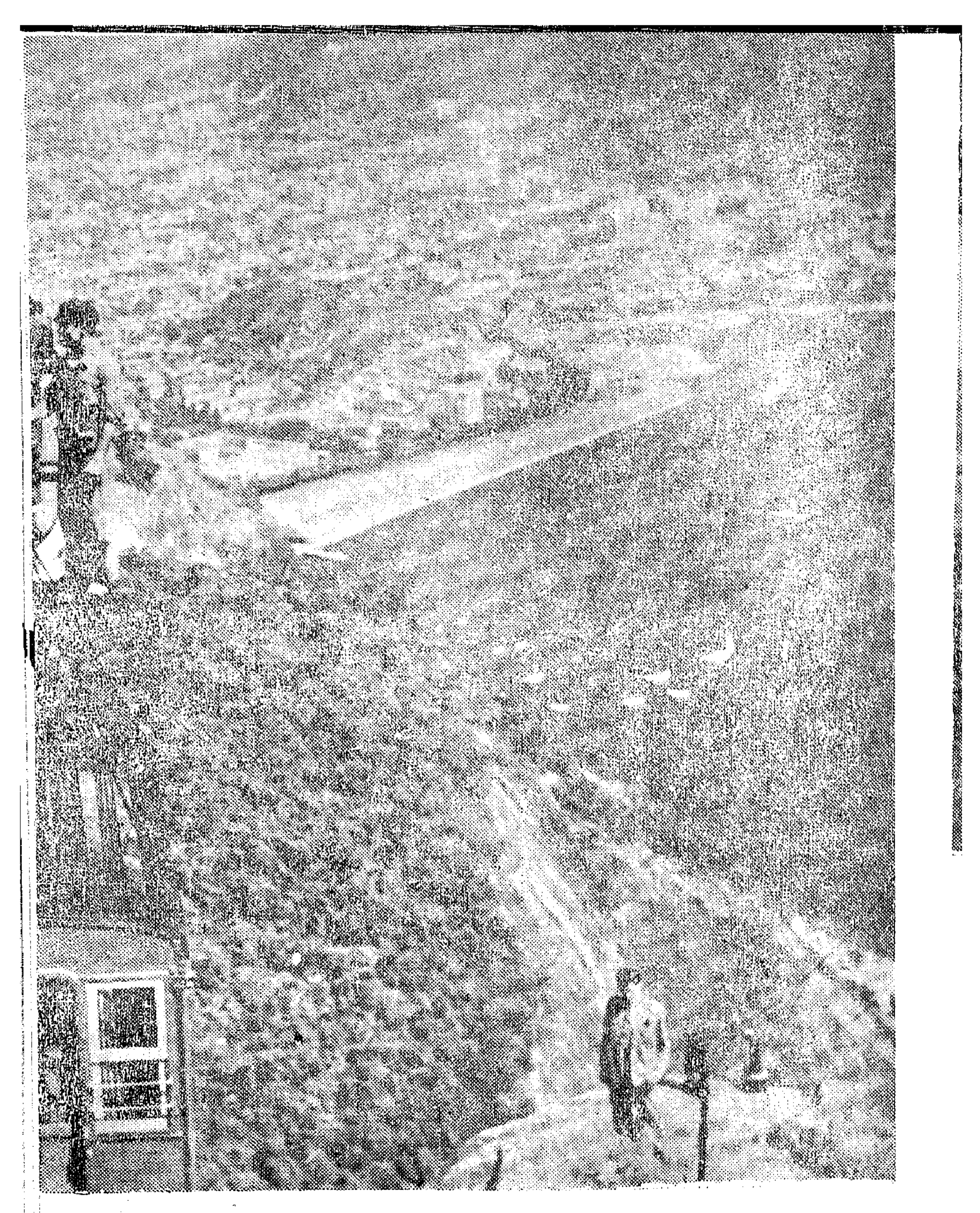

القطار الهوائى إلى قمة « شوجارلوف » فوق مبناء ربو

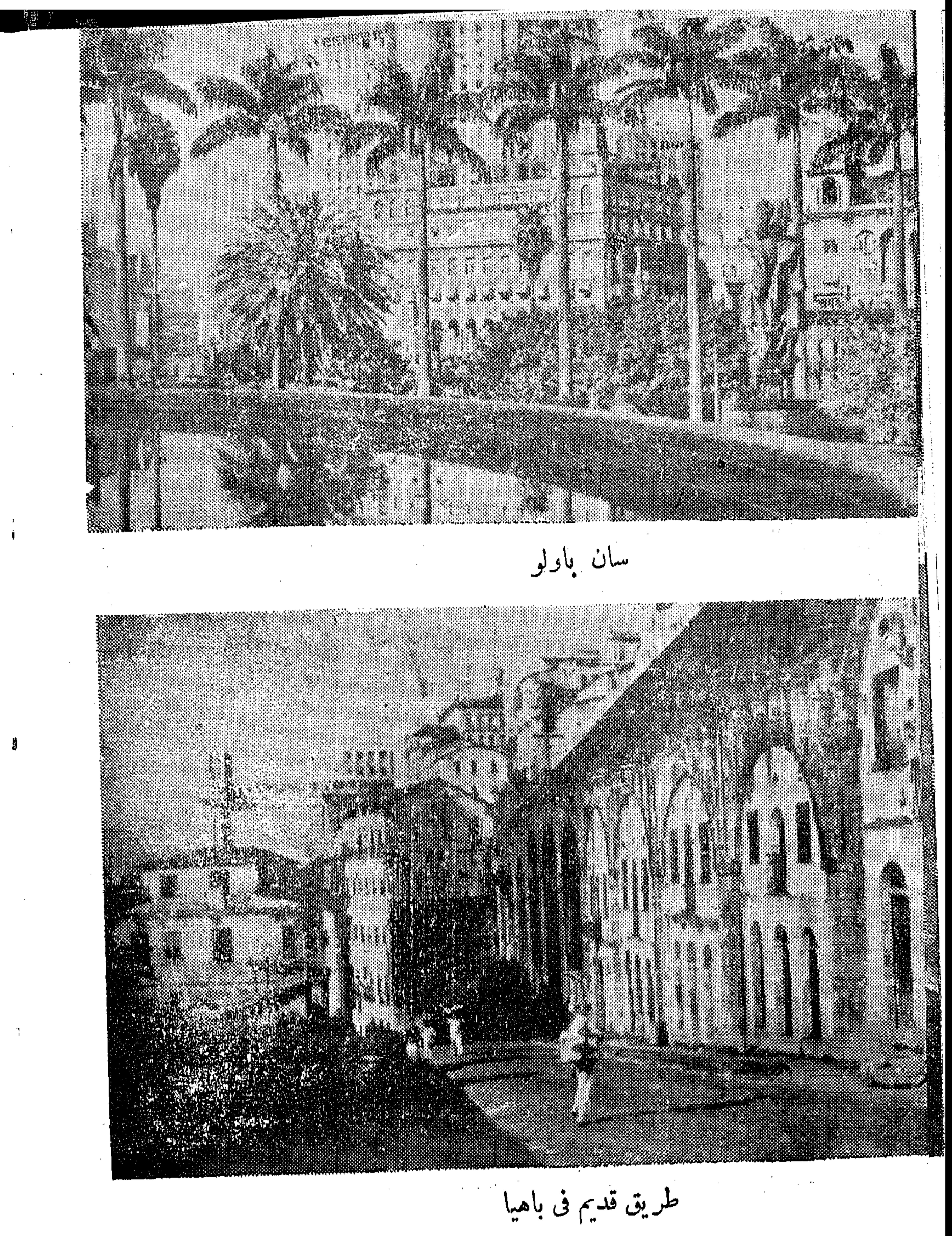

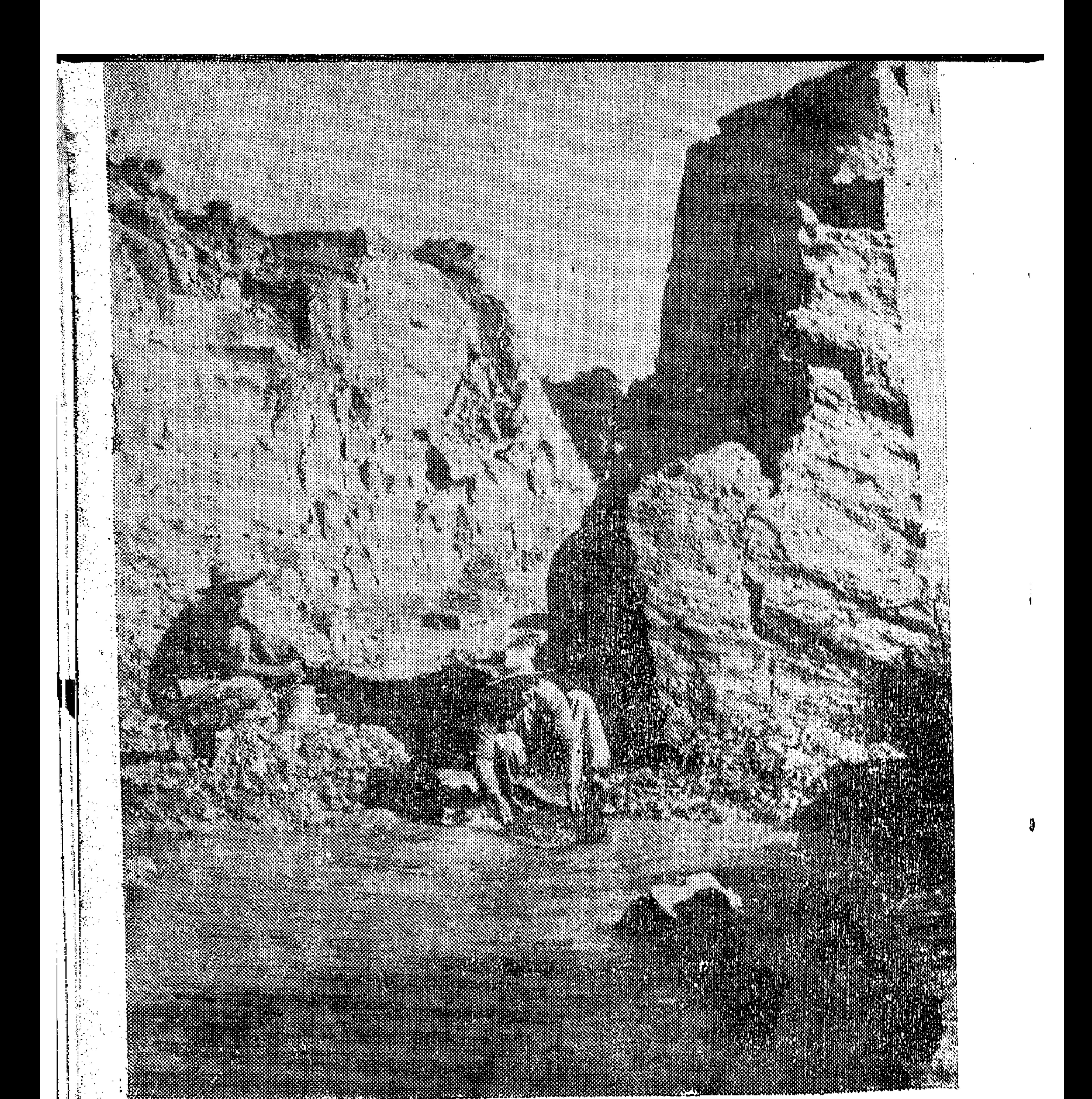

غسل الذهب في ميناس جيريس

 $\label{eq:2.1} \frac{1}{\sqrt{2}}\left(\frac{1}{\sqrt{2}}\right)^{2} \left(\frac{1}{\sqrt{2}}\right)^{2} \left(\frac{1}{\sqrt{2}}\right)^{2} \left(\frac{1}{\sqrt{2}}\right)^{2} \left(\frac{1}{\sqrt{2}}\right)^{2} \left(\frac{1}{\sqrt{2}}\right)^{2} \left(\frac{1}{\sqrt{2}}\right)^{2} \left(\frac{1}{\sqrt{2}}\right)^{2} \left(\frac{1}{\sqrt{2}}\right)^{2} \left(\frac{1}{\sqrt{2}}\right)^{2} \left(\frac{1}{\sqrt{2}}\right)^{2} \left(\$ 

 $\mathcal{O}(\log n)$ 

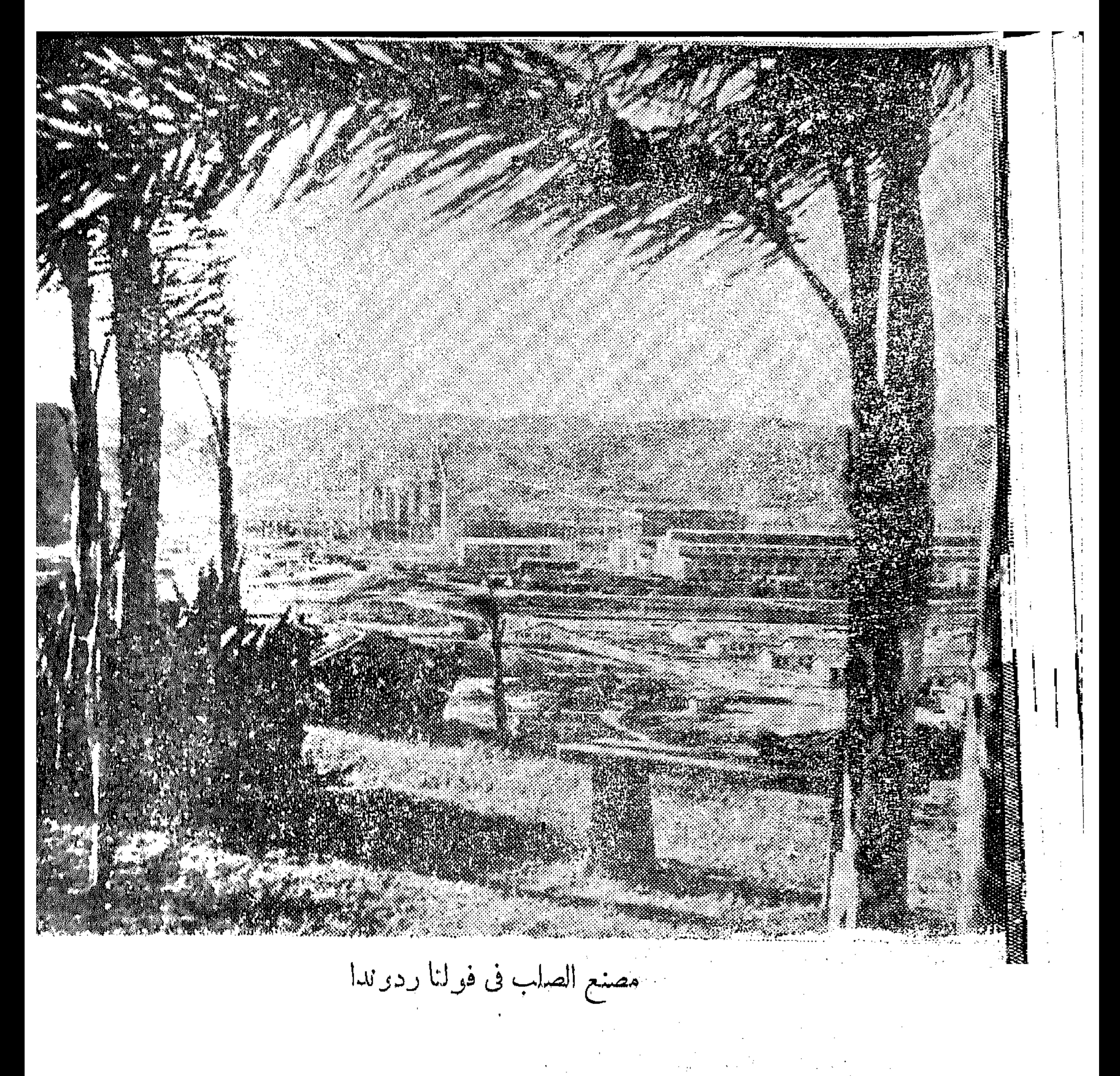

BIBLIOTHECA ALEXANDRINA

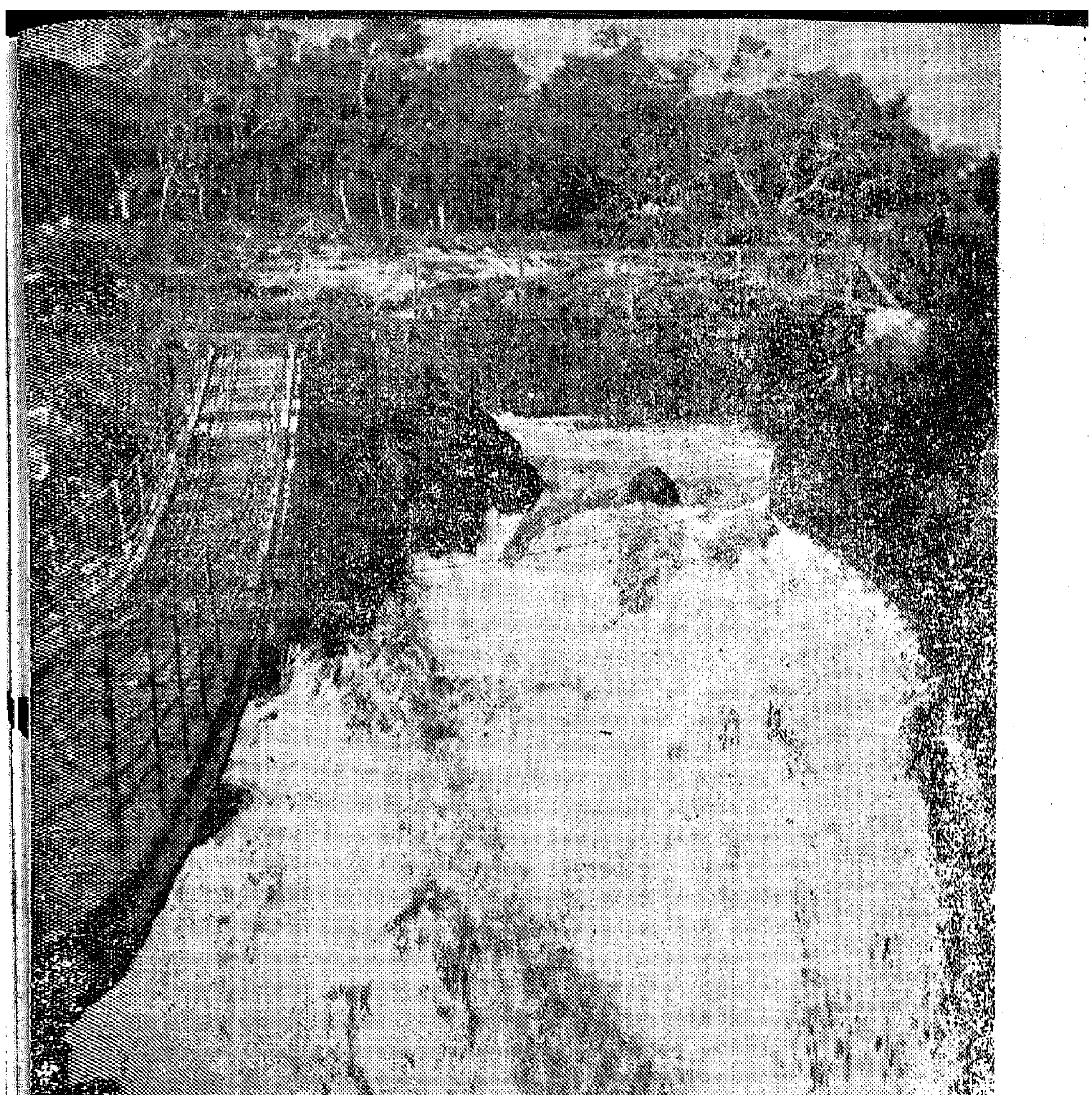

کو بری معلق فوق مساقط سیت کو یداس 

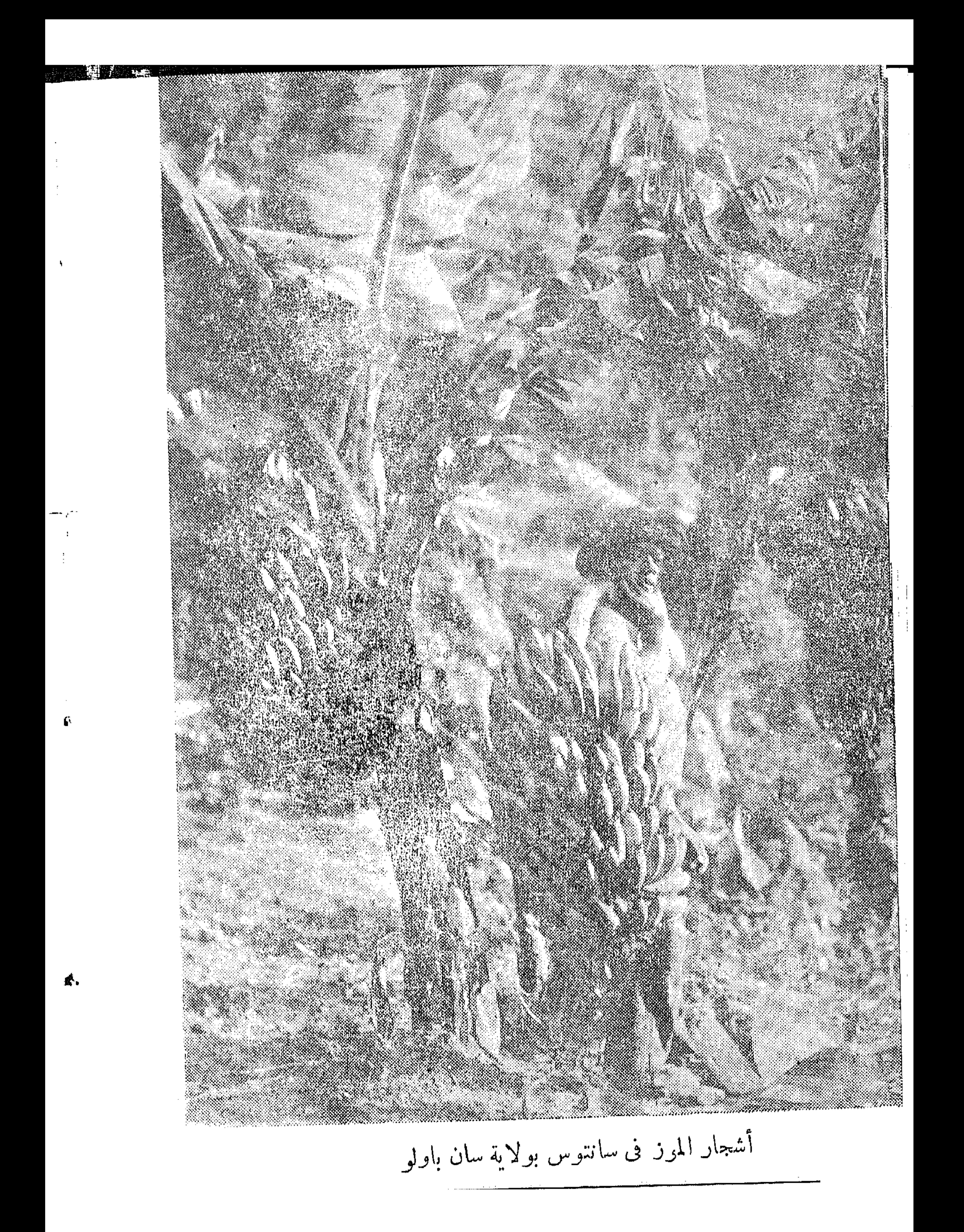

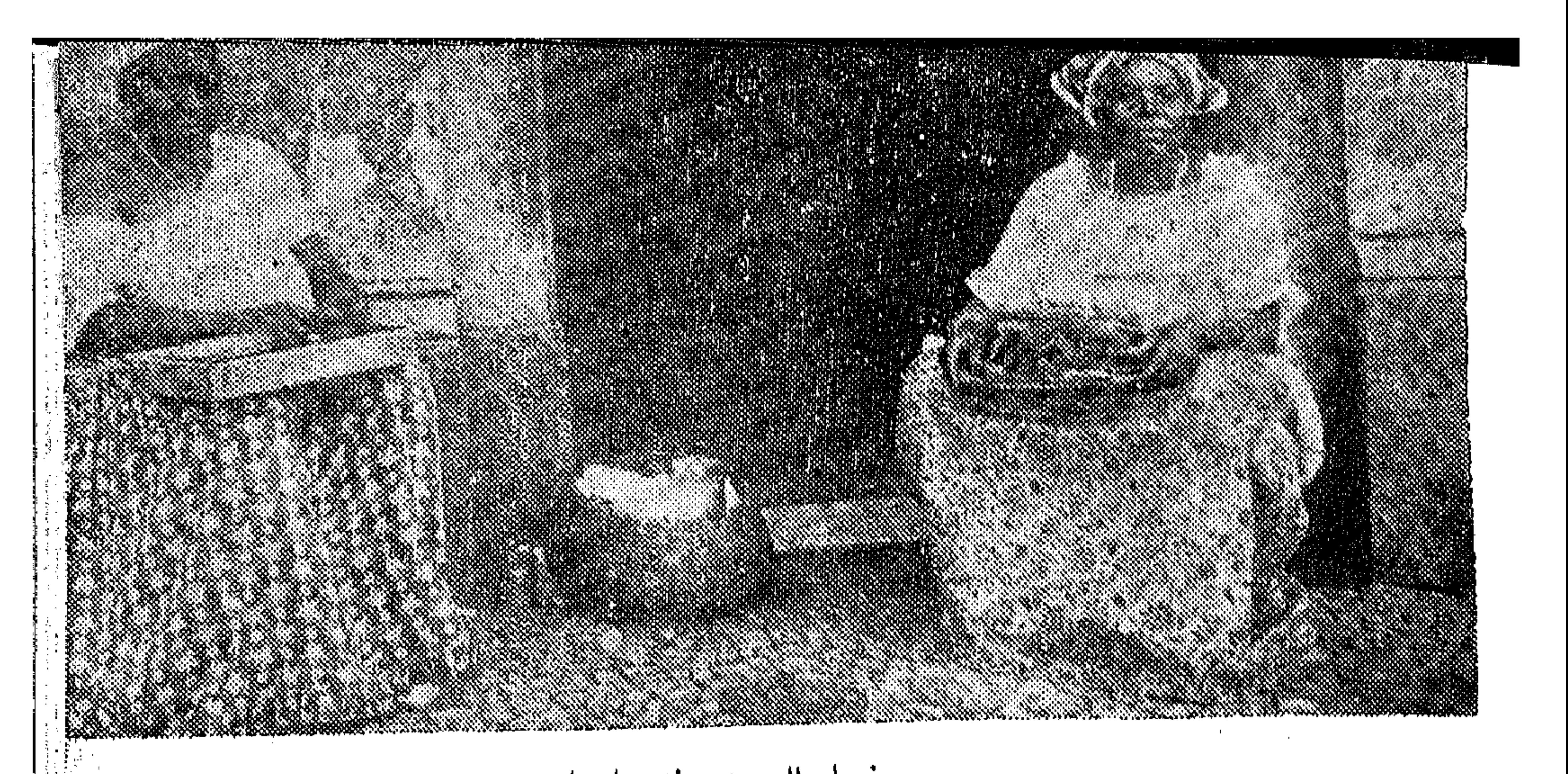

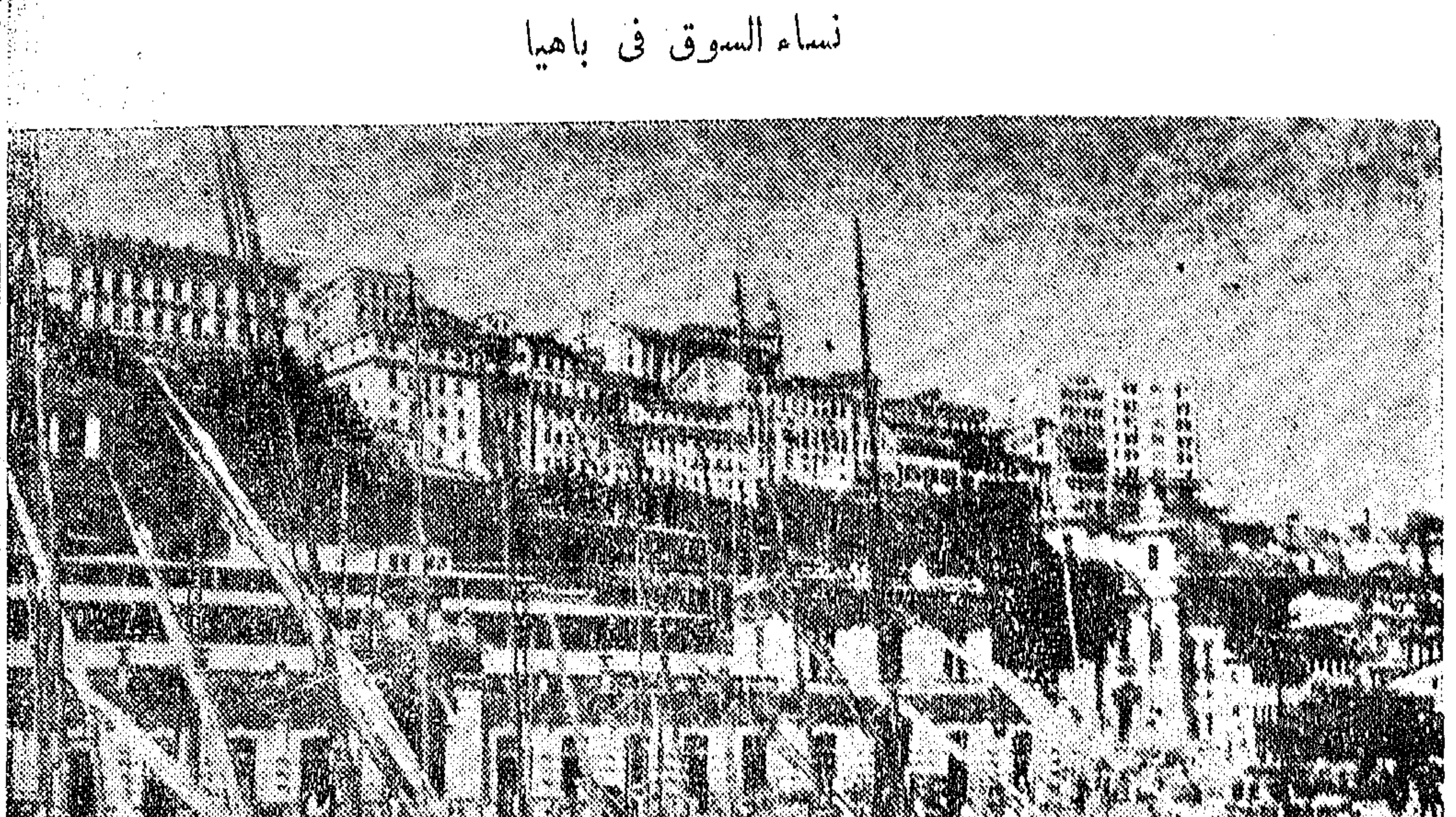

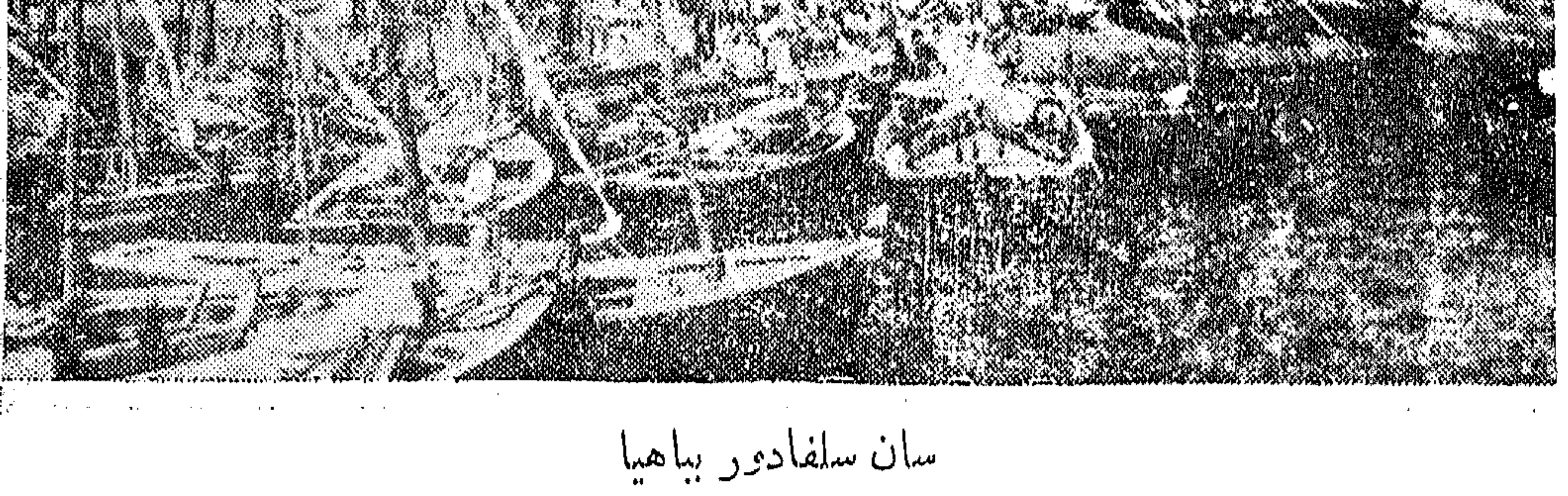

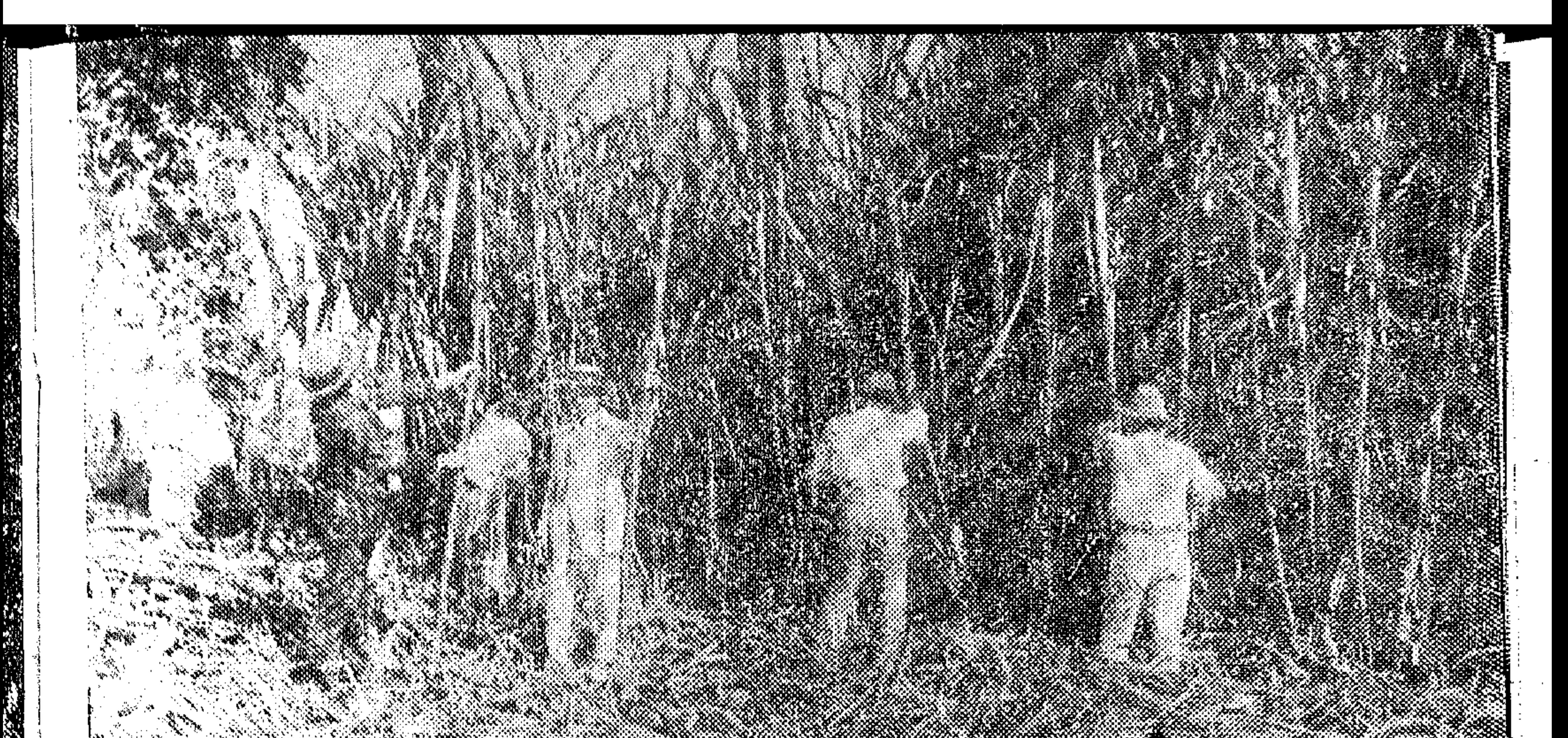

قصب السكر فى برنامبوكو

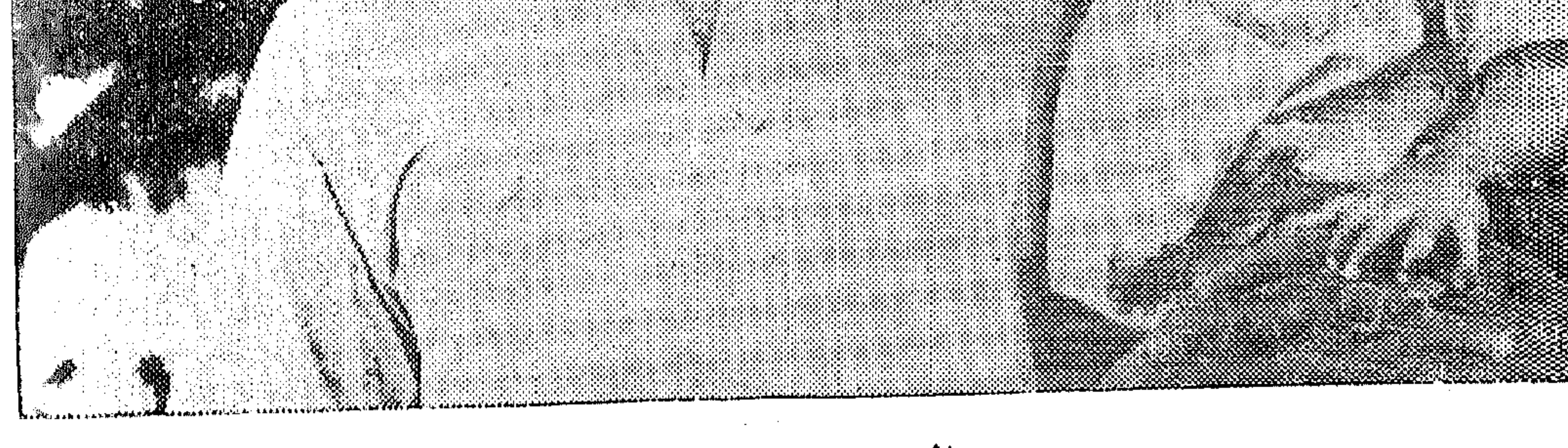

هندی جورانی من ریو جراند دوسول

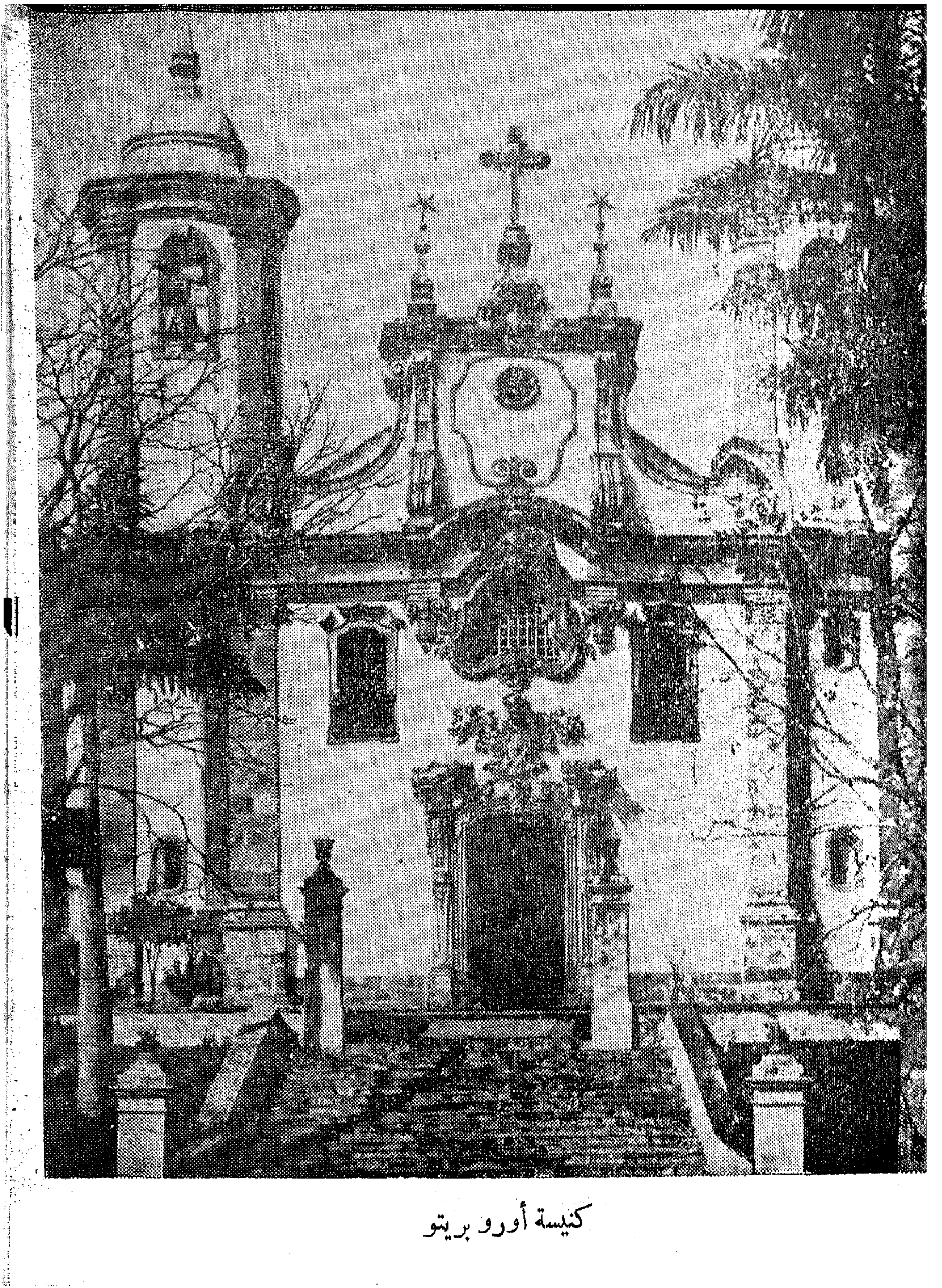

i.
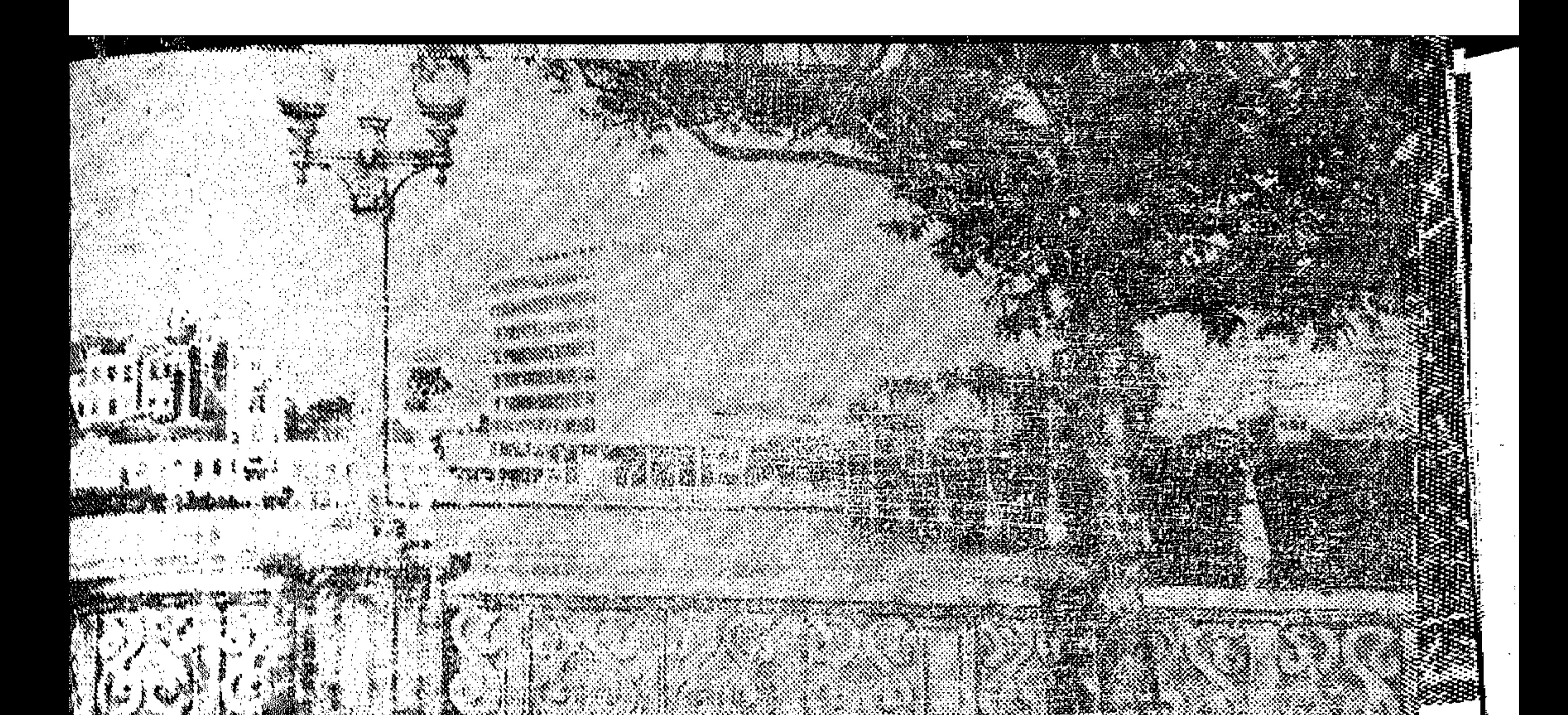

رصيف «بندقية البرازيل»

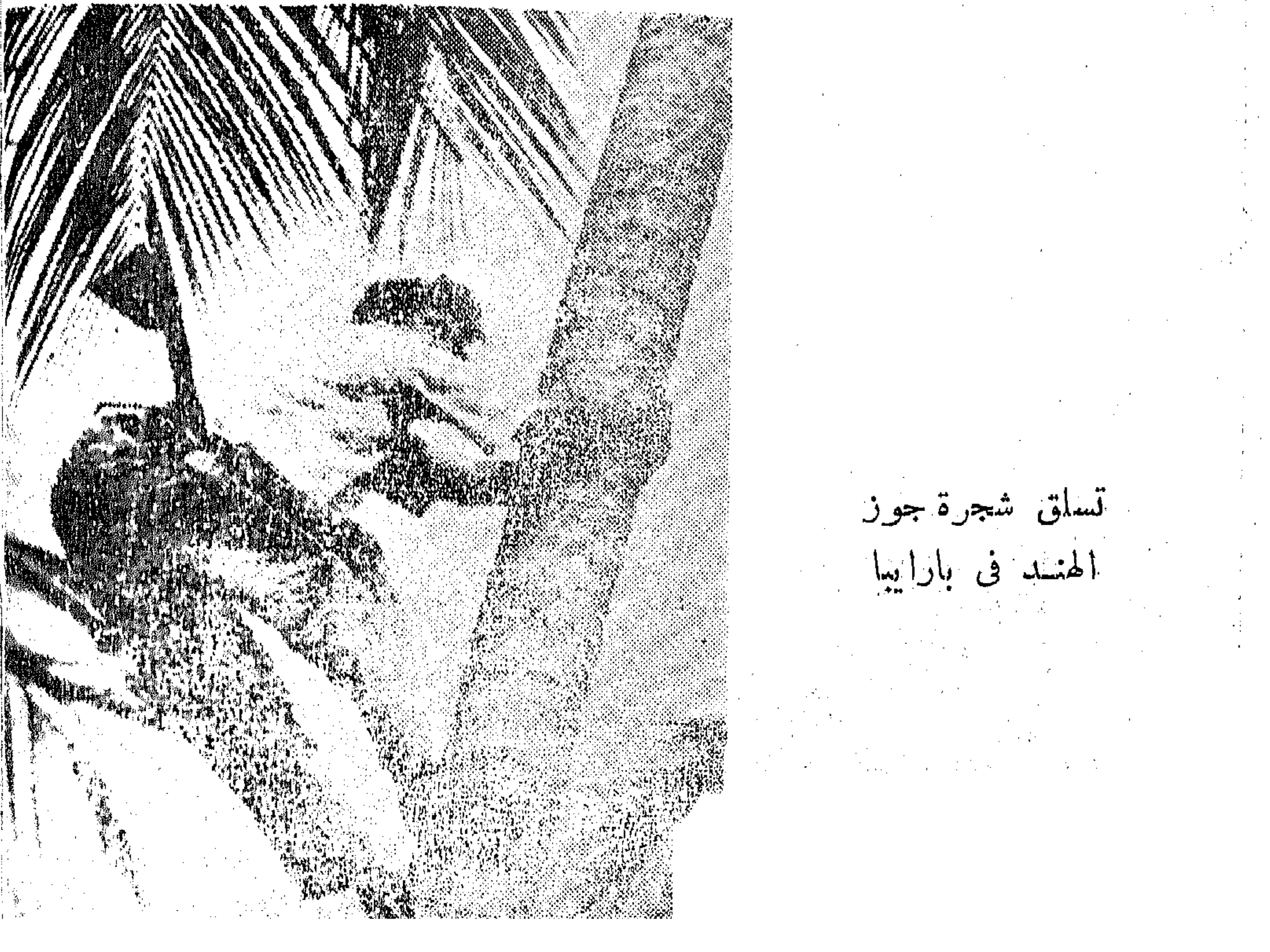

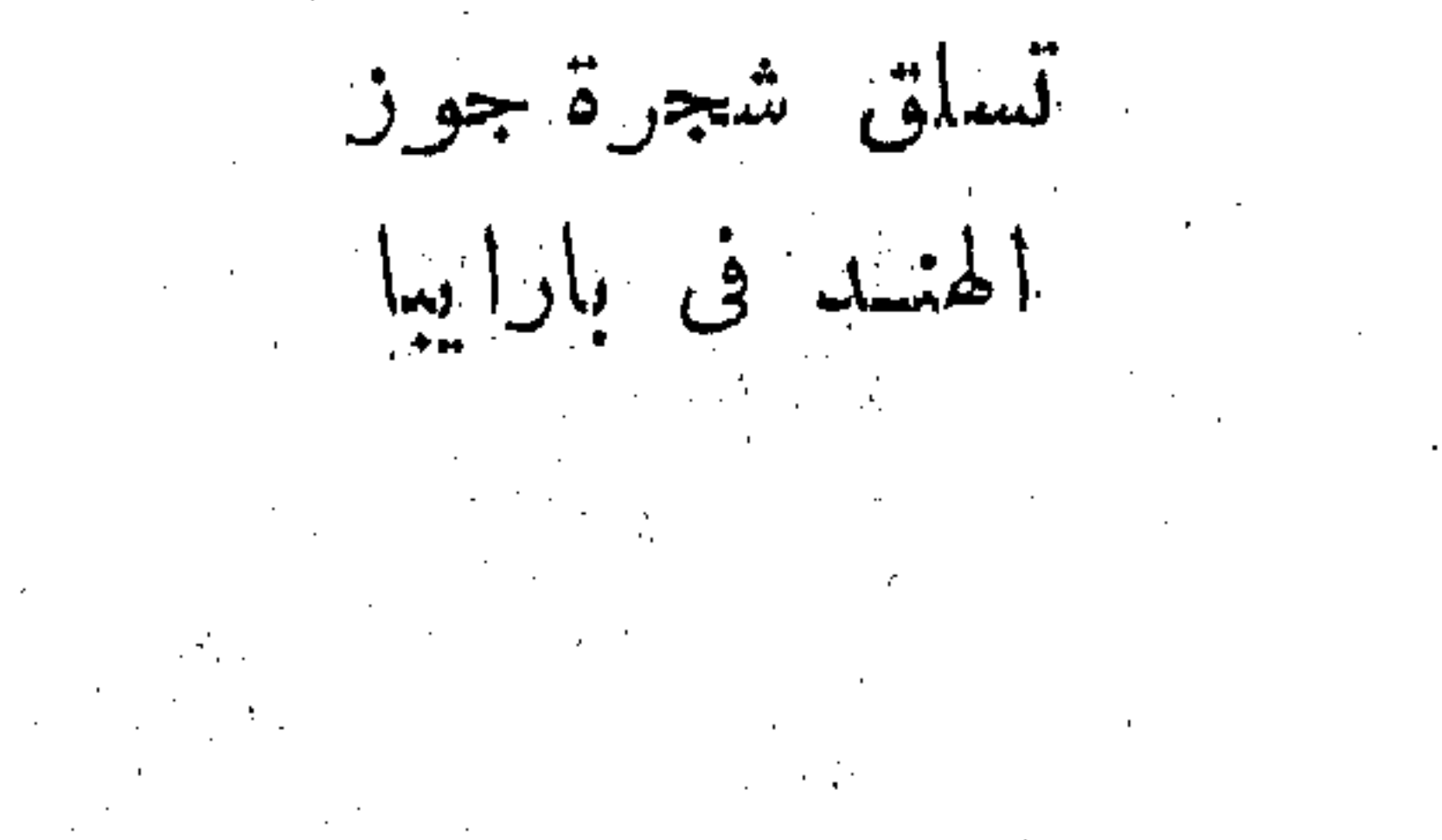

ر یو دی جا نیرو فالضرورى هدم عدة مبان فى وقت واحد ، ولم تَتَكَنْ تتوافَّر المسأنى التي تتسع لتنتقل إليها المخازن والمكاتب التى تهدم ، ومن ثم تم يسرعة بناء تناطحات في حي القلعة «كاستبللو » وتضاعف العمل وبدأ غمنـــال الهدم هجملهم بسرعة. وفى أثناء هذا لم تترك احتياجات الحرب إلا أقل القلبل من الغازولين، هولم يكن من الميسور الحصول على سيارات نقل جديدة لمتابعة العمل ،فكان مِن الضرورى إحضار العربات التي تجرها الثيران ثانية من الريف ، وعادت اللبغال إلى العمل في نقل الأنقاض وأحجار البناء ، فنكانت الصور التي أالتقطت لإنشاء هذا الطريق فى السنوات من ١٩٤١ إلى ١٩٤٤ تبدو كتلك ٱلصرر التي التقطت لإنشاء أفيندا ريو برانكو في سنة ١٩١٠. وقد احتمل البرازيليون الذين يكرهون القذارة وسوء النظام كل هذا جتجهمين عايسين ،كانوا يتسلقون أكوام الصخور ويخطون بحذر وسط مركام الأتربة في الوقت الذي تطلق فيه غلايات البخار من الطراز القديم التي تولد القوة العمليات الإنشاء الدخان والسناج (الهباب ) على أرديتهم المسضاء الجميلة ، ويسود الدخان الرخام الذى يغطى أجمل أبنية المصارف ، .وكان من الواضح أن سنوات ستمر قبل أن تستبدل كل الأبنية القديمة في أفيندا جيتوليو فارجاس بناطحات سحاب جديدة ، ولكن البرازيليين بيذكرون تاريخ أفيندا ريو برانكو ، ومن ثم فإنهم لم يشكوا إلا قلبلاً من .المشروع الجديد ، على أن الشيء نفسه يحدث ثانية في المدينة التي تحس بحمى لهلوغبة في إقامة الأبنية ، ولم تتسبب حتى الحرب في إبطاء التشبيد بدرجة

 $(7)$ 

a komponent por provincia de la provincia de la provincia de la provincia de la provincia de la provincia de l

ومسمعانه ومركز وماملاتفافة وللحباة السياسية و  $2.5 - 11.221$  ,  $\Delta H = -1$ 

القاطر أت حتى على درجائها الحارجية ، وكان سكان الضواحق الكبين يلتقبوليه إلى أماكن عملهم بالقاطرات يتعلقون حتى بالقاطرة أو بعربات الفحم اليصلوا إلى محال أعمالهم ، وكان هذا كافياً الآن يفسد منراج أى شخص ، إلا أن أهل ريو احتفظوا بما عرفوا به من لطف وبشاشة وظلوا يبتسمون اللحياة كما هي.

 $\frac{1}{2} \frac{1}{\sqrt{2}} \frac{1}{\sqrt{2}}$ 

ريو دی جانيرو  $\Lambda$ وإذا ما وقفت تراقب الناس وهم يمرون بك فإنك لابد أن تتأثر بمظاهر الود التي يبدونها . فالنساء والرجال الذين يقفون في مفوف انتظاراً لسيارات الركوب قد ينزلون عن أماكنهم لامرأة تحمل طفلا أو اشخص متقدم فى السن أو لمريض ، ولا يزال الناس بتركون مقاعدهم التجلس السيدات اللاتي يقفن في السيارات ، وهذه عادة لا يعرفها أحد في أي دولة أخرى من دول أمريكا الجنوبية ، ويتبادل الناس التحية حتى وإنµ كو نو ا

كل منهما كتف الآخر ثم يمد يده لتصل إلى ظهر صديقه رابتاً ظهره ته

ويطلقون علىهذا «امبراسو »؛ أى الاحتضان . وهذا هو الطابع البرازيلي للتمبين عن الصداقة والود ، ويدعو أحدهما الآخر ليتناول كوباً صغيراً من القموة ، ثم يتجهان إلى أقرب مقيى . وإذا راقبنا أسرتين تتقابلان فى الطريق رأينا الرجال يتعانقون

 $\mathcal{L}^{\text{eff}}_{\text{L}}$ 

<u>, and the contract of the contract of the contract of the contract of the contract of the contract of the contract of the contract of the contract of the contract of the contract of the contract of the contract of the con</u>

**BEITELFRAN WEISTLICHE MEINE MERKEN WEILERAF ZU** 

 $\int \frac{dx}{dx}$ 

تعرف هؤلاء الغرباء من مظهرهم و من ثبابهم ، ولسكن هناك كذلك طوابع حختلفة كثيرة من البرازيليين أنفسهم فى المدينة ، فالناس بجيئون من كل ّ هن الولايات العشرين التي تكون البرازيل ، وينحدرون من سكان وفدوا من جميع الدول الأوربية تقريباً ،كما ينحدرون من السلالات الهندية هِ الْإِفْرِيقِيةِ الَّتِي فِي البرازيلِ ذاتها ، وتتفاوت ملامحهم من الأفراد الشقر

ریو دی جانیرو ٨٥ ذوى العبون الزرق إلى السمر الذين تبدو عيونهم فى لون القطيفة السوداء . ولما كانت اللغة الإسبانية شديدة الشبه باللغة البرتغالية فى قواعدها الأساسية فإن أغلب البرازيليين يفهمون اللغة الإسبانية ، على حين أنَّ الأمريكان الإسبان لا يفهمون اللغة البرتغالية بنفس الدرجة ، ويعرف البرازيليون المتعلمون لغة أجنبية واحدة على الأقل ، ولنمد كانت اللغة الفرنسية هي اللغة المفضلة فيما قبل ، ولكن الكثيرين يتعلمون الآن اللغة

قد تكون جيدة مناسبة فى أجزاء أخرى من البلاد وإن كان كل أهل البرازيل يعنون بثيابهم أكثر مما يعنى أهل أمريكا الشهالية . ولكن الذين لا يرتدون ثياباً جيدة فى المدينة ﴿ شَحَاذُوهَا ، وَإِنْ<br>كان أغلب هؤلاء يبدون دائماً نظيني الاجسام، لأن أى فرد يستطيع أن

**BARA KATANGAN MENGUNAK KATANGAN SEKARA KATAN SEKARA KATAN DAN DARA KATAN SEKARA SEKARA SEKARA SEKARA SEKARA SE** 

X

**Barnet** 

**A SERIES AND A SERIES AND A SERIES AND STATES AND STATES AND STATES AND STATES AND STATES AND STATES AND STATES** 

ومن الأشياء التي لابد وأن تكون قد لاحظتها كثرة عدد المقاهي على « الأرصفة » حيث يجلس الناس دائماً فى الظل ، ويتزاحم الناس هناك قبل طعام الغداء وبعد الساعة الرابعة مساء حتى إنه ليصعب أن تجد منضدة خالية على طول طريق أفيندا ريو برانكمو ، ومع أنه يوجد هناك عادة

ر یو دی جانیرو ۸۷ عقليل من النساء والاطفال إلا أن الغالبية دائماً من الرجال ، ذلك لانهم يتلاقون لإنهاء الاعمال في هذه الأماكن الطريفة ، فيتناولون القهوة أو المشروبات المنعشة أثناء مناقشة الاعمال ، وتجد بعض المقاهي خاصة بتجار الحلي ، وأخرى خاصة بالوسطاء ( السهاسرة ) وهكذا . والبرازيليون لا يقبلون على المشروبات الروحية ، وهم يفضلون مَّافضل ما يفضلون « ريفريسكو دى كوكو » ؛ وهو شراب مخفف من لب جوز الهند المضروب مع السكر والثلج ليكون شراباً ذا رغوة، أو يحتسون شراباً يطلقون علمه اسم « جورانا » ويصنع من فاكهة تشبه حية البن الذى يقتصر نموه على منطقة واحدة فى الامازون حيث يقوم الهنود المحليون بإنتاجهاويطلق عليها هناك « العين الهندية » ؛ لأن شكلها يشبه فعلا عيمون الهنود من السكان . وتصنع الفواكه الاستوائية الغربية فى مشروبات وتباع مثلجة كما بحدث في ماناوس ، ولشراب الكوكا كولا شعبية في البرازيل ، وتعبآ إلزجاجات هناك محلياً ، ولكن القبرة هي الشراب المفضل ، ويحتسبها الناس نفي هذا القسم الأوسط من البلاد أكثر من مرة في أثناء النهار حيث يعتببن لم تناج البن وبيعه أهم الاعمال كلها ، وتوجد عدة محال في الطريق العام تبييع القبوة، ولهذه المحال أبواب واسعة ليستطيع الرواد الاندفاع إلى الداخل فيهتمجلوا شراء البطاقات للحصول على القهوة ، ثم يحتشوها فى أكواب صغيرة دون أن يفقدوا دقيقة واجدة في هذا كله، ويملأ كل فرد كو بأ تقريباً بالسكر حتى مهايته قبل أن يصب فيه الشراب الساخن الذى يتصاحد

البرازيل: شعبها وأرضها ∧∧ منه البخار ، ولاقتصاد الوقت ولتوفير جهد الخروج لاحتساء القهوة فإنها توزع فى المكاتب فى ساعات معينة ، ويبعث رجال الأعمال لإحضار القهوة إلى مكاتبهم من المقاهي القريبة للترحيب بعميل هام له قدره ، وحتى فى أثناء الصعود فى مصعد أى ناطحة سحاب فإن صى المقهى ينفذ إلى المصعد الملىء بالناس حاملا أكوابه على شفارج ( صينية ) ويسكب القهرة للصاعدين يحتسونها بين طبقات المبنى فى صعودهم ملقين فى «الصينية » بقطع من العملة الصفيرة ذات السنت والسنتين ، وأكوابه الصغيرة قرنية

الشكل تتسع لما يملأ ملعقتين من الملاعق الكمبيرة، وتوضع فى حوامل من المعدن على مثال أكواب الصودا الصغيرة، ويحتسى بعض الناس ما يقرب من اثنى عشر كوباً صفيراً من القهوة في اليوم ، بما في هذا ما يحتسونه منها بعد وجبات الطعام وما يحتسونه قبل النوم؛ إذ أن القهوة لا تبقى البرازيليين متيقظين ، على مثال ما تسبب لغيرهم من الناس . وَ بِالْإِضَافَةِ إِلَى المُقَامَى الَّتِي تَنْتَشَرَّعْلَى « الْأَرْصَفَة » نشأهد محال الحلويَّ. وهي منهج من صالات الشاى ومحال بسع المثلجات، وتزدحم هذه حتى تضيق بروادها فى ساعات احتساء الشاى ، ولكنك لاتجد غالباً أحداً يشرب الشاى ، ولا حتى « الماتى » ، وهو الشاى البرازيل الذى ينبت ق.

ر یو دی جا نیرو ٨٩ منتظرأ فى صبر حتى يقدم له ما يطلبه ، ولكن فى بعض هذه المحال صناديق زجاجية مسخنة توضع فيها بعض الفطائر الصغيرة المحشوة باللحم وفطائر الجمهري Shrimp Croquettes وغير هذا من الفطائر إلتي تختص بهلا البرازيل والتى يتخير الناس منها حاجتهم ويأكلونها وقوفا أمام هذه الصناديق، ويتناول العملاء هذه الوجبة الخفيفة إمابواسطة ملاقط خشبية. رفيعةكالتي تستعمل لتنظيف الاسنان،وإمابأن يمسكوها بمنديل من الورق مما لايضطرهم لغسل أيديهم . ويقف الناس المهندمو الثياب حول صناديق الفطائر الساخنة هذه يتحدثون إلى الاصدقاء الذبن جاءوا أصلا لتناول هذه اللقهات الشهبة ، وهذه عادة لطيفة . وتقع محال بيع المرطبات ـــ كما نتوقع ـــ فى حى الاسواق الذى لايكاد يفصله شيء عن الجزء التجاري من المدينة ، ذلك لأن وسط المدينة لايوجد به اتساع كاف لغير ذلك . ولكى يشاهد الإنسان المحال التجارية. فَإِنَّ عَلَيْهِ ۚ أَنْ يَسِيرٍ عَلَى قَدْمِيهِ مَّنْطَلَعاً إِلَى نُوافَذُ الْحُوانِيتِ ، ولا يشق ذلك على المرء لأن اثنين من أهم الشوارع فيحي السع بالتجزئة مخصصان للمشاة. فقط وهما لا يتسعان لغير ذلك من وسائل النقل ولكنهما يكفيان للتجول الهادىء الذى يقوم به أهل المدينة متنقلين من باب إلى آخر ينظرون إلى.

 $\mathcal{L}$ 

وأحدهذه السرق البہجة د رواد ِ اوفید ِر ، أى شارح القاضى ، وقد جاء هذا الاسم من الأيام النديمة عندما كان الكتير من الطرق تسمى

4.  
\n4.  
\n5.7. 
$$
4x^2 + 4x^2 + 16x^3 + 16x^4 + 16x^2 + 16x^3 + 16x^4 + 16x^5 + 16x^4 + 16x^5 + 16x^6 + 16x^7 + 16x^8 + 16x^9 + 16x^8 + 16x^9 + 16x^5 + 16x^4 + 16x^5 + 16x^2 + 16x^4 + 16x^5 + 16x^2 + 16x^4 + 16x^5 + 16x^2 + 16x^4 + 16x^5 + 16x^2 + 16x^2 + 16x^3 + 16x^2 + 16x^2 + 16x^2 + 16x^3 + 16x^2 + 16x^2 + 16x^3 + 16x^2 + 16x^2 + 16x^2 + 16x^3 + 16x^2 + 16x^2 + 16x^2 + 16x^3 + 16x^2 + 16x^2 + 16x^3 + 16x^2 + 16x^2 + 16x^3 + 16x^2 + 16x^2 + 16x^3 + 16x^2 + 16x^2 + 16x^3 + 16x^2 + 16x^2 + 16x^3 + 16x^2 + 16x^3 + 16x^2 + 16x^3 + 16x^2 + 16x^3 + 16x^2 + 16x^3 + 16x^2 + 16x^2 + 16x^3 + 16x^2 + 16x^2 + 16x^3 + 16x^2 + 16x^2 + 16x^3 + 16x^2 + 16x^2 + 16x^3 + 16x^2 + 16x^2 + 16x^2 + 16x^3 + 16x^2 + 16x^2 + 16x^3 + 16x^2 + 16x^2 + 16x^2 + 16x^3 + 16x^2 + 16x^2 + 16x^2 + 16x^3 + 16x^2 + 16x^2 + 16x^3 + 16x^2 + 16x^2 + 16x^3 + 16x^2 + 16x^2 + 16x^3 + 16x^2 + 16x^2 +
$$

**Millian** 

أغضبوا  $\mathbf{1}$ 

 $\frac{1}{2}$ 

 $\overline{1}$ 

 $\mathcal{L}(\mathcal{L}^{\mathcal{L}})$  and  $\mathcal{L}(\mathcal{L}^{\mathcal{L}})$  and  $\mathcal{L}(\mathcal{L}^{\mathcal{L}})$ 

**ANGERO ANGELIA PERANG** 

 $\blacksquare$ 

 $\cdot$ .

 $\frac{1}{4}$ 

 $\sim$ 

عندما كانت البرازيل لا تزال امبراطورية . وتوجد سوق الازهار الجميلة فى أحد طرفيه وتعرض فى واجهات متاجر الأزهاركل الأشياء الأنبقة . وستلاحظ فى تجوالك وجود حوانيت تبيع ثياب النساء وأخرى لملابس الأطفال، والسعض لملابس الرجال فقط ، وتستوقفك الأزهار الحلابة الزاهية فى المحال المخصصة لبيعها ،كما تشاهد فاكهة المناطق الاستوائية المجففة في محال البقالة الراقية ، إلى جانب الأوعية الزجاجية التي تحتوى على شتى أنواع الفواكه من حوص الأمازون ، أو من مناطق أخرى بعيدة من هذه البلاد الفسيهجة . وسوف يلفت نظرك كثرة المحال التي تبيع العطور وأدوات التجميل والتى تتلألأ واجهاتءرضها بزجاجات أنيقة وستدهشك خازن الأدوية والعقاقير هي الأخرى ، وما يوجد منها فى وسط المدينة يتصف بالضخامة ، وهي تمتليء بالعملاء الذين يتراصون في صفين أبي ثلاثة خالف موائد العرض منتظرين دورهم لشراء حاجتهم من الادوية ، لان هذه المحال ليست سوى صيدليات لا تبيع المرطبات أو أى سلع أخرى غيب

ألملدواء . 

يقدمن لك ماتطلبه لايعرفن كلمة واحدة من اللغة الانجلىن ية . وتققع السوق المركزية المواد الغذائية قرب الميناء ، ويمكنك إذا شاهدتها أن تعرف ماذا يأكل أهل ريو . وبعض المطاعم التي تتمح في هذه المنطقة قديمة العهد، وهي <sub>تو</sub>جد بالقرب من ميدان « ١٥ نوفمبر» وهو تاريخ تأسيس الخميمورية . ويعضم هذا الجزء القديم من المدينة عدداً من الكنائس البديعة والمبانى ذات الطر أن البرتغالي التي تعود إلى عصور ماضية . ويقع قصر تيرادنتيس \_ وهو الأسم الذي يطلق على مجلس النواب \_ على مقربة من هذا الحي . ويقوم أمام هذا البناء تمثال برونزى ضخم لتيرادنتيس ( مقتلع الضرس ) الذى أعدم فى هذه البقعة عام ١٧٩٢ لتزعمه حركه كانت تستهدف استقلال البرازيل حن البرنغال . وفي الفترة التي رزحت فيها البرازيل تحت حكم فاشي أغلق هذا المجلس كما أغلق مجلس الشيوخ ؛ لأن الرئيس الديكتاتورى كان يشاع جميح القوانين بنفسه كما يترأءى له . وكان تمثال تيرادنتيس يبدر كأنه ينظر محزو نآ لهذا الانتهاك الجديد للحريات التي مات في سبيابها . ولكن كلما

الواقع المواقع والمواقع المتحدة والمحافظة المتحدة المواقع المحافظة المواقعة المواقعة المواقعة المواقع المواقعة المتحدة

 $\sum_{i=1}^{n} \frac{1}{n} \sum_{i=1}^{n} \frac{1}{n} \sum_{i=1}^{n} \frac{1}{n} \sum_{i=1}^{n} \frac{1}{n} \sum_{i=1}^{n} \frac{1}{n} \sum_{i=1}^{n} \frac{1}{n} \sum_{i=1}^{n} \frac{1}{n} \sum_{i=1}^{n} \frac{1}{n} \sum_{i=1}^{n} \frac{1}{n} \sum_{i=1}^{n} \frac{1}{n} \sum_{i=1}^{n} \frac{1}{n} \sum_{i=1}^{n} \frac{1}{n} \sum_{i=1}^{n} \frac{1}{n$ خاصة بها ، وهي مدينة منفصلة تماماً عن ربو دى جانيرو عاصمة البرازيل السابقة التي كانت تقع فى إقليم فيدرالى ، تشبه فى ذلك واشنطون التي تقع فى « إقليم كولومبيا » . ولمدينة نيتروى علاقات وثيقة بريو دى جانيرو على غرار مابين جيرسى سيتى ونيويورك . وتتلألأ أضواء نيتروى فى الليل فىشكل أقواس يتمىز بها خليج ريو ، وتبدو هذه الاضواء وكأنها تنفذمن واجهة عرض ضخمة لمتجر حلى ناكشظت بالعقود الماسية والاساور ومشابك الزينة . ومن الطبيعي أن يوجد في مدينة أنشئت منذ أربعهائة سنة ويسكنها حالياً ما ربو على ثلاثة ملايين ونصف مليون من الســـكان الكشير من الأماكن التي يجب مشاهدتها ، وهي فعلا من الكشرة بحيث يتعذر على الإنسان أن يخصص لها من الوقت مايكنى لإشباع نفسه منها. فبناك متاحف للتاريخ والفن وللتاريخ الطبيهمي ، وفيها بحموعات رائعة من الفن الهندى توضيح كيف تطورت البرازيل،كما تلقي ضرءاً على ما تتكون منه البلاد بطريقة

البرازيل : شعبها وأرضها  $95$ أقوى تأثيراً من تصفح الكتب . وهناك مكتبات ومبان عامة لـكل منها طابع خاص يثير اهتهام المشاهد ، وترجع بعض الكمنائس السكانوليتكية إلى الأيام الأولى للإرساليات البرنغالية ، وهي تحتوى على كنوز ثمينة من. الرسوم الزيتية والخثمب المحفور والفضة ومن الثياب الكمهنوتية والحلى، وهذه الكنائس مفتوحة الأبواب على الدوام ولا تخلو من بعض الناس فى أى وقت حتى فى الأوقات التى لاتقام فيها الصلوات . ومع أنه توجد

ر يو دی جا نيرو  $\triangleq$ 0 ويؤدى المتنزه إلى « أفيهدا بيرامير » أى طريق الكورنيش ، وتحف به المتنزهات التي توجد بها النافورات الملونة والسياجات النباتية التي شذبت في أشكال حيوانات مثل الجمال والفيلة والأسود وغيرها . ولعل أجمل حدائق ريو هي الحديقة النباتية التي تقع على السفوح. الدنيا لجبل « جافي » . ويتكون مدخل هذه الحديقة من صفين من أشجار النخيل الملكية القديمة التي استمدت منها البذور لغرس النخيل الشاهق.

التي توجد في البرازيل .

ويؤم هذه الحدائق جموع كبيرة من البرازيليين فى أيام الأحد بغية النزهة بالرغم من أن حماسة السكان الحقيقية تتجه إلى مباريات كرة القدم التي تقام أيام الاحد . وتشبه فرق كرة القدم التي تشترك فى مباريات

البرازيل : شعبها وأرضها 97. أالبطولة القومية أو بطولة أمريكا الجنوبية ـــ تشبه فرق دورى البيسبولين الولايات المتحدة . ويتمتع مشاهير اللاعبين بشعبية تجعل منهم أبطالا حقيقيين . وتمتلىء الملاعب الضخمة بمئات الآلاف من المشاهدين ، أو يقبع الناس فى بيوتهم فى أثناء المباريات يتتبعون تفاصيل سيرها على أجهزة أالراديو أو التليفزيون. ويسكاد كل طفل يبدأ تدريبه على لعب الكرة بِجودِ تعلمه السير ، وتستخدم لذلك كرات التنس أو البرتقال . وبأمل كل منهم أن يصبح بطلا في يوم من الأيام . وقلما يقيم الوافدون منأمريكا الشمالية مدة كافية فى البرازيل لتستهويهم لعبة كرة القدم بالطريقة التى تَمارس بها هناك والتي تختلف عن كرة القدم الأمريكية . وإذا استثنينا سساق الحيل فإن أنواع الرياضة القومية الاخرى تعتبر أقل جاذبية للزائر الأجنبي من صعود جبل «شوجرلوف » ( قمع السكر ) تلك الصخرة. العارية التي ترتفع ألفاً ومائتي قدم من سطح الماء في الخلبج . ويذهب الركاب إلى قمة هذا الجبل فى عربات تتدلى من سالك غليظ وتسبح بهم فى الهواء فيجدون أنفسهم على القمة المدببة لنلك الجزيرة الصخرية التي نحتتها الطبيعة فى شكل قمع السكر . ومنظر ربو من هذه البثمعة منظر أخاذ ولكنه آقل روعة من المنظر الذى يشاهد من قمة كوركوفاد والتى تباخ ضعف ارتفاع قمع السكر . وتستخدم السيارات العامة للوصول إلى هذه القمة فتصعد بركابها طريقاً طويلا تحف به الفابات الجميلة ليهبطوا من تلك السبارات فوق هذا « الاحدب » . ومن أماكن النزهة الأخرى المفضلة تلك الجزر الجميلة المتناثرة

ریو دی جانیرو  $\gamma$ في الخليج بنخلها وخضرتها أو المصايف في جبال أورجان ذات القمم المدببة التي ترسم خطآ مضرساً في السهاء يوحى منظرها بآلة أرغن ضخمة ً بما فيها من أنابيب . وأهم هذه المصايف الجبلية هي مدينة بيتروبوليس العاصمة الصيفية التيأسسها دوم بيدرو الثانى عندما كانت ريودى جانيرو مكاناً غير صحى للإقامة في فصل الصيف . وتشتهر بيتروبوليس بمناظرها البديعة موأزهارها الجميلة ، ولكنها بالإضافة إلى ذلك مدينة صناعية هامة تكثر

أما مدينة تيريزوبوليس Therespolis فهي مصيف صفير تملأه ألأزهار ويربطه بمدينة بيتروبوليس طريق جبلى ساحر كما يخدمها خط حديدى من نيتروى توأم ريو عبر الخليج . وتتعدد ألوانالالعاب الرياضية فيريو دى جانيرو ، ويستطيع شباب  $(\gamma)$ 

البرازيل : شعبها وأرضها  $\Lambda^*$ ُ ٱلْمَدِينَةُ أَن يُسهموا فَيها أَو أَن يَشاهدوها ، وتتضمن هذه مباريات مائية » وسباق اليخوت، والسباحة والغطس وسباق الخيل وتسلق الجبال ، هذا فضلا عن النزهات الخلوية والرقص فى المنتديات الخاصة كما تكمثر دور السينها والمسارح والفرق الموسيقية الساحرة ، ويحب أهل ربو الموسيق الجيدة ، ويقدم الملحنون والموسيقيون البرازيليون برامج ترويحية مستمرة رائعة بل لايوجد عازفون على السان أفضل من البرازيليين ، كما أن ريو تجتذب دائمآ ذوى المواهب من خارج البلاد للحهاسة الكهيرة وللتشجيع المنقطع النظير الذى يبديه البرازيليون ، فى ترحيبهم بالفرق الاجنبية » وتجىء فرق الاوبرا لإحياء موسم قصير فى دار أوبرا البلدية الجميلة . ويستطيع كل فرد عندما لايجد مايشغله أن يذهب إلى شاطىء البحر للسباحة وللاستمتاع بالماء ، وفي البرازيل قانون قديم يجعل الشاطيء ملكا عاماً للجهاهير،فلا يسمح لأى فرد بتملك أرض على الشاطىء ،كالا يسمح بإقامة أى بناء إلى مدى محدد منه ، وهكذا تتوافر أميال على شاطىء البجر تخصص للسباحة والاستحمام ، كما توجد بعض المناطق الرملية الفسيحة يقصدها الناس على طول العام عندما يريدون ، وتقضى فيها الاسر آيام العطلات حتى إنهم لايعودون إلى دورهم إلا لتناول الطعام وللنوم . ويلعبون هناك كرة اليد وكرة القدم والريشة الطائرة، بينها يقضى الاطفال الوقت يبنون القلاع من الرمل ويتعلمون السباحة والفطس قبل الشمس حتى يبدوا كالهنود وإن لم تسكن فيهم أى دماء هندية .

المنابوت المناصي والمتماهية متحجمة فتتنازلات

a**lan ya**ng ber**kala di kal**ang di kalamatan ngala disapat ng Calanga at pang ang taon ng bagai n<u>a disa</u>pat ng bagay

إلى الولاية المجاورة ميناس جرايس ( ومعناها |المناجم العامة ) التي يؤتى منها بالماس ، وعاصمتها بللو هوريزونتى ، أى الأفق الجيل .

and the contract of the contract of the contract of the contract of

the contract of the contract of the contract of the contract of the contract of

the contract of the contract of the contract of the contract of the contract of the contract of the

 $\mathcal{L}(\mathcal{L}(\mathcal{$ the contract of the contract of the contract of the contract of the contract of

the contract of the contract of the and the state of the state

the contract of the contract of the the contract of the contract of the contract of the contract of the contract of the contract of the contract of

the contract of the contract of the contract of the

the contract of the contract of the contract of the contract of the contract of

the contract of the contract of the contract of the contract of the contract of

 $\label{eq:2.1} \mathcal{L}=\frac{1}{2}\sum_{i=1}^n\frac{1}{2}\sum_{i=1}^n\frac{1}{2}\sum_{i=1}^n\frac{1}{2}\sum_{i=1}^n\frac{1}{2}\sum_{i=1}^n\frac{1}{2}\sum_{i=1}^n\frac{1}{2}\sum_{i=1}^n\frac{1}{2}\sum_{i=1}^n\frac{1}{2}\sum_{i=1}^n\frac{1}{2}\sum_{i=1}^n\frac{1}{2}\sum_{i=1}^n\frac{1}{2}\sum_{i=1}^n\frac{1}{2}\sum_{i=1}^n\frac{1}{2}\sum_{i$  $\mathcal{L}^{\mathcal{L}}(\mathcal{L}^{\mathcal{L}})$  and  $\mathcal{L}^{\mathcal{L}}(\mathcal{L}^{\mathcal{L}})$  . The contribution of  $\mathcal{L}^{\mathcal{L}}(\mathcal{L}^{\mathcal{L}})$  $\mathcal{L}_{\text{eff}}$  $\sim 10^{-11}$  $\sim$   $\sigma$   $\sim$ 

 $\sim 10^{-11}$  $\mathcal{L}^{\mathcal{L}}$  , where  $\mathcal{L}^{\mathcal{L}}$  and  $\mathcal{L}^{\mathcal{L}}$  $\sim 10^7$  $\sim 10^{-1}$  $\mathcal{F}_{\rm{max}}$  and  $\mathcal{F}_{\rm{max}}$ and the common

 $\label{eq:2} \frac{1}{\sqrt{2}}\left(\frac{1}{\sqrt{2}}\right)^{2} \left(\frac{1}{\sqrt{2}}\right)^{2} \left(\frac{1}{\sqrt{2}}\right)^{2} \left(\frac{1}{\sqrt{2}}\right)^{2} \left(\frac{1}{\sqrt{2}}\right)^{2} \left(\frac{1}{\sqrt{2}}\right)^{2} \left(\frac{1}{\sqrt{2}}\right)^{2} \left(\frac{1}{\sqrt{2}}\right)^{2} \left(\frac{1}{\sqrt{2}}\right)^{2} \left(\frac{1}{\sqrt{2}}\right)^{2} \left(\frac{1}{\sqrt{2}}\right)^{2} \left(\frac{$ and the company of the com- $\mathcal{A}^{\text{max}}_{\text{max}}$  and  $\mathcal{A}^{\text{max}}_{\text{max}}$ and the company  $\label{eq:2.1} \mathcal{L}(\mathcal{L}(\mathcal{L})) = \mathcal{L}(\mathcal{L}(\mathcal{L})) = \mathcal{L}(\mathcal{L}(\mathcal{L})) = \mathcal{L}(\mathbf{g}, \mathcal{L}) = 0.$ 

**Contract Contract**  $\sim 100$ the contract of the contract of the contract of the contract of the ٠

**Contractor**  $\alpha$  , and  $\alpha$  , and  $\alpha$  , and  $\alpha$  , and  $\alpha$  $\mathcal{F}_{\mathcal{C}}$  $\frac{1}{\sqrt{2}}$  $\mathcal{L}^{\text{max}}_{\text{max}}$  ,  $\mathcal{L}^{\text{max}}_{\text{max}}$  $\mathcal{F}^{\mathcal{G}}_{\mathcal{G}}$  , where  $\mathcal{G}^{\mathcal{G}}_{\mathcal{G}}$ 

 $\mathcal{L}^{\mathcal{L}}(\mathcal{L}^{\mathcal{L}}(\mathcal{L}^{\mathcal{L}}(\mathcal{L}^{\mathcal{L}}(\mathcal{L}^{\mathcal{L}})))$  $\sim$ 

 $\mathcal{A}^{\mathcal{A}}_{\mathcal{A}}$  and  $\mathcal{A}^{\mathcal{A}}_{\mathcal{A}}$ 

 $\mathcal{L}(\mathcal{L}(\mathcal{$ 

 $\mathcal{L}_{\text{max}}$  and  $\mathcal{L}_{\text{max}}$ 

**Contractor** 

يطلق سكان ولاية ميناس جرايس على أنفسهم اسم مينيروس Mineiros ؛ أى عمال المناجم ، سواء أكانت مهنتهم الطب أم المحاماة أم<sub>.</sub> الفلاحة أم كانوا عمال مناجم حقيقيين . وهم يفاخرون بعاصمة ولايتهم

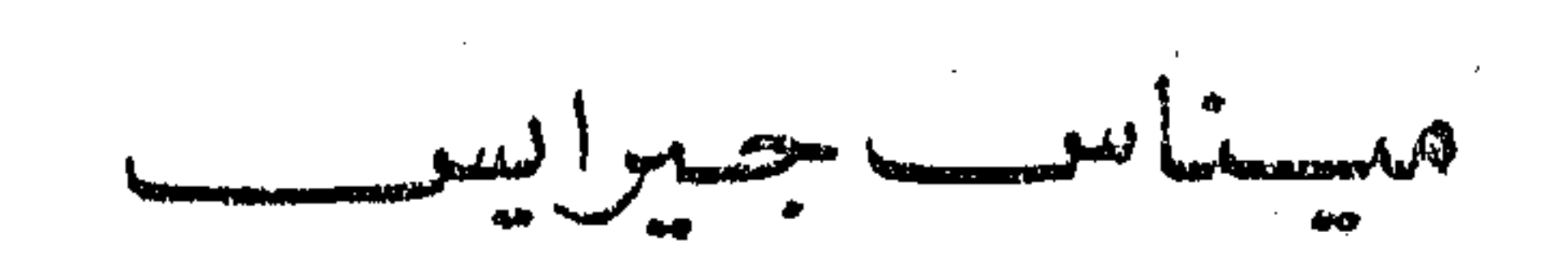

 $\mathcal{A}^{\mathcal{A}}$  and  $\mathcal{A}^{\mathcal{A}}$  are the set of the set of  $\mathcal{A}^{\mathcal{A}}$ 

— وهو ایم مسروع مدین ته و تم په میناس جرایش بسفوریت و سمین وتراه اليوم وهو يعج بسيارات الركوب الخاصة والعامة وبالشاحنات التي تنقل حاصلات هذه الولاية العديدة من مواد غذائبية إلى منسوجات . وقد حلت هذه الشاحنات والسيارات محل المسافرين القدماء الذين كانوا يمتطون الجياد أو يركبون العربات التي تجرها الخيل ومحل البغال التي كانت

البرازيل: شعبها وأرضها  $1 - Y$ تحمل بالذهب والبن ؛ وهي السلع التي من أجلها أمر دوم بيدرو الثاني بإنشاء هذا الطريق من نحو مائة عام . وتشاهد في رحلتك الجوية بعضاً من أغنى الحقول والمراعى ومزارع البن، كما تشاهدكثيراً من المدن الصغيرة المزدهرة ومدينة جويز دى فورا Juiz de Fora (قاضى الحدود ) ، وهي مدينة صناعية كانت فيها مضى نهاية هذا الطريق ، ولكنها الآن مدينة كبيرة نوعآ تضم مصانع كثيرة للنسبج . وعندما تهبط بك الطائرة في بللو هوريزونتي تشاهد دائرة التلال التي تضنَّق جمالًا على غروب الشمس ، ومن ثم سميت المدينة بالأفق الجميل . وسترى أيضاً كيف خططت المدينة التي تمتد شوارعها من مركزين كل منهما دائرى، يشغل أحدهما ميدان مبنى البلدية ويشغل الآخر حديقة قصر الحاكم . ويبلغ اتساع هذه الطرق مائة قدم مما يسمح باستيعاب نمو حركة المرور في المستقبل، وقد غرست الأشجار على جانبي كل طريق، وهناك أكثر من مائة ميدان ومتنزه صغير . وتخرج من المدينة طرق متسعة إلى المناطق الصناعية ، ويحيط بها طريق دائرى ، ولكن المنظر الذى سيلفت نظرك أكثر من غيره هو منظر مبنى حديث الطراز تنعسكس صورته من سطح بحيرة خاصة به . وهذا المبنى هو معرض دائم تعرض فيه عينات من

هسان ما تصبرتی که ب کرد وبالرغم مما تتصف به بيللو هوريزونتي من أناقة وجمال فإن ألسياح النسي يفدون إليها من أمريكا الشمالية لا يطيلون إقامتهم فيها كان هناك بالقرب منها عدة مدن تعدين تاريخية كستحق الزيارة ، أهمها عاصمة الولاية السابقة أورو بريتو Ouro Preto ، أى الذهب الاسود ، ويمكن ألموصول إليها بالسيارات العامة . وقد حولت مدينة أورو بريتو بأكملها إلى تذكار قومى كما حولت الأراضي المحيطة بها إلى حديقة قومية ولم يغير بها شيء منذ أيام الاستعمار. وهي عزيزة جداً لدى البرازيليين الوطنيين بوصفها المكان الذى انبعثت منه حركات الكفاح الأولى المطالبة بالحرية والاستقلال . ولعالها من هذه

الوجهة تشمه وليامربرج فى ولاية فرجينيا التى أعيدت إلى حالتها الاصلية فملتي كانت عليها أيام حرب استقلال الولايات المتحدة . فبكما أن وليامزبرج تزخر بذكريات واشنطون وجيفرسون وباتريك هنرى ، فإن أوروبريتو تحتفظ بروح الابطال الاوائل وبخاصة تيرادينتيس . وهو طبيب الاسنان

البرازيل: شعبها وأرضها  $\bullet \xi$ البطل الذى جرأ عــــــلى تحدى البرتغال وإثارة شعور الشعب للحصول على الاستقلال . وكان تيرادينتيس — بعد أن انتصرت الولايات المتحدة فى حرب الثورة \_ بحمل فى جيبه أينما سار نسخة من دستور الولايات المتحدة ، يقرأ صفحاته لكل من ينصت له ، وتجمع من حوله الكثيرون من المعدنين ولكنه فشل فى القتال برغم شجاعته وشجاعة رجاله ، وشنق

an an Aire an Aonaichte<br>Chantaighean

مبناس جرايس  $\mathbf{Y} \bullet \mathbf{0}$ الذهب من رمال الأنهار وغيرها من المجارى الضيقة حيث تراكم المعدن النفيس من عصور بعيدة الأمد ، فلما استخلص كل ما بها مــــــن ذهب توقف نمو المدينة قرناً كاملاً. وكان الذهب يرسل إلى البرنغال ولا يسمح للبرازيليين أن يحتفظوا بشيء ً منه ولا أن يتزينوا به ، ولم يكن هذا القانون يطبق على البرتغاليين. الذين يعيشون فى أوروبريتو ، ولهذا فإنهم بنوا المنازل والكنائس الجميلة

البرازيل : شعبها وأرضها  $\mathcal{L} \cdot \mathcal{L}$ أالمطاوع وواجهات المنازل وأركان الحدائق المزدانة بالقراميد المصورة والمداخلالتي استخدم في[نشائها حجر الطلق، هذا بالإضافة إلى الكنائس، هوهي جميعها توضح لنا حياة البرازيل فى العصور الماضية . ولا شك أن الرقيق قد عاشوا حياة تعسة فى أكواخهم الحقيرة ، في الوقت الذى عاش فيه السادة فى منازل جميلة ، ومع هذا فقد استطاع العبيد أمن يحصلوا على نصيب تافه من الذهب وبنوا كنيسة جميلة لقديسهم

 $\sim 10^{11}$ 

—⁄ ≬ حريته وحرية أبنائه ، واستمر الجميع فى عمل متواصل حتى حرروا بقية أفراد قبيلتهم ، ووضعوا يدهم بعد ذلك على موقع نهرى تحتوى رماله على ذهب فجمعوا منه ثروة مكنتهم من الإنفاق على تشبيد الكنيسة الجميلة . موبق شيكو رى ملكا على شعبه ورئيساً للاحتفالات السنوية التى يقيمونها

مبناس جرايس ∖ ∙ \ في كنيستهم في اليوم السادس من يناير ، اليوم الذي ذهب فيه الملوك الثلاثة بالهدايا إلى بيت لحم على ما يقول العهد القديم ، ولما كان أحـــــد هؤلاء الملوك الثلاثة إفريقيا ، كان لهذا اليوم معنى خاص عند الرقيق وخاصة عند شَيْهُمُو ري الذي ولد ملكا في إفريقية ، وفي هذا اليوم تقام صلاة خاصة في الكنيسة ويعقب الصلاة عرض عظيم يسير فيه شيكو رى تحت ظلة ً من القطيفة ، ثم تقام بعد هذا حفلات للرقص فىشوارع المدينة . ولم يسكن هذا ليقارن بالحفلات الفاخرة التي كان يقيمها السادة السيض فى أيام مجد أوروبريتو . كان كل ما يستخدم فى تلك الاحتفالات والمواكب الكنسية، وكلَّ ما يمسك به الموظفون البرتغاليون وأصحاب المناجم يغلف بالذهب ويزبن بالماس ، وكانت ملابس رجال الدين الموشاة والمطرزة بخيوط الذهب صلبة العود حتى لتقف وحدها ولو لم يرتدها أحسسه ، وكانت مسامير العربات تصنع من الذهب الخالص ، وكانت المربيات وخدم المنازل يتزين بالاساور والسلاسل والأقراط الذهبية الكبيرة ويضعن فى أصابعهن خواتم من الماس ، كما يضعن على صديرياتهن مشابك من الماس . ولم يكن الناس يفكرون فى شيء غير الذهب ، وماذا يمكن أن يشترى بالذهب ؟ وكيف يمكن أن تخدم السلطات البرتغالية

البرازيل : شعبها وأرضها  $1 + \lambda$ حاكما إلى مناطق التعدين وبدا أنه من المحتمل أن تتسرب الأنباء أرسلت. بعض النماذج من إنتاج الماس إلى البرتغال ، ومنح الملك كل المواطنين يوم عطلة عامة ، وازدحمت الكنائس بالناس فى كل بلاد البرنغال لأداء صلوات الشكر ، وبدأت الاحجار تصل إلى البرتغال بمعدل ضخم ، فقد زيد من عنف القوانين العادية بل وفرض القانون الجديد حكم الإعدام. جزاء لمن يخالفه ، و نص على أن كل الماسات التي تريد زنتها ً على العشرين

 $\mathcal{F} \geq 100$ 

ثمينة مثل « التورمالين » والتوباز والزبرجد والزجاج البالورى . ومع أن التعدين حالياً ليس بالقدر الذى كان عليه فيها مضى ، إلا أن وسائل التعدين الحديثة قسســد أبقت لميناس جرايس مـكان الصدارة فى البرازيل، ولا يزال فى الولاية أعمق منجم لتعدين الذهب فى العالم لاذ

 $\overline{\phantom{a}}$ 

مبناس جرايس  $1.9$ يصل عمقه إلى ميل وربع الميل وتملكه شركة إنجليزية ، وتبدو قرية « موروفياهو » ـــ التل القديم ـــ التي قامت حول المنجم ببيوتها الخلوية الصغيرة ذات الاججار الحمراء والمدافىء ذات المسسداخن ثم صفوف السياجات وحدائق الورود وكأنها قطعة من أرض إنجلترا اقتطعت منها ووضعت في البرازيل متهاسكة متكاملة . أما اليوم فقد اكتشفت موارد معدنية أخرى بدأت تجلب الثروات إلى أهل الولاية بقدر لم يبلغه تعدين

الذهب والماس فى أيام البرنغاليين ، إذ وجدت فى الولاية جبال بأكملها من الحديد الخام \_ وهذه إذا أضيفت إلى مواطن الحديد الأخرى فى البرازيل تقدر بنحو ربع احتياطى العالم من هذا المعدن . كما أن هناك كميات لاحصر لها من المنجنين ومســـن معادن أخرى تحتاج إليهـا صناعة الصلب .

ولكن لسوء حظ ولاية ميناس جرايس أن أقيمت مصانع الصلب التي مولت بقرض كبير من الولايات المتحدة في فولتا ريدوندا بولاية ربو دی جانیرو ، واعترض أهل میناس جرایس علی هذا الاختیار لموقع المصنع خارج الولاية ؛ إذ أن مستودعات الحديد تتركز كلها حـــول بيللو هوريزونتي « الأفق الجميل » .

FARASIS CONTRA

**BEER ALL AND DESCRIPTION OF A REAL PROPERTY OF A REAL PROPERTY OF A REAL PROPERTY OF A REAL PROPERTY OF A REAL** 

 $-U$ 

جعسسل الولايات الوسطى الثلاث ، سَبَان باولو وميناس جرايس وريو دى جانيرو تىكاد تتعادل فى الأهمية ، فقد كان البن قوة جعلت هذه الولايات الثلاث تحتل مراكز الزعامة في البلاد .

 $\sim$ 

 $\mathcal{L}(\mathcal{L}(\mathcal{$  $\mathcal{L}^{\mathcal{L}}$  , where  $\mathcal{L}^{\mathcal{L}}$  and  $\mathcal{L}^{\mathcal{L}}$  $\label{eq:2.1} \mathcal{L}(\mathcal{L}(\mathcal{L}))=\mathcal{L}(\mathcal{L}(\mathcal{L}))=\mathcal{L}(\mathcal{L}(\mathcal{L}))=\mathcal{L}(\mathcal{L}(\mathcal{L}))=\mathcal{L}(\mathcal{L}(\mathcal{L}))$ 

the contract of the contract of the contract of the contract of the contract of

,他们的人都是不是一个人,他们的人都是不是一个人,他们的人都是不是一个人,他们的人都是不是一个人,他们的人都是不是一个人,他们的人都是不是一个人,他们的人都是不<br>第159章 我们的人,他们的人都是不是一个人,他们的人都是不是一个人,他们的人都是不是一个人,他们的人都是不是一个人,他们的人都是不是一个人,他们的人都是不是一 

the control of the control of the control of the control of

 $\mathcal{L}^{\mathcal{L}}(\mathcal{L}^{\mathcal{L}}(\mathcal{L}^{\mathcal{L$ 

ساوباولوالمدينة والولاية توجد أربع طرق للرحلة من ريو دى جانيرو إلىساو باولو وأسرعها بالطبع طريق الجو ، ولكنك تستطيع الذهاب بالسفينة إلى ميناء سانتوس أوبالسيارة على طريق جيد للسيارات،والاختيارالرابع أن تذهب بالقطار على الخط الرئيسي للخطوط الحديدية الوسطى في البرازيل والتي تملكها الحبكومة .

ولماكان رجال لأعمال يسافرون كثيراً جيئة وذهاباً بين هاتين المدينتين اللتين هما أكبر مدن البرازيل فإنه يوجد قطار خاص فاخر يبدأ رحلته فى ساعة متأخرة مساء ، وكل القطار عربات للنوم على الطراز الأوربي ، فبدلا من وجود ممر في وسط العربة يوجد ممر ضيق في أحد الجانبين تفتح عليهه أبواب « دواوبن » صفيرة كشيرة ، ولكل منها نافذة خاصـــــة ويشغل « الديوان »كل عرض القطار فيها عدا الممر الضيق ، وتوجد غرفة صغيرة. للبس والزينة بين كل ديوانين متجاورين ، وهذا تنظيم مربح جدا ، ففي كل ديوان فراشان يعلو أحدهما الآخر ، وتوجد في «الديوان» منضدة ومقاعد تنطوى، وأضواء البطالعة، ومياه جارية و «الديوان » بمثابة <sup>ء</sup>ُ جوسك » قمرة في سفينة بخارية من ومن الطبيعي ــــــ ونحن لانزال في البرازيل \_ أن نجد الرجل الذي يقدم القهوة يتنقل من ديوان إلى آخر

وتسير على القضبان بوساطة بطاريات مشحونة بالكمهرباء ، ويقدم طعام الغداء فى منتصف النهار . أما القهوة فتوزع طوال ساعات اليوم ، ويوزع فالشاى فى المساء ، وتصل هذه العربة إلى سان باولو فى وقت مناسب لتناول حلمام العشاء . وتبدأ العربة فور مبارحة ريو فى تسلق المدرج الجبلى الذى يفصل لالساحل عن الأرض المرتفعة، وتندفع العربة عبر عدة أنفاق وتتابع سيرها فخوق أرض مرتفعة وعرة حتى تصل إلى هضبة متموجة السطح ذات تربة حمراء زاهية . وتبدأ إذ ذاك أرض المزارع ، فترى حقول قصب السكر موالدرة ومراعى الماشية ،كما ترىمن(رع لنباتات جميلة ذات أوراق زخرفية للشكل، تعصر ثمارها لاستخراج زيت الخروع، وستجد أحراشاالبرتقال في تلك المنطقة وكأنها لا تتوقف عن الإنتاج ؛ ذلك لأنك تبمد الثمــار الصفراء والأزهار السضاء هنا وهناك في وقت واحد . كما توجد زراعات عارضة للبن؛ ذلك لأنك لن ترقب المنطقة التي تنتج المحصول الرئيسي من

البن حتى تقترب من سان باولو أعظم منطقة لإنتاج البن فى البرازيل إن لم يكن في العالم كله . ويجرى طريق السبارات إلى سان باولو بجوار الخط الحديدى ، وهذا جزء من الشريان الامريكي الكمبين الذي سيربط يوما ما جميع الامريكان مْنِ الولاياتِ المُتَّحَدة حتَّى أقصى جنوب الأرجنتينِ . وَيَحب نعض سائق السيارات الخاصة وسيارات النقل زيادة سرعاتهم لمسابقة قاطرنك ، وسترى أن أغلب هذه السيارات وقد غطتها الاوحال أو التراب الاحمر ممــا تدلك على أنها قد قطعت مسافات طويلة على الطرق الفرعيـــــة . ويزداد عدد السبارات كلما اقتربت من سان باولو، فهي مركز صناعة السبارات وفيها أكس عدد من السيارات فى البلاد ، وهنا تختنى المزارع الكميزة وتحل محلها. منرارع صفيرة تتوسطها مساكن صغيرة أنبقة . ولا يوجد ما يفصل بين هذه المزارع وبين الضواحى التي تمتد لمسافة طويلة ، والواقع أن المدينة كانت تتسع بسرعة كبيرة فى المناطق الريفية المحيطة بها \_ وكان معدل ، إنشاء المساكن الجديدة . . . y مسكن سنوياً \_ وذلك قبل أن تتسبب الحرب العالمية الثانية فى إبطاء هذا التوسع . وأول مايلاحظه الزائر لسان باولو هو تزاحم السكان وعجلتهم بما جعلها تسمى « شيكاغو البرازيل » . وسان باولو أكثر ارتفاعا وألطف حرارة من المدن الساحلية ، وطرقاتها أكثر حركة من شوارع العاصمة ديو دى جانيرو ، والناس يسيرون بسرعة أكبر، ويبدون أكثر دأباً ولكنهم أقل سعادة وأقل تودداً. فابتساماتهم ليست حاضرة ،كما لولم كيكن  $(\wedge)$ 

سان باولو : المدينة والولاية  $114$ 

القبيلة ، وكان هذا الرئيس واسمه « تيبيريسا » قد اختار ــــ دون علم منه ـــ هذا الموقع الذىكان مقدراً له أن يصبح أهممدينة صناعيةفى أمريكا الجنوبية. ففضلا عن كونها ملتق طرق تسير فى كل اتجاه ، فإن مناخها منعش » ومياهها جيدة وفيرة، وتربتها غنية بخصها . ولم يلمث أن لحق برامامو اثنان من المبشرين هما نوبريجا وآنشبتياً اللذان أقاما الكنيسة الكاثوليكية والمدرسة لنعليم الهنود ، وكان هذان البناءان بداية العمران الذى قامت المدينة حرله ، وراح سكان سان باولو الأولون يغزون الأرض إلى غاية المدى الذى يمكن أن يصلوه ، وقد بتوا يفعلون هذا منذ ذلك الوقت . . بل لمنهم لا يزالون يفعلونه حتى اليهيم بغزواتهم التجارية . ولا يقتصر الاختلاف بين سكان سان باولو وسكان العاصمة على أن الاواين أكثر حركة ونشاطاً ، بل إن لهم مظهراً مختلفاً ، وقد يرجع هذا جزئيا إلى أنأغلب المليونين الذىن يسكنون المدينة من الاجانب،والإيطاليين أكثر هؤلاء عدداً . وقد أضفوا على الطعام والعادات طابعاً إيطالياً ، كما

إحدا استكسكينا الجزء القلسم مها . وتؤدى بنسا الطرقات الفسيحة إلى منازل جميلة وحدائق مبهجة ، وبالرغم من أن النهار بارد رطب ، والليالي قارسة البرد في الشتاء فَرَقَّ هذا السَّهل المرتفَّع فإن الأزهار تنبثق من التربة الخصبة الحمراء طوال العام وتتفتح للشمس الدافئة عندما تعلو في كبد السهاء ، وتخلط الاركيديا والأضاليا Azaleas مع الورود وأزهار الداليا وغير ذلك من أزهار البلاد الباردة . ذلك لأن سان باولو هي المدينة الكبيرة الوحيدة في العالم التي يقع نصفها في المنطقة المدارية ،ويقع نصفها الآخر في المنطقة المعتدلة ، فُهِي تُقْعَ عَلَى كلا جانبي مدار الجدى ؛ وقد أنشى ً ماحب للجولف على طول هذا الخط الوهمي، مما يعطي اللاعبين فرصة فريدةفي نوعها بأن يدفعوا الكرت من أحدٌ جانبي الخط إلى الجانب الآخر . ويقبل أهل المدينة « البوليستاس » بشغف على العمل لإقبالهم على المرح، وهم يتوقون إلى « الأكبر ، وإلى « الأفضل ، في كل شيء ، ممــاً ينعكس على دور التعبئة ، ومصانع النسيج ، بل وأيضا على متاحفهم.
$\mathbf{E}^{(j)}_{\mathbf{p}}$ البرازيل : شعبها وأرضها  $\mathbf{1} \mathbf{1} \mathbf{1} \mathbf{1}$ ومدارسهم ومظاهر نشاطهم الثقافي ، وفي الموسيقي والفنون كما في الالعاب الرياضية . فني سان باولو يوجد أكبر المحال التجارية في البرازيل لسع مختلف السلع ،كما يوجد بها مضمار رياضى ضخم يستحق الزيارة .ففيه مقاعد لثمانين ألف متفرج، وهو في حد ذاته مدينة تحتوى على مطاعم وحانات وعيادات طبية،ومستشنى للطوارئء،وملاعب مغطاة واستراحات،ومساكن لإقامة الفرقالرياضية الزائرة ، ومدرجات إضافية،وقاعات للموسيق،وأجهزة

di.

 $\begin{bmatrix} 1 & 1 & 1 & 1 & 1 \\ 1 & 1 & 1 & 1 & 1 \end{bmatrix}$  all  $\begin{bmatrix} 1 & 1 & 1 & 1 \\ 1 & 1 & 1 & 1 \end{bmatrix}$ bla.  $1.31$ 

سان باولو : المدينة والولاية  $11<sub>V</sub>$ محطات الكمهرباء المائية . وفي المدينة عدد لاحصر له من الطرقات الموحشة تقمع على جوانبها منازل قاتمة كثيبة هي بيوت العبال الذين يديرون آلات تلك المصانع ؛ ذلك لأن العبال البراز يليبن يتقاضون أجوراً منخفضة . وكانت كل ثروة سان باولو ـــــ في وقت من الأوقات ـــــ تأتى من البن وحده . أما الآن فيهي تستمد من محصولات أخرى مثل القطن والزز والفاكية ،كما تحققها أيضاً من الصناعات المطردة النمو . ولكن الواقع أن الىن قد جعل سان باولو قوية متعجزفة إلى حد أن كان سكان الولاية يستنكرون دائما عبء الضرائب الإضافية التى تفرض لصالح الحسكومة الفيدرالية ، ولم تنقطع محاولاتهم ، إما للسيطرة على الدولة كلها ، و[مــا للانفصال عنها وإقامة جمهورية منفصلة ، وقد أدت هذه الآنانية إلى قيام ثورة في عشرينيات هذا القرن ، بل و إلى حرب أهلية فعلية سنة ١٩٣٠ . وقد أوجد هذا تربة صالحة لمؤامرات من جانب هتلر قبل الحرب العالمية الثانية ، ولكن هذه الفترة قد مضت وانتهت ، واكتشف « البوليستاس » آنهم بحتاجون إلى باقى بلاد البرازيل كسوق لتجارتهم بقدر ماتحتاج الدولة [ليهم . ولا يزال البن أهم عناصر التجارة فى هذه الولاية الفسيحة التى تصل مساحتها إلى جملة مساحة ولايتى نيوإنجلاند وبنسلفانيا من الولايات المتحدة الأمريكية . ويعتبر تل ابيرانجا "Ipiranga أطرف مزار تارىخى فى هذه المدينة. فعندهأعلن الامبراطوردوم بيدرو الاولسنة٢٢٨ الاستقلال عناليرتغال ، و يفتخر «البو ليسستاس » لأن الحادث قد جرى فى[حدى ضواحى مدينتهم، كما

البرازيل : شعبها وأرضها  $11<sub>A</sub>$ أأنهم يفخرون بالدرر الذى لعبره فى مناوأة الدتغال وتحدمها برفضهم دفع الضرائب الفاذحة الباهظة ، فكانت سان باولو زعيمة حركة التمرد على مثال مافعلت بوسطون إزاء مشكلة « الشاى » في فجرحروب الثورة الأمريكية، وأنشى متحف أبيرانجا فى نفس المسكان فى تاريخ لاحق ، ويقوم هناك تمثال كبير من الدرونز للدوم بيدرو الأول وقد امتطى جواده ملوحا يسيفه كما فعل عندما أطلق صيحته التاريخية «الاستقلال أو الموت»،

شيء غير عادي ؛ مشروع آخر من المشروعات العلمية التي أسهمت بهــا البرازيل لخير العالم . ومع أنه ليس بأهمية معهد أوزوالد كروز فى ريو دى جانيرو حيث تدرس كل أمراض المناطق الحارة، إلا أن معهد بوتانتان قد أنقذ حياة الآلاف من الناس ، ويعرف أحسن مايعرف باسمه الشائع : فرمزرعة الأفاعي» ، فهو فعلا مزرعة أفاع . وقد أقيم المعهد اثربية

the control of the control of the control

 $\sim$ 

 $\sim 10^7$ 

<del>ಬಂಭಿ</del>ಯಾಗಲೇ ಸ್ಥಳವನ್ನು البرازيل : شعبها وأرضها  $\mathcal{F}\leftarrow$ والآن \_ وقد انتهيت من رؤية كل مشاهد المدينة \_ يحسن أن تقوم بالرحلة إلى الأرض التي تزرع البن ، ولكن قبل أن تذهب إليها يجب أن تسمع قصة « البن » الشائقة و التي يعرفها كل طرف برازيلي ، فالقهو ة— على خلاف الشاي الذي كانت له أهميته منذ تاريخ مغرق في القدم في الصين ـــــ شراب جديث نسبياً ، ويمكن أن يوعز ا<sup>سم</sup>ه النباتي «كوفي آرابيكا » أي « البن العربي » إلى أن أصله من بلاد العرب ، ولكن البن فى الواقع نبات إفريق، وقد نقلت شجرته إلى بلاد العرب بسبب أوراقها اللامعة ورائحتها النفاذة وثمارها الحمراء اللامعة ، وتقول أسطورة عربية الاصل : إن صبياً من رعاة الغنم رأى جماله وأغنام قطيعه تأكل ثمار وأوراق شجرة صغيرة ، فبقيت بعد ذلك تلعب وتقفز طوال الليل ، فتناول هو بعض الثمار الحمراء ومضغها ولم يتمكن من النوم . واعتاد بعد ذلك أن يأكل بعض الثماركلما رعى قطيعه في منطقة خطرة حتى لا يفاجئه لص أو أسد يغير على القطيع . وسمع رجال الدين بالقصة ، فاعتاد المسلمون أن يأكلوا بعض الثمار عندما يريدون أن يقضوا الليل كله في الصلاة والعبادة ، ولكن لا يعرف أحد كيف اكتشف أمر تحميص وصحن البن لصنع الشراب الزكى الرائحة ، على أنه فى الوقت الذى اكتشفت فيه أرض البرازيل كانت القهوة مشروباً وكانت للبن أهمية كبرى فى فرنسا حتى إن أول حاكم فرنسى ذهب ليتولى أمرجزر المارتنيك في أوائل القرن الثامن عشر أخذ معه شجرة صغيرة من أشجار البن ، وقد تعطلت سفينته في وسط المحيط لاساسع

سنان باولو : المدينة والولاية  $141$ عندما هدأت الرياح وسكنت صفحة المباء . وعندما بدأت مياه الشرب تقل وأشرفت على الانتهاء ، ولمالم يكن يسمح للفرد بأكثر من رشفات قلبلة من المساءكل يوم، قسم الحاكم نصلهه من المساء بينه وبين شجرة البن ، واحتمل هو الظمأ شهرين كاملين لينقذ حياة أول شجرة بن وصلت إلى العالم الغربى، وقد نمت الشجرة وأنتجت الثمر الذى أرسل لكل جزيرة ومستعمرة فرنسية مجاورة ، وصدر قانون فرنسي بأقصى العقوبات لمن يحمل بذور

البن إلى خارج حدود المستحمرات الفرنسية . وكانت واحدة من هذه المستعمرات جيانا الفرنسية ، وفي وقت ما ذهب موظف برازيلي من بارا لزيارة الحاكم الفرنسى لجيانا لتسوية ولمقرار الحدود بينها وبين البرازيل ، فلما انتهت المهمة الرسمية كسبت البرازيل جزءاً من الأرض التي هي الآن إقليم آمايا الذي تغطيه الغابات الكثيفة على ساحل المحيط الاطلنطى شمال مصب نهر الامازون ، إلا أن جانباً من الزيارة كانت له أهمية خاصة ، ذلك لأن زوجة الحاكم قدمت ـــ كعادة الفرنسيين ـــ كوباً من القهوة للزائر الذي فتن بالشراب ، ولكنه حزن عندما عرف بالقانون الذى يحرم نقل البذور لخارج المستعمرات الفرنسية،

على أنه قبل أن يغادرهم أخذه الحاكم وزوجته إلى الحديقة ليشهد شجرة البن وليعجب بها ، وبينا كان الزوج يلتفت ناحية أخرى ملات الزوجة الفرنسية جيوب الزائر ببذور البن .

ووزعت هذه الحبوب على عدد من المزارعين وبدأت زراعة البن

i<br>Si

وكانت هذه الشجرة الأم هي أصل كل منرارع البن التي قامت في ولاية ریودی جانیرو وامتدت حتی وادی نهر بارایبا فی ولایة مناس جرایس ، وحصل كثيرون من المزارعين فى تلك المناطق على الثروة من زراعة البن ، وحذلك قبل أن تمتد زراعته على نهر بارايبا فى ولاية سان باولو التى كان ارتفاع الأرض وخصب التربة واعتدال الجو فى صالح زراعة البن خاصة . وتغطى أرض البرازيل آلاف المزارع التى ينبت فيها البن للاستهلاك المحلي ، ولكن الولايات التي تفضُّل غيرها لإنتاج المحصول الذي يصدر هي ديو دى جانيرو ومناس جرايس وسان باولو ، وفي الاخيرة أكبر مناطق الزراعة البن؛ إذ بها بليون ونصف بليون شجرة تغطى أربعة ملايين من

الأفدنة تنتج نصف محصول البرازيل من البن.

وتكاد مرارع البن تبدأ عند أطراف المدينة ثم تمتد فى جميع أنحاء

. (۱) طائنة من الرهبان الفرنسيسكان الذين يرتدى كل منهم قباء بقلنسوة .<br>( المترجم )  $(1/\sqrt{2})$ 

a series of the communication of the contraction of the contraction of the contraction of the contract of the contraction of the contraction of the contraction of the contraction of the contraction of the contraction of th

مسكان أمريكا الشمالية ، فحيثها وجدوا أرضا طيبة فسيحة فإنهم مهدوها وزرعوها ، وبذلك فإنهم أجهدوا الأرض الطيبة بمحصولاتهم ، فإذا ما أنهكت الأرض تحركوا ومهدوا مزيداً من الأرض الجيدة وزرعوها . .ولكن لمـــا كان البن هو محصول البرازيل الأول من قرابة ً مائة عام ، كما انقضت خمسون سنة منذ أن تصدر محصولات سان باولو ، فقد أخذت الأراضى الجبدة التي تصلح لزراعته تصبح نادرة . وتوجد الآن مشروعات بختلفة لحث المستوطنين على أن يتوغلوا إلى مسافات أبعد وأبعدفى أراضى المدريسة البكر . وكان زراع البن هم أول من جاءوا بالإيطاليين بالآلاف عبر البحر ،

وذلك بعد تحرير العبيد ، فلقد بدأوا ينشرون الإعلانات فى صحف إيطاليا

الدعوة الناس إلى الهجرة ، كما عقدوا الاتفاقات مع دول أوربية أخرى ومع اليابان ، لإرسال جماعات كبيرة من المستعمرين . ولمـــا كان لزاماً على كمحتاب المزارع أن يفوا بالوعود الزاهية من حيث تهيئة المساكن وفرص العمل التي نصت عليها العقود - فقد شيد الكثيرون منهم منازل للعبال

البرازيل : شعبها وأرضها 1 مع تشتمل على غرفتين أو ثلاث غرف. وتمتد هذه المساكن عادة فى صفوف تشبه أحياء العبيد في مدن الولايات الجنوبية من الولايات المتحدة . وتكاد بعض هذه المزارع تبلغ حجم قرية كبيرة بما فيها من الشوارع والسكنيسة والمتجر والمدرسة ومبانى المزرعة المتعددة ، وعادة ما يكون لها مستودعها الخاص الذى يصدر منه المحصول . وكان لإحدى المزارع القديمة بالفعل ثلاثون ميلا من الخطوط الحديدية وقاطراتها الخاصة بها .

وتستطيع أن ترقب بعض هذه المزارع الكبيرة،كما ترى المزارع الصفيرة لصغار المستوطنين فى رحلة بالسيارة لمسافة سبعين ميلا إلى بلدة كامبيناس ، وتستطيع أن تقوم بعدة جولات فرعية طريفة على الطريق فى أثناء رجلتك . وتتنوع مناظر المزارع على طول الطريق، فإن بعض المزارع التي أجهدت تربتها قد حولت إلى مزارع للعنب وبساتين للبرتقال ، أو حولت إلى مراع خصصت لتربية الماشية من السلالات الأوربية ، وتبحىء هذه بكسب أكبر مما يمكن الحصول عليه من تربية ماشية براهما المختلطة بالماشية

المحلية ًعلى مثال ً ما نجد في أجزاء كثيرة ً من البرازيل ، والمراعي خصبة

سان باولو : المدينة والولاية ه ۲ ۱ ولكنك فى هذه الرحلة ستمر بصفوف تمتد لاميال من أشجار لمابن متألقة متلألئة ، فإذا كانت رحلتك فى الربيع ، أى فى المدة من شهر سبتمبر إلى شهر ديسمبر، فستجد الأشجار مزهرة بأزهار بيضاء والهواء مثقلا برائحة عطرية نفاذة ، أما إذا كانت الرحلة فى الخريف الذى يبدأ فى شهر أبريل فستجد الهواء مليئًا بالرائحة التي تطلقها حبات البن الحمراء اللامعة، وفي ذلك الوقت يكون الناسوفي هذا الجانب من البلاد قد نشطوا لجمع المحصول الثَّين . وبجمع الرجال والنساء المحصول ملتقطين حبات البن باليد ويلقون نبها على قطع من الخيش منبسوطة ً على الأرض أسفل الأشجار ، ويقفون على سلالم متحركة يسهل حملها للوصول إلى الأغصان العالية المرتفعة ، ويحمل آخرون الثمار ويلقون بها فى مياه جارية تحمالها إلى معامل لمعدادها حيث يفصل اللب عن البذور بالآلات ، وتفرد الحبوب بعمق عدة بوصات على أفار بن من الأسمنت ،ويحرك بعض الرجال هذه الحبوب باستمرار بوساطة مدمّـات حتى تجف فى الشمس والهواء ، ، ثم يضعونها بيعد أن تجف في حقائب من الخيش استمداداً لشحنها .

وعندما ينتهنى جمع المحصول كله ، ينهمك كل فرد فى حساب حخله ؛ ذلك لأن العبال بزرعون البن مستقابل نصيب من المحصول ِ ويتعرضون لنفس المحن التي مربها زراع أمريكا الشمالية الذين كانوا بيشاركون فى المحصول ، فيعيش هؤلاء العبال بالدىن بقية السنة ، يشترون

**The Community of Community of Community** 

**MARING CONTROLLER CONTROLLER CONTROLLER CONTROL** 

201222

<u>saman d</u>

 $\ddot{\phantom{a}}$ 

 $\sim$ 

 $\frac{1}{2}$  )

 $\sigma_{\rm{max}}$ 

..

وكامبيناس مدينة قدءة جذابة ، تعمل فيها الآن ىد التجديد . وكانت من أوائل المحلات الريفية فى الولاية ، ولا يزال فيها طابع المبياني البرتغالية مع فيلات من طراز قديم لها حدائقها المليئة بأشجار الفاكهة ، وشهرتها التارىخية الرئيسية أنها مسقط رأس كارلوس جوميس أحــــد

المؤلفيين الموسيقيين البرازيليين ذوى الشهرة العالمية .

كان والد كارلوس مدرس موسيق فى كامبيناس فى منتصف القرن الماضي، وكان ذا أسرة كبيرة مكمونة من ستة وعشرين طفلا من الأطفال المرهوبين ، وكان كلما ولدله ولدعلمه الموسيق ، ثم وجهه ليعمل فى

ويحاول أهل كامبيناس أن يجعلوا من مدينتهم « سان باولو صفيرة »

فقد نمـــا سكان المدينة إلى أن بلغ عددهم مائة ألف ، ولها مصانعها التي تنسج الاقمشة وتصنع الفخار والآلات وأشباء كنيرة أخرى ، وتقع فى تقاطع أهم الطرق العامة فى الولاية ، كما أنها ً مركز للسكك الحديدية ، ويصل أحد الخطوط الحديدية التي تمر بها إلى حدود بوليغيا .

J.

أسفوا لترك وطنهم وعادوا من جديد إلى الولايات المتحدة . وسرعان هاعرف الذين بقوا أن ماحملوه معهم من نقود لاقيمة له ، وكان القليلون منهم هم الذين تعلموا حرفة ما لكسب عيشهم فضلا عن أن الاحوال المعيشية فى الولاية كانت بدائية إلى درجة كبيرة . أما الذين بتموا منهم فقد تركوا ذرية كبيرة يعيش معظمهم فى المدن وكلمهم من أصحاب المهن ، وهم يرسلون أبناءهم إلى الولايات المتحدة للدراسة فى جامعاتها ، ولايزالون برغم مرور عدة أجيال يحتفظون بطابعهم الأمريكى . ولم يستوطن ا إلا عدد قليل جداً بالقرب من فيلا أميريكانا . ولكن الكنيسة الصغيرة التي شيدوها هناك محاطة بقبور كثيرة تحمل على شواهدها أسماء أسر قديمة من أسر الجنوبيين .

توتستطيعهأن تذهب من كامبيناس بالسيارة ، أو بالطائرة ، أوبالقطار إلى « النهر الأسود »والذي يبعد مائتي ميل عنها ، وهناك تجد أغنى منطقة لزراعة البن ، ولكنها لا تختلف عن غيرها كثيراً . ومن ثم فإنك بدلا من أن تذهب إليها فستفضل أن تتبسع أحمال البن فى طريقها إلى مبناء

نسان باولو : المدينة والولاية  $119$ سانتوس على خط حديدى يقال إنه الخط الذى يلق أكبر عناية في العالم ؛ ذلك لأن الشركة الانجلىزية التي أعطيت امتياز هذا الخط قد شق علمها أن تبعث إلى انجلترا بأكثر من نسبة مئوية معينة من كسبها ، ولهذا فهي تنفق الزيادة في الكسب على تحسين الخط الحديدى . وتصل إلى آلتودي سبيرا أو إلى حافة سلسلة الجبال بعد أن تترك سان باولو بقليل بوساطة هذا الخط الحديدي ، وهذه هي نفس الشرفات التي تفصل الأرض العالية

البرازيل: شعبها وأرضها  $\mathcal{M}$ صحية يسكنها مائنا ألف، بها حدائق مدارية بديعة وأميـال طويلة من الشواطي ُ الرماية المنهلكة . وفيها كل وسائل الاجتذاب التي تجعل منها مدينة سياحية ، ففيها الكثير مما يمكن أن يشغلك ،كما يتوافركل ماهو أنيس أليف سهل المنال فى مدينة من هذا الحجم الكبير ، ويقول سكانها لمنهم يقضون بها أفضل وقت فى العالم ، ففيها المصائد الجنيلة الصيد البر والبحر ، ويتوافر الوقت لركوب الخيل وقيادة القوارب البخارية والقوارب الصفيرة ذات المجاديف، وتسلق الجبال والاستحمام في البحر ، والسباحة في المياه الهادئة ، وبجد الزائر المتعة في كل لون من ألوان الرياضة والسباق ، فضلا عن الملاهي الكثيرة في المدينة وفي الجزر .. ويتوافر في إحدى هذه الجزر . . جواروجا . . كل ألوان اللهو مجتمعة معاً في إطار واحد ، ويجيئها الزوار من سانتوس في أيام الآحاد انقضاء اليوم كله بأطفالهم على الشاطي " الرملي ، كما يجي " سكان سان "باولو اليقضوا أسابيع الشتاء الباردة وسط أمواج الساحل الدافئة وتحت شمس جوازوجا الساطعة ، والواقع أن فنادق ومنازل سانتوس تزدحم دائماً بالنزلاء القادمين من سان باولو لما اشتهرت به من الحفاوة بنزلائها وبحوها المتحرر من الرسميات . وسان فيسبنتي إحدى الجزر الاخرى الهامة،وهي الآن إحدى ضواحى سانتوس، وكانت أول مستوطنة في البرازيل إن لم تكن أول مستوطنة في أمريكما كلما،، ولقد أنشئت هذه المستوطنة على هذه الجزيرة سنة٢٣ه ١٥ وكان هذا تاريخاً مبركراً ولا شك ، فإن سانتوس نفسها لم تشيد إلا بعد هذا

سان باولو : المدينة والولاية  $\mathcal{N}(\mathcal{C})$ بعشرة أعوام ، وكانت عندما أنشئت مستشنى للبحارة يطلق عليه اسم « مستشنى دوس سانتوس » ، أى مستشنى القديسين . وفي سنة ١٥٩١ نزل التمرصان الانجلىن إلى البر وسلبوا كل ما استطاعوا أن يحملوه معهم ، وقد ا حدث هذا قبل أن تقام مستوطنة واحدة فى أرض الولايات المتحدة الامربكية.

ولقد توافرت لك1لآن فكرة طببة عن المشاهد العامة في المدينة وما يحبط بها قبل أن يطلقالسلك القوى قطارك عند حافة الجبل ،ولكذك لاتزال بعبداً عن المدينة ويسير بك القطار في منطقة مسطحة من الأرض. مليئة بمزارع الموز ،ولقد كانت هذه الأرض مباءة للملاريا والحمىالصفراء اللتين اشتهرت بهما سانتوس ، إلا أن المستنقعات قد جففت ، وزرعت الأرض بأشجار الموز القصيرة التي تتدلى منها الثمار إلى متمرية من الأرض ، والاعذاق (جمع ء ذ"ق) « السباطات» ثقيلة جداّحتى تبدو الجذوع القصيرة وكأنها تنوء بحملها ، ومع أن هذهالاشجار سهلة الزراعة وافرة الإنتاج. إلا أن موزها ليست له النكمة الطيبة التي يفضلها هواة الموز ، ولكن ثمار أشجار سانتوس تملأ أسواق شعب يأكل أفراده الموز مع كل وجبة من وجبات طعامهم ، ومن ثم فإنه يدر ربحاً كبيراً ، فضلا عن أنه سهل النقل. للى جنوب البرازيل وإلى الأرجنتين ، وحتى إلى أوروبا ً ، ويسيطر على إنتاج الفاكهة وبيعها في سانتوس كثير من اليابانيين .

البرازيل : شعبها وأرضها  $11.4$ ويصل بك القطار إلى سانتوس بعد أن يقطع بضعة أميال وسط صفوف من أشجار الموز التي تنست كالحشائش العملاقة ، وتشم إذ ذاك رائحة البن ، رائحة زيتية حادة قوية ساطعة تنطلق من ملايين الجوالات من حبوب البن التي تملأ كل المستودعات وسيارات النقل الكبيرة والصغيرة وعربات السكك الحديدية ، وهي ليست بالرائحة المستحبة إلا لأولئك الذين بعملون فى زراعة البن وتجارته ؛ فهم ينشأون على حبها ، ثم تقابلك هبات

وتبدو لك سانتوس مدينة رضية الحياة ،هنية الطابع ، والناس هنــا يسيرون متمهلين فى خطى أبطأ مما يفعل الناس فى ربو ، ولكنك عندما تقترب من سوق « بورصة » البن تراهم يسرعون الخطي على مثال الناس في سان باولو ، وبالرغم من أن أسمار البن و نفقات الشحن ثابتة دائماً تنظمها قوانين صارمة إلا أن عمليات السع والشراء عمليات كبيرة لها عنفها وأهميتها .

ولنفترض أنك ستزور المبكاتب المكيفة الهراه لامريكي عن عثلون

 $\sim 10^{11}$  km s  $^{-1}$  m s  $^{-1}$ 

.

 $\mathcal{L}$ 

فدعنا نعد إلى أحد المقاهى القريبة من سوق « بورصة » البن ،حيث تقدم أحسن أنواع القهوة . املأ الكوب الصغير حتى حافته بالسكر كما يفعل كل برازيل ، وراقب السائل السميك البنى اللون الذى يشبه التمطيفة ينساب من الآنية الصغيرة ليذيب السكر الذى يملأ الكوب ، وقد يكون الشراب قوياً ، إذ ستحس وكأن رأسك يدور ، ولكن خبراء البن فى سانتوس يفضلون تناول القهوة بهذه الطريقة .

جسوسالسوازيدل ۔ عندما تعبر مدار الجدی — الذی کخترق سان باولو — متجہا نحو الجنوب فقد تتوقع أنك ستنتقل إلى جرء أبرد مناخا من البرازيل ، فكل تثني، يتملق بالمناخ هنا على النقيض مما اعتاده سكان نصف الكرة الشهالي ؛ إذ تزداد البرودة جنوباً ، كما أن شتاء البرازيل يقع في شهور الصيف لدينا .

ولكن الواقع أنك أحسست بتغير فى المناخ فى مكان ما فى أثناء سفرك مقطار « ليتورينا » من ربودي جانيرو إلىسان باولو ؛ ذلك لانك ارتفعت عن مستوى سطح البحر وبلغت منطقة عالية هواؤها منعش ويكش بها بالضباب والمطر . أما الآن فعندما تتجه من سان باولو جنوباً إلى الولاية المجاورة لها \_ وهي ولاية « بارانا » ، فإنك لن تشعر بتغير بذكر في عرجة الحرارة ، بل سيخيل اليك في باديء الأمر أنه لاجـــــديد في حقده الولاية . فيهنا تجد نفس المساحات الواسعة التي تغطيها أشجار البن ومزارع اللقطن والذرة والرز ، وتربى الخنازير والماشية والخيول والبغال بنفس

الاساليب ، وبمتدخط سان باولو الحديدى عبر ولاية بارانا والولايتين الواقعتين إلى الجنوب منها في طريقه إلى الأرجنتين . ثم إن نفس الجزء اللبرازيل من الطريق العام الذي بجرى في كل بلاد أمريكا والذى شهدت جانباً منه من قبل قد امتد في أقصى جنوب البرازيل حتى يصل حدود

$$
147
$$
\n
$$
147
$$
\n
$$
147
$$
\n
$$
147
$$
\n
$$
147
$$
\n
$$
147
$$
\n
$$
147
$$
\n
$$
147
$$
\n
$$
147
$$
\n
$$
147
$$
\n
$$
147
$$
\n
$$
147
$$
\n
$$
147
$$
\n
$$
147
$$
\n
$$
147
$$
\n
$$
147
$$
\n
$$
147
$$
\n
$$
147
$$
\n
$$
147
$$
\n
$$
147
$$
\n
$$
147
$$
\n
$$
147
$$
\n
$$
147
$$
\n
$$
147
$$
\n
$$
147
$$
\n
$$
147
$$
\n
$$
147
$$
\n
$$
147
$$
\n
$$
147
$$
\n
$$
147
$$
\n
$$
147
$$
\n
$$
147
$$
\n
$$
147
$$
\n
$$
147
$$
\n
$$
147
$$
\n
$$
147
$$
\n
$$
147
$$
\n
$$
147
$$
\n
$$
147
$$
\n
$$
147
$$
\n
$$
147
$$
\n
$$
147
$$
\n
$$
147
$$
\n
$$
147
$$
\n
$$
147
$$
\n
$$
147
$$
\n
$$
147
$$
\n
$$
147
$$
\n
$$
147
$$
\n
$$
147
$$
\n
$$
147
$$
\n
$$
147
$$
\n
$$
147
$$
\n
$$
147
$$
\n
$$
147
$$
\n
$$
147
$$
\n
$$
147
$$
\n
$$
147
$$
\n
$$
147
$$

ولكنك لن تلبث أن تشاهد بعض المحصولات التي تشترك فيها هذه الولاية مع الولايتين الاخريين الواقعتين فى المنطقة المعتدلة . فهناك \_ أولًا \_ تلك الغابات الشاسعة التي يتميز بها أقصى جنوب البرازيل ، كما أن هناك أراضى برية تختلف طبيعتها كل الاختلاف عن الأدغال المدارية في الولايات الشهالية والوسطى ، وتغطى ملايين الاشجار التي تعرف باسم أشجار صنوبر بارانا آلاف الافدنة ، وتنمو هذه الاشجارإلى ارتفاع كبير يصل إلى مائتي قدم ، وتوجد بعض أصنافها الممتازة التي يصل قطرها إلى ثمان أو عشر أقدام ، ولهذه الاشجار ظاهرة غريبة تعطى غابات بارانا منظرها الفريد ، فإن أغصان الاشجار تنمو فى دوائر بدلا من أن تخرج متعاقبة من جذوعها ، وهكذا تدور مجموعة من الاغصان حول جذع الشجرة ، وهكذا تتوالى الأجزاء العاربة ودوائر الأغصان

جنوب البرازيل  $\gamma$ الصنوبر ، وهذه صناعة جديدة بدأت في الولايات الثلاث عندما توقف الإمداد بالورق من خارج البلاد إبان الحرب العالمية الثانية . ولكن أعظم هبة قدمتها هذه الغابات الجنوبية لكل البرازيل هي الـ ( ماتى ) ، والذى يعرف أيضاً باسم شاى براجواى ، ويصنع الشاى من أوراق شجيرة صغيرة من عائلة الإيلكس ، وتنمو هذه الشجيرات برية فى الأراضى العالية من غابات صنوبر بارانا ، ويلتقط أوراق

الشاى من أراد ، ولكن مع هذا صار جمع هذه الأوراق صناعة حقيقية ، إذ يجب أن تجمع وتجفف ، بل وأحياناً تدخن وتعد للسوق ، وتبعد . أحراش أشجار الماتى بعداً شاسعاً عن المدن ، فتخرج جماعات من الرجال. ومعها معدات إقامة معسكر ، وتأخذ معها حاجتها من الغذاء ، بما في ذلك الأبقار الحية ، ويتيمون في هـــــــذه الغابات طوال كل صيف ، ويعملون من ديسمبر إلى يوليو ، فيجمعون الأوراق من شجيرات الماتى وينشرونها على الأرض لتجف ، ولكي يمكن حرم الأوراق الكثيرة الوبر فى شحنات صغيرة فإنهم يحزمونها فى جلد البقر ... الجلد الخام غير المدبوغ . ولما كان هذا الجلد ينكش ويتقلص فى الشمس والهواء فإنه  $\mathbf{1}$  ,  $\mathbf{1}$  ,

ولأهل جنوب البرازيل عاداتهم الخاصة بشرب الماتى، فهم يمزجون ببعض أجزاء الأوراق المفرومة مع السكر في قرعة صفيرة على شكل الكمشرى يطلق علمها الهنود « ماتى » ، ومن هنا جاء لهذه الأوراق اسمها ِ الذي تعرف به الآن ، والمألوف أن تُزين هذه « الثمرعات » أو تغلف بالفضة ، ويرسم على هذا الفلاف بعض الرسوم ، ثم يحفر علمها أسماء أصحابها ، ويسكب الماء السآخن على هذا المزيج من الأوراق والسكر ، شم يمتص الشراب بوساطة أنابيب خاصة أو « بومبيلا » على مايطلق علمها البرازيليون ، وفي أطراف هذه الأناييب نتوء «بروز » بصلى الشكل مثتموب يحول دون إمتصاص الرواسب «العكارة » ، وقد تملأ . !!! . الساخر: . أكثر من مرة ، كان أوراق الماتي تفقد قوتها

يحتسون الماتى ويسافرون لأيام دون أى غـــــذاء غيره ، وعندما نقل « الماتى » إلى أوربا أطلقوا عليه اسم « شاى براجواى » ، ذلك لأنه شحن على السفن التي سارت به في النهر عبر أرض براجواي . وكان الرهبان الجزويت الذين يعيشون فى براجواى هم الذين نشروه بين الناس . وتروى بعض القصص الانجليزية القديمة أن الماتى كان يقدم فى الحفلات . غير أن الشاى الشرقى كان قد انتشر فى العالم على يد الانجليز ، ومن ثم تترك الماتى لأمريكا الجنوبية فكان المشروب الوحيد الأساسى فىكل مكان للمجنوب من سان باولو بين المحيطين الأطلنطي والهادى . وفى ولاية بارانا مدينتان حديثتا البناء وافرتا الحركة ، وتقع .«كوريتيباً » عاصمة الولاية في منطقة المرتفعات ، وهي مركز إقل<sub>ام</sub> الزراعة

البرازيل: شعبها وأرضها  $\frac{1}{2}$ حديدى بالغ الإثارة ؛ إذ يسير القطار لثلاث ساعات وسط أنفاق خانقة وفوق جسور «كبارى» وقناطر معلقة تعطى الراكب إحساساً بأنه فى قطار بمدينة الملاهي . وفي باراناجوا أجمل مرفأ طبيعي في البرازيل ، ومن ثم فإنها قد تبز وتسبق سانثوس وريودى جانيرو يوما ما . ولكن الواقع أن زوار هذه الولاية إنما يجيئون لرؤية مسقطى المساء العظيمين على نهر بارانا ، ولتمد ظلا فترة قصيرة فى إقليم اجواسِّسو، إلا أن هذا الإقليم الذى كان قد اقتطع من ولايتى بارانا وساننا كاترينا! قد عاش لوقت قصير ولم يعد له وجود اليوم . وكان قطاع صغير من نهر بارانا الطويل يشكل حدود هذا الإقليم الغربية ، وكذلك الحدود التى تفصله عن إقليم بونتابررا Ponta Pora يفصل بين اجواسو وبونتابورا ، وبين ماتو جراسو وباراجواى . وفي النقطة التي تلتق فيها هذه البقاع نجد « سيتي كويداس » ، أى المساقط السبعة . ولكن باستخدام طرق مختلفة للعد في آوقات مختلفة من السنة قد سلغ عدد المساقط عشرين مسقطا ،لأن نهر بارانا' الاعلى ـــ الذى يبدو كالبحيرة ــــ يندفع فجأة من خلال خوانق عديدة ، وتقفز مياهه قفزات رهيبة من المستويات العــــالية إلى المستويات المنخفضة .

وهكذا فإنه بدلا منأن يكون هذا الطوفان مستمطأ واحدأ مثل نياجراء نراه ينقسم إلى أقسام عديدة ، إلا أن كمية المياه الكلية أكثر من ضعف كمية مياه نياجرا . وتزأر هذه المساقط الكثيرة بصوت أعلى بكثير من زئير مستمط نياجرا بسبب الاصداء المخيفة التي تتردد جيئة وذهابا فى الخوانق

جنوب البرازيل  $\left| \right.$ العميقة ، والموقع رومانسي جامح ، ولـكن ما أجمل منظرأقواس قزح التي تتتكون فى الرذاذ المتطاير الذى يعلو هذه المساقط . أما المساقط الاخرى التي تثير الإعجاب على نهر بارانا فهي مساقط fجواسم التي تعني « المياه العظيمة » بلغة هنود الجواراني. ولا تقع مساقط الجواسسو على مجرى نهر بارانا ، بل على مسافة قصيرة أعلاه على نهر اجواسو ، وينبع هذا الرافد فى ولاية بارانا ثم يسير فى اتجاه جنوبى شرقى

**Contract Contract** 

 $\epsilon$ 

 $\Delta$ 

i menuruh kecamatan dan bahasa dalam kalanya dalam kecamatan sebagai dan dan kecamatan dan mencediri dari dari

وعند هذه النقطة تبدأ حديقة الأرجنتين العبامة (الوطنية). ويوجد هنا مظهرجغرافي غريب ،حيث تمتد أراضي الأرجنتين على شكل لسان ضيق. بين إقايم اجواسو البرازيلي وبين باراجواى . وسبب ذلك أن نهر بارانا". ينتحنى انحناء حادا إلى البسار وتنتملك طائرة من اجواسو عبر ذيل البرازيل الجنوبى الذى لا يقل غرابة عما شاهدته، وتهبط بك الطائرة فى أكبرمدن الجنوب«بورتوأليجرى» أى الميناء السعيد عاصمة ولاية ريو جراند دوسول، وسوف تلق بنظرة خاطفة إلى سانتا كاتارينا ( سانت كاترين ) عندما تطير فوقها وتتوقف بك الطائرة لتتزود بالوقود .

ولهذا الطرف من البرازيل الذي يمتد على الساحل جنوباً تاريخ طويل. مثل باقى أمريكا الجنوبية، فيقال إن الحملة البحرية التي كان أمريجو فيسبوتشي Amerigo Vespucci يقود إحدىسفنهاكانت أول حملة نزلت مهذا الساحل سنة ٢.٠٥ ، وبعد هذا بقليل تحطمت سفينة برتغالية هناك وعاش بعض

جنوب البرازيل  $\gamma$ ملاحيها الذين وفقوا للسباحة إلى الساحل لعشرة أعوام فى جزيرة سانتا" كاتارينا ، ولندقامت مدينة فلوريانوبوليس أو « مدينة الأزهار » عاصمة. ولاية سانتاكاتارينا فى المكان الذى قامت فيه يوماً أكراخ هؤلاء الملاحين الذين صنعوها من الحشائش . ولكن البرتغاليين كانوا أكثر اهتهاماً بالأراضي الشهالية الأكثر دفئاً ،  $\mathcal{V} = \mathcal{V}$ 

the control of the control of the

the contract of the contract of the contract of

والمزارع الاسرية التى نهت حتى صارت اليهوم هذه المجتمعات الحديثة. الموفورة الرخاء التي نجدها الآن .

ولم تكن هذه المزارع الصفيرة لنقارن بالمزارع الفسيخة فى باق أنحاء البرازيل حيث كان ملك البرتغال يمنح عدة أميال مربعة لمالك واحد .

i sama masa masa kacamatan ing kabupatèn Palipinas.<br>Propinsi Palipinas Palipinas Palipinas. البرازيل : شعبها وأرضها  $155$ وفي البداية كان الناس من كل جنسية يعيشون معاً، ولند أخذ الالمان جزءاً من الأرض جعلوا منه ألمــانيا ً مصفرة في البرازيل ، وأقام المهاجرون البولنديون مزارعهم وقراهم على مثال مزارع وقرى بولندة ، ثم جاء الإيطاليون فى تاريخ لاحق ليزرعوا الكروم والخضراوات فى مزارع أشبه بمزارع إيطاليا .

 $+1$  1.  $m + 1$   $\mathbf{N}$   $\mathbf{N}$ 

the control of the state of the

the control of the control of the control of the control of

urn.

على الطرازالالماني أو البولندى ، فتبدو غريبة قديمة الطابع في هذه الارض للمبلحديدة الحديثة. مومع أن كل ولايات البرازيل تنتج الرز إلا أنه يفسح المكان هنا جزئيا للقمح ولغيره من حاصلات المناطق المعتدلة . وقد أدخلت أساليب أالزراعة الأوربية إلى سانتا كانارينا ،كما أدخلت زراعة الحبوب والفواكه الأوربية ، ولا تنقل السفن من الموانىء الكثيرة الحركة إلى سائر أنحاء ألبرازيل الاخشاب والفحم والماتى فحسب ، بل وتنقل أيضاً التفاح والكعثرى والعنب وغيرذلك منفاكهة الأجواء الباردة ،كما تنقل البطاطس والبصل. وقد كان هذا كله يستورد من الخارج من قبل ، وتتضمن الصناعات المزدهرة فىكل من ولايتى بارانا وسانتا كاتارينا صناعات الجبن ولحم الخنزير والسجق وحفظ الفاكهة والخضراوات ، بالإضافة إلى صناعات الأحذية والاثاثات والادوات المعدنية . وعندما انعس حدود ولاية ريو جراند دوسول في اتجاهنا للجنوب  $($   $\cdot$   $)$ 

13.1  
\n13.1  
\n14.2  
\n15.2  
\n16.31. 
$$
Y = \int \int f(x) dx
$$
  
\n18.41.  $Y = \int \int f(x) dx$   
\n19.  $Y = \int f(x) dx$   
\n10.  $Y = \int f(x) dx$   
\n11.  $Y = \int f(x) dx$   
\n11.  $Y = \int f(x) dx$   
\n12.  $Y = \int f(x) dx$   
\n13.  $Y = \int f(x) dx$   
\n14.  $Y = \int f(x) dx$   
\n15.  $Y = \int f(x) dx$   
\n16.  $Y = \int f(x) dx$   
\n17.  $Y = \int f(x) dx$   
\n18.  $Y = \int f(x) dx$   
\n19.  $Y = \int f(x) dx$   
\n20.  $Y = \int f(x) dx$   
\n21.  $Y = \int f(x) dx$   
\n22.  $Y = \int f(x) dx$   
\n23.  $Y = \int f(x) dx$   
\n24.  $Y = \int f(x) dx$   
\n25.  $Y = \int f(x) dx$   
\n26.  $Y = \int f(x) dx$   
\n27.  $Y = \int f(x) dx$   
\n28.  $Y = \int f(x) dx$   
\n29.  $Y = \int f(x) dx$   
\n20.  $Y = \int f(x) dx$   
\n21.  $Y = \int f(x) dx$   
\n22.  $Y = \int f(x) dx$   
\n23.  $Y = \int f(x) dx$   
\n24.  $Y = \int f(x) dx$   
\n25.  $Y = \int f(x) dx$   
\n26.  $Y = \int f(x) dx$   
\n27.  $Y = \int f(x) dx$   
\n28.  $Y = \int f(x) dx$   
\n29.  $Y = \int f(x) dx$   
\n20.  $Y = \int f(x) dx$   
\n21.  $Y = \int f(x) dx$   
\n22.  $$ 

Song in stight of 250 GHz with

وتكثر هذه الظاهرة الجغرافية على طول هذا الجزء من ساح الأطلنطي ، فهناك مثات من البحيرات والخلجان الصغيرة والكبير المنفصلة عن البحر ، ولقد كان يشك في أن هذه البحيرات والحلجان مخابر للغواصات فى أثناء الحرب العالمية الثانية ، ذلك لانه كانت لهتلر خطة حكم لإقامة دولة نازية فى أمريكا الجنوبية تتكون من طرف البرازيل الجنو

جنوب البرازيل  $\sqrt{2}$ والولايات المجاورة له من الأرجنتين ، وكان النازيون من سكان ا المستعمرات الالمانية فى جنوب البرازيل منظمين تنظما جيداً وعلى استعداد لتسليم لمقلسمهم لالمانيا النازية ،كما كانت توجد عناصر مماثلة فى الارجنتين المجاورة ، وكان هذا جزءاً من مشروع كبير يقوم على أساس تقطيع كل أوصال البرازيل والقيام بغزو نازى لأمريكا الجنوبية ، ولكن البرازيل انضمت للحلفاء فى الوقت المناسب لتحافظ على تماسك بلادها .

ولقد كانت ولاية ريوجراند \_ بمواردها الغنية ومدنها الحديثة وموانيها الجيدة وذات حساسية خاصة بالنسبة إلى الأطباع الهتلرية الواسعة اسببين : أولا ، بسبب العدد الكبير من سكانها الاجانب الذين لا تربطهم . مشاعر وطنية بالأرض التى ولدوا فيها ، وثانياً ، بسبب تاريخها الثورى الطويل، فلقد ثارت الولاية عدة مرات ضد الحكومة المركزية .

ولكن « الريوجرانديز ، كما يسمى سكان ريوجراند أنفسهم ليسوا كلهم بالأجانب أو بالنازيين . والواقع أن سهول ريو جراند الواسعة التى ترعى فيها المــاشية يسكنها برتفاليون جاء الـكشيرون منهم من جزيرة مأديرًا ومن جزر الآزور بعد عراك مع حكومة البرتغال . وقد امتزج هؤلاء الثوار الأشداء في تاريخ ميكي بقيائات ضاربة من الجنبري تصه

ويرتدى رعاة البقر البرازيليون سروالا واسعأ على الطراز التركي يسمى « بومباتشا »\_ يدخلونه فى أحذيتهم العالية المزخرفة التى تجلجل فيها

المهاميز الفضية ،كما يحيطون وسطهم بحزام عريض مزدان بمعادن لامعة ــ يحمل مسدساً أو على الأقل سكيناً مخيفة في غمد من الجلد ، وتغطى رؤوسهم قبحات «السومبرير » Sombrero التي تثبت بشريط من الجلد يلف حول أسفل الذقن ، ويحيطون أعناقهم بمنديل مزخرف فوق قميص من القياش الزاهي اللون ، وتكتمل معداتهم بالعباءة التي تسمى «بونتشو» Poncho ، ويبدو «البنجو» المهر المدرب مرحا هو الآخر بسرجه لملمزخرف، وبلجامه المغطى بالفضة وبالانشوطة المعلقة إلى جانب السرج ولا يزالون في بعض مراعى تربية المــاشية يستعملون « البولا » ، و « البولا » عبارة عن سوطين أو ثلاثة سياط من الجلد في أطرافها كرات تدور حول أرجل العجل وتطرحه أرضاً ، وتستخدم « البولا » أيضاً لاصطياد «الايمو » — وهو النعام الصغير الذي يعدو في جماعات عبر البرارى . ولا يرتدى رعاة البقر هذا الطقم المزخرف الجميل ليشتركوا فى حباريات الركوب ، أو ليذهبوا إلى المدينة للزهو بما يرتدون ، وإنما

جنوب البرازيل 129 يرتدون ثيابهم الخاصة هذه لأنهم يعيشون حياتهم على ظهورالخيل ويرعون الماشية ، ثم لانهم من الجاوتشو ، وهذا هو الطراز الصحيح لثياب د الجاوتشو » . وأهل يو جراندشعب قوى مرح ، وعاش(الناسحياتهم هذه لاجيال كثيرة فى أرض يتوافر فيها الغذاء ، فلحم البتر يمدهم بالتموة ، و «الماتى » يزودهم بالفيتامينات . وقد تعاقبت أجيالهم وهم يقاتلون من أجل حريتهم ويرقصون رقصتهم الوطنية «رانشيرا »، وبنشدون أغنيات رعاة البقر ويروون أقاصيصهم للمتعة والسرور . ويتسكلم «الجاوتشو» لفة برتغالية مختلطة بكشير من السكلمات الإسبانية، وبعض أغانيه إسبانية الاصل، ويعزف على الجيتار بإيقاع متقطع يختلف تماما عن الإيقاع المتأخر النبرات المعتاد فى الولايات الواقعة لىل الشهال ، ويغنى الجاوتشو أحياناً بصوت ذى طبقات عالية متـكلفة ، كما يغنى الإسبان فى الأجزاء التى احتلها العرب . ولكن الجاوتشو أول من ينكر أن فيه أى طابع إسبانى ، وبالرغم من أن البرازيليين قد استقروا على الجانب الآخر من خط الحدود المشتركة مع الأرجنتين ، وأن الأرجنتيييين قد اعتادوا اجتياز الحدود إلى داخل أرض البرازيل؛ فقد كانت منازعات الحدود فى الماضى من الكثرة بحيث جعلت من القومية على جانبي الحدود مسألة عزة ووطنية . مستخدر المستخدم وبينها كانت ولأية ريو جراند تنتقل جيئة وذهابا بين الإسبان الذين

البرازيل: شعبها وأرضها  $10.9$ . بزعموا كانفسهم أولا الحق فى بملكها وببن المستوطنين البرتغاليين القلائل الذين حاولوا الاحتفاظ بها فى أيديهم ،كانت قطعان من الماشية والخيول الوحشية تنمو وتتزايد وســط الحشائش الكثيفة التي تغطى السهول المرتفعة ، ولا يدرى أحد كيف جاءت هذه إلى هناك ؛ إذ أثبت العلماء أن الحيل والماشية لم تكن معروفة في الامريكتين في عصور ماقبلالتاريخ . وطذا فإنه يظن أن هذه القطعان الوحشية التي تملأ الأرض في داخل ولاية بريو جراند دوسول من نسل العدد القليل من الماشية والخيول التي فرت من جماعات الاستكشاف الإسبانية التي عبرت حدود الولاية جيئة وذهابآ في طريقها من بأراجواي وإليها بحثاً عن الذهب ، وعلى أية حال فإنه عندما الدفع المستوطنون إلى داخل أرض الولاية فإنهم وجدوا فىهذه الحيوانات ثروة أعظم من الذهب الذى كان الإسبان يبهجثون عنه . ولم تكن هناك وسيلة لنقل اللحوم إلى الاسواق العالمية قبل أن تقام لملصانع الكميرة للتعليب وتبنى سفن التبريد . ولهـذا استخدم الرواد أالأولون طريقة الهنود لتجفيف لحم الغزلان وغيرها من حيوانات الصيد فى الشمس ، كما تعلموا أن يملحوا هذا اللحم ، وأطلقوا على هذا اللحم المجفف الاسم «خاركوى» Xarque وتنطق «تشاركوى» Charque بالإسبانية . وقد انتشرت هذه الطريقة في أنحاء كثيرة حتى وصات إلى ولاية تكساس شمالا وإلى باتاجونيا جنوباً ، ولا تزال هذه الطريقة من

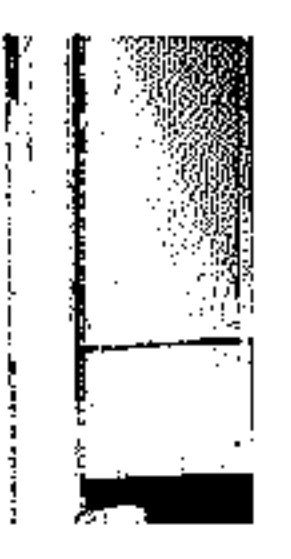

ويعرف « الجاوتشو » جميعاً كيف يعد « الخاركوى » ولذ كانت حصانع اللحوم الحديثة تقوم بإعداد الكثير منه . ويحول كل سنة نصف هليبون رأس من الماشية إلى لحم مجنف ، وهذه الكمية ـــ بالإضافة إلى اللمحم الذى تعــــده معامل التبريد الكميرة فى ريو جراند ــــ قد جعلت البرازيل رابعة الدول التى تنتج لحم البقر فى العالم .
البرازيل: شعبها وأرضها  $\gamma \circ \gamma$ والأرض التى تربى فيها الأبقار البرازيلية طريفة جداً ، ولكن قلما يزورها الرحالة الاجانب ؛ لأن سانتوس تسكاد تكونأقصى نقطة جنوبية يبلغونها . وسواء أكان مجيئهم للنزهة أم للعمل ، فإنهم يعتبرون الساحل من سانتوس إلى الشهال ً هو الجزء الخلاب الأخاذ من البرازيل ، ولهذا السبب فإننا نذهب من فورنا إلى هناك .

شاهدت حتى الآن قى لمحات قصار الجزء الأكبر من أرض البرازيل الفسيحة ، ولربما تشعربأنك رأيت أكثرمن برازيل واحدة . رأيت وادى الأمازون العلوى الغزير المياه ، وشاهدت ولايتي برارى الأمازون ماتو جروسو وجوياسى، ورأيت مدينة ريودى جانيرو بما حولهــا من مشاهد

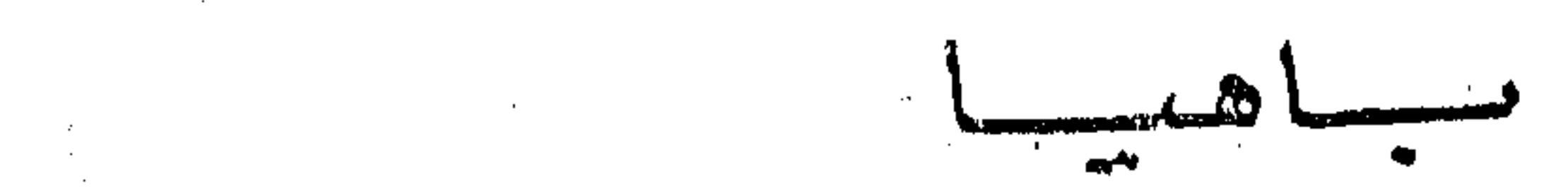

 $\boldsymbol{\Delta}$  , and the contract of the contract of the contract of the contract of the contract of the contract of the contract of the contract of the contract of the contract of the contract of the contract of the contract o

 $\mathcal{L}_{\mathcal{E}}$ 

 $\label{eq:2.1} \frac{1}{\sqrt{2\pi}}\int_{\mathbb{R}^3}\frac{1}{\sqrt{2\pi}}\int_{\mathbb{R}^3}\frac{1}{\sqrt{2\pi}}\int_{\mathbb{R}^3}\frac{1}{\sqrt{2\pi}}\int_{\mathbb{R}^3}\frac{1}{\sqrt{2\pi}}\int_{\mathbb{R}^3}\frac{1}{\sqrt{2\pi}}\int_{\mathbb{R}^3}\frac{1}{\sqrt{2\pi}}\int_{\mathbb{R}^3}\frac{1}{\sqrt{2\pi}}\int_{\mathbb{R}^3}\frac{1}{\sqrt{2\pi}}\int_{\mathbb{R}^3}\frac{1$ 

قديمة وحديثة ، وزرت سان باولو الزراعية والصناعية ، ثم رأيت الجنوب القصى بطابعه الحديث تملؤه الحركة ، وكل هذه المناطق التي زرتها تختلف. وتتباين إلى درجة كبيرة قلما تشاهد داخل حدود دولة واحدة ، ومع هذا فإنك تسكاد الآن ترقب برازيل أخرى تختلف عن كل ما رأيت حتى الآن. فَإِلَى الشَّمَالُ مَنْ رَبِّو دَى جَانَيْرُو ﴾ من أنبعاج البرازيل ﴿ حَتَّى ۚ مَصَّبِّ نهر الأمازون — توجد مدن البرازيل القديمة بمبانيها التاريخية وحضارتها القديمة، وهي تختلف بعضها عن بعض إلى أقصى درجة يمكن أن تختلف بها مدن في نفس الدولة ، ولكل منها تقاليدها وسكانها الفخورون بماضيهم ، ويستطيع الاجانب أن يتبينوهم وأن يميزوا بينهــــــم عندما يقابلونهم فى طرقات ربودی جانیرو ، وأن یحکموا من فورهم ـــ بملاحظة سمــاتهم وسلوكهم أو حتىبالإنصات لنداتأصواتهم وهم يتحدثون اللغة البرتغالية \_ إذا كان الناس الذين يرونهم قد جاءوا من باهيا أو من بر بمبوكو أو من َبَارًا ، كَمَا يَسْتَطِيعُ أَى فَرَدَ يَعْرَفُ ٱلبَرَازِيلِيِّينَ جَيْدًا أَنْ يَحْكُمْ بِمَا لِذَا كَانَ الشخص الذى يلقاه فى الطريق من أهالى سان باولو أو ربوجراند ، ويحسن

ian<br>Indonesia (1998) indonesia البرازيل : شعبها وأرضها  $\log$ ألا تخطىء فلن يففر لك أحد أن تظنه من ولاية غير تلك التي هو منها فعلا على نقيض الناس في الولايات المتحدة عندما تتملق أي أمريكي بأن تقول له إنك تظنه من نيويوك، فإن هذا يسره ويسعده . وتكثر حركة النقل البحرى على هذا الساحل ، ومع أن الغواصات الألمانية قد أغرقت ثلاثين سفينة برازيلية ، فلا يزال الاسطول البرازيل اللتجارى كبيراً ، وتملك الحكومة بعض السفن ،كما تملك شركات الشحن

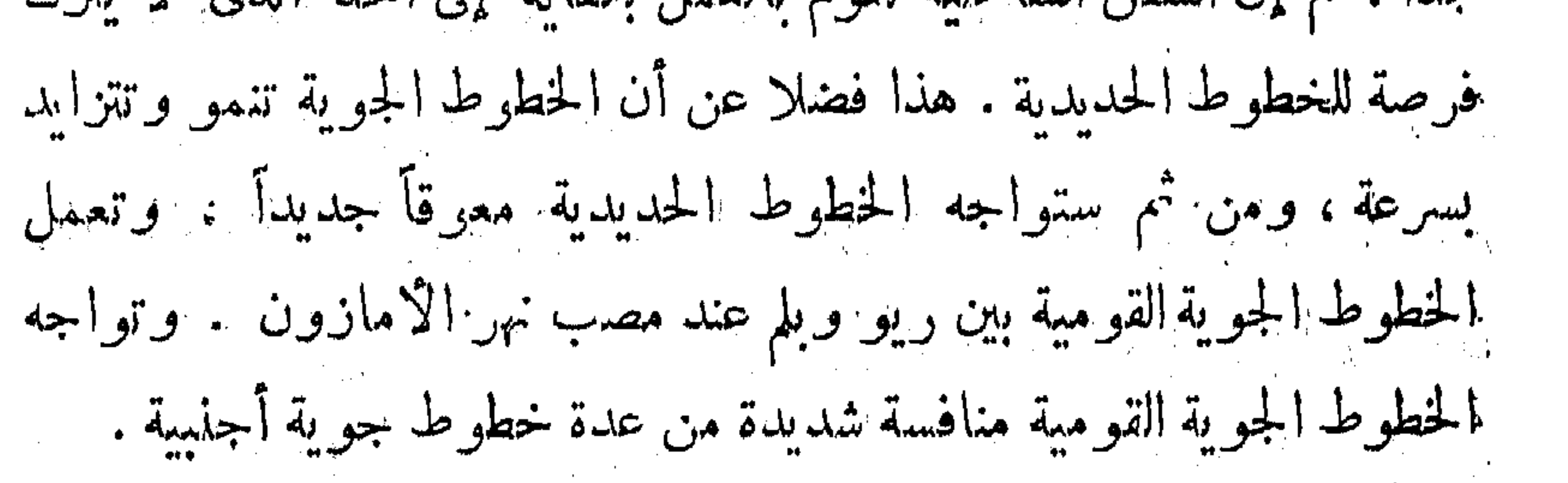

 $\frac{1}{2}$  ,  $\frac{1}{2}$  ,  $\frac{1$ الشمالية بسبب الجزء القديم البهيج فبهسا وبسبب سحر وخفة روح سكانها وميلهم إلى المرح ، ويحب البرازيليون باهيا لانها مولد ثقافة بلادهم ، فقد كانت العاصمة القومية فى أكثر فترات تاريخها إثارة ، والواقع أن باهيسا فى أيام الاستعمار البدائية كانت المدينة الوحيدة على سـاحل الإطلنطى التي يعيش فيها العلساء والشعراء، وكانت المسافس البرتغالي للما الاسبانية ألانيقة في أرض بيرو في الجانب المقابل على ساحل المحيط الهادي . وأثرى أهل باهيا من تجــارة الرقيق ومن زراعة قصب السكر ، وكان أثملب تجار الرقيق البرتغــاليين يجيئون بالزنوج من إفريقية إلى باهيــا عمــا جعلها المركز الأول لهذه التجارة الرهيبة ، وسرعان ما أضيفت تجارة التبغ إلى تجارة الرقيق وقصب السكر ،فتدفقت الثروة على المستعمرين البرنغاليين الذين شيدوا الدور الكبيرة الجيلة فى مرارعهم الفسيحة ، كما بنوا القصور <sub>إ</sub>والمبانى الحكومية فى المدينة ، وفوق ذلك كله أقاموا الكنــائس التي تشتهر سهسا المدينة . 

فيسعه

البرازيل : شعبها وأرضها ۲ ه ( واسم بالهيا السكامل «سان سلفادور دى باهيــا دى تودوس أوس سسانتوس » أى « القديس المنقذ لخليج كل القديسين » وكانت المدينة مركن الديانة السكاثوليتكية فى العالم البرتغالى الجديد ،كما أصبحت من تاريخ مبكر مدينة الكنسائس . ويفخر أهل باهيا اليوم بأن فى بلدهم ٥٣م كنيسة ، أى كنيسة لكل يوم من أيام السنة ، وقد يكون الموجود فعلا نحو ربع هذا العدد، ولكنه مع هذا يَكنى لإقامة حفل festaك يوم مما يبق المدينة دائماً فى احتفالات مستمرة . وتغطى واجهة إحدى كنسائس باهيسا الشهيرة بحجر مخرم منحوت ، ولكشير منهسا أبواب مزخرفة مع زينات وزخارف خارجية جميلة ، ولكن أغلبهما بسبطة المظهر من الخبارج ، إلا أن داخلهما مزخرف فى كل مكان يتسع لتحفة محفورة أو لإطار صورة مرسومة ، وتفطى واجهات جدران المماشى والدهالين وغرف الاشياء المقدسة والملابس الكهنوتية وتية Sacristies بقرميد أزرق أو «آزوليجوس» نفيس فاخـــــر بديع ، وقد استعمل البرتغىاليون هذا القرميد لصنع الصور الكبيرة المجسمة التي تقدم قصص الكمتاب المقدس والاســاطير الـكلاسيكية والتعبيرات الرمزية على مثــال. الرسوم المعبرة عن الحواس الحمس والفصول الأربعة ، ولا يكون هذا القرميد الأزرق دائماً باللون الأزرق ، بل إنه يخيء في كل ألوان الباستيل اللازمة لرسم الازهار المتعددة الالوان ، ولقد نقلت هذه الزخرفات الغالبة الثمن بوساطة السفن من البرتغــال، وعادت السفن محملة بالسكر والتبغ، وكشيراً ما كانت السفن تجيء محملة بأحجار البناء البرتغالية وبالرخام مملا استخدم فى إقامة جدران الكنائس .

باهسا  $\sqrt{ }$ وبعضهذه الكنائسالقديمة جميلة الرواء ، وخاصة من الداخل ، وفيهما تقوش جميلة من الخشب مغلفة بقشرة من الذهب ، ولا تزال الأديرة الكبيرة المليئة بالاثاث المنقوشة بالزخارف تدبر مدارس ومعاهد لتعليم شباب البرازيل، وتعتبر باهيا حتى اليوم أفضـــــل مركز للتعليم في كل شمال البرازيل . وتتسم المبانى العامة والمساكن الخياصة القديمة ببساطة مظهرها

البرازيل : شعبها وأرضها ۱۰۸ فتكون كالفسيفساء ، وتغطى الاسرة القديمة ذات الاعمدة الاربعة بقطع من الجلد الجميلة الزخرفة ، وتستحمل للنوم بدلا من الحشايا ( المراتب) . هذه هي الكنوز التي خلفها الماضي ، وبالرغم ً من أننا نجد بعض هذه المخلفات فى كل المدن التى على الساحل ، [لا أن باهيا تفخر بأن فيها أثمن المجموعات التي بقيت كاملة لاعتزاز الاسر القديمة بماضيها فكاأنه قد لا تتوافر الفرصة للأجانب لمشاهدة هذه الكنوز والإعجاب بها ؛ لأن الاسر القديمة المحافظة تعيش في عزلة ۖ ولا تَميل إلى الاختلاط بالغير . ونمت باهيا بسرعة فى الايام الاولى وذلك لموقعها الطبيعى الممتاز » فالقد قامت على جزء من هذه الحافة الوعرة أو هذه الشرفة الجبلية التي رأيتها فى أكثر من مكان على ساحل الأطلنطى فى الجنوب ، وكان هذا الاختيار بسبب الخليج الرائع الذى يقع أسفالما والذى تصل مساحته إلى ثلاثين ميلا مربعاً . ومع أن المستوطنين الأوائل كانوا دائماً على أهبة الاستعداد في مواجهة القراصنة وغيرهم من المغيرين ، [لا أن المدينة كانت آمنة والدفاع عنها سهلا ، وبخاصة بعدأن شيد سكانها اثنى عشر

وتستطيع أن ترى عدداً من هذه الحصون عندما تدور بك الطائرة في أثناء هبوطها ، وأجملها الحصن الذي يحمل اسم القديس مارسيللو ، وقد بني في السنة التي أنشئت فيها مدينة بوسطون في الولايات المتحدة . ويقوم الحصن على صخرة في وسط الميناء ، وهو حصن دائرى تماما ،

the contract of the contract of the

 $\sim 10^{-1}$ 

وكذلك يقوم معهد يحوث التبغ بدراسة مراحل زراعة التبغ ، ·ويتولى المعهد الدعاية الانواع السيجار الفاخرة التي تصنع في باهيا والتي تنافس سيجار هافانا . ويوجد فى باهيا أيضاً المعهد التجارى أو الفرفة التجارية ، ثم بورصة الحاصلات الزراعية والحيوانية .

ولكن هذا الجزء من المدينة ليس وقفاً على المتاجر الكبيرة ؛ فني كل ركن تقريباً نجـــــد متجراً صغيراً طريفاً تديره امرأة زنجية ، وهذه المتاجر الصفيرة « مجرد صوانى » أو مناضد تطوى ومصابع للشي يضمها على جانب الطريق ، أو فى أبواب الدور صباحا ، ثم يحملنها معهن إلى دورهن مساء ، وبضاعتهن أنواع شهبة من الوجبات الصفيرة التي يتناولها الناس

أما المنصات الاخرى فتكاد تكون مطابخ صفيرة تطهى فيها « يخنة »

al.

Þ

أصلا من إفريقية . وتمتاز البائعات اللاتى يقفن على جوانب الطرق!أنهن يرتدين مآزر ذات ثنايا « تنورات مكشكشة » طويلة فضفاضة من القطن في ألوان زاهية تغطيها رسوم الأزهار مع صديريات رقيقة من القياش المخرم الأبيض ﴿ الدنتلة ﴾ الذي يَكشف عما تحته ، ويضعن في أقدامهن خفافاً مزخرفة وكمعوب فرنسية وتغطى رؤوسهن عمامات أو مناديل ، وهذا نمط جاء أصلا من إفريقية ولا تزال النساء يرتدينه فى أرض السودان (١) . وكن مِتحلَّين بالحلي الذهبية عندما كن من الرقيق المفضل لدى الأسر الثرية في باهيا . أما اليوم فإنهن يتحلبن بقلائد وأساور ومشابك وحلقان مريب 

 $(11)$ 

the contract of the contract of

البرازيل : شعبها وأرضها  $77'$ أغرب مافى ثيابهن هذه الملفحة (التلفيحة) المطوية التي تضعها كل منهن فَوقَ كَتَّفْهَا الْايِسْرِ للعَرْضْ لَا لِلْتَدْفَئَة فِي هَذَا الْجُو الْحَارِ . ۚ وَيَبْدُو أَنْ هذه هي كل مابقٍ من الغطاء الكبير الرأس والوجه على غرار ماكانت تفعل المسلمات فى إفريقية اللاتى لم يكن يسمح لهن بالكشف عن وجوههن علانلة .

ولا شك أن هذه الثياب توضح من أين جاءت هذه الزنجية الباهية بالإضافة إلى ماتبديه من الزهو والتفاخر بأسلافها ، ولقد كان لاسر باهيا دائماً الانتقاء الأول من العسد الذين ينقلون إلى سواحل باهيا ، وكان « الباهيان » — كما يطلق سكان باهيا على أنفسهم — فخورين يدفعون. أثمانآ مرتفعة للرقيق الذين يجلبون من الشعوب الإفريتمية ذات الثقافة العالية ، بل كان تجار الرقيق يتلقون الطابات مقدما لتوريد إفريقيين من صِّيفوة الطبقات سواء تم ذلك بالشراء أو السرقة ، وكذلك لتوريد نساء من أسر راقية مهذبة كي يقمن بأعمال الندبير المنزلي ومرافقة السيدات ، وكانت ، من بريتا » الأم السوداء – التي تعادل « مامي » <sup>(٢)</sup> في الولايات الجنوبية من الولايات المتحدة الأمريكية – تلق ماتستحقه من التتدير »

وكان أطفالها يتانقون العلم مع أولاد السادة ، وكثيراً ماكن يتزوجن من

(١) « مامى » Mammy السيدة الزنجية التي كانت ترعى الاً طفال البيض ف الأسر الأمريكية القديمة فى الولايات الجنوبية . (معجم ويبستر طبعة سنة ١٩٥٦  $($  AAM  $)$   $\frac{1}{2} \sum_{i=1}^n \frac{1}{2} \sum_{j=1}^n \frac{1}{2} \sum_{j=1}^n \frac{1}{2} \sum_{j=1}^n \frac{1}{2} \sum_{j=1}^n \frac{1}{2} \sum_{j=1}^n \frac{1}{2} \sum_{j=1}^n \frac{1}{2} \sum_{j=1}^n \frac{1}{2} \sum_{j=1}^n \frac{1}{2} \sum_{j=1}^n \frac{1}{2} \sum_{j=1}^n \frac{1}{2} \sum_{j=1}^n \frac{1}{2} \sum_{j=1}^n \frac{1}{2} \sum_{j=$ 

باهسب  $175$ أفراد من أسرة السادة . ولما كان الكثير من هؤلاء قد اختلطوا بدماء هندية من قبل ، فإن سلالات سكان باهيا تحمل مزبجاً من دماء مختلفة منذوقت بعيد . وقد أثبت هؤلاء أنهم ليسوا أقل من غيرهم كفاية، فخرج من بينهم جماعة من خيرة العلماء والسياسيين والمهنيين في البرازيل .. وكانت باهيا بوتقة الانصهار لسكل هؤلاء الناس معاً . ولهـــــذا تلق في طرقات باهيا أناساً من كل لون. غير أن اللون السائد أكثر سمرة من الناس

الذين تلقاهم فى ربودى جانيرو .

كانت باهيا المدينة الرئيسية فى البرازيل فيها مضى . وحتى عندما حلت ربودى جانيرو محلها كعاصمة للبلاد ظلمت باهيا مدينة هامة ، إلا أنها لم تستطع اللحاق بميناس جيرايس وسان باولو وربودى جانيرو عندما أثرت ثلاثتها من زراعة البن . ومع ذلك فإن وسائل الفلاحة فى هذه الولاية الفنية قد جعلت معدل ثرائها مرتفعاً ؛ إذ بالإضافة إلى ماتنتجه من التبنع والقطن وقصب السكر والخنازير والماشية ، نجدها تنتج أفضل أنواع الموالح فىالعالم، كما أنها تحتفظ برقم قياسي عالمي بإنتاجها ٨٧ نوعاً من الفاصوليا واللوبيا . وتشمل صادراتها سلعاً غريبة ؛ مثل ألباف

وجوه . فهو أحد الأنهار العظيمة القليلة فى العالم التى تجرى فى اتجاه الشمال ، ولهذا السبب يقال له نيل<sup> ا</sup>لبرازيل ، وعلى مثال نهر النيل يفيض النهر سنوياً في الفصل المطير ، فإذا جاء الفيضان طغت المياه على كلا جانبي النهر حتى يكون حوضه أشبه ببحيرة فسيحة ، ثم يخلف الماء وراءه عندما يهبط منسوب الفيضان طمياً غرينياً يغطى كل الائرض ، ولهذا بقيت حقول باهيا وفيرة الخصب كعقول حوض النيسل برغم استخدامها فى الزراعة على مدى قرون كثيرة . وينسع نهر سان فرنسيسكو من وسط ولاية ميناس جيرايس ، ويصبح طريقاً مائياً هاماً بعد أن يصل إلى ميناء وبيرابورا » النهرى

الذى يتصل بمناطق التعدين الغنية بخط حديدى قصير وبطريق مرصوف للسيارات ، ومن عنده يسير النهر فى ولاية باهيا موازياً لساحل المحيط الاكطلنطى . ولهذا النهر العظيم نفع آخر ؛ ذلك أنه يحمل إنتاج الحقول ومزارع تربية الماشية إلى الاسواق في المناطق التي لاتوجد بها طرق ولا خطوط حديدية ، وفى النهاية يرسم النهر خط الحدود بين ولايتى

باهيسا ۱۶٥ باهيا وبرنمبوكو ، ثم يدور النهر فى انحناء فجائى متجهاً للجنوب الشرق. حتى يصب فى المحيط الأطلنطى مكوناً خط الحدود بين الولايتين الصغيرتين م ألاجوواس » و « سرجيبه » ، وتنتهى صلاحية النهر للبلاحة فجأة عندما يصل ركن ولاية ألاجوواس بسبب وجود مساقط باولو آفونسو العظيمة ، والتي هي نياجرا أخرى مثلها مثل مساقط أجواسو ، وفي هذه المساقط منحدرات كثيرة سريعة يمسكن أن تنتج قوى مائية تسكني لإدارة  $\mathcal{A}$  and  $\mathcal{A}$  is the set of  $\mathcal{A}$ 

البرازيل : شعبها وأرضها ۲ ۱ ( إلى شجرة ويقضون فترة مرحة يتبادلون فيها رواية القصص وينشدون أغانى عن النهر ذاته . وثروى بعض هذه القصص عن وحوش جبارة تعيش في الماء ، لم يقع عليها نظر أحد ، ومن بينها دودة عظيمة الحجم تشبه ثعبان البحر، وتعيش فى الأنهار التى تجرى تحت سطح الأرض والتى تكثر فى هذه فالمنطقة ، وتروى القصص أن هذه الدودة تخرج ليلا لتسقط القناطر والجسور « الكبارى » وتشق حفراً واسعة تسقط فيها القوارب ، ووحش آخر هو الكومبادرى ، رفيق البحَّار » وهو وحش في صورة الإنسان إلا أنه إذا فتح فمه رأيت أنه سمكة ، ويختنى «رفيق البحثار »حرل الموانى ، وأحواض السفن ليقوم بكل أنواع الأذى التي يمكن أن تخطر له ، وكل هذه الوحوش الجبارة تبتي دائماً في انتظار الملاحين للقضاء عليهم ، ولهذا يوضع فى مقدمة كل قارب تمثال محفور من الحشب لحماية الملاحين ، ويجمع التمثال بين صورة الإنسان وصورة التنين وله عينان كبيرتان تبصران كل شيءوتظلان مفتوحتين عندما ينام الملاحون . وبالرغم من وجود نهيرات تربط وادى نهر سان فرنسيسكو بحوض {لامازون فإن الاتصال الفعلى بينهما قليل. فنهر سان فرنسيسكو يحيا حياته الخاصة ، ولسكانه عاداتهم وأساطيرهم وأغانيهم وأعيادهم الخاصة بهم . وللنهر نفسه تاريخ عنيف ـــ لا يزال يمتد إلى يومنا هذا . فطالما اشتبك المستكشفون فى حروب مع الهنود ، وكثيراً ماكان كبار اللصوص يسطون على مزارع تربية الماشية التى كانت تبدو كالحصون \_ يقطعها

باهيسما  $17V$ الفارس فى أسبوع ، ويكون رعاة البقر فيها جيشاً صغيراً ، ويرتدى هؤلاء الرعاة ملابس صنعت جميعهامن الجلد ــــ من القبعات إلى الصنادل ، وكثيراً ماكان المسافرون الذين يحملون ثروة كبيرة من الذهب من ميناس يتمرضون لسطو قراصنة على النهر أو يفقدونها فى لعب القبار . إن معظم هذه الحوادث تعتبر فى عداد الاساطير فى الوقت الحاضر . ولكنهاتضني عُلى ولاية باهيا جواً من أجواء قصص المغامرات السينهائية .

and the company

 $\tilde{A}$  and  $\tilde{A}$  are the set of the set of the set of the set of the set of the set of the set of the set of the set of the set of the set of the set of the set of the set of the set of the set of the set of the set

 $\mathcal{L}^{\mathcal{L}}(\mathcal{L}^{\mathcal{L}})$  and the set of the set of the set of the set of the set of the set of the set of the set of the set of the set of the set of the set of the set of the set of the set of the set of the set of  $\mathcal{L}^{\mathcal{L}}(\mathcal{A})$  .

 $\mathcal{L}(\mathcal{L}(\mathcal{L}))$  is the set of  $\mathcal{L}(\mathcal{L})$  . The set of  $\mathcal{L}(\mathcal{L})$  is the set of  $\mathcal{L}(\mathcal{L})$  is the set of  $\mathcal{L}(\mathcal{L})$ 

 $\sim 10^{-1}$ 

 $\label{eq:1.1} \mathbf{E}(\mathbf{r}) = \mathbf{E}(\mathbf{r}) + \mathbf{E}(\mathbf{r}) = \mathbf{E}(\mathbf{r}) + \mathbf{E}(\mathbf{r}) + \mathbf{E}(\mathbf{r}) = \mathbf{E}(\mathbf{r}) + \mathbf{E}(\mathbf{r})$ 

 $\mathcal{O}(\mathcal{O}_\mathcal{O})$  . The contribution of  $\mathcal{O}_\mathcal{O}(\mathcal{O}_\mathcal{O})$ 

# 

 $\sim 10^{-10}$ 

 $\sim$ 

 $\frac{1}{2}$  .  $\sim$ 

 $\sim$  10  $\pm$  $\sim$ 

<u>the string in the community of the community of the string community of the community of the community of the c</u><br>The string of the community departments and a strategy of the community of the community of the community of

 $\mathcal{L}(\mathcal{L})$  and  $\mathcal{L}(\mathcal{L})$  and  $\mathcal{L}(\mathcal{L})$ 

 $\sim 10^{-11}$ 

 $\sim 100$ 

 $\mathcal{L}(\mathcal{L}^{\mathcal{L}})$  and  $\mathcal{L}(\mathcal{L}^{\mathcal{L}})$  . The contribution

 $\alpha$  -  $\alpha$  -  $\alpha$  $\alpha$  -  $\alpha$  -  $\alpha$ 

 $\ddot{\phantom{a}}$  $\pm$   $\pm$  $\pm$ 

 $\left\langle \hat{V}_{\alpha\beta}\right\rangle$ 

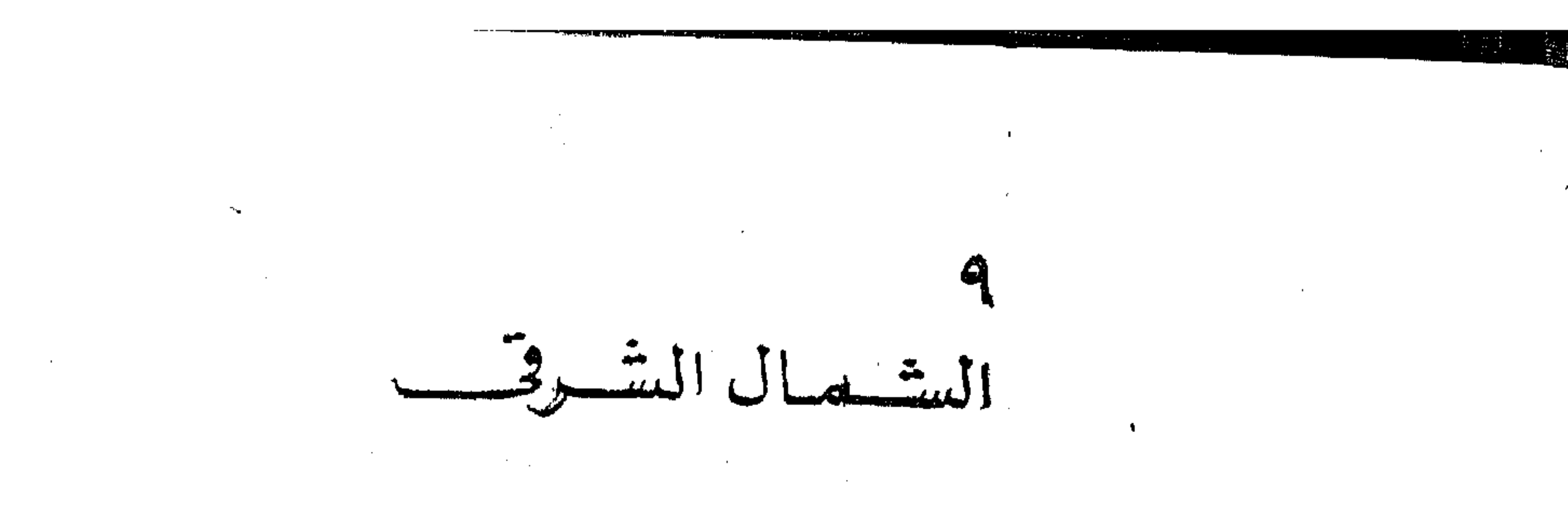

يقطع مصب نهر سان فرنسيسكو أواسط ولاية باهيا وشقيقتها الصفيرة سرجسه عن الانبعاج الشهالى الشرقى فى البرازيل . ويختلف كل شيء يقع إلى الشهال من مصب النهرعما في جنوبه ، فسرجيبه أصغر ولايات البرازيل هي آخر المناطق شبه المدارية ، ومتى عبر الإنسان النهر وجد نفسه

الإنسان . وتندفع تبارات المد والجزر فوق هذه الحواجز فتحدث أمواجًا طويلة خطرة . ولكن قمم الأمواج البيضاء ، ونخيل جوز الهند الذى يحف بالرمال البيضاء ، يعطى هذا الجزء الشهالى الشرقى من البرازيل منظراً ينفرد به عن بقبة الاجزاء .

البرازيل : شعبها وأرضها  $\mathcal{W}$  . وتعترف هذه المجموعة من الولايات بالزعامة لولاية برنمبوكو، فهي لم تكن أول مستعمرة ناجحة فحسب، بل1يها أيضاً أم زراعة قصب السكر فى العــالم الجديد ، إذ جيء إليها بأشجار القصب الأولى من جزيرة ماديرًا سنة ١٥٣٣، ، وانتشرت زراعة القصب على طول الساحل حتى ريو دى جانيرو ، فيكانت المنطقة كلها كفلا واحدا ممتدا . ولم تنزل برنمبركوعن زعامتها فىإنتاج السكر قط ، بل ولا تزال تحتفظ بهذه الزعامة حتى اليبويم .

و مدينة «رسيفه» أوريف ـالتي كانت تحمل اسم برنمبوكو سابقاً ــــ هي العاصمة الرسمية للولاية فضلا عن أنها أهم ميناء علىهذا الساحل، ثم هي ثالثة مدن البرازيل سكاناً ، وتتوقف عند الميناءكل|لسفن الاجنبية قبل أن تدور حول الانبعاج الكبير لتتجه فى طريقها إلى أوربا أو إلى أمريكا الشهالية . وبنيت رسيفه على جزر وأشباه جزر هي جزء من مجموعة الشعب المرجانية التى أعطت الميناء اسمها ، وتقطع القنوات ومجارى المياه المتصلة بالبحر — تقطع فى جريانها قلب المدينة ، ولهذا يقال لها عادة ﴿ فَيَنْسِبُهَا البرازيل ، . وينتقل الناس من حي إلى آخر بوساطة الجسور « الكبارى ». و « رسيفه » هي المدينة البرازيلية الكميرة الوحيدة التي ليس فيها جبال أو تلال . بل بدلا من هذا توجد فيها أرض مستنقعات منخفضة تغطى بالمياه في أثناء المد العالي . وفي هذه المستنقعات بحموعة من أسوأ المنازل فى العالم يسكنها المدقعون المعدمون، وتعيش الاسرات فيأكواخ وعشش متنقلة مقامة على أعمدة خشبية ، ويعتبرون أن الحظ قد حالفهم عندما يجدون ممرأ مرتفعاً وسط الوحل يؤدى إلى أبواب دورهم ، ويخوض

ولقد بدأ أهل برنمبوكو أخيراً بعد أن تفتحت أعينهم فى ردم هذه المناطق وصرف مياهها لإزالة هذه الصورة السبئة عن مدينتهم ، ولقد نفذ برنامج جديد للإسكان ببناء دور صغيرة صحية مكان هذه الأكواخ والعشش . وستحس بالفرق الكبير بينها وبين باهيا التي جئت.منها مباشرة، ولكن المدينتين مع هذا برازيلمتا الطابع أكثر من العاصمة وأكثر من كل المدن التي في الجنوب . فباهيا مدينة تقوم على تل،ولها ميناء طبيعي برازيل الطابع،وعدة جزر مدارية جميلة ، أما « رسيفه » فهي مدينة تقطعها طرق مائية وبها عدة جزر أيضاً ، ولكن ميناءها قد شق داخل الشعب المرجانية ونفحل الإنسان .

وتجيء السفن الشراعية الصخيرة والقوارب ذات المحركات إلى « باهيا » بالفاكية وبالحاصلات المحلية ، وتتجمع حول «الأرصفة » المخصصة لها . أما في برنبمبوكو فإن نفس هذه السفن تككون جزءاً من المنظر العام البدينة ، إذ تطفو أثىرعتها الزاهية البهية وهياكلها الملونة فوق

البرازيل : شعبها وأرضها  $11<sub>Y</sub>$ مياه القنوات في الحي التجاري بالمدينة حاملة ثمار المــانجو والأناناس التي تشتهر بهما برنمبوكو ، وتفرغ السفن شحنانها فى كل مكان تقريباً . ويضيف ملاحو هذه السفن ذوو الملامح السمراء لونا جديداً للجماهير التي تملأ طرقات المدينة . ونرى روامث الصيادين « الجنجاداس » وهي راسية في هدوء في أي  $\mathcal{A}$  and  $\mathcal{A}$  are the set of  $\mathcal{A}$  and  $\mathcal{A}$ 

في منتصف المسافة بين الدكة وبين الصارى تصليبة من|لخشب لها سن&تسك بقاعدة الشراع ، وتعلق فيها السلال التي يحفظ فيها السمك الذي يصطادونه كما تعلق قدور المياه العذبة وسلال الطعام الذى يكفيهم لعدة أيام ،كما تربط فيها أيضاً الشباك وأدوات الصيد

الشهال الشرقى  $\forall Y$ 

وتستطيع أن ترقب هذه الروامث من السفن الكبيرة عابرات المحيط ختظنها حطام سفن غارقة على بعد منك . ويرى ركاب السفن الكمبيرة ليلا المصابيح المهتزة المعلقة فى هذه الروامث ، إذ يعمل الصيادون ليل نهار ، فلا سببيل إلى النوم ولا إلى الراحة وهم على ظهرها . وتتبع أسماك القرش هذه الروامث باستمرار، آملة أن يسقط أحد الملاحين فىالبحر ــ كما يحدث أحياناً \_ فتلتبهمه . وملاح<sub>ق «</sub> الجنجاداس » أكثر من يعملون في البحر

وكانت أولندا قد شيدت على جرف عال منالارض على مثال المواقع

ولم تلبث « رسيفه » أن تفوقت على أولندا التي أعيد بناؤها انصبح ضاحية سكنية لاصحاب المزارع الكمبيرة . ولمــا حققت رسيفه ثراء من تصدير السكرفى بادىءالأمر — ثم|لقطن والتبغ بعد ذلك—بدأ أهلها فى بناء الكناأس والقصور والحدائق العامة التى تنافس مثيلاتها في باهيا . ولكن لا يزال الكثير من قلاع الهولنديين القديمة قائهآ يزوره السياح ما يذكر سكان برتمبوكو بآلهولنديين . وتفخر بعض الاسر العريقة في برنمبوكو

الشهال الشرقى  $\sqrt{0}$ بأصلها الهولندى . فبعد كل غزوة تعرضت لها البلاد كان بعض الأجانب. يفتنون بهذه الاراضى الجسيذة ويقيمون فيها ويصبحون مواطنين برازيليين . على أن هذه الروح التي مكنت أهل برنمبوكو من إخراج الهولنديين من أراضيهم جعلتهم ثائرين متمردين . فعندما حرم البرنغاليون طبع الكتب أخفيت آلات الطباعة في أدوار الكنائس الواقعــة تحت الأرض لإعطاء الأهلين ما يحتاجون إليه من العلم . وتوافقت حركة برنمبوكو الاستقلال بالحركة التي قامت في ميناس جيرايس ، ولكن برنمبركو استطاعت—لأنها أكثر بعدأ — أن تنفصل عنالمملكةالبرتفالية التي كان يرأسها دون جوان السادس في ربو . وهكذا أعلنت يرخبوكو الجمهورية وأجريت الانتخابات ، ولكن عندما استولى الجنود البرتغاليون على المدينة شنقوا موظني الجمهورية كما شنقوا الزعماء الآخرين ، وكان اعلى رأس هؤلاء الشهداء الراهب الكاثوليكي «فري كانيكا » «نيرادنتيس الشمال» ولقد تجددت ثانية شجاعة أهل برنمبوكو فى الصراع ضد الديكما تورية والفاشية . وكان أهل رسيفه فى طلبيعة الذين نظموا المقاومة وجاهروا بها ، وسرعان ما انتشرت مذه الروح فى البلاد وأنهت خمس عشرة سنة من الاضطهاد.

ومع أنه يوجد اثنا عشر طريقاً للذهاب من رسيفه إلى ناتال،فإنك ستفضل الذهاب إليها بالطائرة،ذلك لأن ناتال التي يعني اسمها «عيد الميلاد». كانت فى أثناء الحرب العالمية الثانية من أعظم مراكز الطرق الجوية فى العالم.

البرازيل: شعبها وأرضها  $111$ وأنهدكانت هى النقطة التي اختارها النازيون كهدف لإحدى خططهم للغزو بطريق الجو ، فهي على مسافة ١٦٠٠ ميل من إفريقية . ولكن حلم هتلر تبدد عندما أعلنت البرازيل الحرب على المحور ، ومولت الولايات المتحدة مشروعات إنشاء المطارات العظيمة التى أصبحت نقطة انطلاق لجنود الولايات المتحدة فى طريقهم لهل إفريقية وإيطاليا، وكان مطار ناتال مطارآ ىرئىسىا فى استراتيجية الحرب .

and the company

the contract of the contract of the contract of the contract of the contract of

 $\mathcal{L}^{\mathcal{L}}(\mathcal{L}^{\mathcal{L}}(\mathcal{L}^{\mathcal{L$ 

and the con-

**Contract Contract** 

and the con-

and the control

استمر الشمال الشرقي مستنب **AVY** ومن الضرورى أن ندور بعد أن نترك نأتال نحو الشهال الغربي لنتتبع الساحل البرازيلي؛ لأن ناتال هي أقضَى نقطة أنحو الشرق في العالم الجديد . ونلق عند طرف هذه الولاية أخجية منأغرب أحجيات جفرافية البرازيل، فإلى الداخل من الجانب العلوى للانبعاج تقع منطقة من الارض الجافة تبدو على الخريطة كجيب يتدلى من الساحل بين ناتال وبين فورتاليزا عاصمة ولاية مسياراً » ، هذه الأرض هي صحراء أمريكا الجنوبية .

بورام مهن سان فريسيسهو ، وتنعرض المناطق التي تحف بهدا الجيب إلى الجفاف أيضاً مما يبعث القلق في نفوس سكانها ، وإن كانوا لايواجهون الذوائب والنكبات التي يواجهها أولئك الذين يعيشون في «الجيب

الجاف ».

· ولقد اقترحت \_ بل ونفذت \_ عدة مشروعات لبناء سدود

البرازيل : شعبها وأرضها **IVA** وبخيرات لتخزين المياه . وأصيب الامبراطور دون بيدرو الثانى وزوجته بصدمة شديدة عندما حدث أول جفاف كبير حتى إنهما تبرعا بالمجوهرات الملكبية لإنشاء صندوق لشراء أطعمة للاجئين . ومنذ ذلك التاريخ استقر الضحايا البانسون الفارون من دورهم فى سنى الجفاف فى كل أنحاء البرازيل وخاصة فى أقاليم الامازون . وقد نتج عن اطراد ندرة المطر أن اتخذت الطبيعة مظهراً غريباً لاَ يَخْتَافَ كَثِيراً عِمَا نَشَاهَدَهُ فِي أَراضِي الْمُسَكِّيتِ Mesquite فِي جُنُوبِ. غُرَى أمريكا الشهالية ؛ فَهيأراض ذات حشائش مبعثرة تتناثرفيها شجيرات، ملتُوية تنفض أوراقها فى فصول الجفاف. وتبدو جذوعها وفروعها؟ العارية كهياكل عظمية لاكنباتات . وعندما تسقط جميع أوراقها تخرج منها براعم مدسة بألوان بيضاء وصفراء سرعان مايغطيها التراب. وتجوب الماشية مساحات واسعة بحثآ عن العشب، ولكنها تسمن عندما تدب الحياة في الأرض في أعقاب عاصفة مطيرة ، وإن كانت تلك العواصف نادرة الحدوث م ولسكان الأرض الداخلية في الشهال الغربي التي يطلق عليها «السرتان» طابعهم الغريب . فقد أنبتت الأرض الخشنة جماعة الـ « فاكويرو ، أو رعاة البقر الذين يستطيعون تحمل أقسى الظروف . وبشرتهم سمراء في لون. الجلد ، وكل ثيابهم ومعداتهم من جلد الماعن أو جلد البقر ، وترتدى. خيولهم أيضاً دروعاً من الجلد تحميهم من الاعشاب الشوكية القصيرة. عندما يطاردون الابقار. وأكثرمن نصف دماء هؤلاء الرعاة دماء هندية ،

(其类)

الشهال الشرقى  $119$ ولهذا فإن شعرهم أسود فاحم منسدل . وهم أذكياء واسعو الحيلة ، يبدون في حياتهم العادية حالمين كسالي إلى أن يحدث ما يثيرهم فتسارع أيديهم إلى خناجرهم أو إلى « تنك » بنادقهم ، وقد أخرجت أرض السرتان مقاتلين مدهشين أسهموا فى القتال من أجل حرية البرازيل ، كما أخرجت قطاع طرق، وملاكا كباراً ، يتسمون بالاستبداد والطغيان ، يملك بعضهم مزارع تبلغ مساحتها عدة أميال مربعة ، وقد تشمل مدنآ بأكملها يتصرف

وستفضل ان تنتقل بالطائرة من ناتال إلى فورتالين ؛ لان الذين يذهبون بطريق البحر بواجهون وقتآ عصيباً عند النزول على الشاطيء،

 $\mathcal{L}(\mathcal{L}(\mathcal{$ the contract of the contract of the contract of the contract of the contract of the contract of the contract of the contract of the contract of

البرازيل : نشعبها وأرضها  $\Lambda$ هذه اللنشات المترجرجة فوق الدرجات الزانة عندما تصل اللنشات إلى الدعامات الحديديةالفورتاايزا ، فكثير من الركاب تتلقفهم الامواج العالية قبل أن يستطيعوا تفاديها ، ومن ثم فإنهم يصلون إلى المدينة وقدابتلوا وكأنت معظم عمليات النزول إلى الشاطىء فيها مضى تتم على هذه الصورة بطول الساحل الذى تقطعه الشعب المرجانية . ويروى المسافرون القدامى مغامرات نزولهم فى برنمبوكو قبل تعميق مينائها فكان الإجراء العادى أن يخطو الراكب من السفينة إلىقفص مدلى إلى جانبها يشبه السلة، بوعندما يمتلىء القذص بالركاب يهبط بسرعة مخيفة إلى « صندل » ينتظره ، وْهناك يفتح لإخراج الركاب الذين استولى عليهم الذعر . وعندما يتم نقل جميع الركاب بهذه الوسيلة يشق الصندل طريقه فى خضم البحر حتى يدخل [حدى القنوات الهادئة في المدينة ـ

وتنتج ولاية سيارا حالياً ألواناً مختلفة منالإنتاج الزراعى والحيوانى. على أنها ستزدهن بوماً ما يدرجة أكبر نتيجة لتنظم وسائل الريء وامل

الشهال الشرقي 1۸۱ ولم يترك صراع الفرنسيين للمحصول على موطىء قدم في النرازيل طوال القرنين السادس عشر والسابع عشر أىأثر يذكر على طول الساحل ، فيها عدا مدينة سان لويس، إذ أنشأ التمرصان الفرنسيون في سنة ١٦١٢ مستوطنة لهم اتخذوا منها مركزأ لغاراتهم ، وأطلقوا عليها اسم سان لويسْن نسبة إلى لويس الثالث عشر، وقد اختاروا موقعها على جزيرة بين خليجين يمكن أن تحمى ، بل وأن تخفي سفنهم عن السفن التي تمخر عباب البحر المكشوف، وبنوا مدينة فرنسية الطابع حتماً ، ولكن لم يلبث البرتغاليون أن استولوا عليها وحولوها إلى ميناء برتغالى .  $\mathcal{L}^{\mathcal{L}}(\mathcal{L}^{\mathcal{L}})$  , and  $\mathcal{L}^{\mathcal{L}}(\mathcal{L}^{\mathcal{L}})$ واقد استطاعت سان لويس أن تحتفظ بشخصية تختلف تماماً عن ياق المدن البراز يلية الأخرى للطابع الفرنسي الذي بدأت به ، و يفخر سكانها بهذه الميزةكما يفخرون بلغتهم وثقافاتهم البرتغالية وكانت ولاية ومارانياون و مسقط وأس الكثيرين من الرجال الموهوبين من الشعراء والكتاب والسياسيين الذين تعلموا في مدارس سان لويس مهدد المستخدمة المسلم الذين المستخدمة وفي هذه العاصمة القديمة أيضاً أكبر كاتدرائية في البرازيل وواحدة من أقدمها ، كما أن فيها الكثير من المبانى الجميلة من غصر الاستعمار .

وتتجاور فيها الطرقات القسديمة الضيتمة والشوارع الحديثة مع الحدائق الفسيحة التي تجتذب زوار المدينة . من المسيحة التي تجتذب زمان وكانت ثروة هذه الولاية قديماً تستمد من استيراد الرقيق لبيعة في شمال البرازيل ، ومن حاصلات المزارع المدارية ، ولكن أهم صناعة

**یک است از این است است است است است است است** الوج جعلت هولندة وافرة الثروة . وسرعان ماأصبحت الشركة البرتغالية بتمضيد الملك ورجال البلاط قوية تملك السفن والجنود ، ولم يعسسد للنستعمرين فى بارا ومارانياون حول ولا طول ٬ إذ كانت منتجاتهم تنقل لملى البرتغال بالاسعار التي تحددها الشركة ،كما كانت وارداتهم من السلع التي يحتاجون إليها من أوربا احتكارا كنفس الشركة ، وثار زراع مارانياون فجاءت القوات البرتغالية للقضاء على الثورة ، وتغلب الجند على المستعمرين وجيشهم من الرقيق ، وشنق زعماء الثورة ، وتابعت الشركة عمالها حتى سنة ١٧٨٠. وهكذا ربط البؤس والشقاء بين بارا ومارانياون من تاريخ مبكر ، ومازالتاتر تبطانار تباطأوثيقا لما بينهما من أوجه التشابه،ويوجدفى بارا التي تقع عند مصب نهر الامازون الجبار مطار بيليم الذى وقفت به طائرتك فى بدء رحلتك هذه فى البرازيل .

. . . . . وتبلغ سُعة مصب نهر الامارون مائتى ميل، أى إنْ هذا المصب

هنها زيت له فيهه بجاريه كبيره . ويعيش الحنزير البرى فى الغــــــابات بجوار النهر، وهو غذاء طيب للوطنيين ،كما يمكن تنويع الوجبة الغذائية ببيض السلاجف والقردة المقلية والتماسيح . وتطفو فوق صفحة ماء النهر زنابق الملكة فيكتوريا وتتثنى أوراقها الحضراء الكبيرة إلى أعلى فتشبه قشرة فطيرة عملاقة . ولايزال الهنود الذين يعيشون على طول شاطىء النهر شبه متوجشين، فإن بعضهم لم يروا رجلا أبيض ولم يسمعوا اللغة الإسبانية ولا أية لغسة أخرى غير اللغة التي يتحدثون بها ، ويصطادون الحيوان ببنادق نفخ وهي

عبارة عن بوصة مستقيمة طويلة مفرغة ينفخ فيها فتنطلق منها سهام، ويمكن أن ينفخ السهم بسرعة ودقة فى التصويب فيقتل طائراً على مسافة

جمشر ياردات .  $\label{eq:R1} \mathbf{A}_{\text{max}} = \mathbf{A}_{\text{max}} + \mathbf{A}_{\text{max}} + \mathbf{A}_{\text{max}} + \mathbf{A}_{\text{max}}$ 

ويتسع مجرى الامازون فى بعض نقاطه حتى تتعذر رؤية الجانب

البرازيل : شعبها وأرضها 个人名 الآخريُّ، وهناك جزيرة في مجرى النهر تصل مساحتها إلى مساحة بلجيكا ﴾ ولكن النهر يضيق فى نقاط أخرى حتى ليبدو وكأنه يخترق القرى الصغيرة التي تقع على ضفتيه، ويمكنك أن ترى القردة تتأجح علىأغصان الاشجار كما تكاد تلتقط ثمار الموز التي تتدلى فوق صفحة النهرية مستخدر المستخدرة وتقع أمابا — كما تقع المناطق الأرتبع الأخرى — فى وسط الإقليم القليل السكان في شمال شرقى البرازيل . وهو إقليم فيدرالى يتاخم جيانآ الفرنسية والمحيط الاطلنطى ، كما يحدها نهر الامازون ونهر جارى . وقد اكتشف المنجنين فى هذه المنطقة سنة ١٩٤١، ويعتبر منجم المنجنين هذا أكبر مشروع على الأمازون، وتنقل السفن منه كل سنة ٢٠٠٠م طن لا ومع هذا فإن كثافة سكان أمابا اليوم أقل من شخص واحد للميل المربع . ولتمد شسكلت فى أوائل الخسينيات لجنة من رجال الاعمال لاجتذاب الناس آلى حدود الامازون لتشجيح قيام الصناعة هناك بدلا من نقل المواد ألخام بعيداً عن المنطقة التي تنتج فيها . وتوجد نها حالياً مؤسسات للتمطير الزيت، وصناعة العلب من الصفيح، وبناء المساكن الجاهزة ، ودباغة

جُلُودُ التَّاسِيَّحِ . وتَحْقَقُ فئةً قليبُ لَّةً مِنَ الرُّوادِ ثَرُواتٍ خِيالَيَّةٍ مِنْ هَذَهَ المشروعات الحديثة ، إلا أن كل هذا النجاح قد تحقق تحت أقسى الظروف؛ ذلك لأن الغابة تقاتل لإبقاء المنطقة بمنأى عن تقدم حضارة 

ويده المستعين سالم لاياب المستعين للتعليل المستحرب المستوات المستوات كبيرة للقضاء على الأمراض . فني أثناء الحرب العالمية الثانية نظمت الولايات المتحدة خدمات صحية خاصة لوقاية صحة العبال الذين يعملون فى صناعة المطاط الهامة ، وتتولى حكومة البرازيل منذ ذلك الوقت ٩٧ ./ من هذا المشروع الذى كان يتـكلف عشرة ملايين دولار كل سنة ، ومن المتوقع أن يجعل المشروع هذه البرارى الموحشة مكاناً صحياً آمناً ، وعندئذ يمكن للبرازيل أن تنتج الكثير من الثروات التي تحرسها اليوم غابات الأمازون وترد عنها أيدى المستثمرين .

the contract of the contract of the contract of the contract of the contract of the contract of the contract of the contract of the the contract of the contract of the contract of the contract of the contract of

the contract of the contract of the contract of the contract of  $\mathcal{L}(\mathcal{L}(\mathcal{$ 

the contract of the contract of the contract of the contract of the contract of the contract of 

 $\mathcal{L}(\mathcal{L}(\mathcal{$ 

the contract of the contract of the contract of the contract of the contract of the contract of the the contract of the contract of the contract of the contract of the contract of

the contract of the contract of the contract of

and the state of the state of

 $\mathcal{L}(\mathcal{L}(\mathcal{$ 

 $\mathcal{L}(\mathcal{L}(\mathcal{$ 

a sa bandar da san a ta 1970 a ta 1970 a ta 1970 a ta 1970 a ta 1970 a ta 1970 a ta 1970 a ta 1970 a ta 1970 a<br>Ta 1971 a ta 1971 a ta 1971 a ta 1971 a ta 1971 a ta 1971 a ta 1971 a ta 1971 a ta 1971 a ta 1971 a ta 1971 a

,他们的人都是不是一个人,他们的人都是不是一个人,他们的人都是不是一个人,他们的人都是不是一个人,他们的人都是不是一个人,他们的人都是不是一个人,他们的人都是不<br>第125章 我们的人,他们的人都是不是一个人,他们的人都是不是一个人,他们的人都是不是一个人,他们的人都是不是一个人,他们的人都是不是一个人,他们的人都是不是一

the contract of the contract of the contract of the contract of the contract of

 $\mathcal{L}(\mathcal{L}(\mathcal{$ 

 $\mathcal{L}(\mathcal{L}(\mathcal{L}))$  and  $\mathcal{L}(\mathcal{L}(\mathcal{L}))$  and  $\mathcal{L}(\mathcal{L}(\mathcal{L}))$  and  $\mathcal{L}(\mathcal{L}(\mathcal{L}))$ 

腹の かいしょ

and the company of the

and the company

the control of the control of the

the contract of the contract of the con-

and the control of the con-

the control of the control of

يعيش البرازيليون حياة حديثة ، فهم يحبون المخترعات الجلديدة والثياب العصرية الحديثة وتستهويهم أحدث النسكات والموسيق والانباء العالمية ، ولقـــدوصلت أجهزة الراديو وآلات عرض السينها وكل خستحدثات المدن الكبيرة إلى أبعد القرى فى المناطق الداخلية ، بل قد تصلما مجلات الازياء متأخرة شهرين بوساطة القوارب أو على ظهور أللمقال . ومن التمصص الطريفة أن ممرضة أمريكية ً من مرضات الإرساليات كانت تعمل فى منطقة من المناطق النائية على أحد فروع الامازون وتقطع الرحلة إليها فى عدة أيام بوساطة اللنشات والقوارب . أرادت هذه الممرضة يوما أن تستضيف طفلة من تلك المنطقة المنعزلة فى زيارة ً مثيرة <sup>ا</sup>للمدينة ، وتخيرت صبية سمراء في العاشرة من عمرها على قدر كبير من الذكاء والوسامة ، ولكنها لم تكن قدرأت مدينة قط ، ولقد سرت االصبية وأسرتها من الدعوة وأعدت الثياب للصبية بمعاونة خياطة محلية ما المسلم المسلم المسلم المسلم المسلم المسلم المسلم المسلم المسلم المسلم المسلم المسلم المسلم المسلم المسلم المسافرة

عسادات الناسب

 $\sim$   $\frac{4}{3}$
قد عاشت في المدينة ُ طوال عمرها ، ويمكننا تفسير بعض هذا المظهر من. جانب الصبية بكبريائها ؛ فهي لا تريد أن يظن أنها طفلة قروية غريرة من الريف . ولكن السبب الرئيسي لعدم مبالاتها بما تراه أنها كانت قد. شاهدت كل شيء من قبل في الأفلام الثالية التي وصلت إلى قريتها ً البعيدة ، ومع ذلك كانت الطفلة تسجل كل ماتراه في ذاكرتها . ولما حان وقت العودة كان من الصعب إقناعها بالرجوع إلى أسرتها رغم ماكانت تشعر به من الوجثية اليها . ولكنها لمبا عادت في النهاية كانت قد اصطحبت معها جميع الأفكار الجديدة التي استمدتها مزحب زيارتهاا للبدينة الكبيرة مي المستخدمة المستخدمة المستخدمة المستخدمة وَلَسَكُنَ لَسَكُلَّ مَدْيَنَةً تَأْرَيْخُهَا وَشَخْصِيْتُهَا إِلَى تَمِيزِهَا عَنْ غَيْرِهَا عَلَى مُثال. مانری فی بوستون ، 'ونیویوركْ'، وْنَیْو آورلیانر ، وسان فرنسیسكو . والجياة في العبارات السكنية في البرازيل لا تختلف عنها في مثنانتها في مدن. أمريكا الشهالية رفيكلها يمكنظة بالسكان لوجود نقض في المساكن في الفترة.

عادات الناس 119 قلتي تلت الحرب، ولكن هذا أمر عادى في البرازيل ، لأن أسرها الكبيرة عصر الرقيق عندما كان أعيان البلاد يقيمون فى قصور وسرايات» كمبرة . · والواقع أن كبر حجم الأسرة في البرازيل من الأشياء التي تلفت تظر الزائر من أمريكا الشهالية . فعندما تتمرف إلى أسرة برازيابية صديقة تجدهم يسألونك عن أسرتك ويحدثونك عن أسرتهم موزيس بغريب أن تجد زوجين فى منتصف العمر لهها اثنا عشر طفلا ، ولو كان للأب وللأم اثنا عشر شقيقاً وشقيقة فإنك تستطيع أن تتصوركم يكون عدد أبناء الأعمام والخالات ، فإذا ضاعفنا هذا لجيل تال لمــا أمـكن حصر أبناء الاعمام من الدرجة الثانية، فكميف بالحال في الدرجتين الثالثة والرابعة . وُمن المحتمل أن يصل نسل رجل واحد نزل البرازيل منذ مائة عام إلى الآلاف ، بل كان من الممكن أن يكون هذا العدد أكثر وأكثر لو لم تتكن الأوبئة الاستوائية قد فتكت بالعدد الكبير من الناس فى الأجيال الماضية . وقد زاد نمو سكان البرازيل زيادة كبيرة بعد أن تم قهر الكثير من هذه الأوبئة وبعد أزدياد الهجرة ، ويمكن أن تدرك هذه الحقيقة عندما تعرف أن سكان البرازيل كانوا في سنة 195 ثلاثين ضعفا بالنسبة إلى ما كانوا عايه في سنة ١٩٨٠ ، أى قبل نصف قرن فقط من الزمان . ولا تزال هناك عادة أبوية تقض بأن يعتبر آباء الاطفال وأمهاتهم عند التعميد ضمن أعضاء الأسرة ، وهم أشخاص حتيقيون لا خرافيون

لأفرادالا سرةالذين يتجمعون معآ فى هذه الاعياد . وقد درج البرازيابيون على إرسال أبنائهم إلى مدارس قد تكون. بعيدة عن بلدتهم ، فإذا ما أتموا الدراسة بها سافروا إلى الخارج لإتمام تعليمهم . وتسبيت هذه العادة في تشتيت الأبناء في كل جيل . لأنهم عندما" بعودون تطبيب لهم الإقامة فى ربودى جانيرو أو فى عاصمة ولايتهم ، وقلماً ً يعودون إلى قراهم أو مساكنهم الريفية . فليس بغريب أن تسمع ً من أم فى إحدى المدن الصفيرة أن لها ستة أبناء يعيش كل منهم فى ولاية ، وآنها! تزورهم زيارات دورية ، أو أنهم يتجمعون في منزل الاسرة في العطلات . وتسبب هذه الزيارات المتبادلة التى يقوم بها أفراد الاسر الكبيرة زحامآ

على البواخر والسفن النهرية والطائرات والسكك الحديدية وسيارات الوكوب . ويستخدم المستخدم المستخدم المستخدم المستخدم المستخدم المستخدم المستخدم المستخدم المستخدم المستخدم الم

ويرتبط أفراد الاسرة من كل جيل ارتباطاً عاطفياً وثيقاً طول حياتهم ، كما أن المشاعر والصلات بين الأشقاء والشقيقات تبدو قوية

عادات الناس  $191$ جداً ؛ ذلك لا نه عندما يعيش السكثير من الأطفال معا فإنهم يدافعون عن بعضهم البعض، ويحمى كل منهم الآخر ، ويهتم كل فرد منهم بشئون الآخرين مما يولد رابطة قوية بينهم . ويكون أصغر الأطفال مدللا من الجميع ، فلا يجوز له أن يبكى ، لانه يبق محمولا على ذراعى أحد أفراد الاسرة الكبار، أو على ذراعى أحد الخدم . وتبتهج الاسرة بأن تعلم الاطفال الصغار أن يمدوا أيديهم للمصافحة قبل أن يتعلموا الكلام ، كما

بالخوف . ويعلم الاطفال الكبار من يصغرونهم كل مايعرفونه ، ومن المناظر المألوفة أن ترى طفلا فى السادسة يعود إلى المنزل ليعلم شقيقه. أو شقيقته التي تـكون في الرابعة كل ماتلقاه هو طول يومه في المدرسة .

وينتج عن ذلك أننا نرى البرازيليين يلتزمون باحترام الغير بدرجة

البرازيل: شعبها وأرضها  $1.97$ غير عادية، لانشاهدها في أى بلاد أخرى فيأمريكا الجنوبية . والواقع أن كلمة « احترام » من أهم الـكلمات لديهم فى حياتهم اليومية . وهم يستخدمون التعبير Falta de respeito - الذي يعني أن الشخص يَنْقصه احترام الغير ـــ كأحد الانتقادات العنيفة التي يمكن أن توجه إلى شخص ما . وإذا انصب عدم الاحترام على والد الشخص أو ً والدته فإن أصدقاءه والجتمع الذي بعيش فيه لن بغفر لهر هذا الذنب . و اذلك فان

والبنات يذهبون إلى مدارس منفصلة ـ لا توجد فرص كثيرة يلتق فيها الشاب بالفتاة . ويتم زواج الفتى من ابنة عمه كأمر طبيعي ، ويسر الآباء الذلك، لأنه يبق على متلكات الاسرة بين أعضائها . غير أن إرغام الفتى أو الفتاة على زيجة معينة لم يعد مقبولا فى الوقت الحاضر.

the contract of the contract of the contract of

القديمة قائمة ، وإن لم تكن تنفذ . كما لاتزال البرازيل تمنع الطلاق بين مواطنيها .

غير أن هذه العادات القديمة في طريقها إلى الزوال بسرعة . ويبدأ الشبان والفتيات حياتهم الزوجية بمفاهيم حديثة ، والحياة التي يحلبون بها

 $(15)$ 

 $\sim$   $-$ 

and the company of

 $\sim 100$ 

and the state of the

البرازيل: شعبها وأرضها  $195$ هي أن تكون لهم شقة مكيفة الهواء ، بها حمام ذو جدران من القرميد الملون، ومطبخ مرود بأحدث الأجهزة ، وتليفزيون، وجهاز راديو قوى لالتقاط إذاعات الموسيق من أمريكا الشمالية ، وشاطى ٌ قريب للسباحة . ولكن هذا يتطلب دخلا يفوق مايكتسبه زوجان عاديان — حتى مِن ذوى الدخل الكبير نوعًا . لذلك عليهما أن يصبرًا ويقيهًا مع الوالدين. في بيت الأسرة . وبطسمة الحال لايستطيع الفقراء أن يحلموا مجرد حلم بهذه الحياة المترفة . وتنتشر فى كل من ربو دى جانيرو وسان باولو حالياً الوحدات السكنية الصغيرة ، المجهزة بمطابخ حديثة ، كما توجد ندرة فى الخدم . وقد أحدث هذا تغييرا فى عادات الأكل بحيث يزيد الاعتماد على الوجبات السريعة الإعداد . ولكن القاعدة في معظم أنجاء البرازيل هي أن تتناول. الأسرة وجبة الغداء فى وسط النهار ، وهي وجبة كبيرة ، يبدأ الإعداد لها بمجرد الانتهاء منعمل قهوة الإفطار . وفيالجزء الأوسط من البلادتتـكون هذه الوجبةمن صنفين متلازمين — هما :الفاصوليا السوداء والرز وتطهى الفاصوليا في مرق يضاف إليه بعضاللحم إذاكان في وسع الأسرة شراؤه. أما الرز فيكون جافا يحتوى على قطع صغيرة منالطهاطم وبعض الاعشاب . وتضاف الفاصوليا إلى الرز ويخلطان جيداً قبل البدء فى الأكل ، الذى يتكون في هذه الحالة من طبق واحد يطلق عليه « رز بالفاصوليا » . فكما يكتسب المرء فى بلادنا «خبز يومه » — يقول البرازيليون إنه اكتسب « رز وفاصوليا» يومه. وفي بعضا لمناسبات الخاصة تطهى الفاصوليا مع لحوم مْدْخَنَّة أو مُلْحَة ، أو لسان عجل ، أو ذيل خُنْزير ، أو نحو ذلك ما يروق

 $\mathbf{r}$  and  $\mathbf{r}$  are the state of  $\mathbf{r}$ 

 $\Delta \phi$ 

the control of the control of the

البرازيل : شعبها وأرضها  $197$ ميل ملحوظ إلى المطبخ الفرنسي في المطاعم . ومنازل الطبقة الراقبة . أما باهيا والأقاليم المحيطة بها فإنها تفتخر بأطعمتها الافريقية الاصل . ويستخدم الاهالى لبن جوز الهند المبشور فى طهوهم ، ويضيفون توابل غريبة وكميات كبيرة من الفلفل الأحمر . ومن أطباقهم الخاصة طبق يسمى ه فاتاباً vatapa ، وهو يسكون من الدجاج أو السمك ، مع جمهرىولين جوز الهند، ويضاف إليه دقيق الذرة ليجعل قوامه كثيفاً ، ويشبع بعد ذلك بزيت الدندى dende ، ويمزج به الفلفل الأحمر حتى يصبح لاذع المذاق . ويقدم هذا الطبق مع مكمعب من البودنج البارد المصنوع من دقيق التابيوكا يوضع فى وسط الطعام الساخن . ومن الأطباق الأخرى المنمضلة لدى أهل باهيا نوع من الحسـاء السميك يسمى موكويكاً Muqueca ، وهو يجهز من سمك ملح ، مقطع إلى أجزاء دقيقة «رُفيعة». فى دقة خيوط الحرين، ويضاف إليه لبن جوز الهند وزيت الدندى . والكورارا Curara حساء آخرفى منطقة باهيا ، كثيف ولزج لاحتوائه على الباميا . وهناك عديد من الاطباق الاخرى التي تختص بهله الأقاليم المختلفة . آما في الشمال، ، ويُخاصة في مدل وسعد من الأدان ون مقان العلمة النه

عادات الناس  $19V$ 

عديدة لطهو لحم السلاحف وبيضها . ويعتبر لحم بقر البحر المحفوظ فى دهنه والذى يسميه البرازيليون ميكسيرا Mixira من أفخر المأكولات فى حوض الأمازون ، ولكن ارتفاع ثمنه يجعــــل استعماله مقتصراً على

المناسبات الكبيرة .

وقد أنعمت الطسعة على البرازيل بثروة من الفواكه ، منها الفواكه

المدارية التي تتحمل النقل إلى الاسواق الشمالية مثل الاناناس والافوكادو والموز والبرتقال ، كما أن هناك عشرات من أنواع الفواكه الغريبة التي لا تتحمل التصدير . ولكل جزء من البلاد فواكهه الخاصة به التي لاتنمو فى الاجزاء الاخرى . وبالرغم من أن الأقاليم تختلف بعضها عن بعض فى ألوان طعامها وفى نواح أخرى ، إلا أن أوجه الشبه فى كشير من الحالات أقوى من أوجه الاختلاف . فبناك عادات يفخر جميع سكان البلاد بالمشاركة فببا . ويعتبر الكرنفال أحد هذه الروابط التي تربط كل أجزاء البرازيل بعضها ببعض . فلسكل مدينة وولاية أعيادها الخاصة التى يرقص فيها الأهالى ويمرحون

احتفالا بالقديس الحامى لهم أو بعطلة وطنية محلية . فالبرتغاليون والهنود والإفريقيون يشتركون فى حبهم للاعياد والموسيق والرقص . ولهذا فإن كرنفال البرازيل يتخذ شكل احتفال صاخب فى جميع البلادمن الأمازون إلى ربو جراند دوسول ، يشترك فيه جميع الاهالى من الاطفال إلى

الجدود في الرقص والمرح . ويستخدم المستخدم المستخدم المستخدم المستخدم المستخدم المستخدم المستخدم المس

**Contractor** 

**Controller** 

 $\mathcal{L}_{\text{max}}$  , where  $\mathcal{L}_{\text{max}}$ 

<u>estat</u>

عادات الناس 199 قصيرة للنوم ، ولكنهم لا يضيعون وقتاً يذكر فى تناول الطعام. لأنهم ينسون تماما مواعيد وجباتهم العادية . وفجأة ، ينتهى كل شيء ، ولا تبق سوى الملابس الممزقة ، والذكريات والقصص التي تروى حتى يأتى مبهعاد الكرنفال التالى . وبالرغم من الهوس والجنون الذى تتسم به هذه الاحتفالات ، إلا أن كل فرد يعرف حدود النظام والأدب . ولا يقدر غير البرازيليين على الاحتفاظ

رقم الإيداع بدار الكتب ١٧٣٣ ــ ١٩٦٩

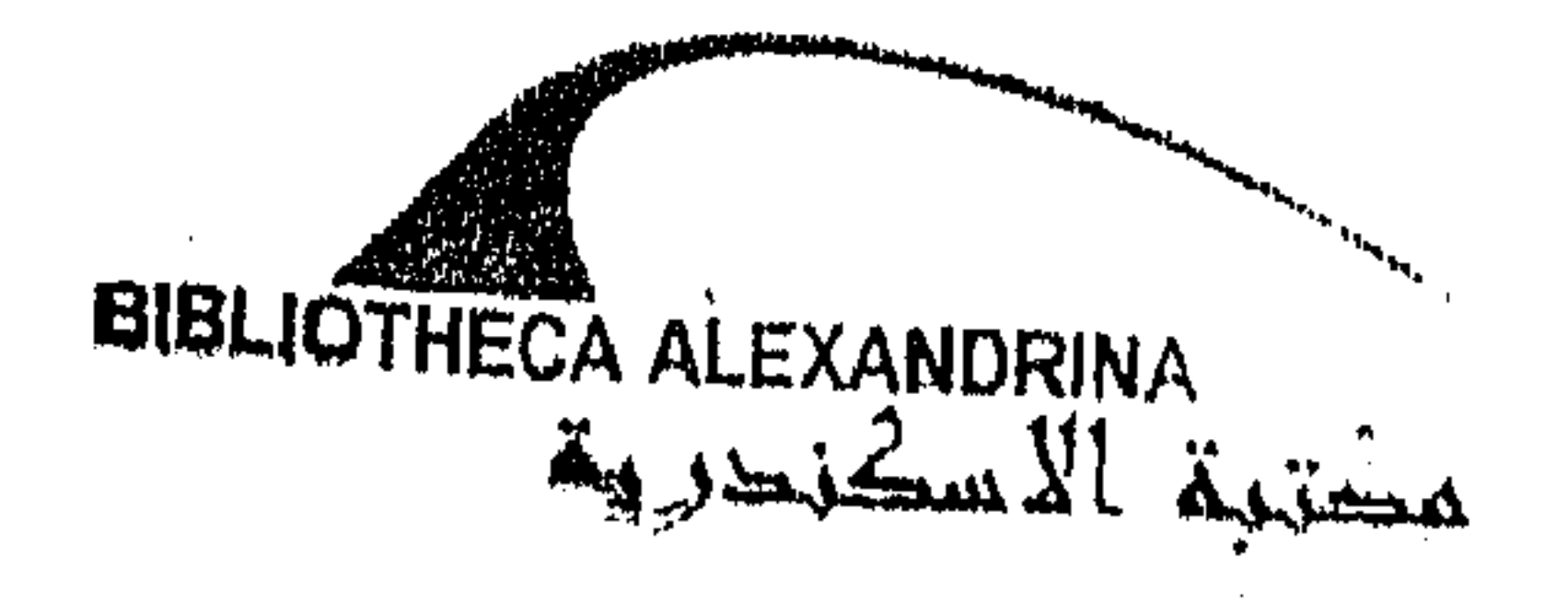

MELIE ANDE HELLINGE  $\mathcal{L}^{\text{max}}_{\text{max}}$  $\mathcal{L}^{\text{max}}_{\text{max}}$  $\label{eq:2.1} \frac{1}{\sqrt{2\pi}}\left(\frac{1}{\sqrt{2\pi}}\right)^{1/2}\frac{1}{\sqrt{2\pi}}\left(\frac{1}{\sqrt{2\pi}}\right)^{1/2}\frac{1}{\sqrt{2\pi}}\left(\frac{1}{\sqrt{2\pi}}\right)^{1/2}\frac{1}{\sqrt{2\pi}}\left(\frac{1}{\sqrt{2\pi}}\right)^{1/2}\frac{1}{\sqrt{2\pi}}\frac{1}{\sqrt{2\pi}}\frac{1}{\sqrt{2\pi}}\frac{1}{\sqrt{2\pi}}\frac{1}{\sqrt{2\pi}}\frac{1}{\sqrt{2\pi}}\frac{1}{\sqrt$  $\mathcal{L}(\mathcal{L}^{\mathcal{L}})$  and  $\mathcal{L}^{\mathcal{L}}$  and  $\mathcal{L}^{\mathcal{L}}$  and  $\mathcal{L}^{\mathcal{L}}$ 

ينكر تزالطباغه الفهنيه لمهجرة

ه ( شارع العبا سبية تليفوت ٨٣٧٤٦٧

 $\sim 10^{11}$  km s  $^{-1}$ 

 $\mathcal{F}_{\frac{1}{2}}$  $\mathcal{N}^{\mathcal{E}}_{\mathcal{E}}$  $2 \times 1$ ΠĖ, G  $\sim$  correction ( 

 $\mathcal{L}^{(n)}_{\mathbf{r},\mathbf{r}}$ 

 $\mathbf{r}$ 

 $\epsilon$ 

 $\sim 10^6$ 

 $\sim$ 

င်မြောင်းမှ စစ်စီးပွဲ ရှိသို့ မြန်မာနိုင် မဟာ မြန်မာနိုင်ငံ မြန်မာနိုင်ငံ မြန်မာနိုင်ငံ မြန်မာနိုင်ငံ မြန်မာနိ ふたいけん たいかい ないかい ちょうかん あいいじ

**WE MORTHLESS TO BE THE SAME** 

 $\mathbf{r}=\frac{\mathbf{r}}{N}$  ,  $\mathbf{r}=\frac{1}{N}$  $\label{eq:2.1} \frac{1}{\sqrt{2}}\sum_{i=1}^n\frac{1}{\sqrt{2}}\sum_{i=1}^n\frac{1}{\sqrt{2}}\sum_{i=1}^n\frac{1}{\sqrt{2}}\sum_{i=1}^n\frac{1}{\sqrt{2}}\sum_{i=1}^n\frac{1}{\sqrt{2}}\sum_{i=1}^n\frac{1}{\sqrt{2}}\sum_{i=1}^n\frac{1}{\sqrt{2}}\sum_{i=1}^n\frac{1}{\sqrt{2}}\sum_{i=1}^n\frac{1}{\sqrt{2}}\sum_{i=1}^n\frac{1}{\sqrt{2}}\sum_{i=1}^n\frac$ ia.  $\Delta$ **Contractor**  $\mathcal{A}$  $\epsilon$  $\mathcal{C}_{\mathcal{C}}$  $\sim 10^{-1}$  $\sim 100$  km s  $^{-1}$  $\frac{d\mathbf{y}}{d\mathbf{x}}$  $\label{eq:2} \frac{1}{\left(1-\frac{1}{2}\right)}\int_{\mathbb{R}^2} \left|\frac{d\mathbf{r}}{d\mathbf{r}}\right|^2 d\mathbf{r} \, d\mathbf{r}$ **Contract**  $\bullet$  $\mathcal{A}^{\mathcal{A}}$  $\mathbf{e}$  $\cdot$  Ki  $\alpha$  $\pmb{\theta}$ 

 $\sim$  100  $\pm$  $\sim 0.1$ a sa Nije  $\sim 10^{-1}$  $\alpha$  is  $\beta$  .  $\mathbf{k}$ 

 $\sim$ 

 $\mathcal{O}(\mathcal{O}(\log n))$  $\mathcal{O}(\mathcal{O}(\log n))$  $\label{eq:2.1} \mathcal{L}(\mathcal{L}^{\text{max}}_{\mathcal{L}^{\text{max}}_{\mathcal{L}^{\text{$  $\mathcal{L}^{\text{max}}_{\text{max}}$  $\mathcal{O}(\mathcal{O}_\mathcal{O})$  . The contribution of the set of  $\mathcal{O}_\mathcal{O}(\mathcal{O}_\mathcal{O})$  $\mathcal{O}(\mathbb{R}^n)$  ,  $\mathcal{O}(\mathbb{R}^n)$  $\label{eq:2.1} \frac{\partial \mathcal{L}_{\text{max}}}{\partial \mathcal{L}_{\text{max}}}\left( \frac{1}{\mathcal{L}_{\text{max}}}\right) \leq \frac{1}{\mathcal{L}_{\text{max}}}\left( \frac{1}{\mathcal{L}_{\text{max}}}\right)$  $\mathcal{L}_{\text{max}}$  ,  $\mathcal{L}_{\text{max}}$  $\alpha$  ,  $\alpha$  ,  $\alpha$  $\mathcal{L}^{\mathcal{L}}(\mathcal{L}^{\mathcal{L}})$  and  $\mathcal{L}^{\mathcal{L}}(\mathcal{L}^{\mathcal{L}})$  . The contribution ,他们的人都是一个人的人,他们的人都是一个人的人,他们的人都是不是一个人的人,他们的人都是不是一个人的人,他们的人都是不是一个人的人,他们的人都是不是一个人的人<br>第159章 我们的人,他们的人都是一个人的人,他们的人都是不是一个人的人,他们的人都是不是一个人的人,他们的人都是不是一个人的人,他们的人都是不是一个人的人,他  $\mathcal{L}^{\mathcal{L}}$  ,  $\mathcal{L}^{\mathcal{L}}$  ,  $\mathcal{L}^{\mathcal{L}}$  ,  $\mathcal{L}^{\mathcal{L}}$  $\mathcal{L}(\mathcal{L})$  ,  $\mathcal{L}(\mathcal{L})$  ,  $\mathcal{L}(\mathcal{L})$  $\sim 10^{11}$  $\label{eq:1} \mathcal{L}=\left\{ \begin{aligned} \mathcal{L}^{(1)}\left(\mathcal{L}^{(2)}\right)^{-1}\mathcal{L}^{(1)}\left(\mathcal{L}^{(2)}\right)^{-1}\mathcal{L}^{(1)}\left(\mathcal{L}^{(2)}\right)^{-1}\mathcal{L}^{(2)}\left(\mathcal{L}^{(2)}\right)^{-1}\mathcal{L}^{(2)}\left(\mathcal{L}^{(2)}\right)^{-1}\mathcal{L}^{(2)}\left(\mathcal{L}^{(2)}\right)^{-1}\mathcal{L}^{(2)}\left(\mathcal{L}^{(2)}\right)^{-1}\mathcal{L}^{(2$  $\label{eq:2.1} \mathcal{L}(\mathcal{L}(\mathcal{L})) = \mathcal{L}(\mathcal{L}(\mathcal{L})) = \mathcal{L}(\mathcal{L}(\mathcal{L})) = \mathcal{L}(\mathcal{L}(\mathcal{L})) = \mathcal{L}(\mathcal{L}(\mathcal{L})) = \mathcal{L}(\mathcal{L})$  $\mathcal{L}^{\text{max}}_{\text{max}}$ 

 $\sim$  10  $\pm$ 

 $\mathbf{L}$ 

 $\sim 10^{-1}$  $\sim$  $\mathcal{L}_{\mathcal{A}}$ 

 $\mathbf{y} = \mathbf{y}$  ,  $\mathbf{y}$ 

 $\label{eq:2.1} \frac{1}{\sqrt{2\pi}}\int_{0}^{\frac{\pi}{2}}\frac{d\mu}{\mu} \left(\frac{d\mu}{\mu} - \frac{d\mu}{\mu}\right) \left(\frac{d\mu}{\mu} - \frac{d\mu}{\mu}\right) \left(\frac{d\mu}{\mu} - \frac{d\mu}{\mu}\right) \left(\frac{d\mu}{\mu} - \frac{d\mu}{\mu}\right) \left(\frac{d\mu}{\mu} - \frac{d\mu}{\mu}\right) \left(\frac{d\mu}{\mu} - \frac{d\mu}{\mu}\right) \left(\frac{d\mu}{\mu} - \frac{d\mu}{\mu}\right) \$  $\sim 3\%$  $\mathcal{L}^{\mathcal{L}}(\mathcal{A})$  .  $\label{eq:2.1} \frac{1}{\sqrt{2\pi}}\int_{\mathbb{R}^3}\frac{1}{\sqrt{2\pi}}\int_{\mathbb{R}^3}\frac{1}{\sqrt{2\pi}}\int_{\mathbb{R}^3}\frac{1}{\sqrt{2\pi}}\int_{\mathbb{R}^3}\frac{1}{\sqrt{2\pi}}\int_{\mathbb{R}^3}\frac{1}{\sqrt{2\pi}}\int_{\mathbb{R}^3}\frac{1}{\sqrt{2\pi}}\int_{\mathbb{R}^3}\frac{1}{\sqrt{2\pi}}\int_{\mathbb{R}^3}\frac{1}{\sqrt{2\pi}}\int_{\mathbb{R}^3}\frac{1$ 

 $\mathbf{A}$  and  $\mathbf{A}$  are the set of the set of the set of  $\mathbf{A}$ 

 $\mathcal{F}^{\pm}$ 

 $\mathcal{L}(\mathcal{L}(\mathcal{L}))$  and the contract of the contract of the contract of the contract of the contract of

 $\label{eq:2.1} \frac{1}{\sqrt{2}}\int_{\mathbb{R}^3} \left|\frac{d\mu}{d\mu}\right|^2 \, d\mu = \frac{1}{2}\int_{\mathbb{R}^3} \left|\frac{d\mu}{d\mu}\right|^2 \, d\mu = \frac{1}{2}\int_{\mathbb{R}^3} \left|\frac{d\mu}{d\mu}\right|^2 \, d\mu = \frac{1}{2}\int_{\mathbb{R}^3} \left|\frac{d\mu}{d\mu}\right|^2 \, d\mu = \frac{1}{2}\int_{\mathbb{R}^3} \left|\frac{d\mu}{d\mu}\right|^2 \, d\mu = \frac{1}{2}\$ 

the contract of the contract of the contract of the contract of the contract of

 $\mathcal{L}^{\text{max}}_{\text{max}}$  $\mathcal{L}(\mathcal{A})$  , and  $\mathcal{L}(\mathcal{A})$  , and

the contract of the contract of the contract of the contract of

 $\mathcal{L}_{\text{max}}$  and  $\mathcal{L}_{\text{max}}$  and  $\mathcal{L}_{\text{max}}$ 

> $\mathcal{L}(\mathcal{L}(\mathcal{L}))$  and  $\mathcal{L}(\mathcal{L}(\mathcal{L}))$  . The contribution of  $\mathcal{L}(\mathcal{L})$  $\mathcal{L}^{\mathcal{L}}(\mathcal{L}^{\mathcal{L}}(\mathcal{L}^{\mathcal{L}}(\mathcal{L}^{\mathcal{L}}(\mathcal{L}^{\mathcal{L}})))$  $\label{eq:2.1} \frac{1}{\sqrt{2\pi}}\int_{\mathbb{R}^{2}}\frac{1}{\sqrt{2\pi}}\int_{\mathbb{R}^{2}}\frac{1}{\sqrt{2\pi}}\int_{\mathbb{R}^{2}}\frac{1}{\sqrt{2\pi}}\int_{\mathbb{R}^{2}}\frac{1}{\sqrt{2\pi}}\int_{\mathbb{R}^{2}}\frac{1}{\sqrt{2\pi}}\int_{\mathbb{R}^{2}}\frac{1}{\sqrt{2\pi}}\int_{\mathbb{R}^{2}}\frac{1}{\sqrt{2\pi}}\int_{\mathbb{R}^{2}}\frac{1}{\sqrt{2\pi}}\int_{\mathbb{$

,他们的人都是不是一个人,他们的人都是不是一个人,他们的人都是不是一个人,他们的人都是不是一个人,他们的人都是不是一个人,他们的人都是不是一个人,他们的人都是不<br>第159章 我们的人,他们的人都是不是一个人,他们的人都是不是一个人,他们的人都是不是一个人,他们的人都是不是一个人,他们的人都是不是一个人,他们的人都是不是一

 $\mathcal{L}^{\mathcal{L}}(\mathcal{L}^{\mathcal{L}}(\mathcal{L}^{\mathcal{L$ 

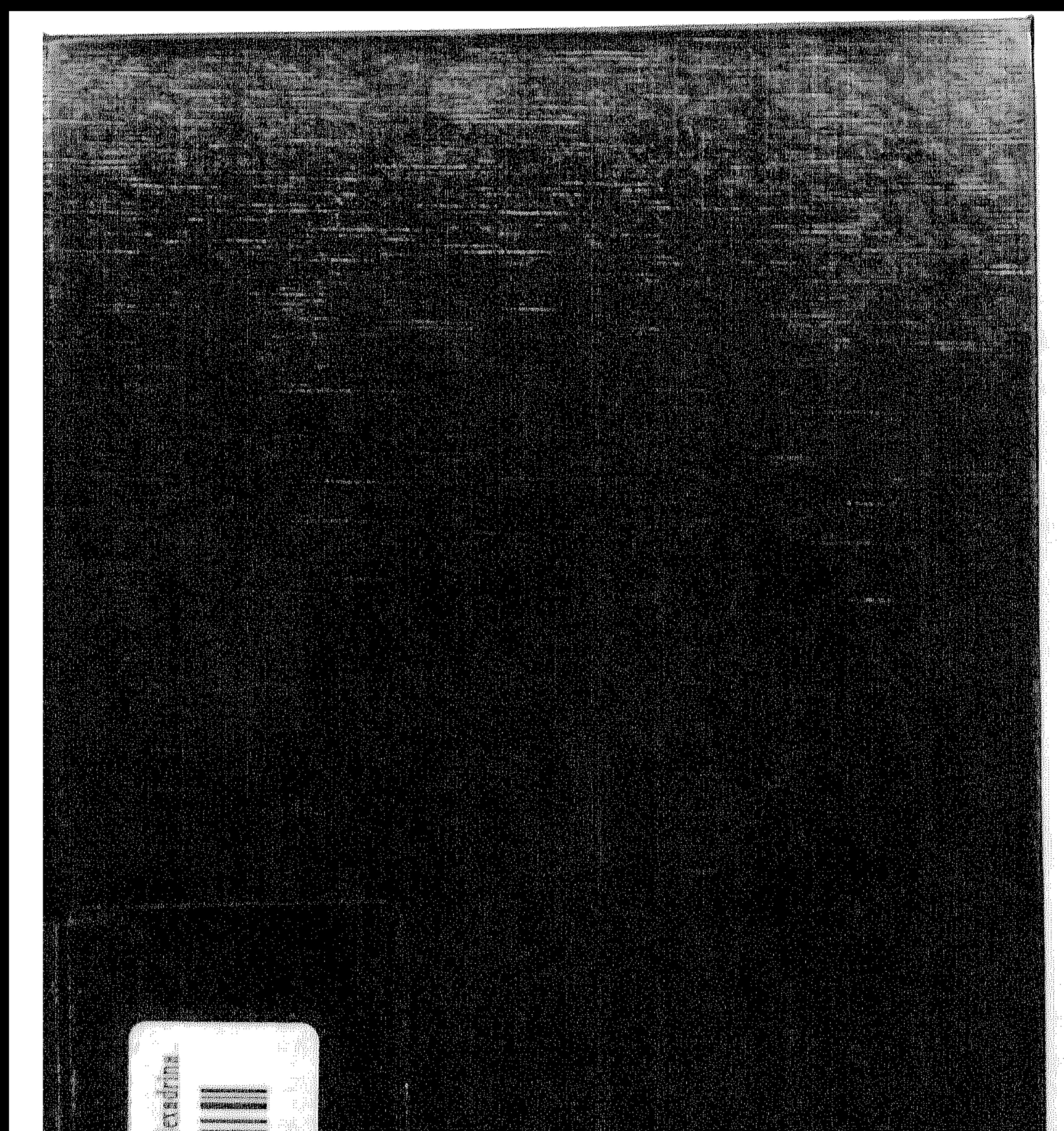

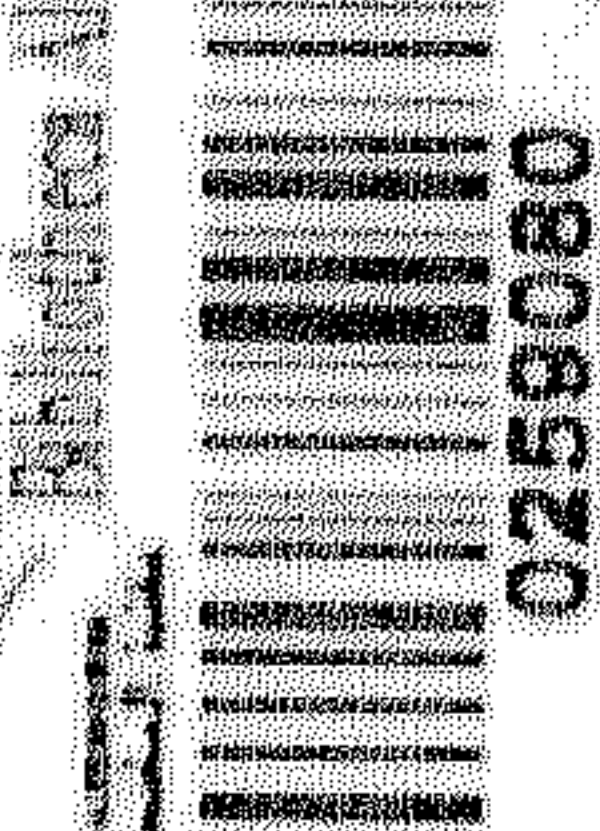

<u> Manali Septembang dan </u>

e mez